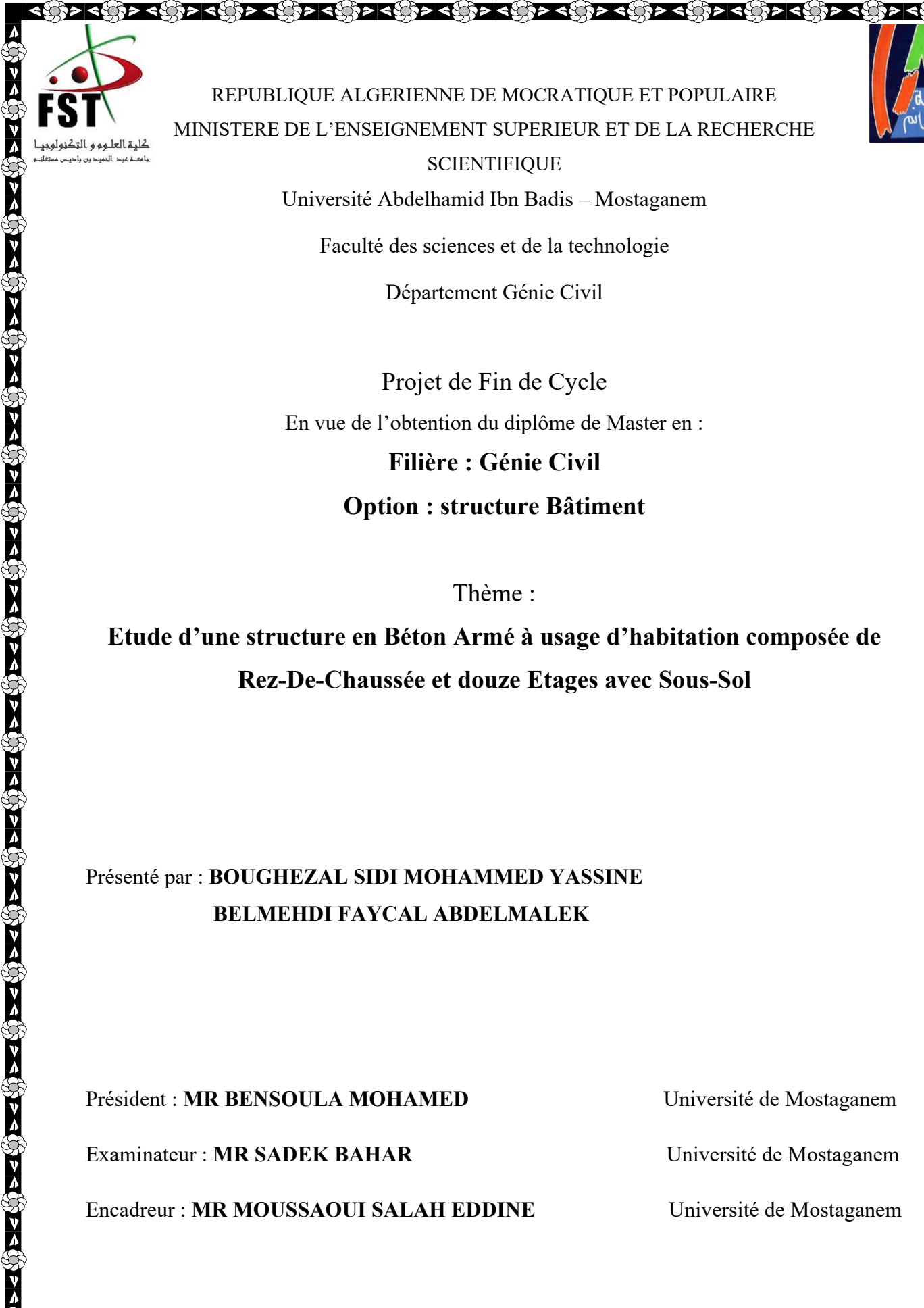

REPUBLIQUE ALGERIENNE DE MOCRATIQUE ET POPULAIRE MINISTERE DE L'ENSEIGNEMENT SUPERIEUR ET DE LA RECHERCHE **SCIENTIFIQUE** Université Abdelhamid Ibn Badis – Mostaganem

Faculté des sciences et de la technologie

Département Génie Civil

Projet de Fin de Cycle En vue de l'obtention du diplôme de Master en : **Filière : Génie Civil Option : structure Bâtiment**

Thème :

**Etude d'une structure en Béton Armé à usage d'habitation composée de Rez-De-Chaussée et douze Etages avec Sous-Sol**

Présenté par : **BOUGHEZAL SIDI MOHAMMED YASSINE BELMEHDI FAYCAL ABDELMALEK**

Président : **MR BENSOULA MOHAMED** Université de Mostaganem

 $\{0 > 0\} > 0$   $> 0$   $> 0$   $> 0$   $> 0$   $> 0$   $> 0$   $> 0$   $> 0$   $> 0$   $> 0$   $> 0$   $> 0$   $> 0$   $> 0$   $> 0$   $> 0$   $> 0$   $> 0$   $> 0$   $> 0$   $> 0$   $> 0$   $> 0$   $> 0$   $> 0$   $> 0$   $> 0$   $> 0$   $> 0$   $> 0$   $> 0$   $> 0$   $> 0$   $> 0$   $>$ 

 $\begin{pmatrix} 0 & 0 & 0 \\ 0 & 0 & 0 \\ 0 & 0 & 0 \end{pmatrix} > 0 \begin{pmatrix} 0 & 0 & 0 \\ 0 & 0 & 0 \\ 0 & 0 & 0 \end{pmatrix} > 0 \begin{pmatrix} 0 & 0 & 0 \\ 0 & 0 & 0 \\ 0 & 0 & 0 \end{pmatrix} > 0$ 

Examinateur : **MR SADEK BAHAR** Université de Mostaganem

Encadreur : **MR MOUSSAOUI SALAH EDDINE** Université de Mostaganem

Promotion 2022-2023

くら マンディング マンディング マンディング マンディング マンディング

### REMERCIEMENT

<u>र फुल् कर स्थाप का पश्चिम र स्थाप कर स्थाप का र फुल् कर र स्थाप</u>

 Tout d'abord, nous tenons à remercier �, le clément et le miséricordieux de nous avoir donné la force et le courage de mener à bien ce modeste travail.

Un très grand merci à :

- Notre promoteur **Mr : MOUSSAOUI SALAH EDDINE**, pour nous avoir encadré et orienté tout au long de cette étude.
- Nos parents qui nous ont suivis pendant nos études

- Nous remercions chaleureusement nos familles respectives pour toute l'aide et soutien, moral et économique, qu'ils nous ont apporté tout au long de nos études. Nous espérons être à la hauteur de leurs espérances et nous montrer dignes de leurs confiances et de leurs encouragements.
- $\cdot$  Nous adressons nos remerciements chaleureusement tous les professeurs qui nous ont enseignés au cours des études primaires jusqu'aux années du cursus universitaire pour l'obtention du diplôme d'ingénieur.

ા અન્યાં અવારિત માં અને આ વાર્તિક પાંચ અને આ વાર્તિક ન માં આવે કે લાંડે અને આ વાર્તિક ન માં આ વાર્તુક ન મું અન

- \* Toute personne ayant contribuée de près ou de loin à achever ce travail,
- Et bien sûr, merci à tous les travailleurs de L'Université Mostaganem.et à tous nos amis avec qui nous avons gardé des souvenirs très agréables des bons moments vécus ensemble.
- En fin, no vifs remerciements aux membres de jury et à son président avec qui nous allons soutenir ce mémoire et juger de sa qualité.
- Et pour finir, un dernier remerciement à toute la promotion 2022- 2023 de génie civil de l'université ABDELHAMID IBN BADIS, tout en leurs souhaitons un avenir plein de réussite

दक्षित्र दक्षित्र दक्षित्र दक्षित्र दक्षित्र दक्षित्र दक्षित्र दक्षित

# **Résumé**

Ce projet présente une étude détaillée d'un bâtiment à usage d'habitation constitué de sous-sol, un Rez-de chaussée et 12 étages, implanté dans la wilaya de MOSTAGANEM, classé selon le (**RPA 99 version 2003**) comme une zone de moyenne sismicité (zone **IIa**).

Cette étude se compose de sept chapitres : La première c'est la présentation générale du projet, la deuxième c'est le prédimensionnement de la structure et la descente des charges, La troisième pour l'étude des plancher, Le quatrième a été consacrée aux éléments secondaires (les escaliers, poutrelles, balcons et l'acrotère), La cinquième chapitre : L'étude dynamique et sismique de la structure, Et le sixième chapitre comprend le ferraillage des différents éléments résistants de la structure (poteaux, poutres, voiles), et le septième chapitre pour l'étude de l'infrastructure (Libages, Radier, voile périphérique).

Ceci, en tenant compte des recommandations du BAEL91modifiée99 et des règlements parasismiques algériens RPA 99/2003.

#### **Mots clé :**

Bâtiment en béton armé Système poteaux poutre voiles Radier et Libages Règlements parasismiques algériens RPA 99/2003 BAEL91modifiée99 ETABS 9.7.2

# **Summary:**

This project presents a detailed study of a building for residential use consisting of a basement, a ground floor and 12 floors, located in the wilaya of MOSTAGANEM, classified according to (RPA 99 version 2003) as a zone of medium seismicity (zone IIa).

This study is made up of seven chapters: The first is the general presentation of the project, the second is the pre-dimensioning of the structure and the descent of the loads, The third for the study of the floors, The fourth was devoted to the secondary elements (stairs, beams, balconies and the acroterion), The fifth chapter: The dynamic and seismic study of the structure, And the sixth chapter includes the reinforcement of the various resistant elements of the structure (posts, beams, piers) , and the seventh chapter for the study of the infrastructure (Libages, Radier, peripheral pier).

This, taking into account the recommendations of the BAEL91modified99 and the Algerian anti-seismic regulations RPA 99/2003.

#### **Key words:**

Reinforced concrete building beams columns piers system Radier et Libages Algerian seismic regulations RPA 99/2003 BAEL91modifiée99 ETABS 9.7.2

### **ملخص**

ويقدم هذا المشروع دراسة مفصلة لمبنى سكني يتألف من الطابق السفلي والطابق الأرضـي و 12 طابقا، يقع في ولاية كمنطقة ذات زلزال متوسط (من عام 2003 99RPA النسخة) مستغانم، ويصنف وفقا للوائح الزلزال الجزائري .«IIa»

تتكون هذه الدراسة من سبعة فصول: األول هو العرض العام للمشروع، والثاني هو التحجيم المسبق لهيكل األحمال وهبوطها، والثالث لدراسة الأرضيات، والرابع مخصص للعناصر الثانوية (السلالم والعوارض والشرفات)، الفصل الخامس: الدراسة الديناميكية والزلزالية للهيكل، ويتضمن الفصل السادس تعزيز مختلف العناصر المقاومة للهيكل)األعمدة والروافد والجدران)، والفصل السابع لدراسة البنية التحتية (لبشة من بلاطات مسلحة و الكمرات). هذا، مع مراعاة توصيات اللوائح الجزائرية المتعلقة بالزالزل.

> **كلمات مفتاحية :** هيكل خرسانة مسلحة نظام الأعمدة و الروافد و الجدران المضادة للزلازل لبشة من بالطات مسلحة و كمرات )سقف مقلوب( أنظمة الزالزل الجزائرية

# **Sommaire:**

### Chapitre I : Présentation de projet et caractéristique des matériaux

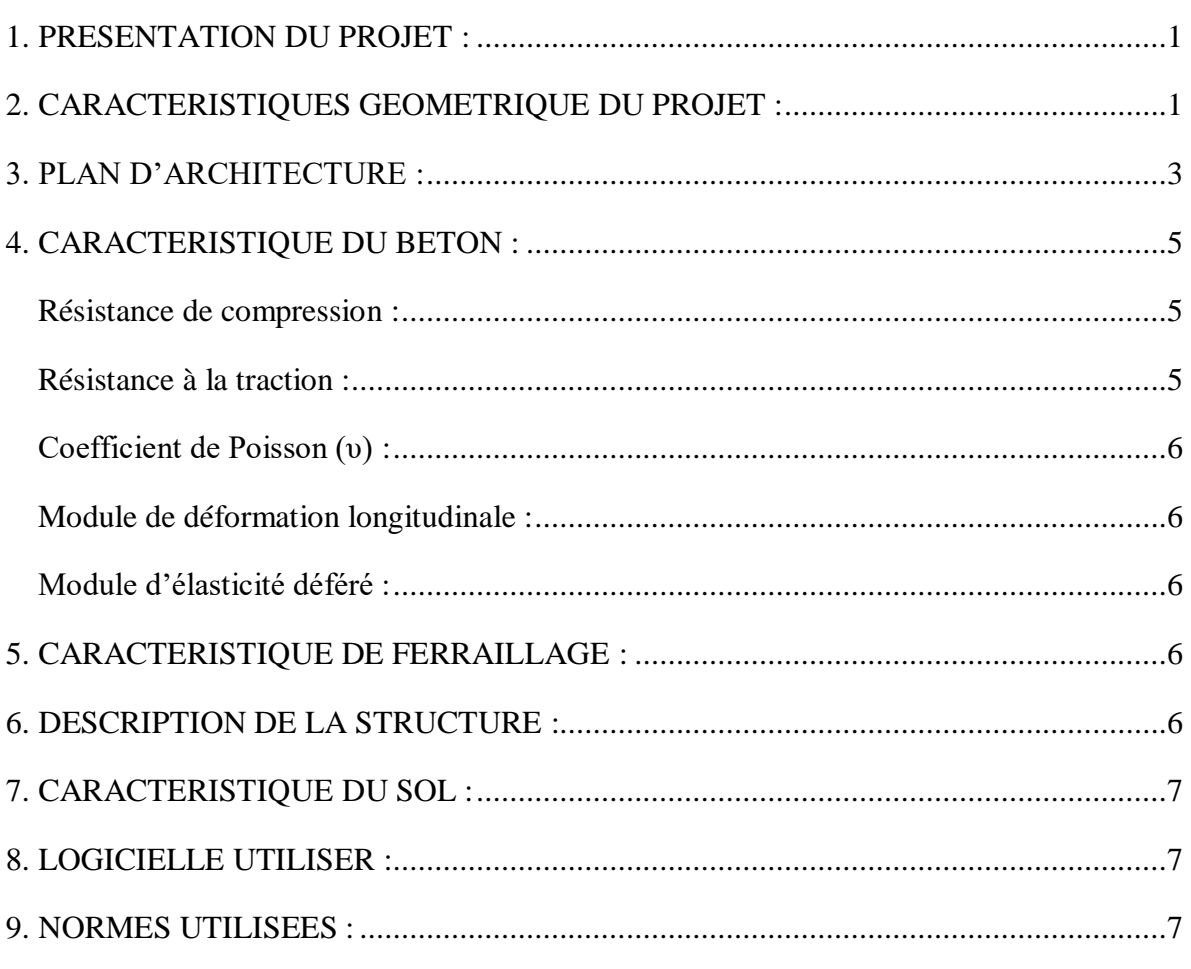

### **Chapitre II : Pré dimensionnement et Décente des Charges**

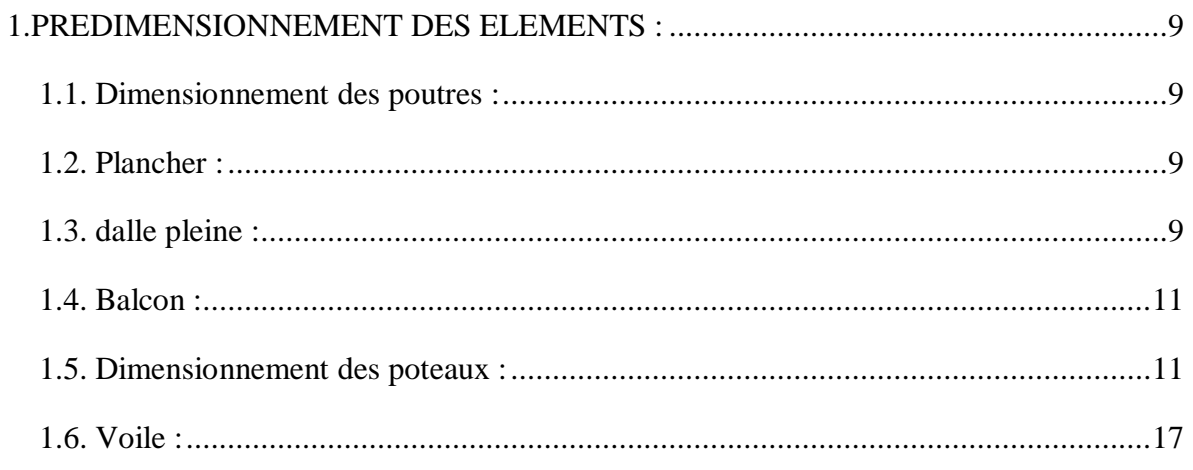

### **Chapitre III : Etude des plancher**

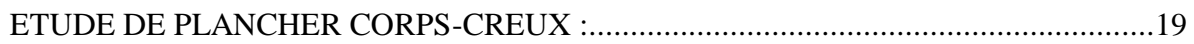

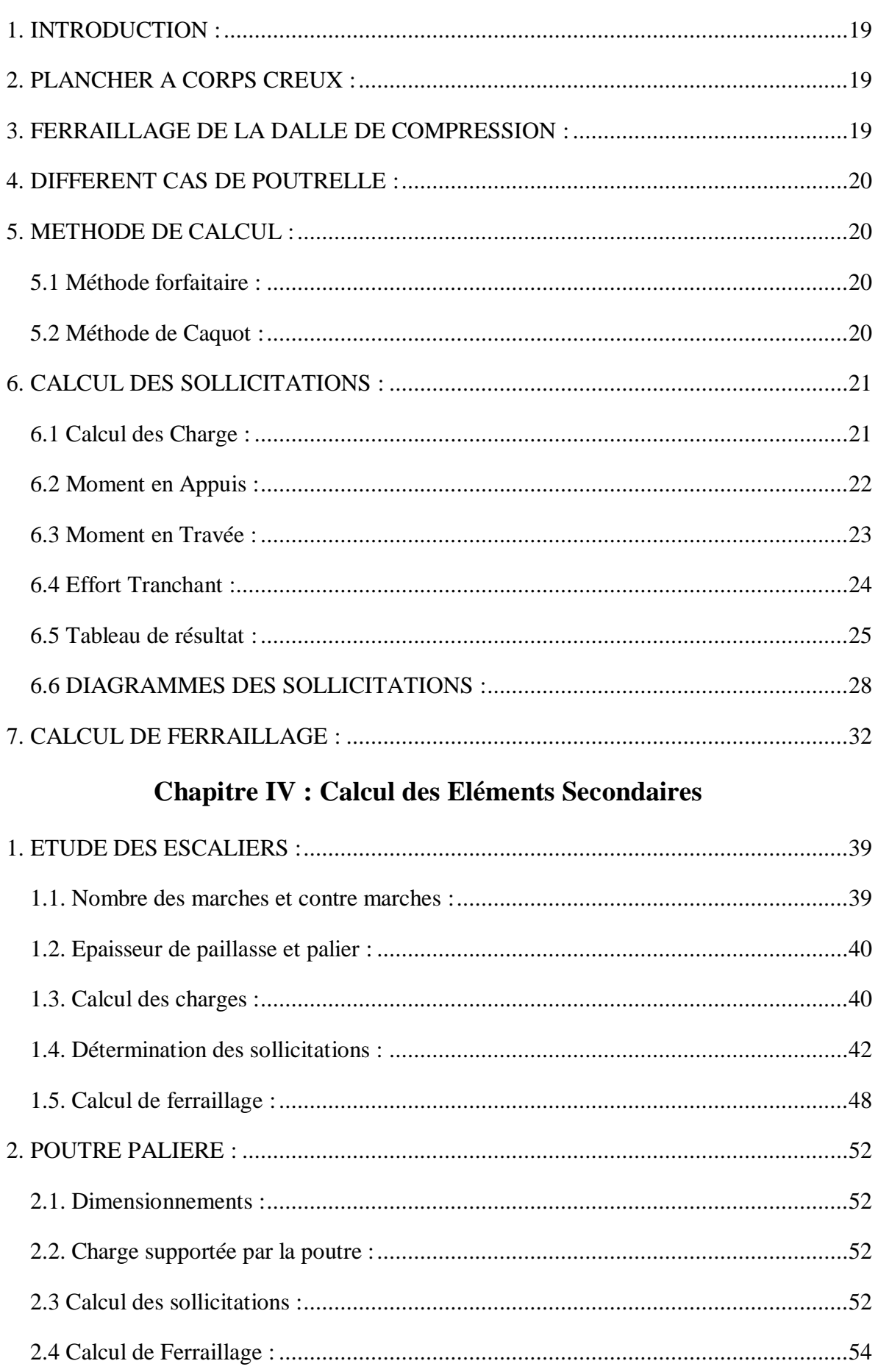

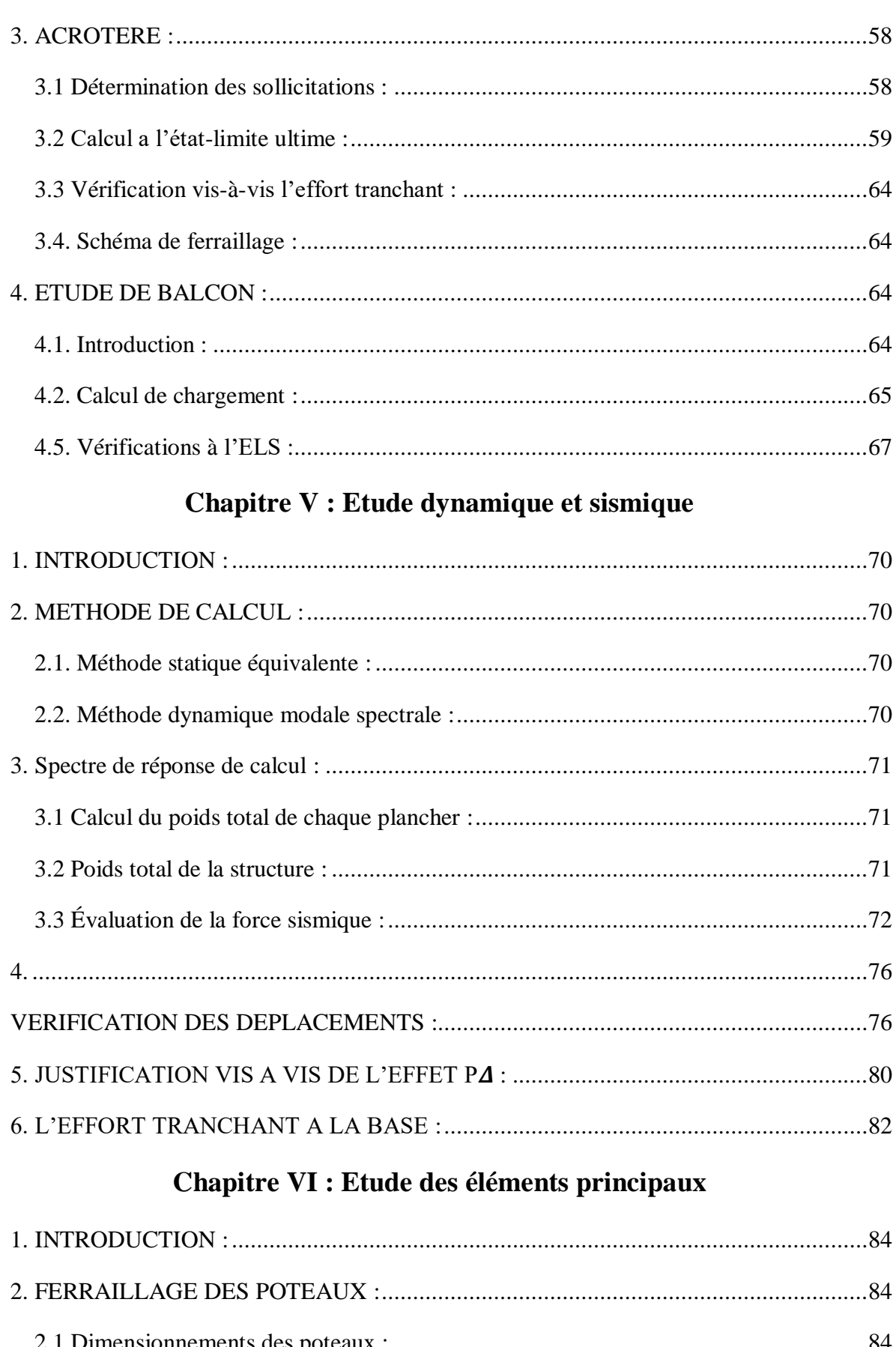

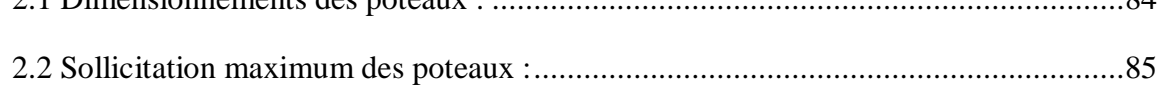

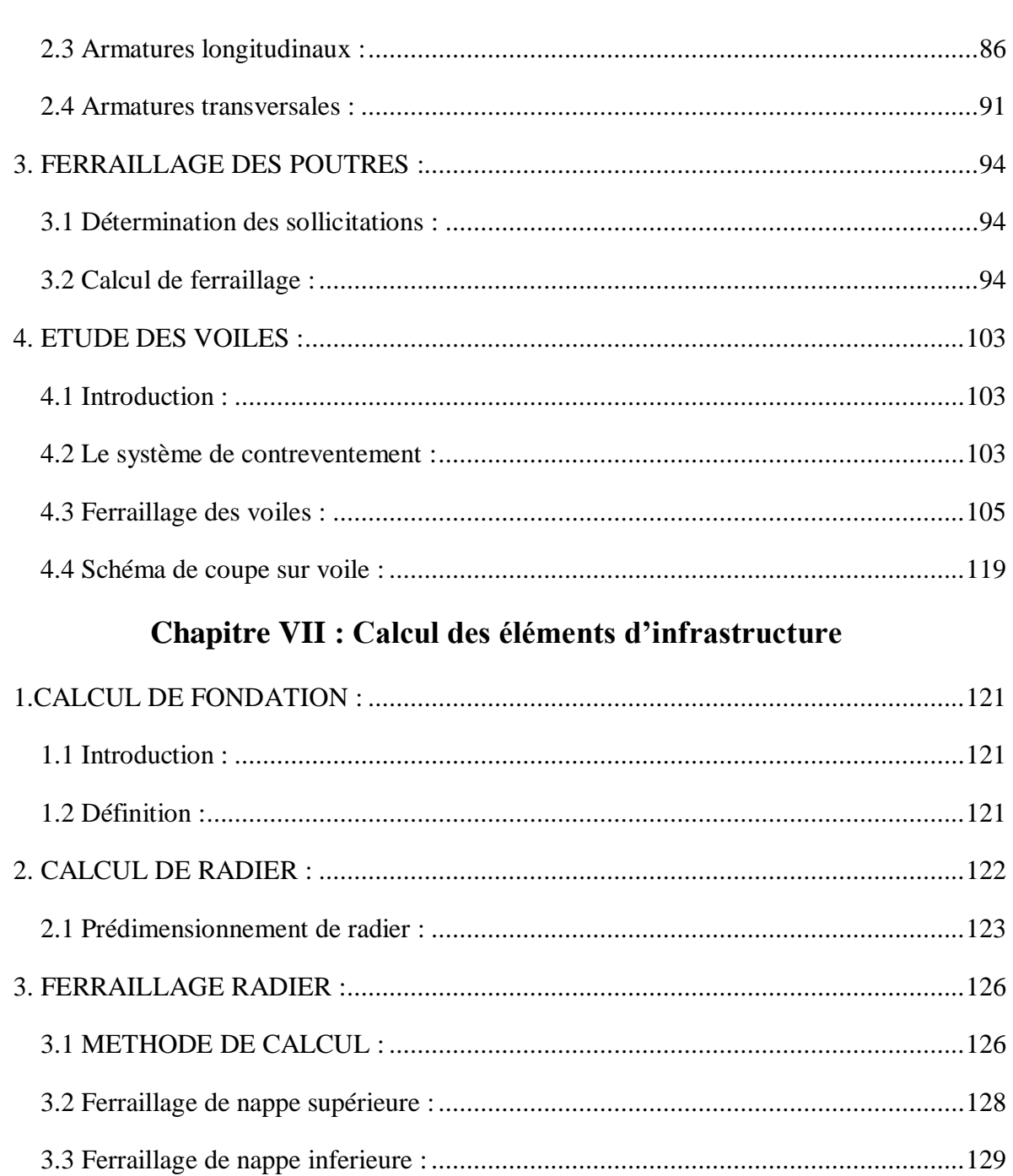

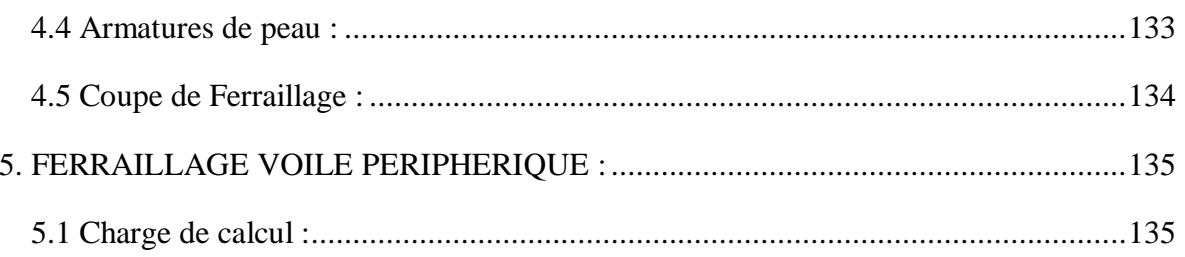

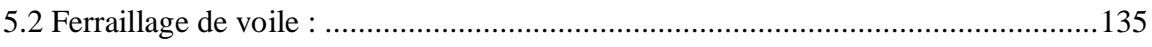

# **Liste des Figures :**

### **Chapitre I : Présentation de projet et caractéristique des matériaux**

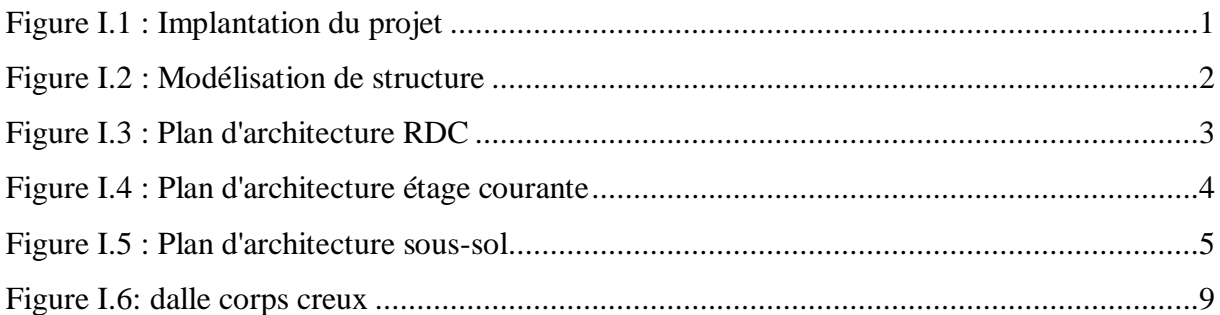

### **Chapitre II : Pré dimensionnement et Décente des Charges**

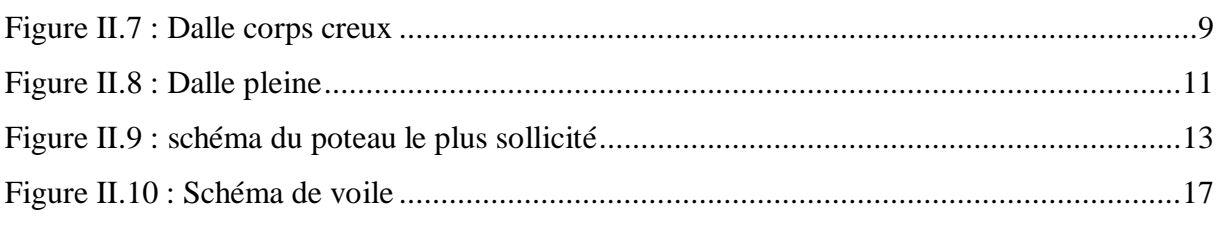

### **Chapitre III : Etude des plancher**

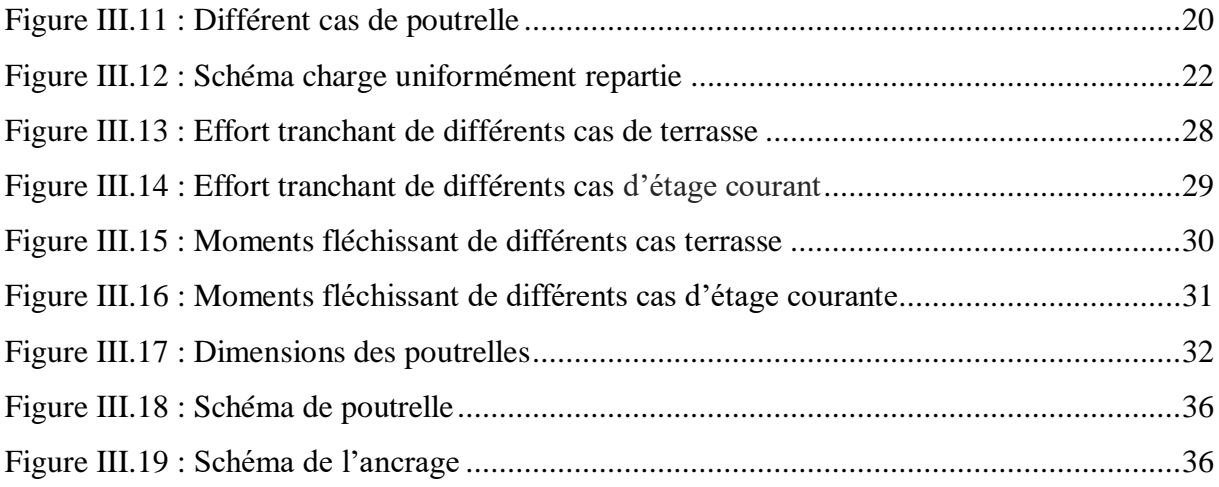

### **Chapitre IV : Calcul des Eléments Secondaires**

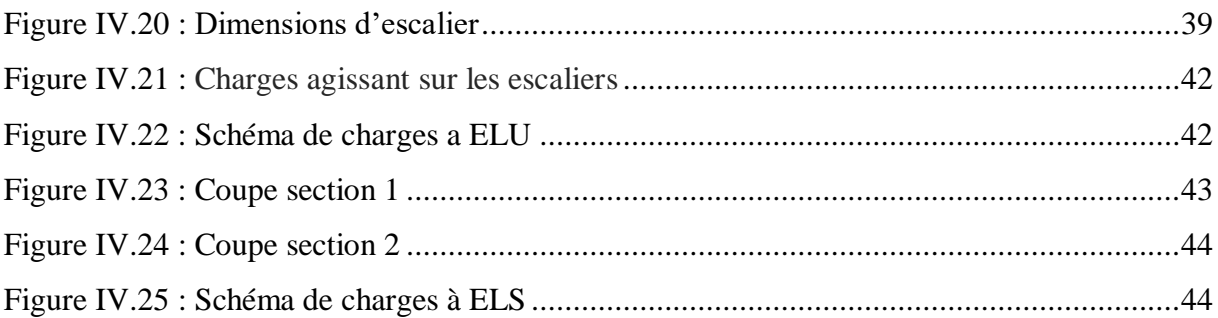

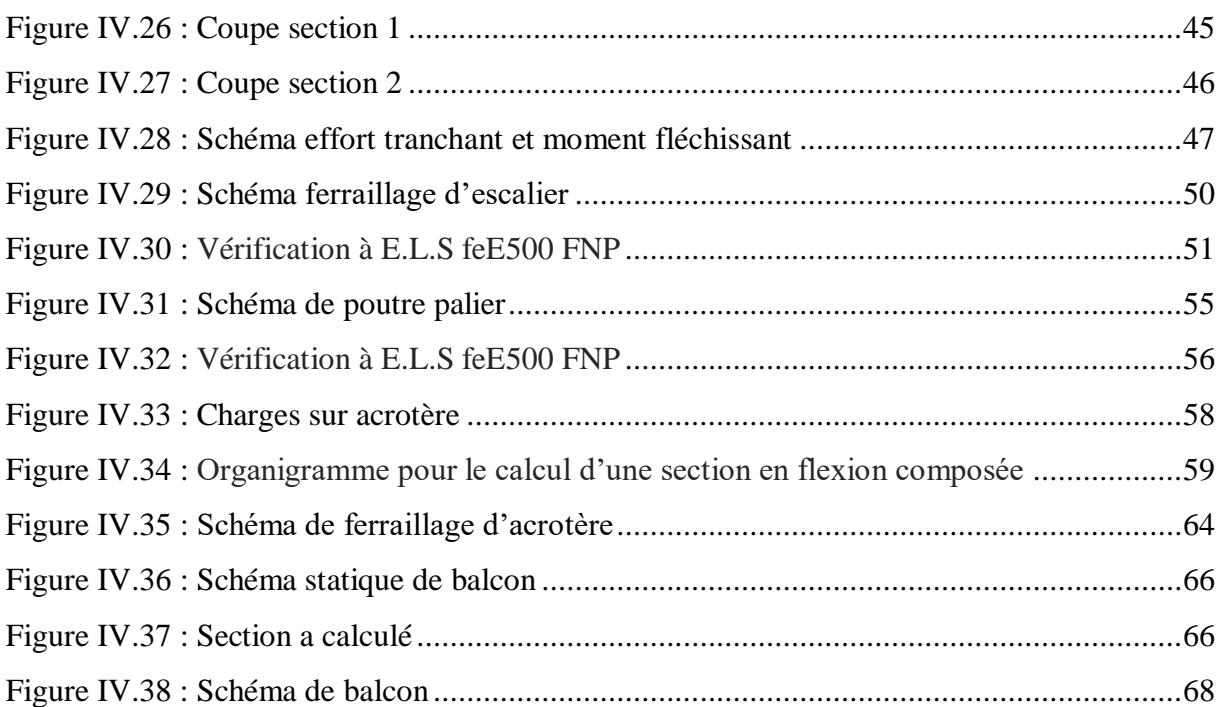

### **Chapitre V : Etude dynamique et sismique**

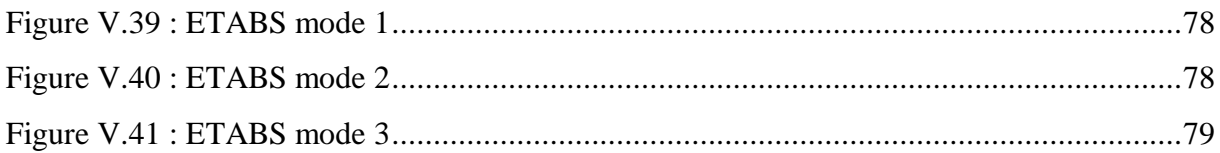

### **Chapitre VI : Etude des éléments principaux**

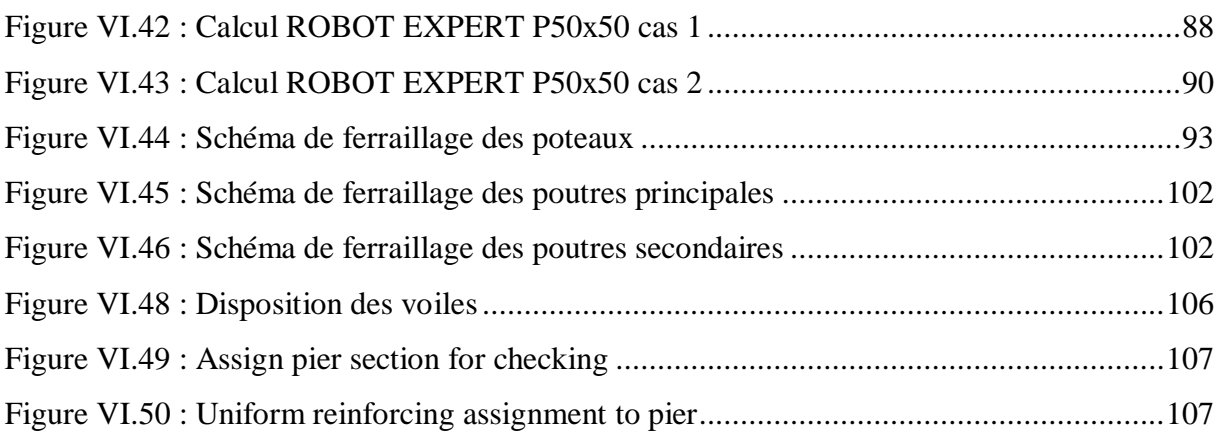

### **Chapitre VII : Calcul des éléments d'infrastructure**

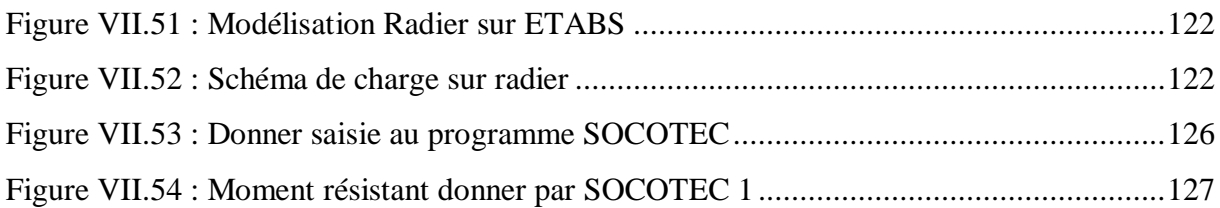

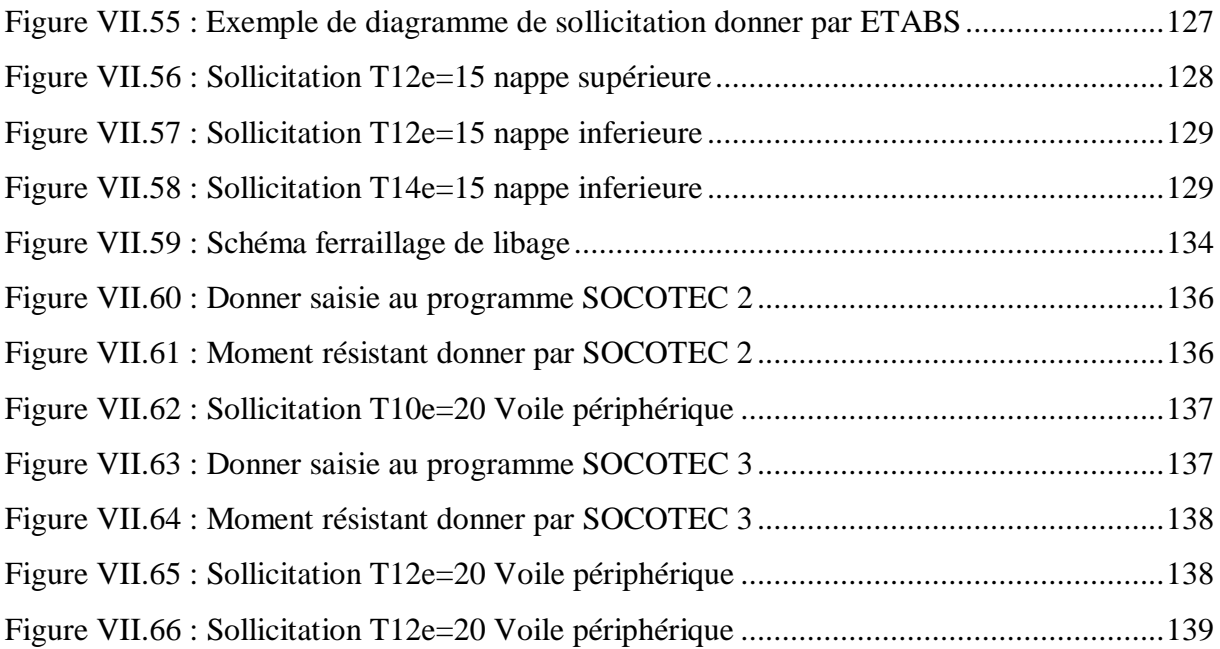

## **Liste des Tableaux :**

### **Chapitre II : Pré dimensionnement et Décente des Charges**

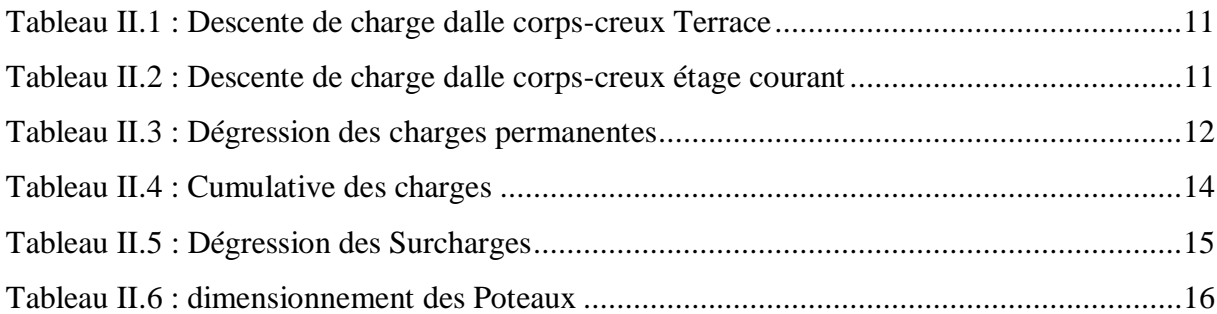

### **Chapitre III : Etude des plancher**

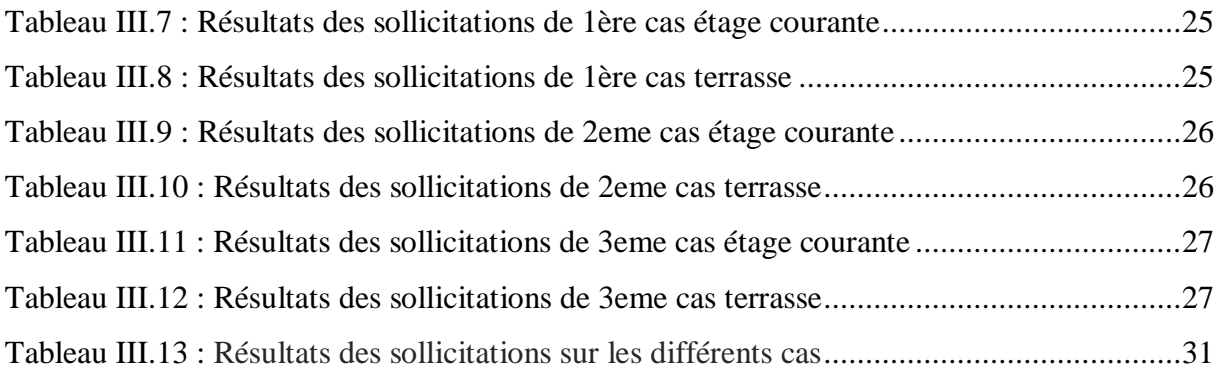

### **Chapitre IV : Calcul des Eléments Secondaires**

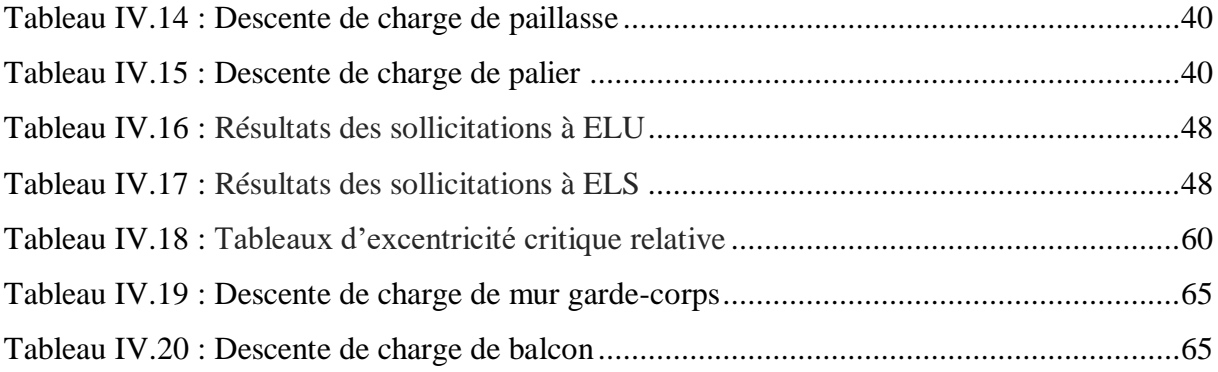

### **Chapitre V : Etude dynamique et sismique**

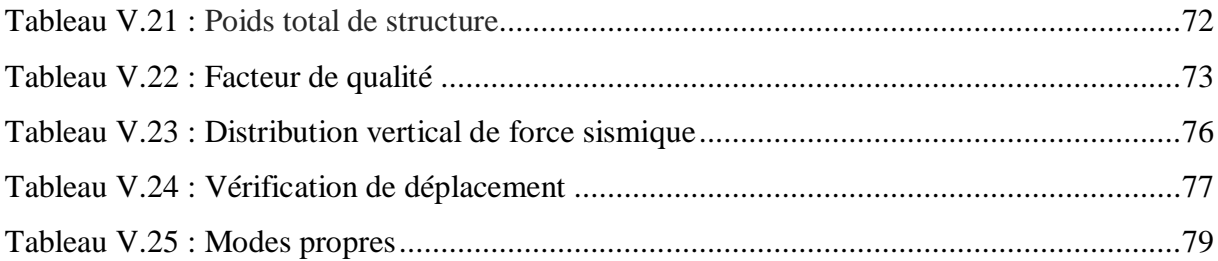

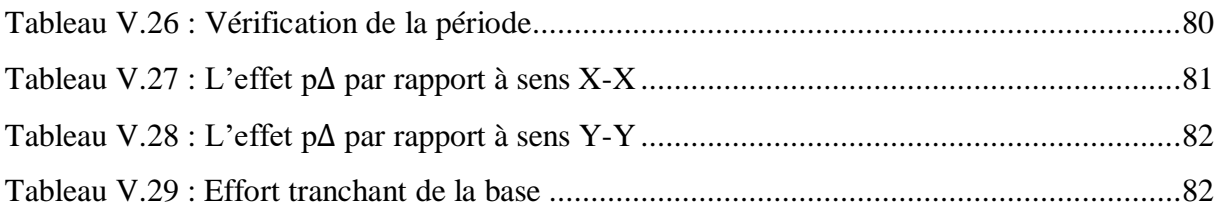

### **Chapitre VI : Etude des éléments principaux**

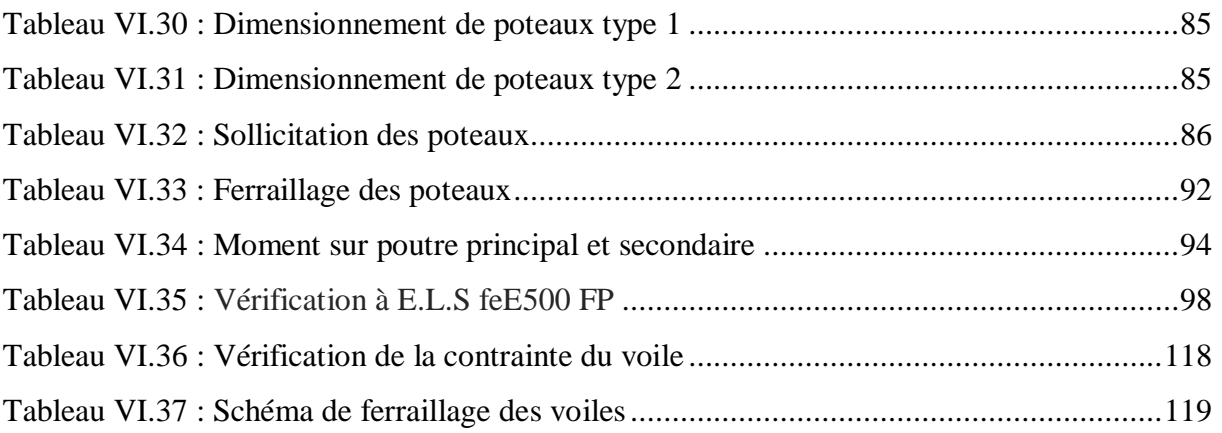

## **Chapitre VII : Calcul des éléments d'infrastructure**

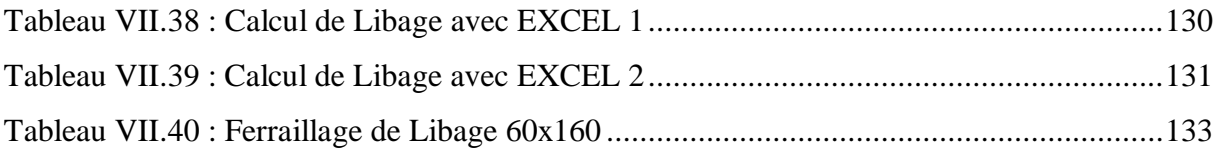

### **Introduction générale**

Le Génie civil représente l'ensemble des techniques concernant les constructions civiles. Les ingénieurs civils s'occupent de la conception, de la réalisation, de l'exploitation et de la réhabilitation d'ouvrages de construction et d'infrastructures urbaines dont ils assurent la gestion afin de répondre aux besoins de la société, tout en assurant la sécurité du public et la protection de l'environnement.

Dans le cadre de ce projet, nous avons procédé au calcul d'un bâtiment implanté dans une zone de moyenne sismicité **(Zone IIa),** comportant un RDC, 12 étages, contreventé par voiles et portiques que doit être calculé pour garantir sa stabilité et assurer la sécurité des usagers. Pour cela, nos calculs seront conformes aux règlements en vigueurs à savoir ;

Le règlement parasismique algérien (RPA99, modifie en 2003)

Les règles de conception et de calcul des ouvrages et des constructions des bâtiments en béton armés suivant la méthode des états limites (BAEL91/99)

Notre travail est organisé en sept chapitres :

- **Le Premier chapitre** consiste à la présentation complète du bâtiment, la définition des différents éléments et le choix des matériaux à utiliser.
- **Le deuxième chapitre** présente le pré dimensionnement des éléments structuraux (tel que les poteaux, les poutres et les voiles), et non structuraux (comme les planchers)
- Le troisième chapitre Etude des plancher.
- **Le quatrième chapitre** calcul des éléments secondaire (l'acrotère, les balcons, les escaliers, …)
- **Le cinquième chapitre** portera sur l'étude dynamique du bâtiment, la détermination de l'action sismique et les caractéristiques dynamiques propres de la structure lors de ses vibrations. L'étude du bâtiment sera faite par logiciel de calcul ETABS.
- Le sixième chapitre calcul des ferraillages des éléments structuraux, fondé sur les résultats du logiciel ETABS.
- **Le septième chapitre** le calcul et dimensionnement de l'infrastructure pour détermination le type de fondations.

## **CHAPITRE I**

Présentation de projet et caractéristique de la structure

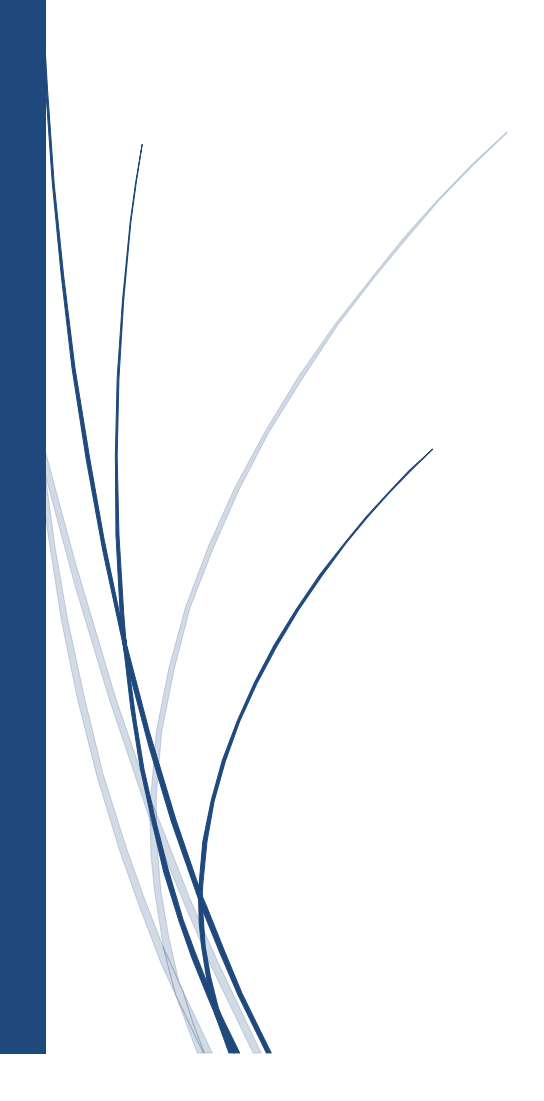

### <span id="page-17-0"></span>**1. PRESENTATION DU PROJET :**

Notre projet consiste à étudier un bâtiment d'habitation R+12+sous-sol (Groupe 2) en béton armé, implanté à Mazagran dans la wilaya de Mostaganem, Cette région est classée en zone sismique IIa selon le règlement parasismique Algérien en vigueur RPA (CGA, 1999 V 2003).

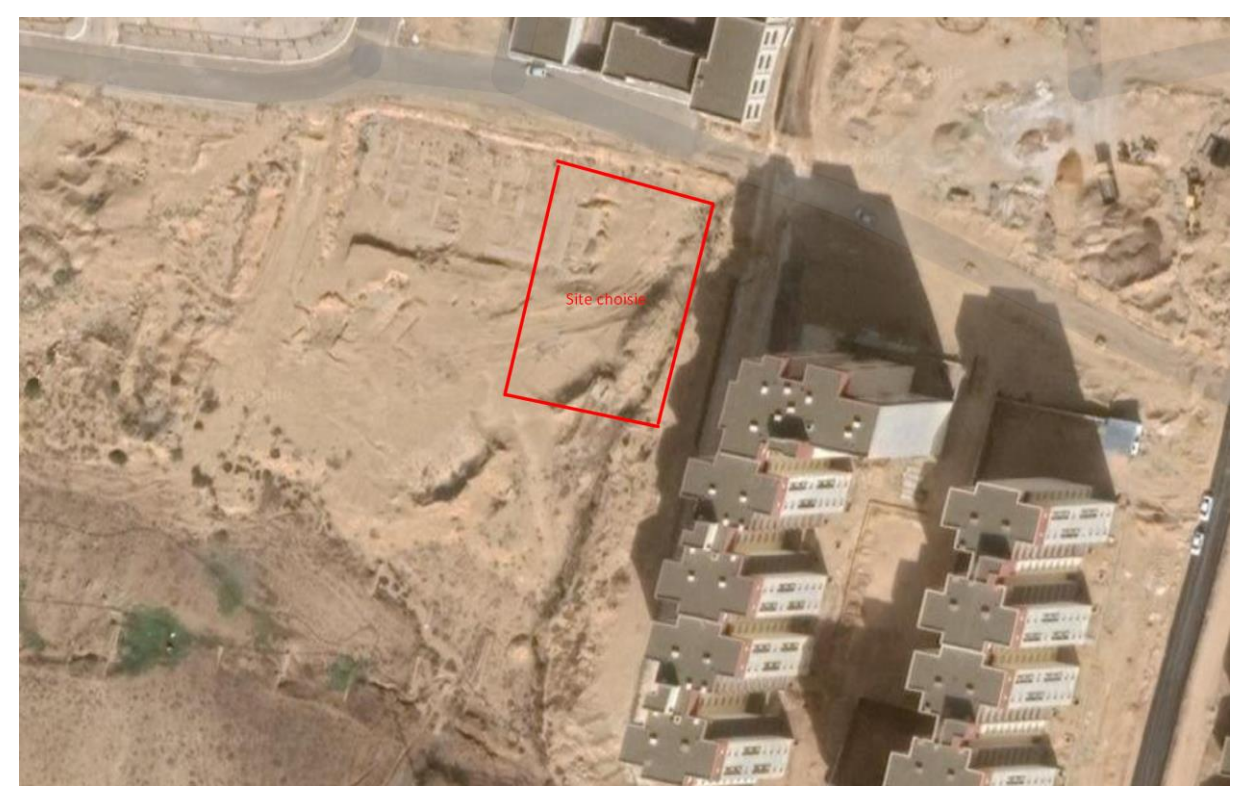

**Figure I.1 :** Implantation du projet

### <span id="page-17-1"></span>**2. CARACTERISTIQUES GEOMETRIQUES DU BATIMENT :**

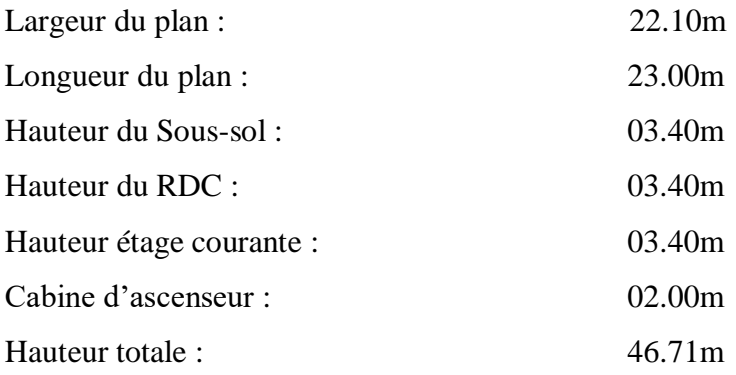

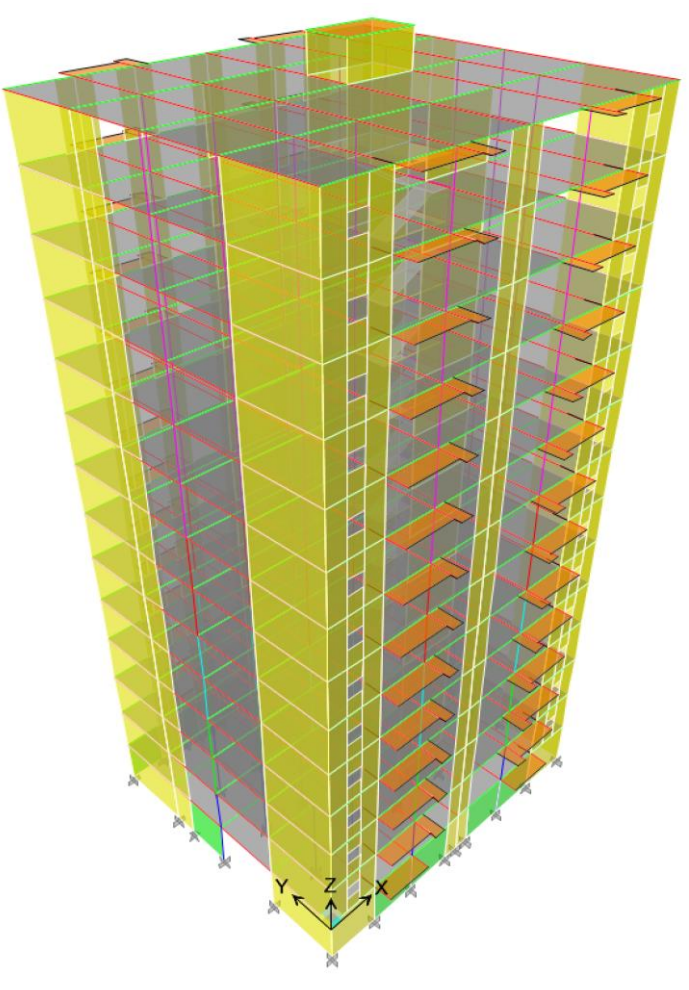

**Figure I.2 :** Présentation 3D

### <span id="page-19-0"></span>**3. PLAN D'ARCHITECTURE :**

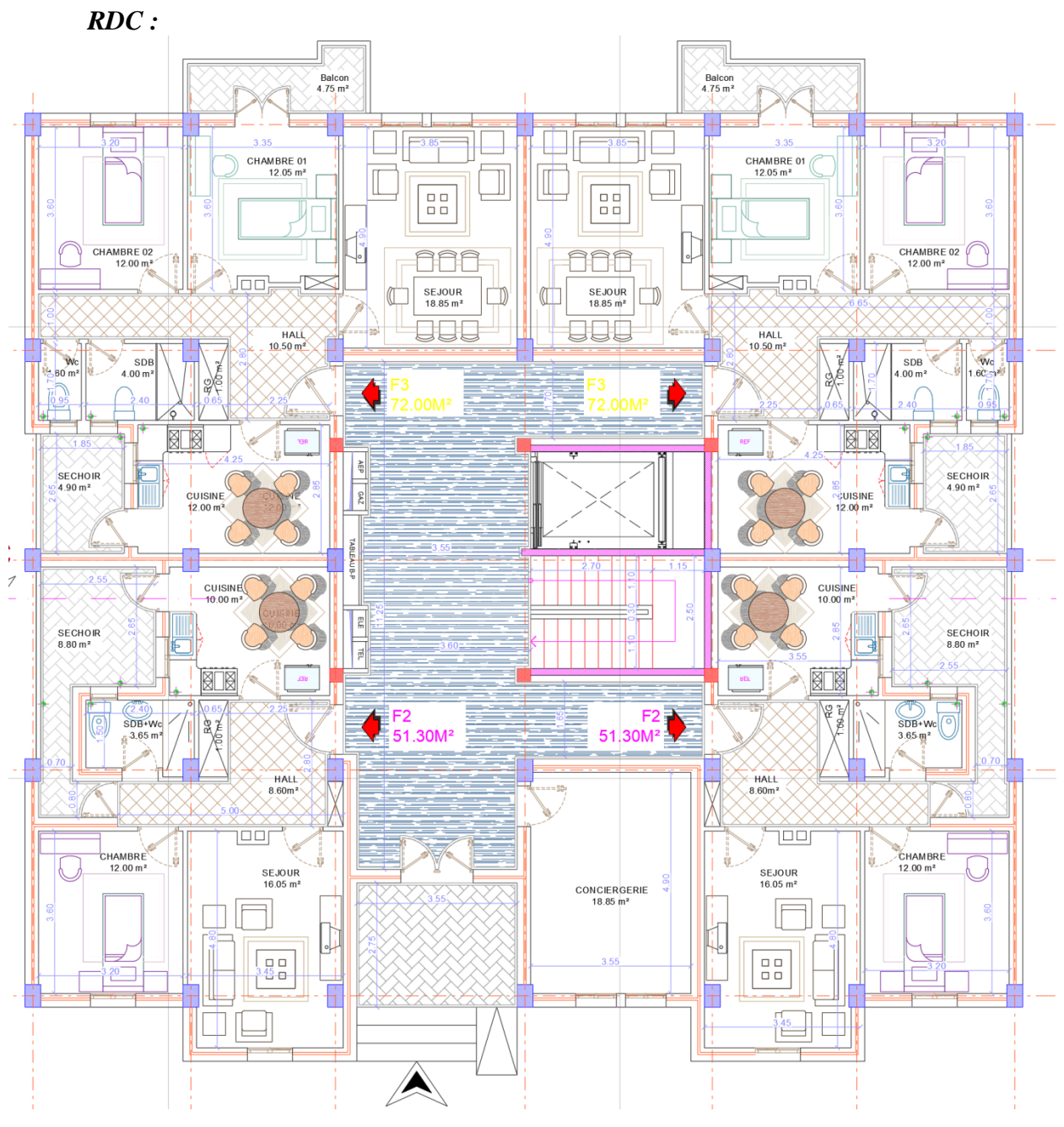

**Figure I.3 :** Plan d'architecture RDC

#### *Etage courant :*

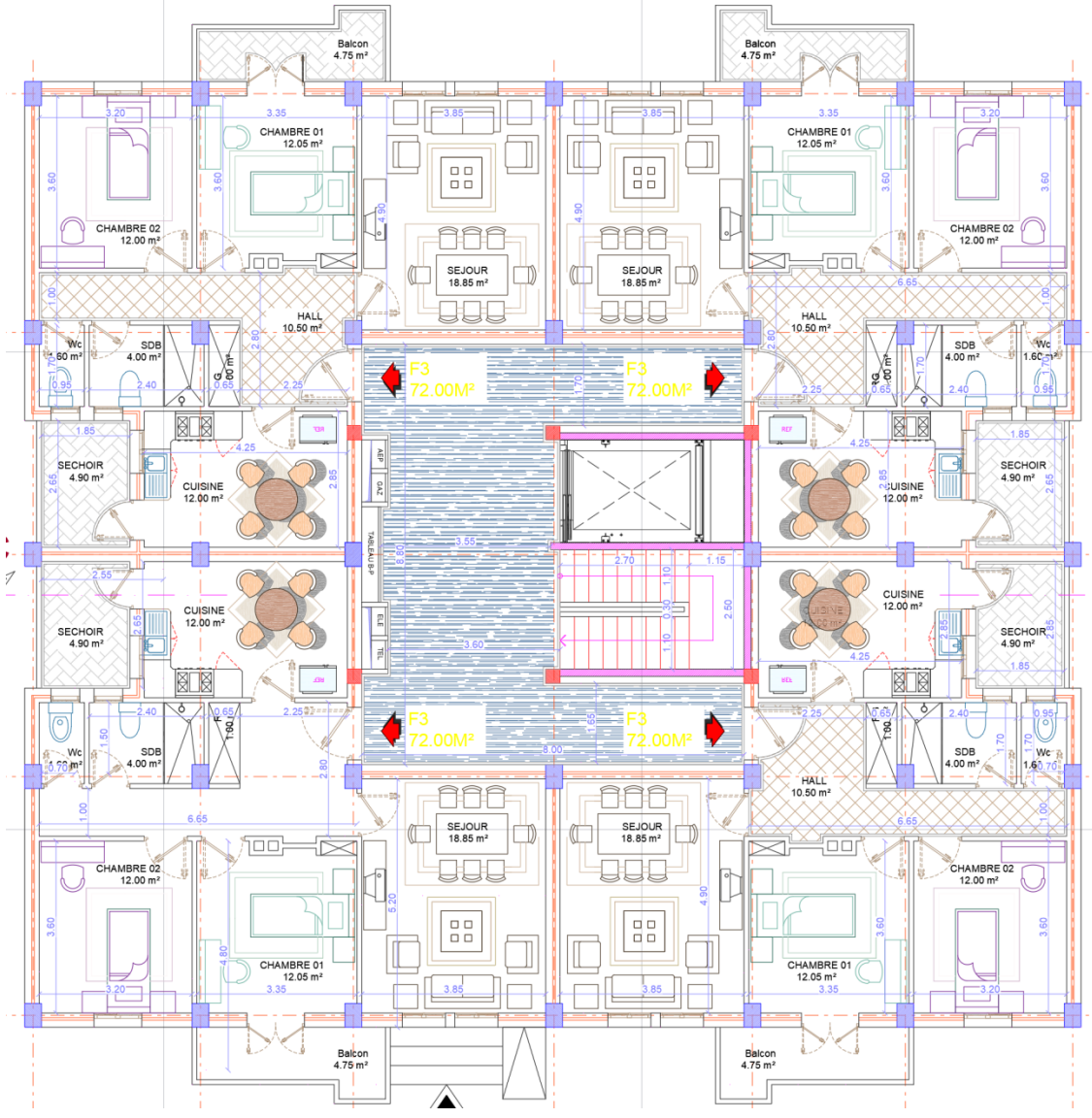

**Figure I.4 :** Plan d'architecture étage courante

#### *Sous-Sol :*

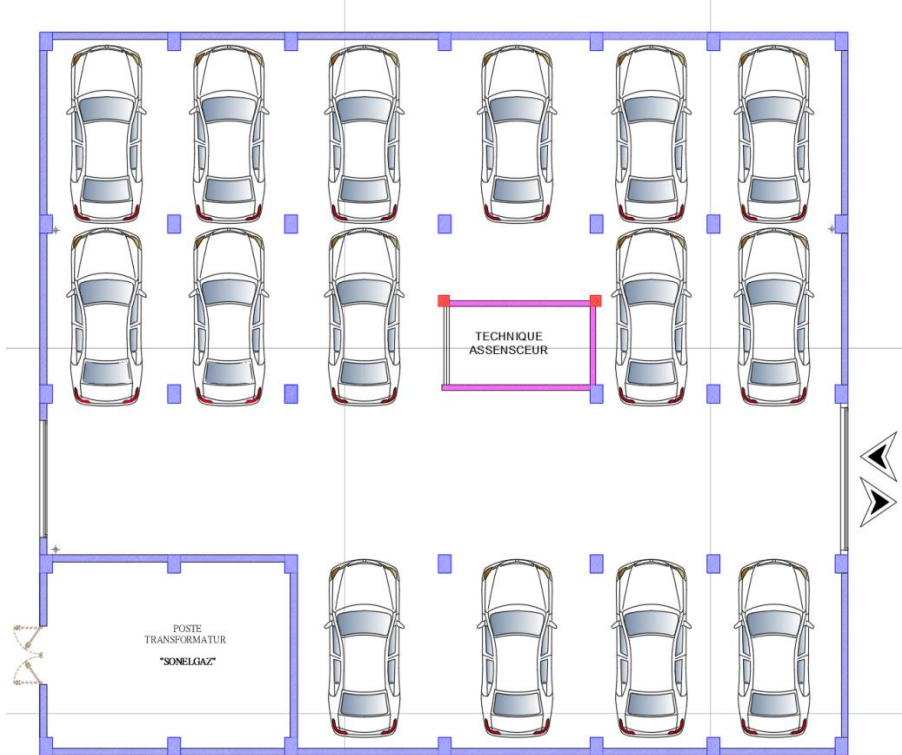

**Figure I.5 :** Plan d'architecture sous-sol

### <span id="page-21-0"></span>**4. CARACTERISTIQUE DU BETON :**

Class de béton 25/30

#### <span id="page-21-1"></span>**Résistance de compression :**

La résistance à la compression est déterminée à partir d'essais sur des éprouvettes normalisées de 16 cm de diamètre et de 32cm de hauteur. Pour un dosage courant de 350 Kg/m3 de ciment CPA325, la caractéristique en compression à 28 jours est estimée à 25 MPa  $(f_{c28} = 25 \text{ MPa}).$ 

La résistance caractéristique à la compression est donnée par les formules suivantes :

$$
f_{cj} = \frac{j}{4.76 + 0.83j} f_{c28} \text{ Pour : } f_{c28} \le 40 \text{ MPa}
$$
\n
$$
f_{cj} = \frac{j}{1.4 + 0.95j} f_{c28} \text{ Pour : } f_{c28} \ge 40 \text{ MPa}
$$
\n
$$
\text{On a } f_{cj} = 25 \text{ MPa alors : } f_{cj} \le 40 \text{ MPa } \longrightarrow f_{cj} = 25 \text{ MPa}
$$

#### <span id="page-21-2"></span>**Résistance à la traction :**

La résistance à la traction du béton à J jours, désignée par *ftj* est déterminée par trois essais : traction direct, traction par fendage et traction par flexion.

La résistance à la traction du béton  $f_{t}$ jest déduite de celle à la compression par le biais de la relation :  $f_{tj} = 0.6 + 0.06 f_{cj}$   $\longrightarrow$   $f_{tj} = 2.1 MPa$ 

Chapitre I : Présentation de projet et caractéristique des matériaux

#### <span id="page-22-0"></span>**Coefficient de Poisson (υ) :**

Le coefficient de poisson sera pris égal à:

 $-v = 0$ : pour un calcul des sollicitations à l'Etat Limite Ultime (ELU)

 $-v = 0.2$ : pour un calcul de déformations à l'Etat Limite Service (ELS)

#### <span id="page-22-1"></span>**Module de déformation longitudinale :**

Pour un chargement d'une durée d'application inférieure à 24 heures, le module de

déformation instantanée du béton est pris égal à :

 $Eij = 11000^3 \sqrt{f c j} (MPa) = 32164.20 MPa$ 

#### <span id="page-22-2"></span>**Module d'élasticité déféré :**

Pour un chargement longitudinal duré d'application le module de déformation :

 $Evi = 3700^3 \sqrt{fci} (MPa) = 10818.87 MPa$ 

#### <span id="page-22-3"></span>**5. CARACTERISTIQUE DE FERRAILLAGE :**

Acier Tor FeE500

Acier doux FeE235

#### <span id="page-22-4"></span>**6. DESCRIPTION DE LA STRUCTURE :**

- **Ossature de l'ouvrage :** Le contreventement de la structure est assuré par des voiles et

des portiques tout en justifiant l'interaction portiques‐voiles, pour assurer la stabilité de l'ensemble sous l'effet des actions verticales et des actions horizontales.

- **Plancher** *:* Les planchers sont des éléments horizontaux constituant une séparation entre deux niveaux d'une habitation. On distingue :

Plancher à corps creux.

Plancher à dalle pleine.

*-***Escalier :** Sont des éléments non structuraux, permettant le passage d'un niveau à un autre

*-***Maçonnerie :** La maçonnerie la plus utilisée en ALGERIE est en briques creuses

types de murs :

*Murs extérieurs* : Le remplissage des façades est en maçonnerie elles sont composées d'une double cloison en briques creuses à 8 trous de 10 cm d'épaisseur avec une lame d'air de 5cm d'épaisseur.

*Murs intérieurs* : Cloison de séparation de 10 cm.

**-Revêtement :** Le revêtement du bâtiment est constitué par :

- Un carrelage de 2cm pour les chambres, les couloirs et les escaliers
- De l'enduit de plâtre pour les murs intérieurs et plafonds
- Du mortier de ciment pour crépissages des façades extérieurs

### <span id="page-23-0"></span>**7. CARACTERISTIQUE DU SOL :**

La contrainte du sol 2.5 Bar

L'ancrage à partir de 2m de profondeur dans la formation grés sableuse jaunâtre

Le coefficient Raideur  $K_z = 50000 \text{ KN/m}^3$ 

Site S2

### <span id="page-23-1"></span>**8. LOGICIELLE UTILISER :**

- ETABS 9.7.4 pour modélisation de la structure
- SOCOTEC + ROBOT EXPERT pour calcul et vérification de ferraillage
- RDM6 pour calcul de moment
- AUTOCAD pour les dessins des plans

### <span id="page-23-2"></span>**9. NORMES UTILISEES :**

- BAEL.91 réviser 99
- R.P.A.99 version 2003
- C.B.A.93
- DTR B.C 2.2

# **Chapitre II**

Prédimensionnement des éléments

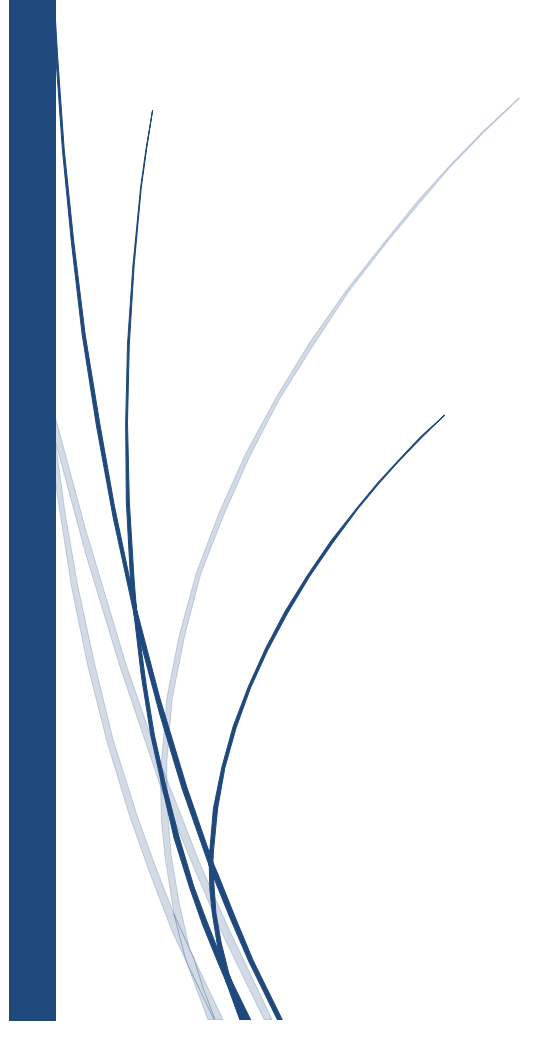

#### <span id="page-25-0"></span>**1.PREDIMENSIONNEMENT DES ELEMENTS :**

#### <span id="page-25-1"></span>**1.1. Dimensionnement des poutres :**

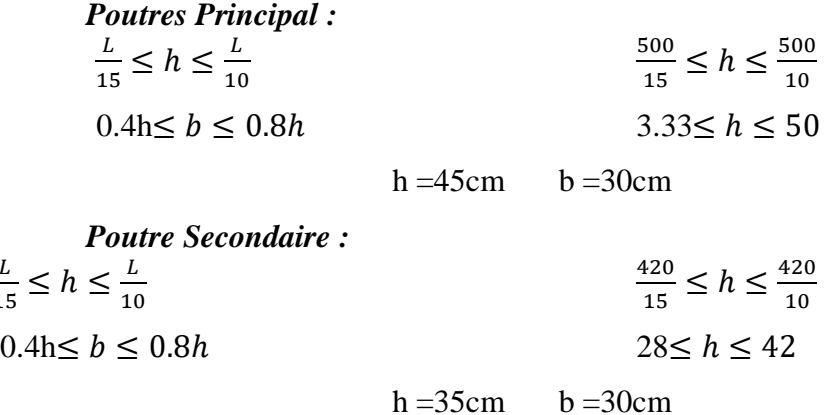

#### <span id="page-25-2"></span>**1.2. Plancher :**

 $\cal L$  $\overline{15}$ 

-Le plancher est une aire plane horizontale séparant deux niveaux d'une construction et est capable de supporter des charges (plancher sur vide sanitaire, planchers intermédiaires, plancher de toiture terrasse). Les planchers sont des éléments porteurs. leur conception influe sur les autres éléments de la construction du point de vue technique et économique. Les dallages sur terre-plein peuvent être assimilés à des planchers.

-Dans notre projet nous avons choisis pour un plancher à corps creux dans tous les niveaux. -Les dimensionnements des planchers doivent respecter les conditions suivantes :

- condition d'isolation phonique : e  $\geq 16$  cm
- condition de sécurité incendie :
- $-e \ge 7$  cm pour une heure de coupe-feu
- e ≥ 11 cm pour deux heures de coupe-feu

#### *condition de résistance à la flexion :*

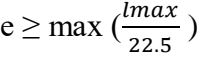

 $\iota$  $\frac{l}{25}$  < e <  $\frac{l}{20}$ 20 420  $\frac{120}{25}$  < e <  $\frac{420}{20}$  $\frac{20}{20}$  $16.8 < e < 21$ On prend e=20cm

dalle à corps creux 16+4.

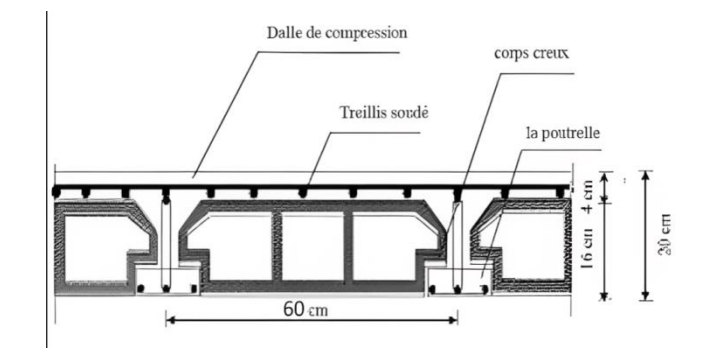

**Figure II.7 : Dalle corps creux** 

#### <span id="page-25-3"></span>**1.3. dalle pleine :**

C'est une plaque en béton armé qui peut reposer avec ou sans continuité sur 2, 3 ou 4 appuis constitués par des poutres, des poutrelles ou des murs. L'épaisseur de la dalle dépend le plus souvent des conditions d'utilisation que des vérifications de résistance.

Chapitre II : Prédimensionnement des éléments

Condition d'isolation acoustique : e  $\geq 16$  cm

#### *Condition de sécurité incendie :*

 $-e \ge 7$  cm pour une heure de coupe-feu

- e ≥ 11 cm pour deux heures de coupe-feu

 $-e \ge 17.5$  cm pour quatre heures de coupe-feu

#### *Condition de résistance à la flexion :*

Dalle reposant sur deux appuis :  $\frac{L}{35} < e < \frac{L}{30}$ 30

Dalle reposant sur trois ou quatre appuis :  $\frac{L}{5}$  $\frac{L}{50}$  < e <  $\frac{L}{40}$ 40

Avec L= min  $(LX_{max}; LY_{max})$ ; L=min (4,15; 2,55)

$$
\frac{255}{35} < e < \frac{255}{30} \longrightarrow 7,3 < e < 8,5
$$

#### *Condition de flèche :*

Nous devons vérifier la condition suivante :

si la portée :  $L \leq 5m$ 

$$
f_{max} \leq \frac{Lmax}{500}
$$

si la portée : *L*> 5m

$$
f_{max} \le 0.5 + \frac{Lmax}{1000}
$$

Le calcul de résistance des matériaux nous donne la flèche maximale :

$$
f_{max} = \frac{5ql^4}{384.EI}
$$

Avec  $L=415$  cm

E= module d'élasticité de béton : E= 321641.95 kg/cm²

I= moment d'inertie : I=  $\frac{b.e^3}{12}$ L < 5m ;  $f_{max} = \frac{Lmax}{500}$  $\frac{max}{500}$   $\frac{5qL^4}{384E^2}$ 384 $E \frac{be^3}{12}$ 12  $=\frac{Lmax}{E}$  $\frac{\text{max}}{500}$  e>  $\frac{3}{384\frac{\text{B}}{100}}\left(\frac{L}{a}\right)$ 384Eb  $\frac{134Eb}{12}(\frac{Lmax}{500})$ 3 G=  $8.52$  KN/m<sup>2</sup> Q=  $2.5$  KN/m<sup>2</sup>  $q = (1.35 \times 8.52 + 1.5 \times 2.5) \times 1 = 15.252$  KN/m<sup>2</sup> q=15.252 Kg/cm² b=100cm L=415cm E=321641.95Kg/cm²  $e \geq \int \frac{5.415^4 0.15.252}{\frac{384.321641.95100}{5}}$ 384.321641.95.100  $\frac{641.95.100}{12} \times \frac{415}{500}$ 500  $\frac{3}{384.321641.95.100}$   $\frac{415}{415}$  e $\geq$ 13.83 cm

Nous prenons comme épaisseur de la dalle 20 cm.

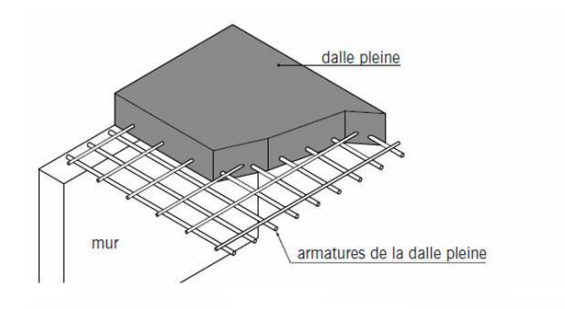

**Figure II.8 : Dalle pleine**

#### <span id="page-27-0"></span>**1.4. Balcon :**

*Calcul de l'épaisseur*

L'épaisseur est conditionnée par :

 $e \ge L/10$ ; avec L=1,35m (largeur de balcon)

alors :  $e \ge 13,5$  en prend :  $e = 15$ cm

#### <span id="page-27-1"></span>**1.5. Dimensionnement des poteaux :**

Valeur cumulée des charges :

*Dalle corps-creux :*

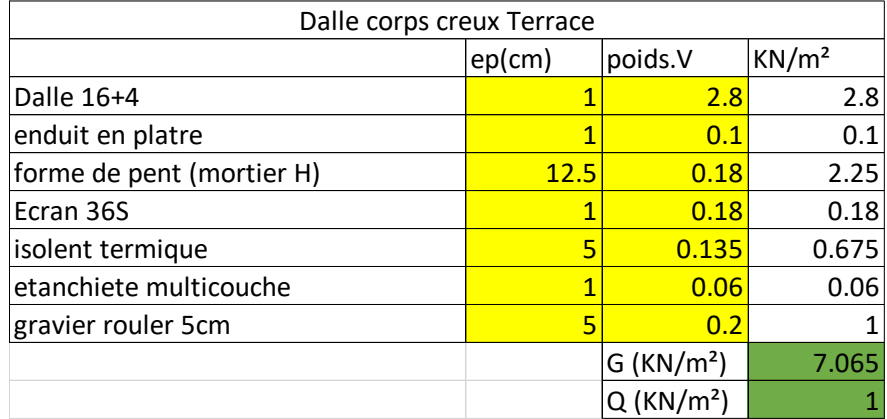

**Tableau II.1 :** Descente de charge dalle corps-creux Terrace

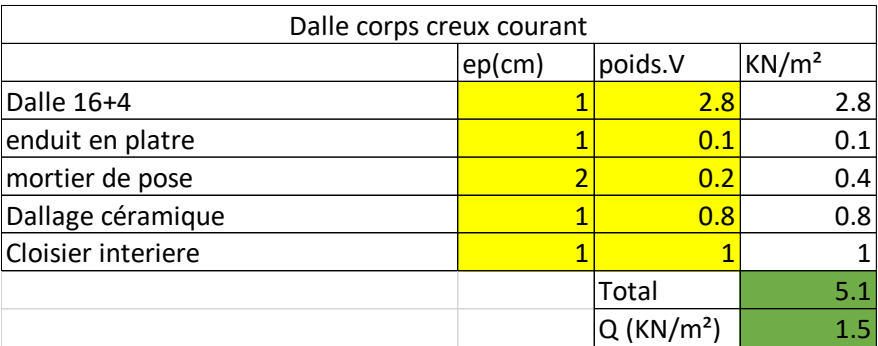

**Tableau II.2 :** Descente de charge dalle corps-creux étage courant

| n étage         | $G$ KN/ $m2$   | <b>Cumulative (KN/m<sup>2</sup>)</b> | $N$ (KN) |
|-----------------|----------------|--------------------------------------|----------|
| <b>Terrasse</b> | 7              | 7                                    | 122,71   |
| 12eme           | 5,1            | 12,1                                 | 212,113  |
| 11eme           | 5,1            | 17,2                                 | 301,516  |
| 10eme           | 5,1            | 22,3                                 | 390,919  |
| 9eme            | 5,1            | 27,4                                 | 480,322  |
| 8eme            | 5,1            | 32,5                                 | 569,725  |
| 7eme            | 5,1            | 37,6                                 | 659,128  |
| <b>6eme</b>     | 5,1            | 42,7                                 | 748,531  |
| 5eme            | 5,1            | 47,8                                 | 837,934  |
| 4eme            | 5,1            | 52,9                                 | 927,337  |
| 3eme            | 5,1            | 58                                   | 1016,74  |
| 2eme            | 5,1            | 63,1                                 | 1106,143 |
| <b>1ere</b>     | 5,1            | 68,2                                 | 1195,546 |
| <b>RDC</b>      | 5,1            | 73,3                                 | 1284,949 |
| <b>Radier</b>   | $\overline{0}$ | 73,3                                 | 1284,949 |

**Tableau II.3 : Dégression des charges permanentes**

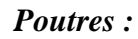

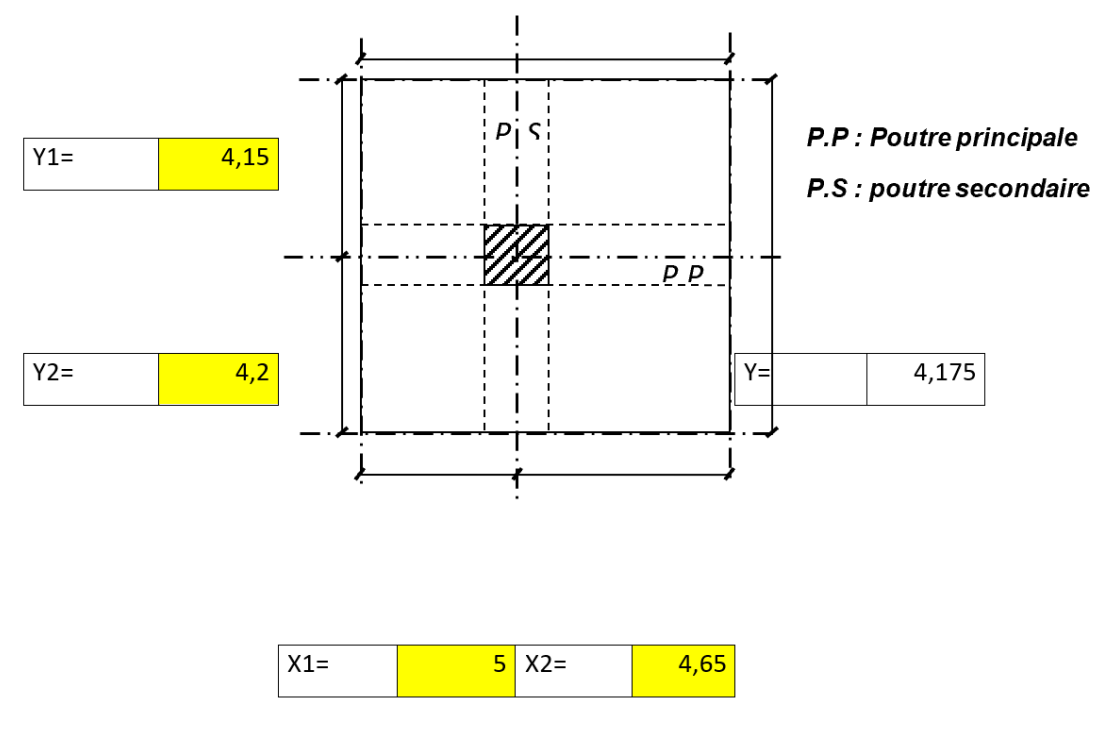

**Figure II.9 :** schéma du poteau le plus sollicité

 $N_{\text{upp}} = b \times h \times \delta_b \times L$  $N_{upp} = 0.30 \times 0.45 \times 25 \times 4.825$  $N_{\text{upp}} = 16.28 \text{ KN}$  $N_{\text{ups}} = b \times h \times \delta_b \times (L - b)$  $N_{\text{ups}} = 0.30 \times 0.35 \times 25 \times (4.175 - 0.3)$  $N_{\rm ups} = 10.17 \, KN$ 

| n étage          | N PP     | N <sub>PS</sub> | <b>Cumulative</b> |
|------------------|----------|-----------------|-------------------|
| <b>Terrace</b>   | 16,28    | 10,17           | 26,45             |
| 12eme            | 16,28    | 10,17           | 52,9              |
| 11eme            | 16,28    | 10,17           | 79,35             |
| 10eme            | 16,28    | 10,17           | 105,8             |
| 9 <sub>eme</sub> | 16,28    | 10,17           | 132,25            |
| 8eme             | 16,28    | 10,17           | 158,7             |
| 7 <sub>eme</sub> | 16,28    | 10,17           | 185,15            |
| <b>6eme</b>      | 16,28    | 10,17           | 211,6             |
| 5eme             | 16,28    | 10,17           | 238,05            |
| 4eme             | 16,28    | 10,17           | 264,5             |
| 3eme             | 16,28    | 10,17           | 290,95            |
| 2eme             | 16,28    | 10,17           | 317,4             |
| <b>1ere</b>      | 16,28    | 10,17           | 343,85            |
| <b>RDC</b>       | 16,28    | 10,17           | 370,3             |
| <b>Radier</b>    | $\theta$ | 0               | 370,3             |

**Tableau II.4 :** Cumulative des charges

| n étage        | . .<br>formule                        | $Q$ (KN/m <sup>2</sup> ) | N(KN)  |  |
|----------------|---------------------------------------|--------------------------|--------|--|
| <b>Terrace</b> | $Q_0$                                 | $\mathbf{1}$             | 20,14  |  |
| 12eme          | $Q_1 + Q_0$                           | 2,5                      | 50,35  |  |
| 11eme          | $2 \times Q_1 + 0.9 \times Q_0$       | 3,9                      | 78,55  |  |
| 10eme          | $2.9 \times Q_1 + 0.8 \times Q_0$     | 5,15                     | 103,72 |  |
| <b>9eme</b>    | $3.7 \times Q_1 + 0.7 \times Q_0$     | 6,25                     | 125,88 |  |
| 8eme           | $4.4 \times Q_1 + 0.6 \times Q_0$     | 7,2                      | 145,01 |  |
| 7eme           | $5 \times Q_1 + 0.5 \times Q_0$       | 8                        | 161,12 |  |
| <b>6eme</b>    | $5.5 \times Q_1 + 0.5 \times Q_0$     | 8,75                     | 176,23 |  |
| 5eme           | $6 \times Q_1 + 0.5 \times Q_0$       | 9,5                      | 191,33 |  |
| 4eme           | $6.5 \times Q_1 + 0.5 \times Q_0$     | 10,25                    | 206,44 |  |
| 3eme           | $7 \times Q_1 + 0.5 \times Q_0$       | 11                       | 221,54 |  |
| 2eme           | $7.5 \times Q_1 + 0.5 \times Q_0$     | 11,75                    | 236,65 |  |
| <b>1ere</b>    | $8 \times Q_1 + 0.5 \times Q_0$       | 12,5                     | 251,75 |  |
| <b>RDC</b>     | $8.5 \times Q_1 + 0.5 \times Q_0$     | 13,25                    | 266.86 |  |
| Radier         | $Q_2 + 8 \times Q_1 + 0.5 \times Q_0$ | 15                       | 302,10 |  |

*Dégression des Surcharges :*

**Tableau II.5 :** Dégression des Surcharges

 $Q_0$ : Charge d'exploitations de Terrace 1KN/m<sup>2</sup>

Q1: Charge d'exploitations d'étage courante 1,5KN/m²

Q2: Charge d'exploitations de Radier 2,5KN/m²

#### *Les vérifications :*

Pour prédimensionnement des poteaux il faut assures trois conditions :

$$
\text{Critère de résistance :} \\
B_r \ge \frac{\beta \times N_u}{\theta(\sigma_{bc}/0.9) + 0.85(A/B_r)\sigma_s}
$$

On suppose  $\lambda = 35$  pour  $\beta = 1.2$  $A/B_r = 0.008$  zone IIa (Mostaganem)  $\sigma_{bc} = 14.17$  MPa  $\sigma_{\rm s} = 434.78 \text{ MPa}$  $B_r \geq 0.64 \times N_u$ 

$$
a \ge \sqrt{B_r} + 2
$$

Chapitre II : Prédimensionnement des éléments

#### *Condition RPA :*

$$
\frac{N_u}{\mathrm{B_c}\times f_{c28}} \leq 0.3
$$

Min (a ; b) 
$$
\ge
$$
 25cm  
\nMin (a ; b)  $\ge \frac{H_e}{20}$   
\n0.25  $\le \frac{a}{b} \le 4$   
\nB<sub>c</sub>  $\ge \frac{N_u}{0.3 \times f_{c28}}$   
\na  $\ge \sqrt{\frac{N_u}{0.3 \times f_{c28}}}$ 

#### *Condition au flambement :*

$$
\lambda \le 35 \qquad i = \sqrt{\frac{l}{B}}
$$
  

$$
\frac{l_f}{i} \le 35 \qquad i = \sqrt{\frac{a^2}{12}}
$$
  

$$
l_f = 0.7 \times l_0
$$
  

$$
a \ge \frac{l_f \sqrt{12}}{35}
$$

 $a \geq 23.56$  cm

| n etage | Q (KN)  | G (KN)   | poutres (KN) N poteaux |          | Nu       | Br       | a        | RPA      | min | Choix |
|---------|---------|----------|------------------------|----------|----------|----------|----------|----------|-----|-------|
| Terrace | 20,14   | 122,71   | 26,45                  | 0        | 231,576  | 148,2086 | 14,1741  | 17,5718  | 25  | 40    |
| 12eme   | 50,35   | 212,113  | 52,9                   | 12       | 449,4926 | 287,6752 | 18,96099 | 24,48108 | 25  | 40    |
| 11eme   | 78,546  | 301,516  | 79,35                  | 24       | 664,3881 | 425,2084 | 22,62058 | 29,76325 | 30  | 40    |
| 10eme   | 103,721 | 390,919  | 105,8                  | 36       | 874,7522 | 559,8414 | 25,66097 | 34,15166 | 35  | 40    |
| 9eme    | 125,875 | 480,322  | 132,25                 | 51,1875  | 1084,888 | 694,3282 | 28,35011 | 38,03311 | 40  | 45    |
| 8eme    | 145,008 | 569,725  | 158,7                  | 66,375   | 1290.492 | 825,9149 | 30,73873 | 41,48079 | 45  | 45    |
| 7eme    | 161,12  | 659,128  | 185,15                 | 85,125   | 1496,374 | 957,6794 | 32,9464  | 44,66727 | 45  | 50    |
| 6eme    | 176,225 | 748,531  | 211,6                  | 103,875  | 1700,746 | 1088,477 | 34,99208 | 47,61996 | 50  | 50    |
| 5eme    | 191,33  | 837,934  | 238,05                 | 126,5625 | 1910,433 | 1222,677 | 36,9668  | 50,47023 | 55  | 55    |
| 4eme    | 206,435 | 927,337  | 264,5                  | 149,25   | 2120,12  | 1356,877 | 38,83581 | 53,16791 | 55  | 55    |
| 3eme    | 221,54  | 1016,74  | 290,95                 | 176,25   | 2335,629 | 1494,803 | 40,66268 | 55,80477 | 60  | 60    |
| 2eme    | 236,645 | 1106,143 | 317,4                  | 203,25   | 2551,138 | 1632,728 | 42,40703 | 58,32253 | 60  | 60    |
| 1ere    | 251,75  | 1195,546 | 343,85                 | 234,9375 | 2772,975 | 1774,704 | 44,12724 | 60,80543 | 65  | 65    |
| RDC     | 236,645 | 1284,949 | 370,3                  | 266,625  | 2949,497 | 1887,678 | 45,44742 | 62,71095 | 65  | 65    |
| Radier  | 221,54  | 1284,949 | 370,3                  | 266,625  | 2926,84  | 1873,178 | 45,28022 | 62,46962 | 65  | 65    |

**Tableau II.6 :** dimensionnement des Poteaux

#### <span id="page-33-0"></span>**1.6. Voile :**

Les voiles ou murs de contreventement peuvent être généralement définis comme des éléments verticaux à deux dimensions. Ils présentent une grande résistance et une grande rigidité vis-à-vis des forces horizontales. Les voiles sont dimensionnés en respectant les conditions du règlement parasismique algérien :

$$
e \ge max(15. \frac{he}{25}; \frac{he}{22}. \frac{he}{20})
$$
  

$$
e \ge max(15; 12.8; 14.54; 16)
$$

 $h_e = (340-20) = 320$ cm

 $e = 20$ cm

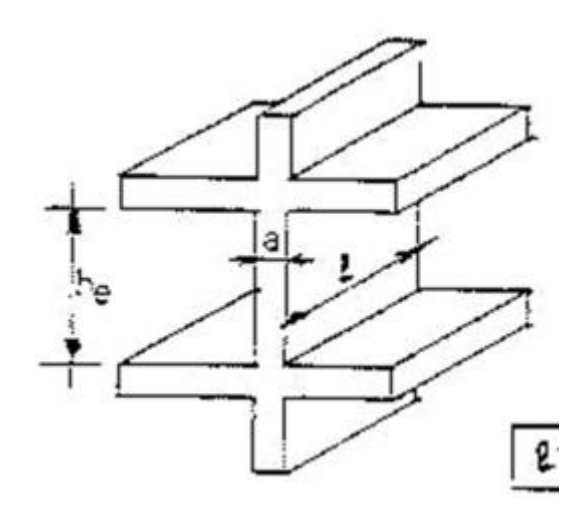

**Figure II.10 :** Schéma de voile

# **Chapitre** III

Etude des plancher

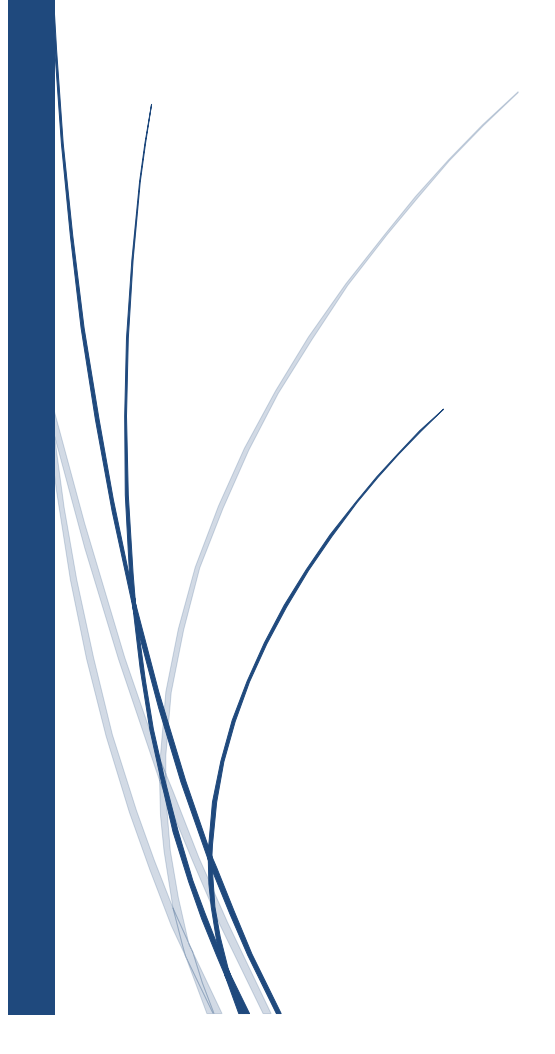

### <span id="page-35-0"></span>**ETUDE DE PLANCHER CORPS-CREUX :**

### <span id="page-35-1"></span>**1. INTRODUCTION :**

Les planchers sont des éléments plans horizontaux, supposés infiniment rigides dans leur plan. Ils ont pour rôle :

- Cheminement des charges aux éléments porteurs.

- Assurer l'isolation des différents étages du point de vue thermique et acoustique.

- Assurer la compatibilité des déplacements horizontaux

### <span id="page-35-2"></span>**2. PLANCHER A CORPS CREUX :**

Ce type de plancher est constitué par des éléments porteurs (poutrelle), et par des éléments de remplissage (corps creux) de dimensions (16x20x65) cm3, avec une dalle de compression de 4 cm d'épaisseur

### <span id="page-35-3"></span>**3. FERRAILLAGE DE LA DALLE DE COMPRESSION :**

La dalle de compression d'épaisseur 4 cm doit être armée d'un quadrillage des barres dont les dimensions des mailles ne doivent pas dépasser :

-20cm pour les barres perpendiculaires aux poutrelles

-33cm pour les barres parallèles aux poutrelles

#### *Armatures perpendiculaires aux poutrelles*

En Algérie les entre axes les plus utilisés sont : 56 cm et 65 cm.

On a 50cm $\lt k \lt 80$ cm  $\longrightarrow$  lx= 65cm

$$
A_{\text{per}} \ge \frac{4 \text{lx}}{400} = \frac{4 \times 65}{400} = 0.65 \text{cm}^2
$$

Soit 5HA6

Avec  $A = 1.41$  cm<sup>2</sup>

#### *Armatures parallèles aux poutrelles*

$$
A_{\text{par}} = \frac{A_{\text{per}}}{2} = 0.705 \text{cm}^2
$$

Soit 3HA6

Avec  $A = 0.85$ cm<sup>2</sup>

On adoptera un treillis soudé de*TS*6 (200×200).
# **4. DIFFERENT CAS DE POUTRELLE :**

*Dimension :*

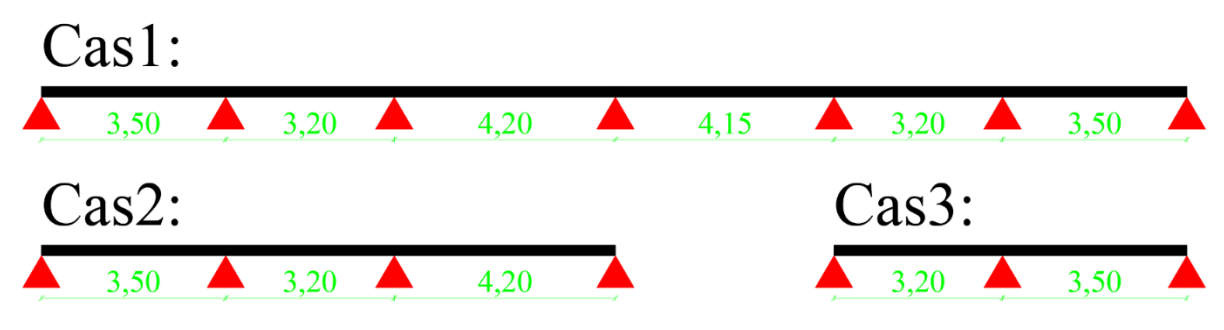

**Figure III.11 :** Différent cas de poutrelle

# **5. METHODE DE CALCUL :**

## **5.1 Méthode forfaitaire :**

La méthode s'applique aux "constructions courantes" où la charge d'exploitation est au plus égale à deux fois la charge permanente ou à 5 KN/m<sup>2</sup> :  $Q \leq$  Max (2 G ; 5 KN/m<sup>2</sup>).

Elle ne s'applique qu'aux éléments fléchis (poutres ou dalles calculées en flexion dans un seul sens) remplissant les conditions suivantes :

- Les moments d'inertie des sections transversales sont les mêmes dans les différentes travées en continuité.
- Les portées successives sont dans un rapport compris entre 0,8 et 1,2.
- La fissuration est considérée comme non préjudiciable à la tenue du béton armé et de ses Revêtements.

Dans le cas où l'une de ces trois dernières hypothèses n'est pas vérifiée, on peut appliquer la méthode de calcul des planchers à charge d'exploitation relativement élevée (Méthode de Caquot), et il est possible d'atténuer les moments sur appuis dus aux seules charges permanentes par application aux valeurs trouvées d'un coefficient compris entre 1 et 2/3 ; les valeurs des moments en travée sont majorées en conséquence.

Dans notre cas on peut utiliser la méthode forfaitaire dans le troisième cas seulement, car la deuxième Condition n'est pas satisfaite pour les deux premiers cas.

## **5.2 Méthode de Caquot :**

Cette méthode, due à Albert Caquot, repose sur la méthode "des trois moments" qu'elle simplifie et corrige pour tenir compte :

- De la variation du moment d'inertie efficace des sections transversales le long de la ligne moyenne, ce qui a pour effet de réduire les moments sur appuis et d'accroître les moments en travée.
- De l'amortissement des effets du chargement des travées successives, qui est plus important que l'amortissement prévu par la continuité théorique, ce qui permet de limiter le nombre des travées recevant les charges d'exploitation.

La méthode de Caquot, initialement établie pour les poutres non solidaires des poteaux, a été étendue au calcul des poutres solidaires des poteaux ; elle peut être appliquée en tenant compte ou non de cette solidarité. Nous nous contenterons ici du cas courant où les poutres sont considérées comme non solidaires des poteaux, soit simplement appuyées sur ceux-ci ; dans le cas des structures porteuses de type poteaux-poutres solidaires, on se reportera à la littérature ou au règlement pour adapter la méthode.

Le principe consiste à calculer les moments de flexion selon la démarche suivante :

- Le moment de flexion sur un appui est fourni par une formule forfaitaire à partir des charges appliquées sur les deux travées qui l'encadrent, en supposant qu'il ne dépend que des charges appliquées sur ces deux travées ;
- Le moment de flexion dans une travée dépend ensuite évidemment des charges appliquées sur cette travée et des moments aux deux appuis qui l'encadrent.

En conséquence, le moment de flexion en un point quelconque dépend des charges appliquées sur trois travées consécutives ; comme il faut rechercher pour chaque grandeur la valeur la plus défavorable.

# **6. CALCUL DES SOLLICITATIONS :**

**6.1 Calcul des Charge :** Courante :  $G=5.1$  KN/ $m<sup>2</sup>$  $Q=1.5$  KN/ $m<sup>2</sup>$  $q_u = 0.6 \times (1.35 \times G + 1.5 \times Q)$  $q_u$ =0.6× (1.35×5.1+1.5×1.5)  $q_u = 5.481$  KN/m

 $q_s = 0.6 \times (1 \times G + 1 \times Q)$  $q_s = 0.6 \times (1 \times 5.1 + 1 \times 1.5)$  $q_s = 3.960$  KN/m

Chapitre III : Etude des plancher

## Etude R+12+Sous-sol

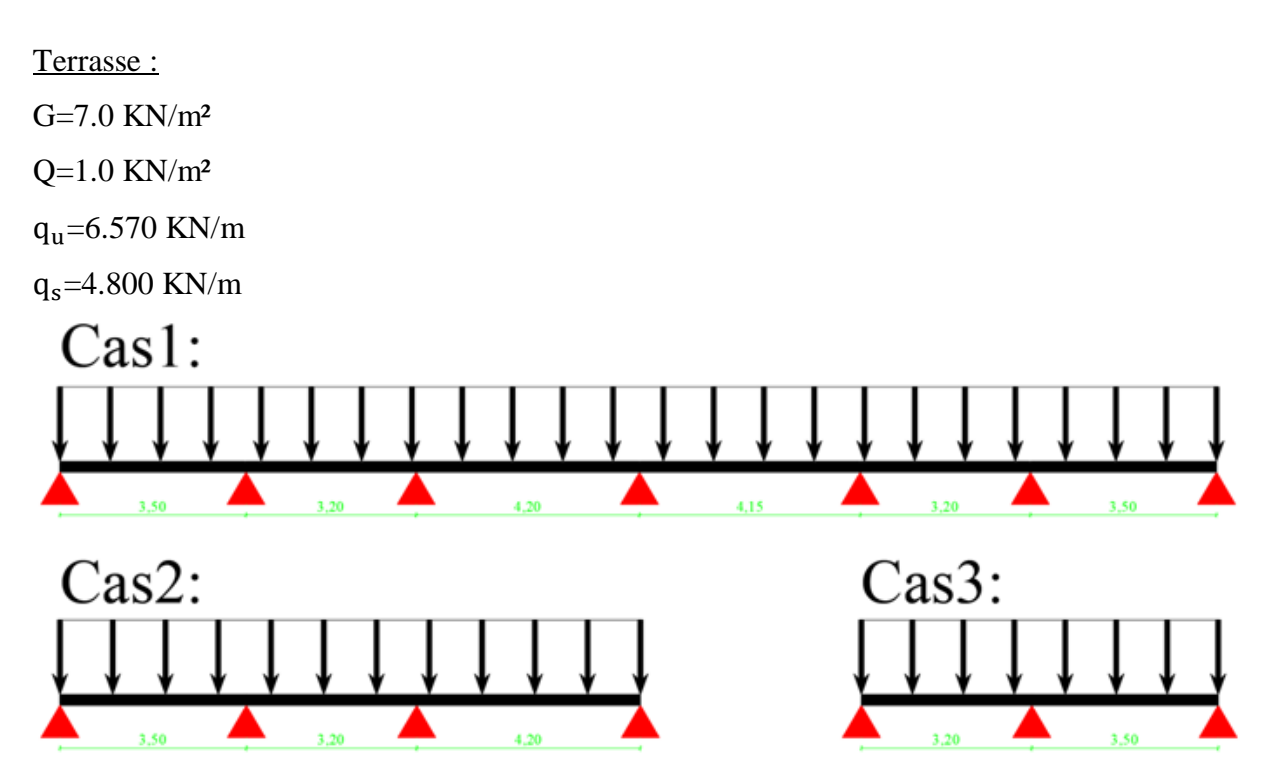

**Figure III.12 :** Schéma charge uniformément repartie

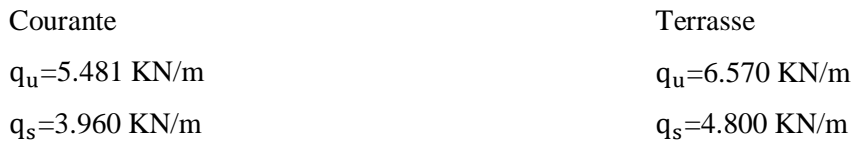

## **6.2 Moment en Appuis :**

Appuis de Rive :

 $M_{app} = -0.2 \times M_0$ 

Tel que :

$$
M_0 = \frac{q \times l^2}{8}
$$

Appuis Intermédiaire :

$$
M_{app} = -\frac{q_w \times l_w'^3 + q_e \times l_e'^3}{8.5 \times (l_w' + l_e')}
$$

Tel que :  $l' = l$  Appuis de Rive  $l' = 0.8 \times l$  Appuis intermédiare

## **Exemple de calcul :**

Cas 1 Etage courante (ELU) :

$$
M_0 = \frac{Appuis 1:}{8}
$$

$$
M_0 = \frac{5.481 \times 3.5^2}{8}
$$
  
\n
$$
M_0 = 8.393 \text{ KN} \cdot m
$$
  
\n
$$
M_{app} = -0.2 \times M_0
$$
  
\n
$$
M_{app} = -0.2 \times 8.393
$$
  
\n
$$
M_{app} = -1.679 \text{ KN} \cdot m
$$

$$
Appuis 2:
$$
\n
$$
l'_w = l_w
$$
\n
$$
l'_w = 3.5m
$$
\n
$$
l'_e = 0.8 \times l_e
$$
\n
$$
l'_e = 2.56m
$$
\n
$$
q_w = q_e = 5.481 \, KN.\,m
$$
\n
$$
M_{app} = -\frac{q_w \times l_w'^3 + q_e \times l_e'^3}{8.5 \times (l'_w + l'_e)}
$$
\n
$$
M_{app} = -\frac{5.481 \times 3.5^3 + 5.481 \times 2.56^3}{8.5 \times (3.5 + 2.56)}
$$
\n
$$
M_{app} = -6.347 \, KN.\,m
$$

**6.3 Moment en Travée :**  

$$
M_{Tra} = M_0 + M_w \times \left(1 - \frac{x_0}{l}\right) + M_e \times \frac{x_0}{l}
$$

Tel que :

$$
x_0 = \frac{l}{2} - \left(\frac{M_w - Me}{q \times l}\right)
$$

## *Exemple de calcul :*

Cas 1 Etage courante (ELU) : Travée 1 :  $M_w = Moment \: Appuis \: 1$  $M_w = -1.679$  KN. m  $M_e = Moment$  Appuis 2  $M_e = -6.347$  KN. m

 $l = 3.5m$ 

Chapitre III : Etude des plancher

$$
M_0 = 8.393 \text{ KN. m}
$$
  
\n
$$
x_0 = \frac{l}{2} - \left(\frac{M_w - Me}{q \times l}\right)
$$
  
\n
$$
x_0 = \frac{3.5}{2} - \left(\frac{-1.679 + 6.347}{5.481 \times 3.5}\right)
$$
  
\n
$$
x_0 = 1.507m
$$

$$
M_{\text{Tra}} = M_0 + M_w \times \left(1 - \frac{x_0}{1}\right) + M_e \times \frac{x_0}{1}
$$
  

$$
M_{\text{Tra}} = 8.393 - 1.679 \times \left(1 - \frac{1.507}{3.5}\right) - 6.347 \times \frac{1.507}{3.5}
$$
  

$$
M_{\text{Tra}} = 4.704 \text{ KN} \cdot m
$$

## **6.4 Effort Tranchant :**

$$
T_w = \frac{M_w - M_e}{l} - \frac{q \times l}{2}
$$

$$
T_e = \frac{M_w - M_e}{l} + \frac{q \times l}{2}
$$

*Exemple de calcul :* Cas 1 Etage courante (ELU) : Travée 1 :  $M_w = Moment$  Appuis 1  $M_w = -1.679$  KN.m  $M_e =$  Moment Appuis 2  $M_e = -6.347$  KN. m

$$
l = 3.5m
$$
  
\n
$$
q = 5.481 \, KN.\,m
$$
  
\n
$$
T_w = \frac{-1.679 + 6.347}{3.5} - \frac{5.481 \times 3.5}{2}
$$
  
\n
$$
T_w = -8.258 \, KN
$$
  
\n
$$
T_e = \frac{-1.679 + 6.347}{3.5} + \frac{5.481 \times 3.5}{2}
$$
  
\n
$$
T_e = 10.925 \, KN
$$

Chapitre III : Etude des plancher

## **6.5 Tableau de résultat :**

#### *Cas 1 Etage Courante :*

| Appuis                    | Appuis 1 |          | Appuis 2 |                      | Appuis 3 |           |                | Appuis 4  |        | Appuis 5 |          | Appuis 6  |       | Appuis 7 |
|---------------------------|----------|----------|----------|----------------------|----------|-----------|----------------|-----------|--------|----------|----------|-----------|-------|----------|
| Travée                    |          | Travée 1 |          | Travée 2             |          | Travée 3  |                | Travée 4  |        | Travée 5 |          | Travée 6  |       |          |
| longueur du Travée        |          | 3.5      |          | 3.2                  |          | 4.2       |                | 4.15      |        | 3.2      |          | 3.5       |       |          |
| coefficient de L'         |          | 1.000    |          | 0.800                |          | 0.800     |                | 0.800     |        | 0.800    |          | 1.000     |       |          |
|                           |          | 3.500    |          | 2.560                |          | 3.360     |                | 3.320     |        | 2.560    |          | 3.500     |       |          |
| $G$ (KN/m <sup>2</sup> )  |          | 5.1      |          | 5.1                  |          | 5.1       |                | 5.1       |        | 5.1      |          | 5.1       |       |          |
| $Q$ (KN/m <sup>2</sup> )  |          | 1.5      |          | 1.5                  |          |           | 1.5<br>1.5     |           |        | 1.5      |          | 1.5       |       |          |
| qu ELU                    |          | 5.481    |          | 5.481                |          | 5.481     |                | 5.481     |        | 5.481    |          | 5.481     |       |          |
| qs ELS                    |          | 3.960    |          | 3.960                |          | 3.960     |                | 3.960     |        | 3.960    |          | 3.960     |       |          |
| M0 qL <sup>2</sup> /8 ELU |          | 8.393    |          | 7.016                |          | 12.086    |                | 11.800    |        | 7.016    |          | 8.393     |       |          |
| MO $qL^2/8$ ELS           |          | 6.064    |          | 5.069                |          |           | 8.732<br>8.525 |           |        | 5.069    |          | 6.064     |       |          |
| Mu (KN*m) Appuis          |          | $-1.679$ |          | $-6.347$             |          | $-5.959$  | $-7.194$       |           |        | $-5.853$ | $-6.347$ |           |       | $-1.679$ |
| Ms (KN*m) Appuis          |          | $-1.213$ |          | $-4.586$<br>$-4.305$ |          |           |                | $-5.198$  |        | $-4.229$ |          | $-4.586$  |       | $-1.213$ |
| XO ELU                    |          | 1.507    |          | 1.622                |          | 2.046     |                | 2.134     |        | 1.572    |          | 1.993     |       |          |
| XO ELS                    |          | 1.507    |          | 1.622                |          | 2.046     |                | 2.134     |        | 1.572    |          | 1.993     |       |          |
| Mu (KN*m) Travée          |          | 4.704    |          | 0.865                |          | 5.525     |                | 5.295     |        | 0.920    |          | 4.704     |       |          |
| Ms (KN*m) Travée          |          | 3.399    |          | 0.625                |          | 3.992     |                | 3.826     |        | 0.665    |          | 3.399     |       |          |
| (Mw-Me)/L ELU             |          | 1.334    |          | $-0.121$             |          | 0.294     |                | $-0.323$  |        | 0.155    |          | $-1.334$  |       |          |
| (Mw-Me)/L ELS             |          | 0.964    |          | $-0.088$             |          | 0.212     |                | $-0.234$  |        | 0.112    |          | $-0.964$  |       |          |
| Effort tranchant (KN) ELU |          | $-8.258$ | 10.926   | $-8.891$             | 8.648    | $-11.216$ | 11.804         | $-11.696$ | 11.050 | $-8.615$ | 8.924    | $-10.926$ | 8.258 |          |
| Effort tranchant (KN) ELS |          | $-5.966$ | 7.894    | $-6.424$             | 6.248    | $-8.104$  | 8.528          | $-8.451$  | 7.983  | $-6.224$ | 6.448    | $-7.894$  | 5.966 |          |

**Tableau III.7 :** Résultats des sollicitations de 1ère cas étage courante

|                           | Cas 1 Terrace: |                |          |                      |        |                |                  |                      |                |                |                |                      |       |  |
|---------------------------|----------------|----------------|----------|----------------------|--------|----------------|------------------|----------------------|----------------|----------------|----------------|----------------------|-------|--|
| Appuis                    |                | Appuis 1       | Appuis 2 |                      |        | Appuis 3       |                  | Appuis 4<br>Appuis 5 |                |                |                | Appuis 6<br>Appuis 7 |       |  |
| Travée                    |                | Travée 1       |          | Travée 2             |        | Travée 3       |                  | Travée 4             |                | Travée 5       |                | Travée 6             |       |  |
| longueur du Travée        |                | 3.5            |          | 3.2                  |        | 4.2            |                  | 4.15                 |                | 3.2            |                | 3.5                  |       |  |
| coefficient de L'         |                | 1.000          |          | 0.800                |        | 0.800          |                  | 0.800                |                | 0.800          |                | 1.000                |       |  |
|                           |                | 3.500          |          | 2.560                |        | 3.360          |                  | 3.320                |                | 2.560          |                | 3.500                |       |  |
| $G$ (KN/m <sup>2</sup> )  |                | $\overline{7}$ |          | $\overline{7}$       |        | $\overline{7}$ |                  | $\overline{7}$       |                | $\overline{7}$ |                | $\overline{7}$       |       |  |
| $Q$ (KN/m <sup>2</sup> )  |                | $\overline{1}$ |          | $\overline{1}$       |        | $\overline{1}$ | $\overline{1}$   |                      | $\overline{1}$ |                | $\overline{1}$ |                      |       |  |
| qu ELU                    |                | 6.570          |          | 6.570                |        | 6.570          |                  | 6.570                |                | 6.570          |                | 6.570                |       |  |
| qs ELS                    |                | 4.800          |          | 4.800                |        | 4.800          | 4.800            |                      | 4.800          |                | 4.800          |                      |       |  |
| MO gL <sup>2</sup> /8 ELU |                | 10.060         |          | 8.410                |        |                | 14.487<br>14.144 |                      |                | 8.410          |                | 10.060               |       |  |
| MO $qL^2/8$ ELS           |                | 7.350          |          | 6.144                |        | 10.584         |                  | 10.334               |                | 6.144          |                | 7.350                |       |  |
| Mu (KN*m) Appuis          |                | $-2.012$       |          | $-7.609$<br>$-7.143$ |        | $-8.624$       |                  |                      |                | $-7.016$       |                | $-2.012$<br>$-7.609$ |       |  |
| Ms (KN*m) Appuis          |                | $-1.470$       |          | $-5.559$<br>$-5.219$ |        |                |                  | $-6.300$             |                | $-5.126$       |                | $-5.559$<br>$-1.470$ |       |  |
| XO ELU                    |                | 1.507          |          | 1.622                |        | 2.046          |                  | 2.134                |                |                | 1.572          |                      |       |  |
| XO ELS                    |                | 1.507          |          | 1.622                |        | 2.046          |                  | 2.134                |                | 1.572          |                | 1.993                |       |  |
| Mu (KN*m) Travée          |                | 5.639          |          | 1.037                |        | 6.622          |                  | 6.347                |                | 1.103          |                | 5.639                |       |  |
| Ms (KN*m) Travée          |                | 4.120          |          | 0.758                |        | 4.838          |                  | 4.637                |                | 0.806          |                | 4.120                |       |  |
| (Mw-Me)/L ELU             |                | 1.599          |          | $-0.145$             |        | 0.352          |                  | $-0.387$             |                | 0.185          |                | $-1.599$             |       |  |
| (Mw-Me)/L ELS             |                | 1.168          |          | $-0.106$             |        | 0.258          |                  | $-0.283$             |                | 0.135          |                | $-1.168$             |       |  |
| Effort tranchant (KN) ELU |                | $-9.899$       | 13.096   | $-10.657$            | 10.367 | $-13.445$      | 14.149           | $-14.020$            | 13.245         | $-10.327$      | 10.697         | $-13.096$            | 9.899 |  |
| Effort tranchant (KN) ELS |                | $-7.232$       | 9.568    | $-7.786$             | 7.574  | $-9.822$       | 10.338           | $-10.243$            | 9.677          | $-7.545$       | 7.815          | $-9.568$             | 7.232 |  |

**Tableau III.8 :** Résultats des sollicitations de 1ère cas terrasse

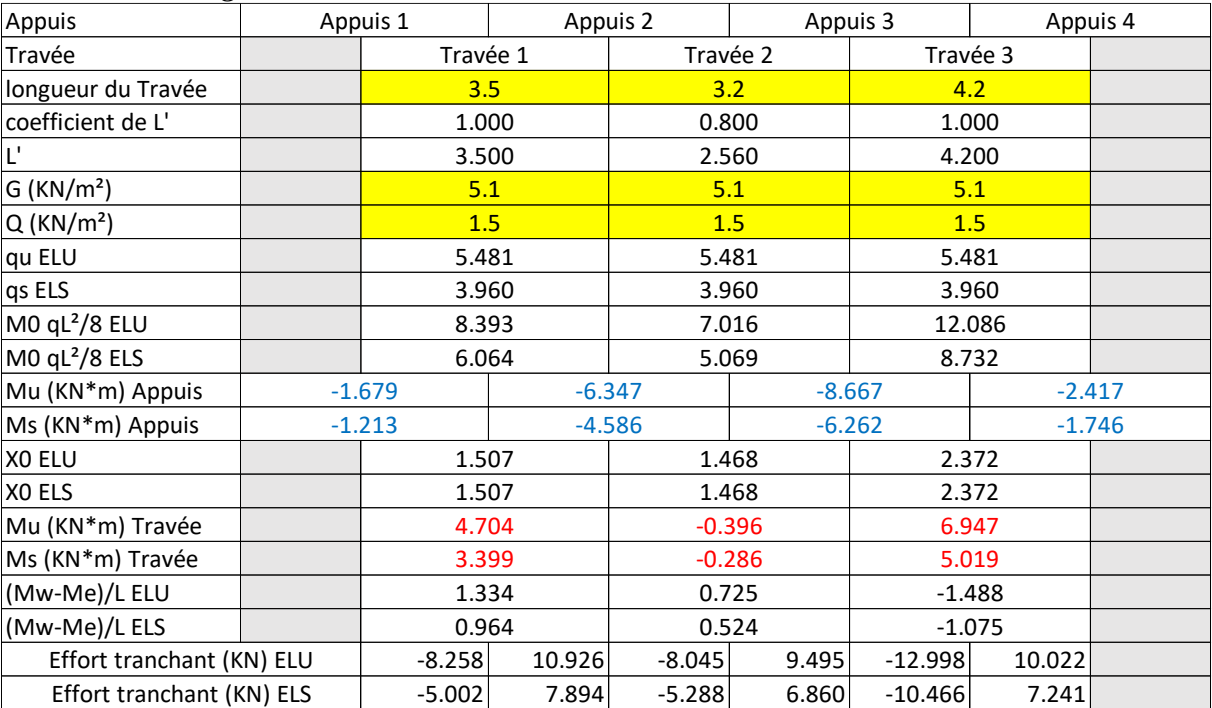

## *Cas 2 Etage Courante :*

**Tableau III.9 :** Résultats des sollicitations de 2eme cas étage courante

*Cas 2 Terrace :*

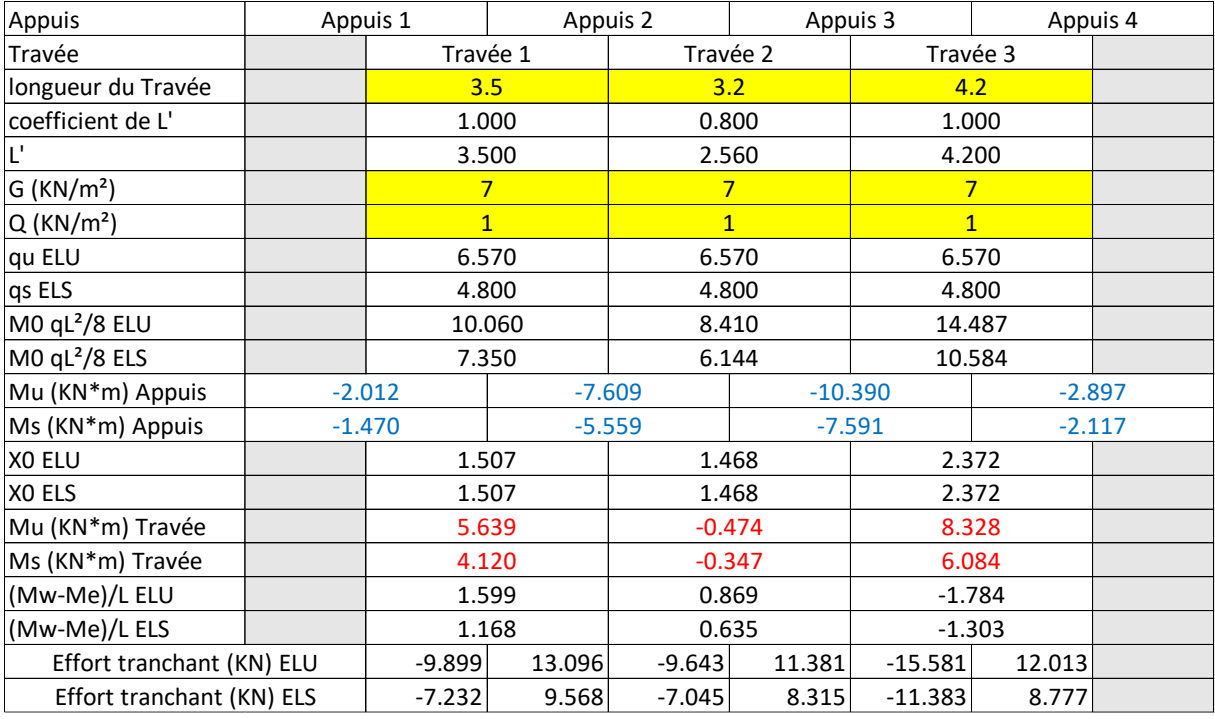

**Tableau III.10 :** Résultats des sollicitations de 2eme cas terrasse

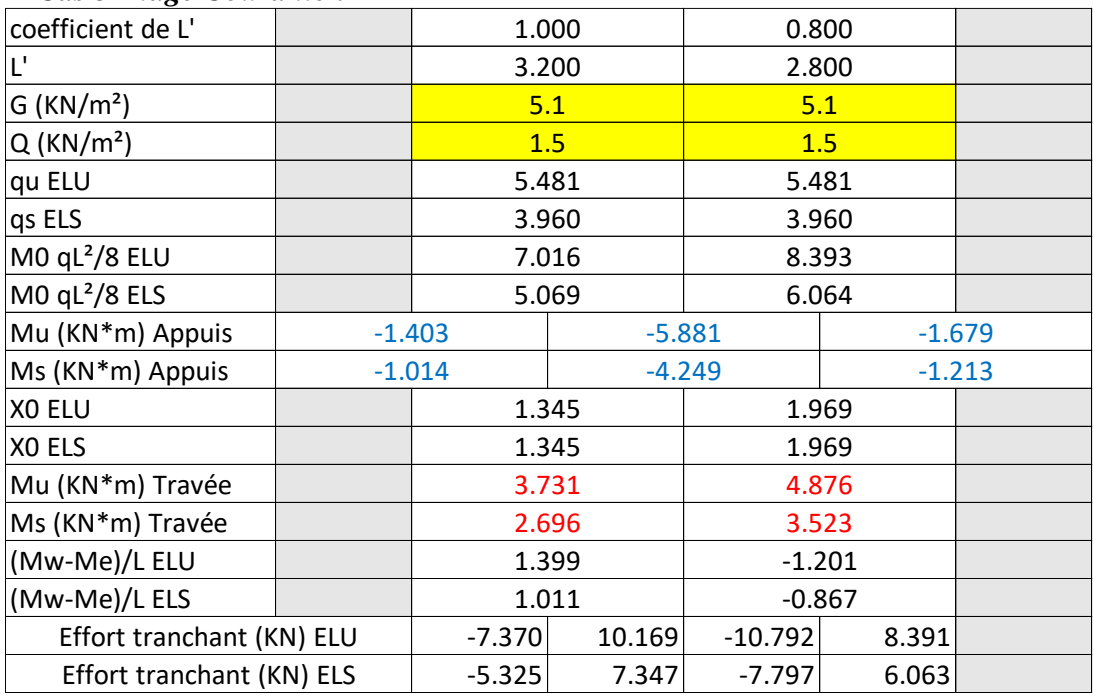

## *Cas 3 Etage Courante :*

**Tableau III.11 :** Résultats des sollicitations de 3eme cas étage courante

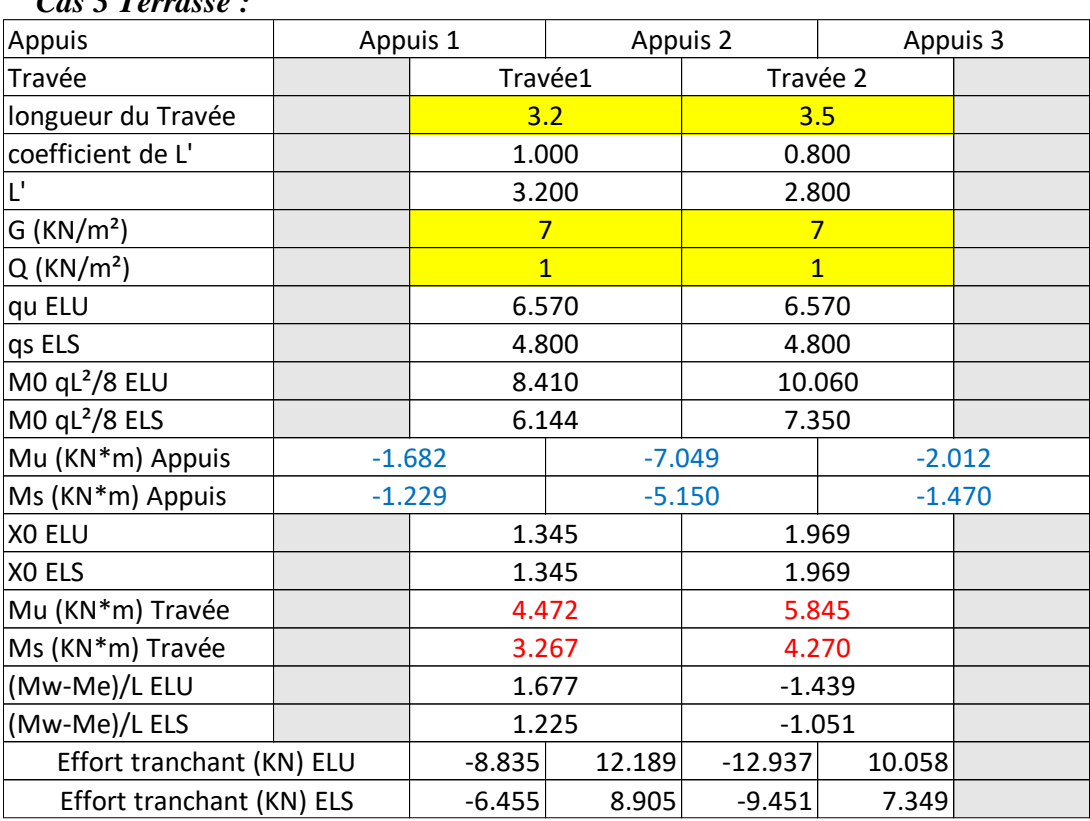

*Cas 3 Terrasse :*

**Tableau III.12 :** Résultats des sollicitations de 3eme cas terrasse

## **6.6 DIAGRAMMES DES SOLLICITATIONS :**

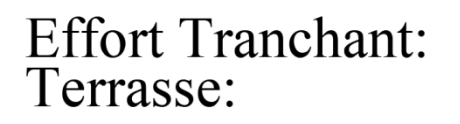

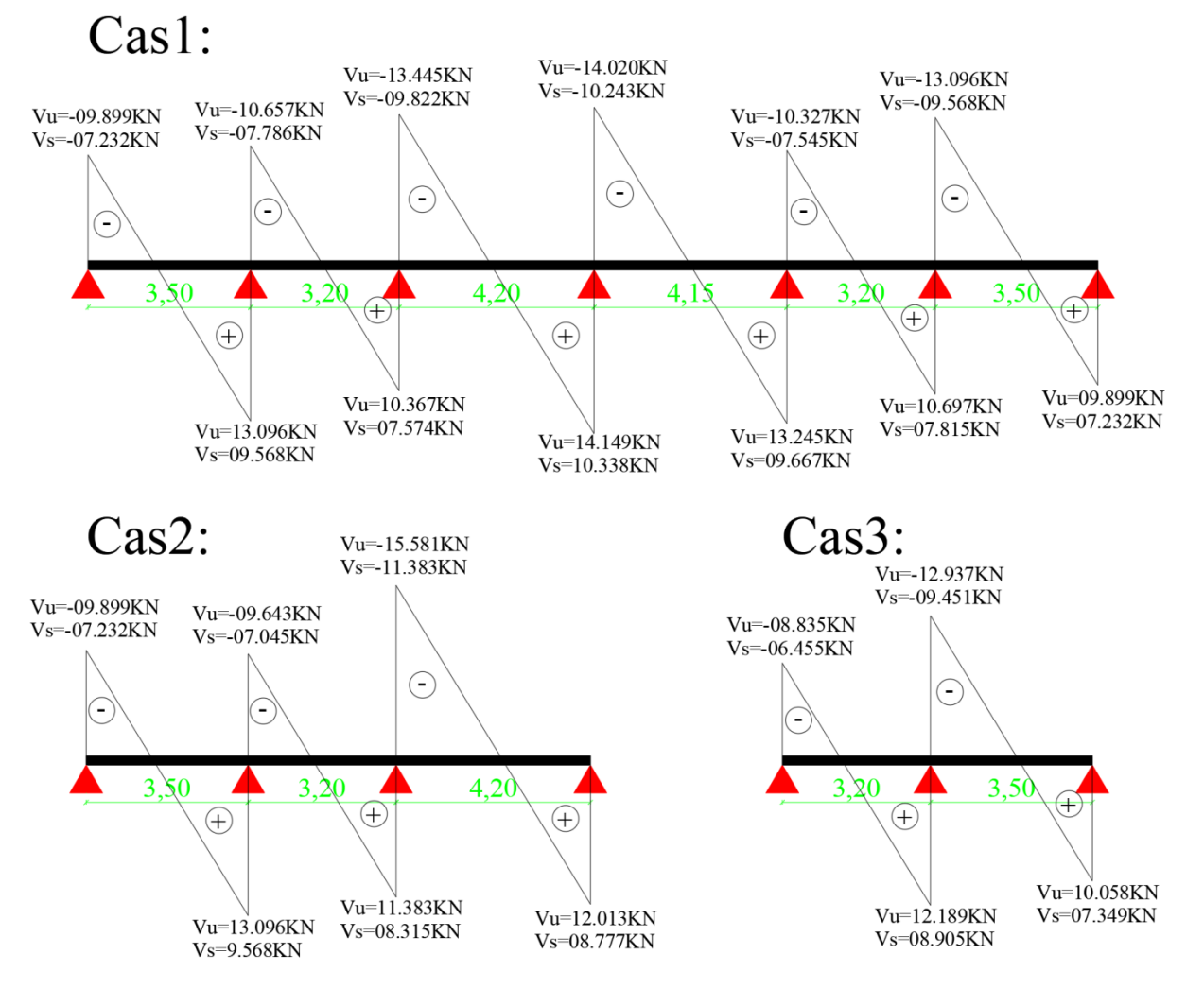

**Figure III.13 :** Effort tranchant de différents cas de terrasse

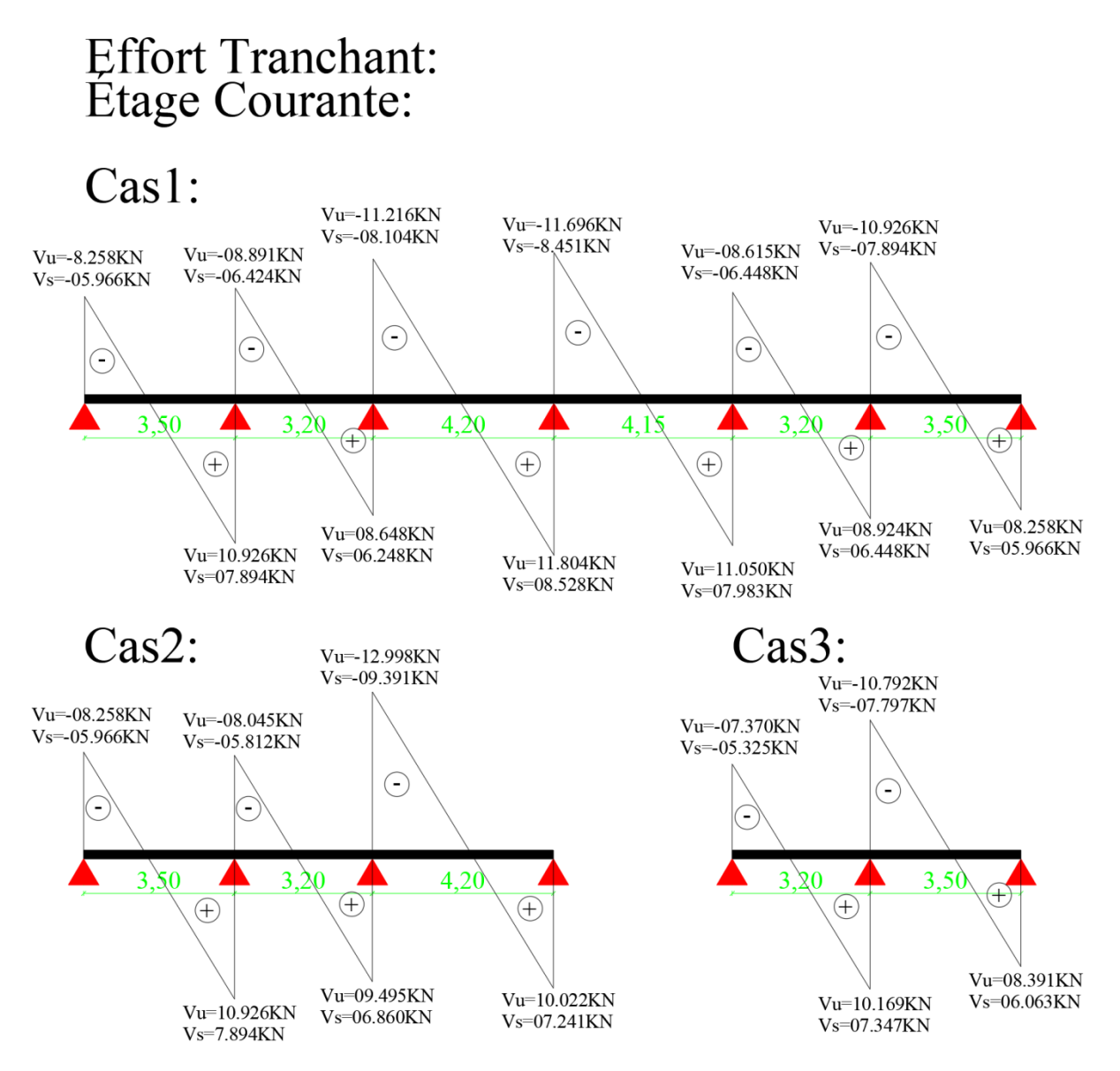

**Figure III.14 :** Effort tranchant de différents cas d'étage courant

# Moments Fléchissant: Terrasse:

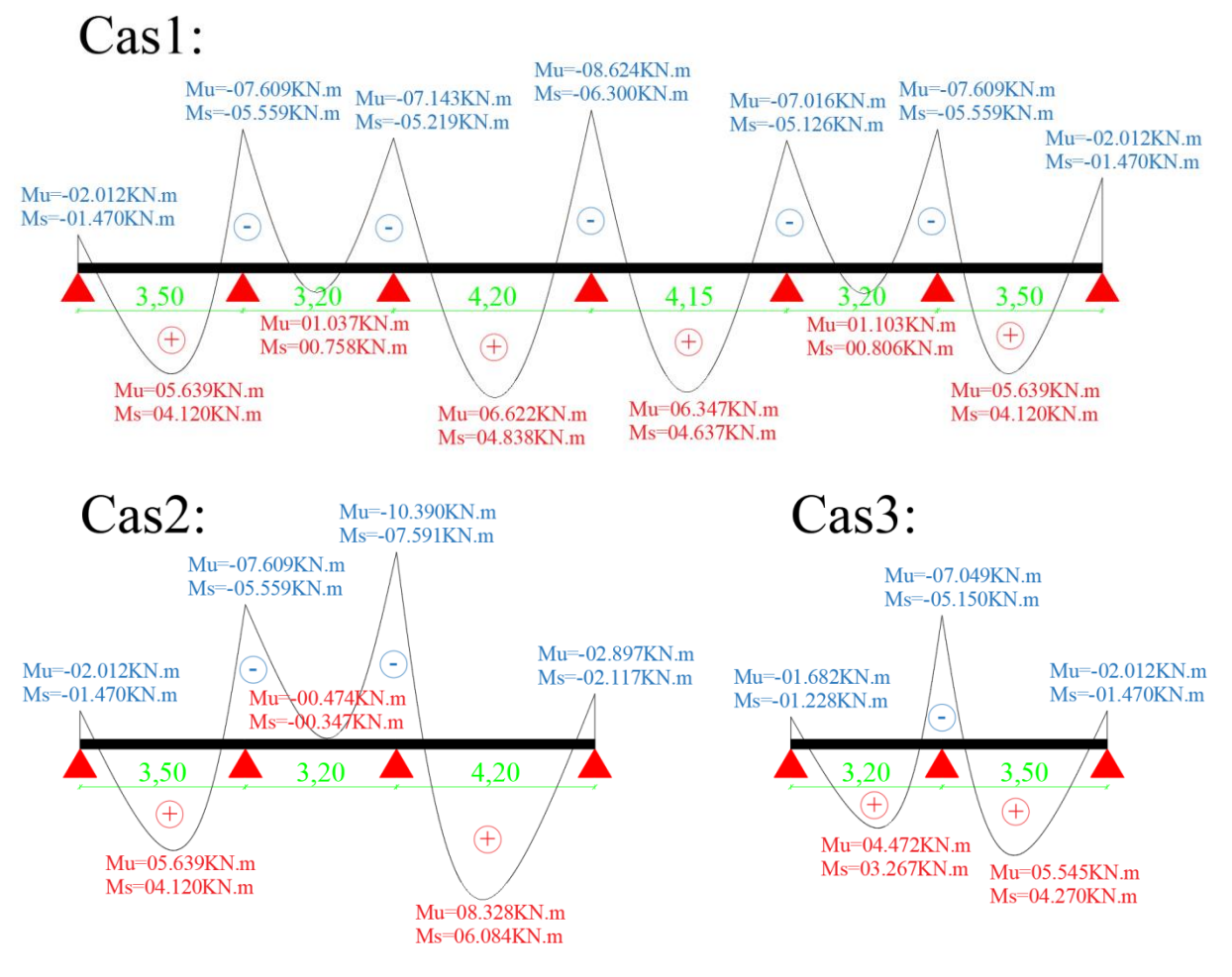

**Figure III.15 :** Moments fléchissant de différents cas terrasse

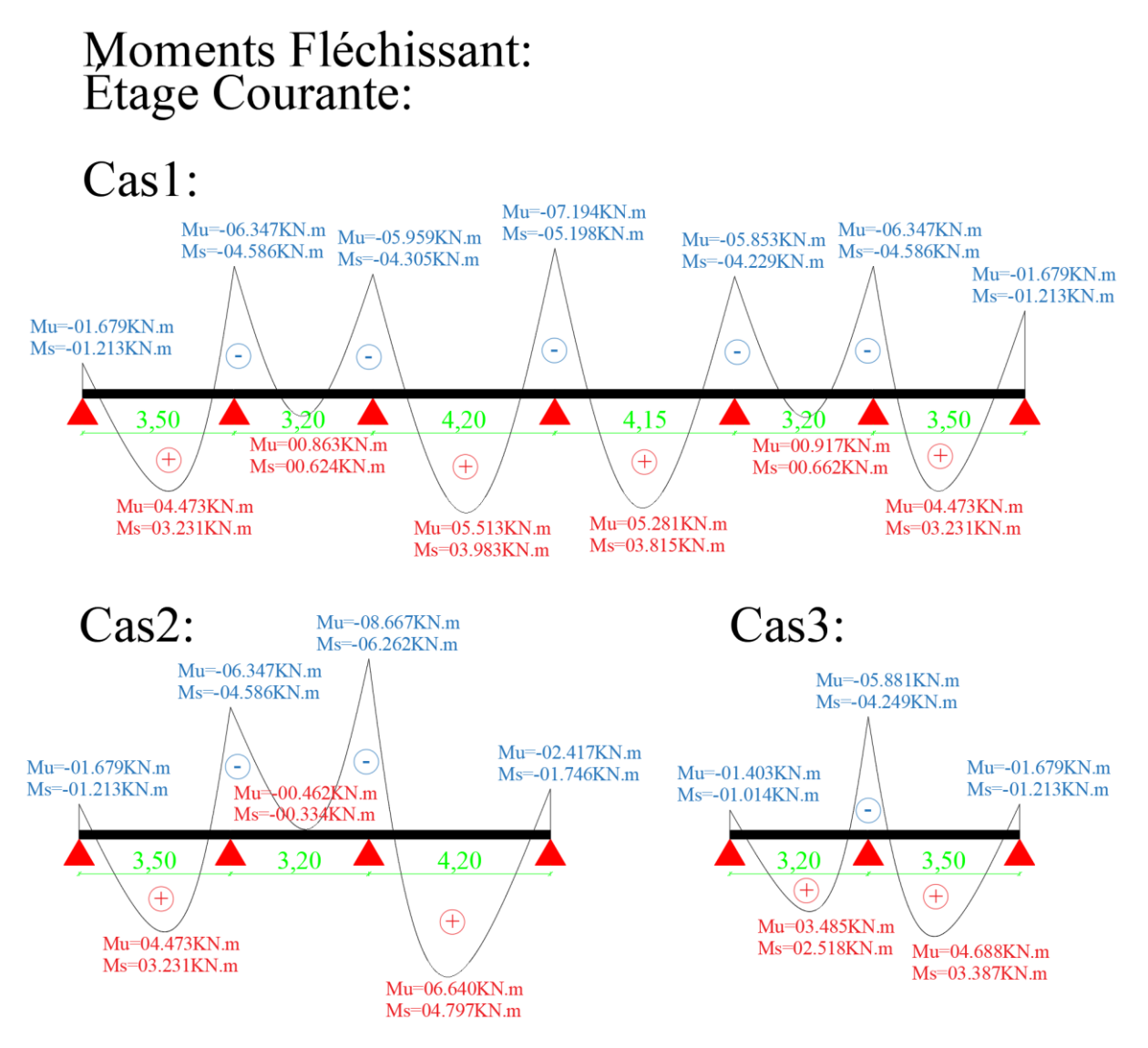

**Figure III.16 :** Moments fléchissant de différents cas d'étage courante

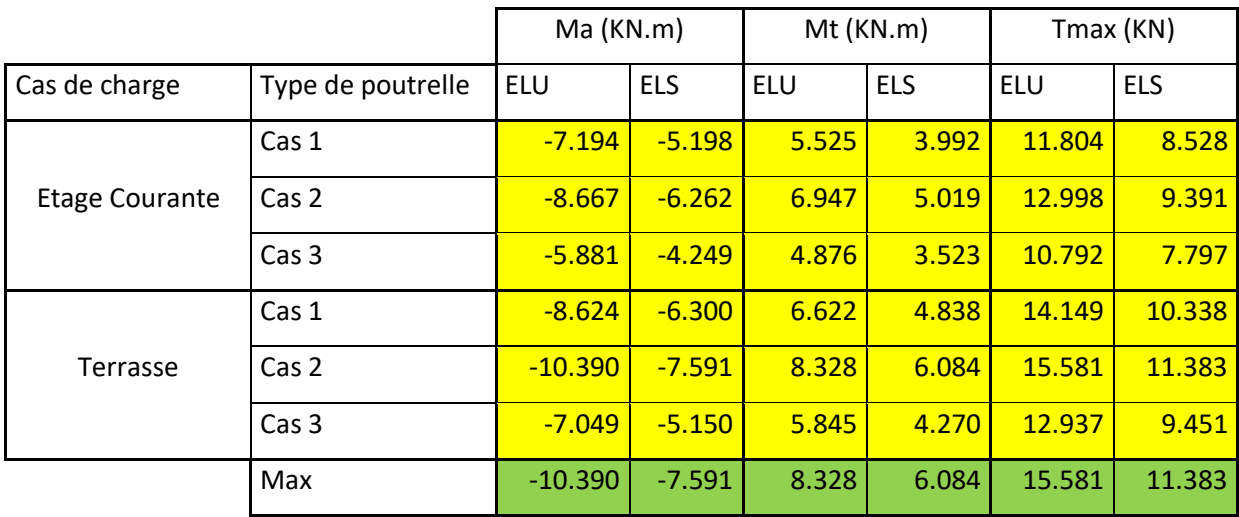

**Tableau III.13 :** Résultats des sollicitations sur les différents cas

## **7. CALCUL DE FERRAILLAGE :**

#### *E.L.U :*

la poutrelle travaille comme une poutre en T reposant sur plusieurs appuis. Le calcul de cette section s'effectue différemment selon que l'axe neutre est dans la table ou dans la nervure.

 $M_{tab}$ :Le moment fléchissant équilibré par la table de compression.

Si  $M_{tab} \le M_{max}$ : la zone comprimée se trouve dans la nervure et la section des calcules sera une section en 'Té'

Si  $M_{tab} > M_{max}$ : la zone comprimée se trouve dans la table de compression et la section en 'Té' sera calculée comme une section rectangulaire de dimension ( $b \times h$ ).

#### *En travée :*

*Vérification de l'étendue de la zone comprimée :*

$$
\mathbf{M}_{\text{tab}} = \sigma_{\text{bc}} \cdot \mathbf{b} \cdot \mathbf{h}_0 \left( \mathbf{d} - \frac{\mathbf{h}_0}{2} \right)
$$

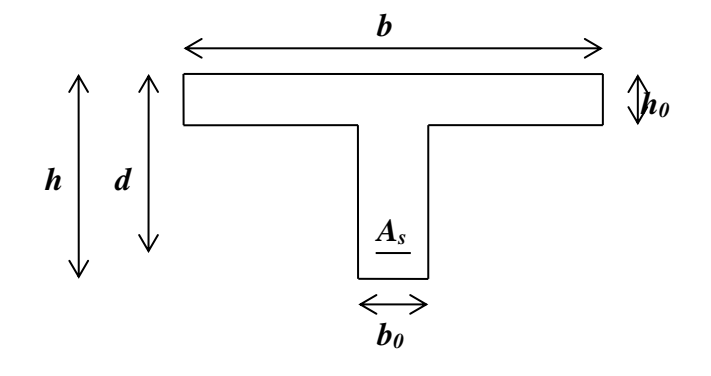

**Figure III.17 :** Dimensions des poutrelles

*Avec :*  $\gamma_b = 1,5$  $\gamma_s = 1,15$ *f*eE500 *f*c28 =25 MPA *f*t28 =2,1 MPA  $\sigma_{bc}$ =14,2 MPA  $\sigma$ s =435 MPA

 $b = 60$  cm;  $h0 = 4$  cm;  $d = 0.9h = 18$  cm

$$
M_{tab}
$$
= 14,2×60×4× (18 – 4/2) = 54528 N.m >  $M_{tmax}$ = 8328 N.m

Donc, la zone de compression se trouve dans la table de compression et la section de calcul sera une section rectangulaire de dimension :  $(b \times h) = (60 \times 20) \text{ cm}^2$ 

#### **Vérification de l'existence des armatures comprimées (A') :**

 $\mu = \frac{\text{Mtmax}}{b.d^2.\sigma \text{ bc}} = \frac{8328}{60.18^2.1}$  $\frac{6326}{60.18^2.14,2}$  = 0,030 <  $\mu$ l = 0.372 (acier FeE500) Donc (A') n'existe pas.  $\alpha = 1.25(1 - \sqrt{1} - 2 \mu) = 0.038125$  $\beta = 1 - 0.40 \alpha = 0.98475$  $\sigma s = \frac{fe}{\sqrt{2}}$  $\frac{I e}{\gamma s}$  = 435 MPA.  $A = \frac{Mtmax}{\beta.d.\sigma s} = \frac{8328}{0,98475.15}$  $\frac{6326}{0,98475.18.435} = 1,08 \text{ cm}^2$ 

#### **Condition de non fragilité :**

Amin =  $0,23 \times b \times d \times \frac{f128}{fe} = 0,23.60.18 \cdot \frac{2,1}{500} = 1,04 \text{ cm}^2$ 

 $A_{adoptif}$  = max ( $A_{cali}$ ; Amin) = 1,08 cm<sup>2</sup>

Choix :  $3T10$   $\longrightarrow$   $A = 2,36 \text{ cm}^2$ 

#### *En appui :*

La section sera calculée comme une section rectangulaire de dimension :

 $(b_0 \times h) = (12 \times 20) \text{ cm}^2.$ 

Vérification de l'existence des armatures comprimées  $(A')$ :  $\mu = \frac{Mt \max}{b.d^2.\sigma \text{ bc}} = \frac{10390}{12.18^2.14}$  $\frac{10390}{12.18^{2}.14,2} = 0,188 < \mu$  = 0.372 (acier FeE500) Donc (A') n'existe pas.  $\alpha = 1.25(1 - \sqrt{1} - 2 \mu) = 0.263$  $\beta = 1 - 0.40 \alpha = 0.8948$  $\sigma s = \frac{fe}{\sigma}$  $\frac{y e}{\gamma s}$  = 435 Mpa

Chapitre III : Etude des plancher

 $A = \frac{Mtmax}{\beta.d.\sigma s} = \frac{10390}{0,8948.18.}$  $\frac{10390}{0,8948.18.435} = 1,48 \text{ cm}^2$ 

#### *Condition de non fragilité :*

Amin =  $0,23 \times b \times d \times \frac{f128}{fe} = 0,23.12.18 \cdot \frac{2,1}{500} = 0,21 \text{ cm}^2$ 

 $A_{adontif}$  = max  $(A_{cal}; Amin)$  = 1,48 cm<sup>2</sup>

Choix : 2T10  $\longrightarrow A = 1,57 \text{ cm}^2$ 

*Vérification : à E.L.S : En travée :*  $M_{\text{c}} = 6,084$ Kn.m

**Le béton :**

**Calcul de Y :** Y= -D + $\sqrt{(D^2 + E)}$  D=15A /b E=2×D×d

**Calcul de I** : I=  $(bY^3/3) +15A(d-Y)^2$ 

Y=3,23cm I=8845,89cm<sup>2</sup>

 $\sigma_{bc} = (M_{ser} / I)$  Y  $\leq$  σadm=0,6×fc28=15Mpa

$$
\sigma_{bc} = 2.22 \le \text{radm} \quad -\text{V}
$$

 **l'acier :**

$$
\sigma s \le f_{ed} ; \sigma s = n.K(d - Y) = 15 \times 68,78(0,18 - 0,0323) = 152,38 \text{Mpa}
$$

$$
\sigma s \le f_{ed} = 435 \text{MPA} \longrightarrow \text{CV}
$$

#### *En appuis :*

 $M_{ser}$ = 7.591 KN.m

#### **Béton :**

Y=2,68cm I=6168,87cm<sup>2</sup>  $\sigma_{bc} = 3,30 \le \sigma$ adm  $\longrightarrow \mathbb{C}V$  **Acier :**  $\sigma s \le f_{ed}$ ;  $\sigma s = n \times k \times (d - Y) = 15 \times 123,05(0,18 - 0,0268) = 282,769$ Mpa  $\sigma s \leq f_{ed} = 435 \text{MPA}$   $\longrightarrow$  **CV** 

#### *vis-à-vis l'effort tranchant :*

D'après le B.A.E.L 91v99, la condition suivante doit être vérifiée :

 $\tau_u \leq \tau_{ad}$  = min (0,2fc28/  $\sigma_b$ ; 4Mpa)

$$
\tau_{ad} = \min (3,33 ; 4) = 3,33 \text{ MPA.}
$$
  
\n
$$
\tau_u = \frac{T_{max}}{b \cdot a} = \frac{15581}{120.180} = 0,72 \text{ MPA.}
$$
  
\n
$$
\tau_u = 0,72 \text{ MPa} \le \tau_{ad} = 3,33 \text{ MPa.} \qquad \qquad \text{CV.}
$$

#### *Diamètre des armatures transversales :*

Le diamètre  $\phi_t$  des armatures d'âme doit être inférieur ou égal à la plus petite des trois

quantités suivantes :

 $\varphi_t \leq \min(h/3 \; ; \varphi_L ; b_0 \; / 10)$ 

Avec :

h : Hauteur totale de la poutrelle.

 $\phi_L$ : Diamètre maximal des armatures longitudinales.

 $b_0$  : Largeur de l'âme de la nervure.

 $\phi_t \leq \min(0.571; 1.2; 1.2)$ 

On prend  $\phi_t = 8$  *mm* avec une nuance d'acier FeE235

Choix : <sup>2</sup>8 <sup>2</sup> *A<sup>t</sup>* 1,01 *cm*

*Calcul de l'espacement des armatures transversales :* D'après le B.A.E.L 91v99 :

$$
\frac{At}{b0. \delta_{t1}} > \frac{\tau_{u-0.3f28}}{0.9 \frac{fe}{\gamma s} (\sin \alpha + \cos \alpha)}
$$
\n
$$
f_{t28} = 0.6 + 0.06 \text{fc28} = 2.1 \text{ MPA.}
$$
\n
$$
\alpha = 90^{\circ}
$$
\n
$$
\text{Donc}: \delta_{f1 \le \frac{A_{t.0,9fe}}{b0. \gamma_{s(\tau_u - 0.3f28)}}} \longrightarrow \delta_{f1} \le 83.3 cm
$$
\n
$$
\delta_{t2} \le \min(0.9d; 40 cm)
$$
\n
$$
\delta_{t2} \le 16.2 cm
$$
\n
$$
\delta_{t3} \le \frac{At fe}{b0 \sin \alpha.0.4} = \frac{1.01.215}{12.0.4} \quad \delta_{t3} \le 45.24 cm
$$
\n
$$
\delta_t \le \min(\delta_{t1}; \delta_{t2}; \delta_{t3}) \longrightarrow \text{On pred}: \delta_t = 15 cm
$$

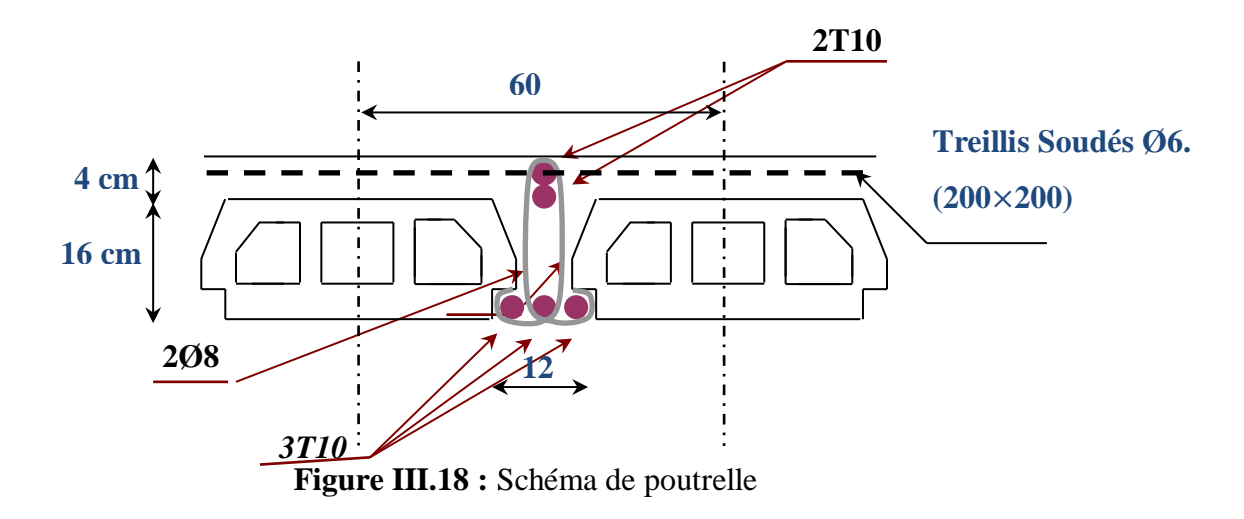

#### *Ancrage des barres :*

#### **Contrainte d'adhérence limite**

Pour assurer un ancrage correct d'empêcher le glissement de l'armature dans la gaine du béton, il faut limiter la contrainte d'adhérence à la valeur suivante :

$$
\tau_{su} = 0.6.\psi^2.f_{ff}
$$
\n
$$
\Psi = \begin{cases} 1 \text{ si } RL \\ 1.5 \text{ si } HA \end{cases}
$$

 $\tau_{su}$  = 0,6.1,5 <sup>2</sup>.1,8 = 2,43 MPA.

#### *Longueur de scellement droit :*

C'est la largeur pour assurer un ancrage droit :

$$
L_s = \phi \times \frac{fe}{4 \times \tau s u} = 1.500/4.243 = 51,44 \text{ cm}
$$

## *Ancrage des armatures :*

*Rayon de courbe minimal :*

 $r = 5.5\phi$  Pour la barre a haute adhérence feE500

$$
L1 = 35 - \frac{\phi}{2} - c - r
$$
  
\n
$$
L1 = 35 - 0.5 - 3 - 5.5 = 26 \text{ cm}
$$
  
\n
$$
L1 + 2.56L3 > L_s - 3.92.5.5
$$
  
\n
$$
L3 = \frac{51.44 - 3.82 \times 5.5 - 26}{2.56} = 1.73
$$

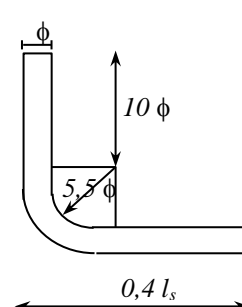

**Figure III.19 :** Schéma de l'ancrage

## *Etat limite de déformation :*

 $A/b0 \times d \le 4, 2/f_e \longrightarrow A \le (4,2 \times b0 \times d) / f_e \longrightarrow A \le (4,2 \times 0, 6 \times 0, 18) / 500 = 9,072 \text{ cm}^2$ 

A=  $2,36$  cm<sup>2</sup>  $\leq 9,072$ cm<sup>2</sup> CV

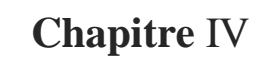

Etude des éléments secondaires

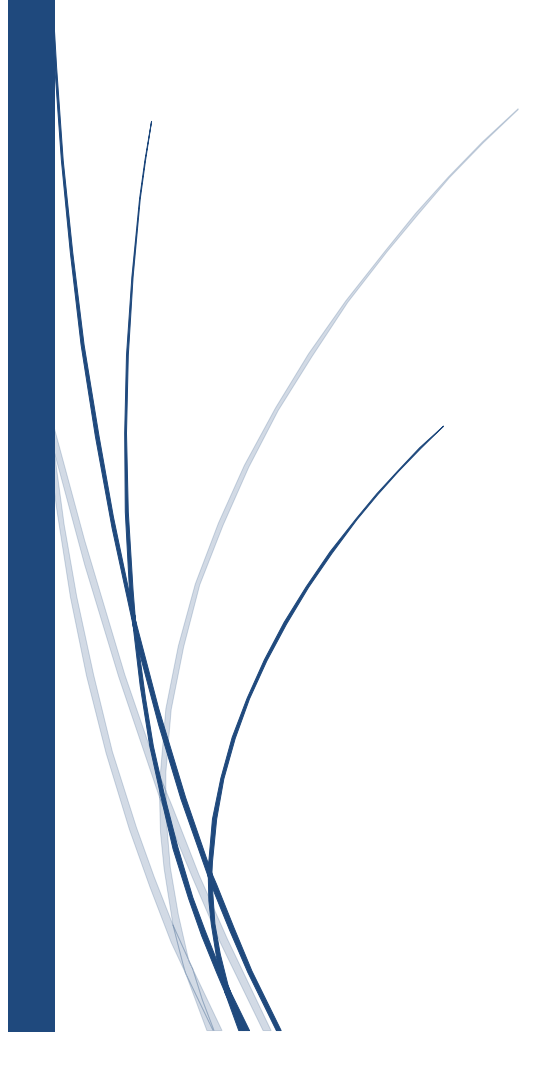

## **1. ETUDE DES ESCALIERS :**

**1.1. Nombre des marches et contre marches :**

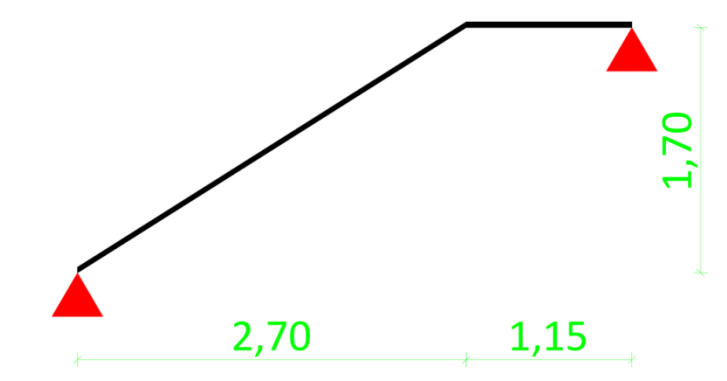

**Figure IV.20 :** Dimensions d'escalier

- h : Hauteur contre marche.
- H : Hauteur d'un demi-étage.
- g : Largeur du marché.
- n : Nombre du contre marche.
- n-1 : Nombre du marché.
- L : Projection horizontal de la longueur totale de la volée.

 $H = \frac{3.40}{2} = 170$  cm on prend h=17cm - Donc :  $n=170/17$   $n=10$ 

 $n-1=9$ 

Nombre du marché : 9

Nombre du contre marche : 10

$$
(n-1) g=L \Rightarrow g=L/(n-1)
$$
  
g=270/9  
g=30cm

- Vérification formule Blondel :  $2h+g = 2x17+30 = 64$  $59cm < 2h+g < 66cm$  C.V

Etude R+12+Sous-sol

**1.2. Epaisseur de paillasse et palier :**

$$
\frac{L}{30} \le ep \le \frac{L}{20}
$$

$$
L = \sqrt{2.7^2 + 1.7^2} + 1.15
$$
  

$$
L = 434
$$
  

$$
L = 434
$$

$$
14.47 \le ep \le 21.70
$$

434 20

 $\frac{1}{30} \le ep \le$ 

434

 $e_p = 15$  cm

#### **1.3. Calcul des charges :**

#### *Paillasse :*

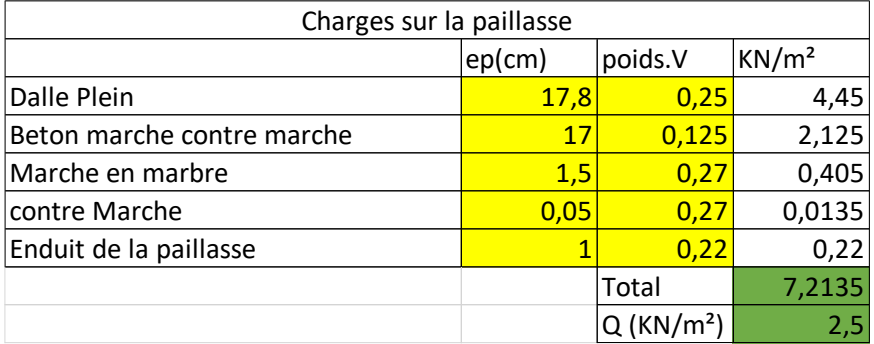

**Tableau IV.14 :** Descente de charge de paillasse

#### *Palier :*

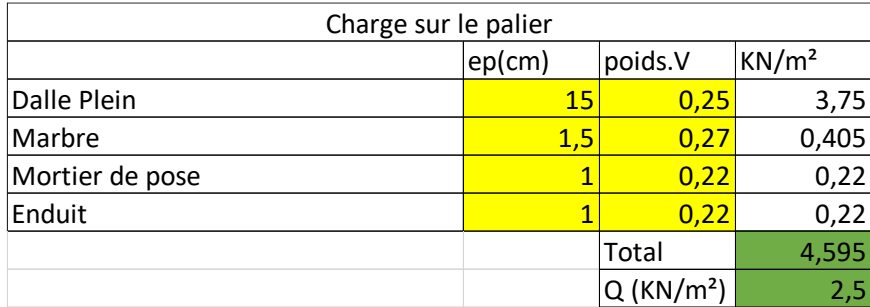

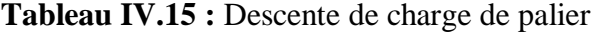

*La paillasse :*  $q_u = 1.35$  G + 1.5 Q  $q_u = 1.35 \times 7.21 + 1.5 \times 2.5$  $q_{\rm u} = 1.35 \times 7.21 + 1.5 \times 2.5$  $q_u = 13.48 \text{ KN/m}^2$ 

 $q_s = G + Q$ 

Chapitre IV : Calcul des Eléments Secondaires

 $q_s = 7.21 + 2.5$  $q_s = 9.71 \text{ KN/m}^2$ 

*Le palier*:  
\n
$$
q_u = 9.96 \text{ KN/m}^2
$$
  
\n $q_s = 7.1 \text{ KN/m}^2$ 

Etude R+12+Sous-sol

**1.4. Détermination des sollicitations :** 

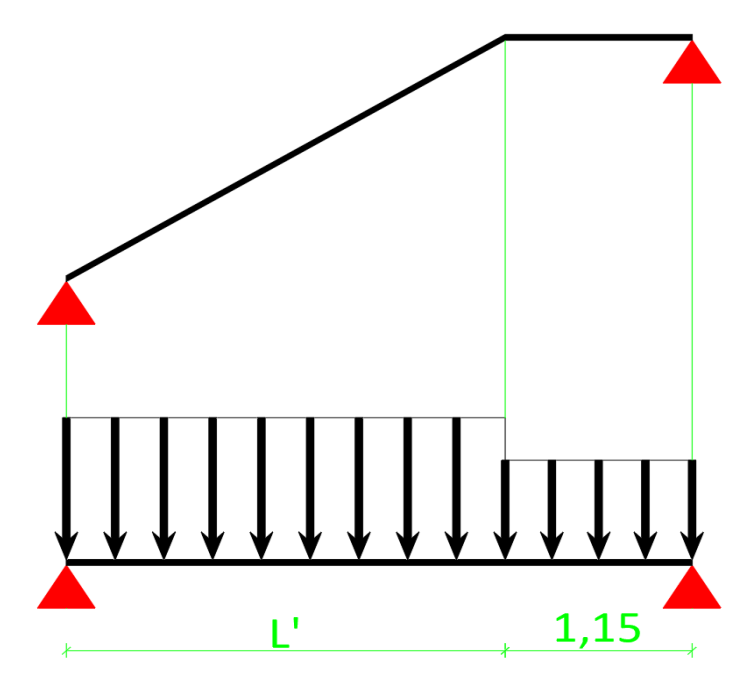

**Figure IV.21 :** Charges agissant sur les escaliers

 $L = \sqrt{2.7^2 + 1.7^2}$  $L' = 319cm$ 

*Calcul a ELU :*

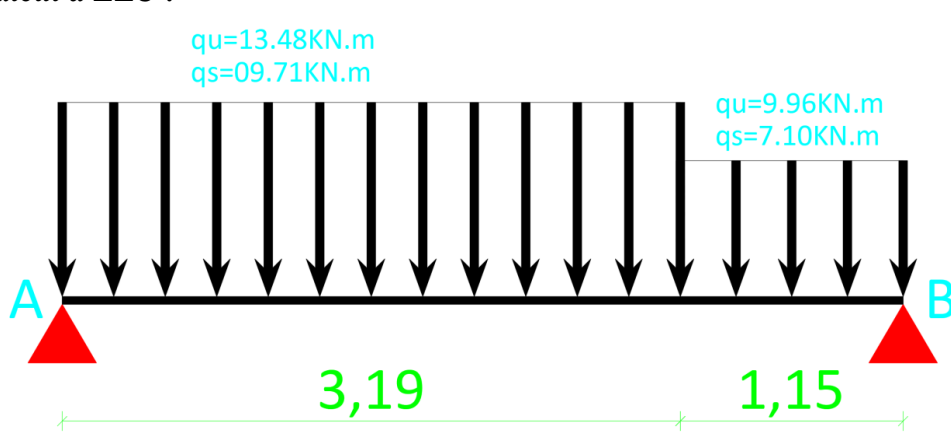

**Figure IV.22 :** Schéma de charges a ELU

*Réaction en Appuis :*

 $\Sigma F_v = 0$ 

 $R_A + R_B = 3.19 \times 13.48 + 1.15 \times 9.96$  $R_A + R_B = 54.46 KN$ 

 $\sum M_{/A}=0$ 

Chapitre IV : Calcul des Eléments Secondaires

$$
-R_B \times 4.34 + 13.48 \times 319 \times 3.19 /_{2} + 9.96 \times 1.15 \times (1.15 /_{2} + 3.19) = 0
$$
  
\n
$$
R_B = (13.48 \times 3.19^{2} /_{2} + 9.96 \times 1.15 \times (1.15 /_{2} + 3.19) / 4.34
$$
  
\n
$$
R_B = 25.74KN
$$
  
\n
$$
\sum M_{/B} = 0
$$
  
\n
$$
+R_A \times 4.34 - 13.48 \times 3.19 \times (3.19 /_{2} + 1.15) - 9.96 \times 1.15 \times 1.15 /_{2} = 0
$$
  
\n
$$
R_A = (13.48 \times 319 \times (3.19 /_{2} + 1.15) + 9.96 \times 1.15^{2} /_{2}) / 4.34
$$
  
\n
$$
R_A = 28.72KN
$$

*Effort Tranchant et moment fléchissant :*  $0 < x < 3.19$ :

$$
\sum F_v = 0
$$
  
\n
$$
R_A - q_u \times x - T(x) = 0
$$
  
\n
$$
T(x) = R_A - q_u \times x
$$
  
\n
$$
T(x) = 28.72 - 13.48 \times x
$$
  
\n
$$
T(0) = 28.72KN
$$
  
\n
$$
T(3.19) = -14.28KN
$$
  
\n
$$
T(x) = 0
$$
  
\n
$$
28.72 - 13.48 \times x = 0
$$
  
\n
$$
x = 28.72/13.48
$$
  
\n
$$
x = 2.13m
$$

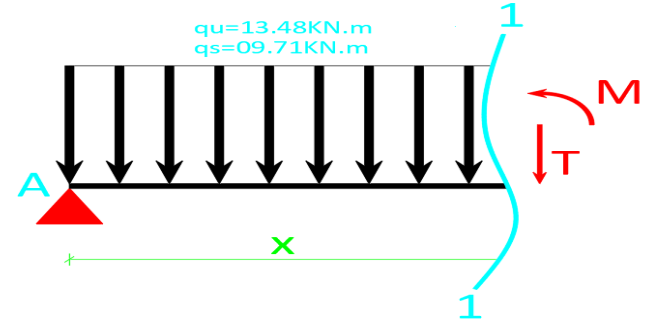

**Figure IV.23 :** Coupe section 1

$$
\sum M_{1-1}=0
$$

 $R_A \times x - q_u \times x \times x/2 - M(x) = 0$  $M(x) = R_A \times x - q_u \times x^2/2$  $M(x) = 28.72 \times x - 13.48 \times x^2/2$  $M(0) = 0$  $M(3.19) = 23.03KN \cdot m$  $M(2.13) = 30.59KN \cdot m$ 

1.15>x>0 à droite :  $T(x) = q_u \times x - R_B$  $T(x) = 9.96 \times x - 25.74$  $T(0) = -25.74KN$  $T(1.15) = -14.28KN$ 

 $\sum M_{2-2} = 0$  $-R_B \times x + q_u \times x \times x/2 + M(x) = 0$  $M(x) = R_B \times x - q_u \times x^2/2$  $M(x) = 25.74 \times x - 9.96 \times x^2/2$  $M(0) = 0$  $M(1.15) = 23.03KN \cdot m$ 

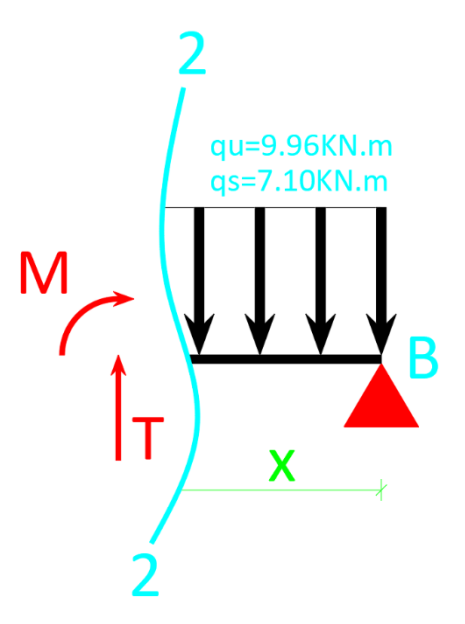

**Figure IV.24 : Coupe section 2** 

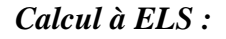

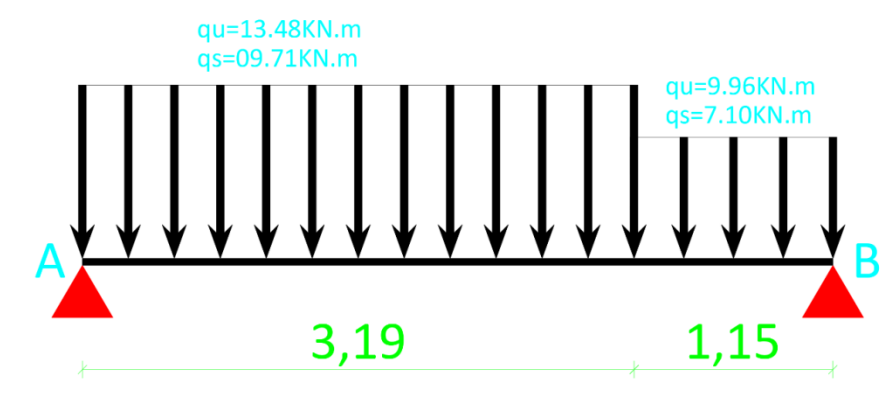

**Figure IV.25 :** Schéma de charges à ELS

*Réaction en Appuis :*

$$
\sum F_{\nu}=0
$$

 $R_A + R_B = 3.19 \times 9.71 + 1.15 \times 7.10$  $R_A + R_B = 39.14 KN$ 

 $\sum M_{/A}=0$ 

$$
-R_B \times 4.34 + 9.71 \times 319 \times 3.19 / 2 + 7.10 \times 1.15 \times (1.15 / 2 + 3.19) = 0
$$
  
\n
$$
R_B = (9.71 \times 3.19^2 / 2 + 7.10 \times 1.15 \times (1.15 / 2 + 3.19) / 4.34
$$
  
\n
$$
R_B = 18.47 KN
$$

$$
\Sigma M_{/B} = 0
$$
  
+ $R_A \times 4.34 - 9.71 \times 3.19 \times (3.19/2 + 1.15) - 7.10 \times 1.15 \times 1.15/2 = 0$   
 $R_A = (9.71 \times 319 \times (3.19/2 + 1.15) + 7.10 \times 1.15^2 / 2)/4.34$   
 $R_A = 20.67KN$ 

*Effort Tranchant et moment fléchissant :*  $0 < x < 3.19$ :

$$
\sum F_v = 0
$$
  
\n
$$
R_A - q_s \times x - T(x) = 0
$$
  
\n
$$
T(x) = R_A - q_s \times x
$$
  
\n
$$
T(x) = 20.67 - 9.71 \times x
$$
  
\n
$$
T(0) = 20.67KN
$$
  
\n
$$
T(3.19) = -10.31KN
$$
  
\n
$$
T(x) = 0
$$
  
\n
$$
20.67 - 9.71 \times x = 0
$$
  
\n
$$
x = 20.67/9.71
$$
  
\n
$$
x = 2.13m
$$

$$
\sum M_{1-1} = 0
$$
  
\n
$$
R_A \times x - q_s \times x \times x/2 - M(x) = 0
$$
  
\n
$$
M(x) = R_A \times x - q_s \times x^2/2
$$
  
\n
$$
M(x) = 20.67 \times x - 9.71 \times x^2/2
$$
  
\n
$$
M(0) = 0
$$
  
\n
$$
M(3.19) = 16.53KN.m
$$
  
\n
$$
M(2.13) = 22.00KN.m
$$

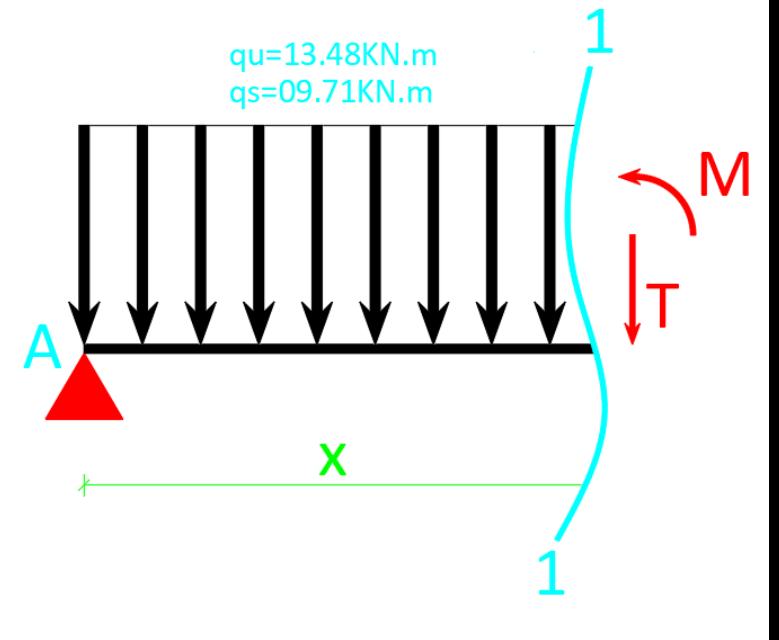

**Figure IV.26 :** Coupe section 1

1.15>x>0 à droite :  $T(x) = q_s \times x - R_B$  $T(x) = 7.10 \times x - 18.47$  $T(0) = -18.47KN$  $T(1.15) = -10.31KN$  $\sum M_{2-2} = 0$  $-R_B \times x + q_u \times x \times x/2 + M(x) = 0$  $M(x) = R_B \times x - q_s \times x^2/2$  $M(x) = 18.47 \times x - 7.10 \times x^2/2$  $M(0) = 0$  $M(1.15) = 16.55KN \cdot m$ 

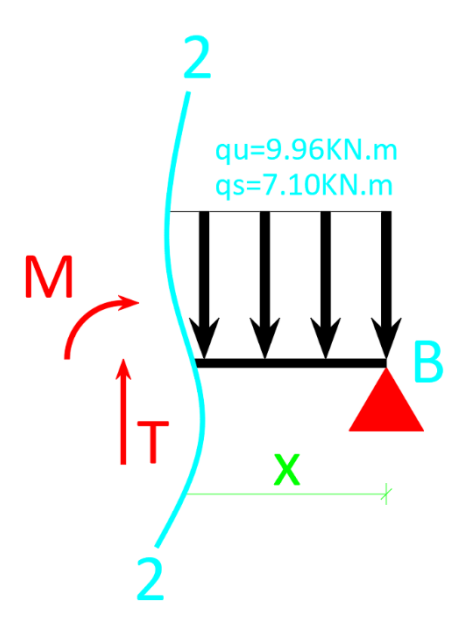

**Figure IV.27 :** Coupe section 2

#### *Schéma des résultats :*

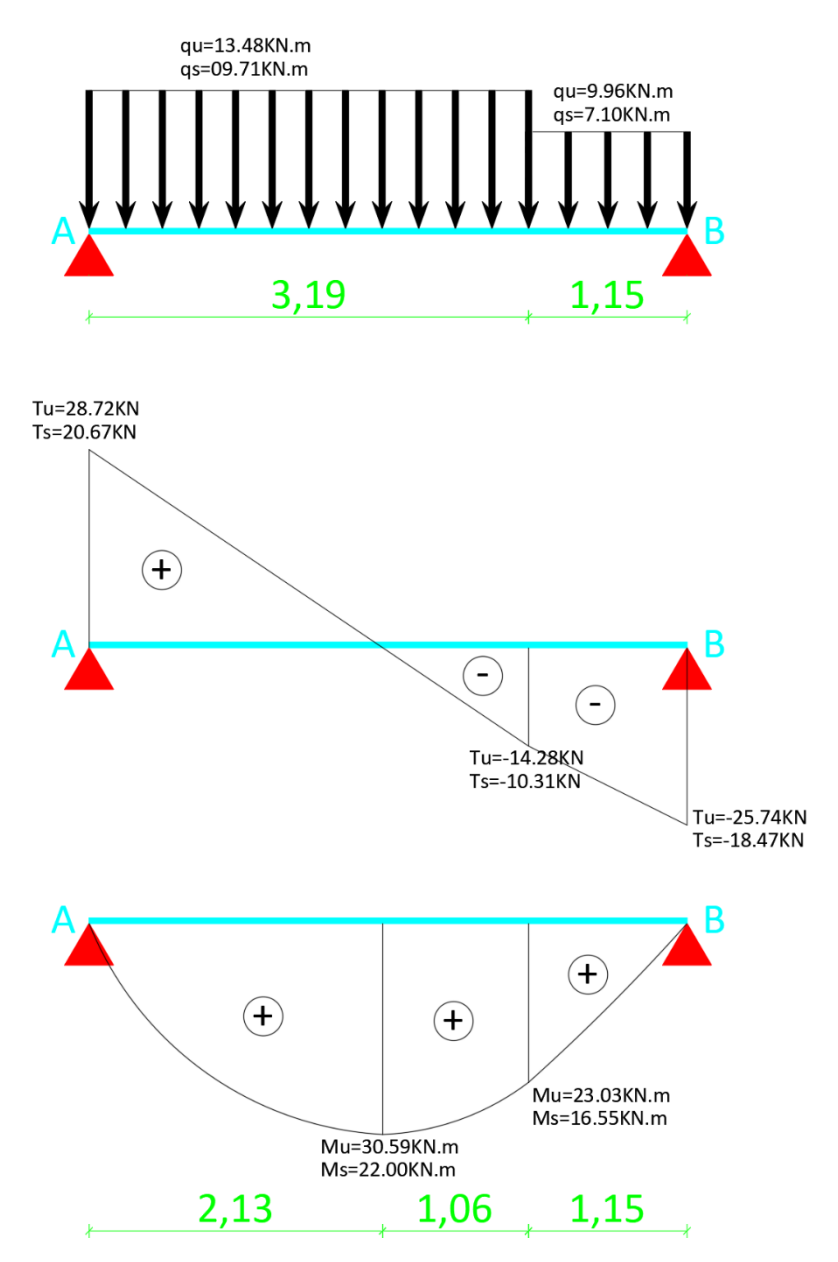

**Figure IV.28 :** Schéma effort tranchant et moment fléchissant

## Etude R+12+Sous-sol

## *Tableaux des résultats :*

| A ELU |          |                                     |       |        |            |            |  |  |  |  |  |
|-------|----------|-------------------------------------|-------|--------|------------|------------|--|--|--|--|--|
| x(m)  | Effort   | Moment                              |       | Mmax   | Moment     | Moment     |  |  |  |  |  |
|       |          | Tranchant   fléchissant   Tmax (KN) |       |        | sur appuis | sur Travée |  |  |  |  |  |
|       | (KN)     | (KN.m)                              |       | (KN.m) | (KN.m)     | (KN.m)     |  |  |  |  |  |
| 0.00  | 28.72    | 0.00                                |       |        |            |            |  |  |  |  |  |
| 2.13  | 0.00     | 30.59                               | 28.72 | 30.59  | 9.18       | 24.47      |  |  |  |  |  |
| 3.19  | $-14.28$ | 23.03                               |       |        |            |            |  |  |  |  |  |
| 4.34  | $-25.74$ | 0.00                                |       |        |            |            |  |  |  |  |  |

**Tableau IV.16 :** Résultats des sollicitations à ELU

| A ELS |          |                                     |       |        |        |                         |  |  |  |  |  |
|-------|----------|-------------------------------------|-------|--------|--------|-------------------------|--|--|--|--|--|
| x(m)  | Effort   | Moment                              |       | Mmax   | Moment | Moment                  |  |  |  |  |  |
|       |          | Tranchant   fléchissant   Tmax (KN) |       | (KN.m) |        | sur appuis   sur Travée |  |  |  |  |  |
|       | (KN)     | (KN.m)                              |       |        | (KN.m) | (KN.m)                  |  |  |  |  |  |
| 0.00  | 20.67    | 0.00                                |       |        |        |                         |  |  |  |  |  |
| 2.13  | 0.00     | 22.00                               | 20.67 | 22.00  | 6.60   | 17.60                   |  |  |  |  |  |
| 3.19  | $-10.31$ | 16.55                               |       |        |        |                         |  |  |  |  |  |
| 4.34  | $-18.47$ | 0.00                                |       |        |        |                         |  |  |  |  |  |

**Tableau IV.17 :** Résultats des sollicitations à ELS

**Remarque** : les appuis doivent équilibrer un moment :  $M_a = 0.3 M_0$  qui conduit à un moment

réduit en travée : $M_a = 0.8 M_t$ 

#### **1.5. Calcul de ferraillage :** *a. ELU*

 $M_u = 24.47$  KN. m

*Vérification de l'existence de A' :*  $\mu = \frac{M_u}{l_u J^2}$  $bd^2\sigma_c$  $\sigma_c = 0.85$  $f_{c28}$  $\gamma_b$  $\sigma_c = 14.2\, MPa$  $\mu =$ 24.47  $\frac{24117}{100 \times 13.5^2 \times 14.2} \times 10^3$  $\mu = 0.095$  $\mu < \mu_l \mu_l = 0.371$  (feE500) Donc A' n'existe pas

 $\alpha = 1.25(1 - \sqrt{1 - 2\mu})$  $\alpha = 1.25(1 - \sqrt{1 - 2 \times 0.095})$ 

$$
\beta = 1 - 0.40\alpha
$$
  

$$
\beta = 1 - 0.40 \times 0.125
$$
  

$$
\beta = 0.95
$$

 $\alpha = 0.125$ 

$$
\sigma_s = \frac{f_e}{\gamma_s}
$$

$$
\sigma_s = \frac{500}{1.15}
$$

$$
\sigma_s = 435 MPa
$$

$$
A = \frac{M_u}{\beta \times d \times \sigma_s}
$$
  

$$
A = \frac{24.47 \times 10^3}{0.95 \times 13.5 \times 435}
$$
  

$$
A = 4.39 \text{ cm}^2
$$

$$
A_{min} = 0.23 \times b \times d \times \frac{f_{t28}}{fe}
$$
  

$$
f_{t28} = 0.6 + 0.06 f_{c28}
$$
  

$$
f_{t28} = 2.1 MPa
$$

$$
A_{min} = 0.23 \times 100 \times 13.5 \times \frac{2.1}{500}
$$

$$
A_{min} = 1.30 \, \text{cm}^2
$$

$$
A_{choix} = \max(A_{min}; A_{cal})
$$
  
\n
$$
A_{choix} = \max(1.30; 4.39)
$$
  
\n
$$
A_{choix} = 4.39cm^2
$$
  
\n
$$
e \le \min(3h; 33cm) = \min(45; 33)
$$
  
\n
$$
e \le 33cm
$$

Choit des armatures : **6T10 4.71cm² e=20cm**

Chapitre IV : Calcul des Eléments Secondaires

*Armature de répartition :*  $A_{rep} =$  $\overline{A}$  $\frac{1}{4}$  = 4.71  $\frac{n}{4}$  = 1.18*cm*<sup>2</sup>

 $e \le \min(4h; 45cm) = \min(60; 45)$  $e \leq 45cm$ Choit des armatures : **6T08 3.02cm² e=20cm**

$$
T_{max} = 28.72KN
$$
  
\n
$$
\tau_u = \frac{T_{max}}{b.d}
$$
  
\n
$$
\tau_u = \frac{28.72}{100 \times 13.5} \times 10
$$
  
\n
$$
\tau_u = 0.21 MPa
$$

$$
\tau_l = \min\left(\frac{0.2.f_{c28}}{\gamma_b}; 5MPa\right) = 3.33MPa
$$

$$
0.21 MPa \leq 3.33 MPa
$$

## $\tau_u \leq \tau_l$  Condition vérifiée

Les marches seront ferraillées avec **T10** et **T08**.

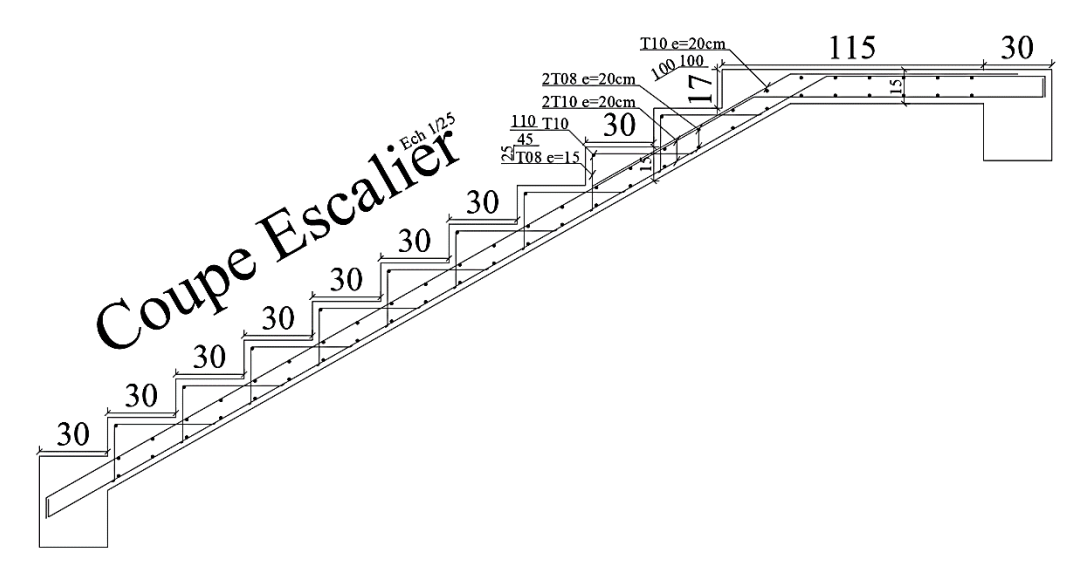

**Figure IV.29 :** Schéma ferraillage d'escalier

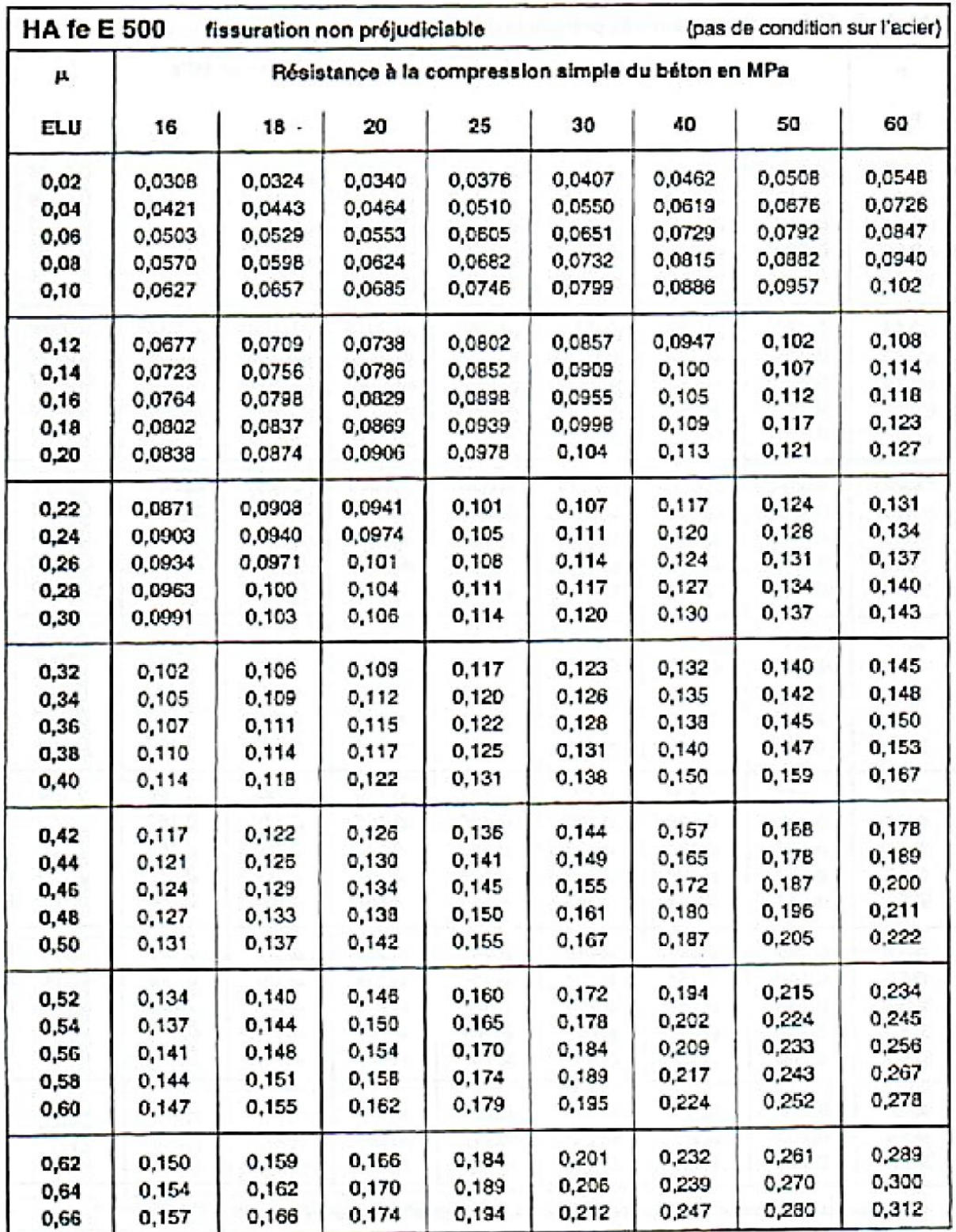

## *1.6 Vérification à ELS :*

**Figure IV.30 :** Vérification à E.L.S feE500 FNP

 $\mu_u = 0.095 \implies \mu_s = 0.073$  Par interpolation linière

$$
\mu_s = \frac{M_s}{b \cdot d^2 \cdot \sigma_c} \implies M_s = \mu_s \cdot b \cdot d^2 \cdot \sigma_c
$$
  
\n
$$
M_s = 0.073 \times 100 \times 13.5^2 \times 14.2 \times 10^{-3}
$$
  
\n
$$
M_s = 18.89 \text{KN} \cdot m
$$
  
\n
$$
M_{s-r\acute{e}el} \leq M_{s-tab} \text{ Condition Vérifier.}
$$

## **2. POUTRE PALIERE :**

## **2.1. Dimensionnements :**

Selon BAEL91, le critère de rigidité est :

$$
\begin{cases}\n\frac{L}{15} \le h_t \le \frac{L}{10} \\
0.4 \times h_t \le b \le 0.8 \times h_t\n\end{cases}
$$
\n
$$
\begin{cases}\n255 \le h_t \le 255\n\end{cases}
$$

$$
\begin{cases}\n\frac{255}{15} \le h_t \le \frac{255}{10} \\
0.4 \times h_t \le b \le 0.8 \times h_t\n\end{cases}
$$

Condition RPA99 (version 2003)

$$
\begin{cases}\nb \ge 20cm \\
h_t \ge 30cm \\
\frac{h_t}{b} \le 4\n\end{cases}
$$

On prend coffrage minimal 30x30

# **2.2. Charge supportée par la poutre :**

Poids propre :  $0.3 \times 0.3 \times 25 = 2.25 \times N$ /ml

Poids mur :  $1,675 KN/ml$ 

Charge linéaire de l'escalier :  $q_u' = 25,74KN/ml$   $q_s' = 18,47KN/ml$ 

$$
q_u = 1,35 \times 2,25 + 1,35 \times 1,675 + 25,74
$$
  

$$
q_u = 31,04KN/ml
$$

$$
q_s = 2.25 + 1.675 + 18.47
$$
  

$$
q_s = 22.40 \, \text{KN/ml}
$$

## **2.3 Calcul des sollicitations :**

$$
\begin{aligned} \n\hat{A} \, E.L. & U: \\ \nM_0 &= \frac{q \times l^2}{8} \\ \nM_0 &= \frac{31.04 \times 2.55^2}{8} \n\end{aligned}
$$

Chapitre IV : Calcul des Eléments Secondaires

$$
M_a = 0.3 \times M_0
$$
  

$$
M_a = 0.3 \times 25.23
$$
  

$$
M_a = 7.57 KN.m
$$

 $M_0 = 25,23KN.m$ 

$$
M_t = 0.8 \times M_0
$$
  

$$
M_t = 0.8 \times 25.23
$$
  

$$
M_t = 20.18KN.m
$$

$$
T = \frac{q \times l}{2}
$$

$$
T = \frac{31,04 \times 2,55}{2}
$$

$$
T = 39,58KN
$$

$$
\begin{aligned} \n\hat{A} \ E.L.S.\\ \nM_0 &= \frac{q \times l^2}{8} \\ \nM_0 &= \frac{22.40 \times 2.55^2}{8} \\ \nM_0 &= 18.21 \, KN.m \end{aligned}
$$

$$
M_a = 0.3 \times M_0
$$
  

$$
M_a = 0.3 \times 18.21
$$
  

$$
M_a = 5.46 \text{KN} \cdot m
$$

$$
M_t = 0.8 \times M_0
$$
  

$$
M_t = 0.8 \times 18.21
$$
  

$$
M_t = 14.57 KN.m
$$

$$
T = \frac{q \times l}{2}
$$

$$
T = \frac{22.40 \times 2.55}{2}
$$

$$
T = 28.56KN
$$

**2.4 Calcul de Ferraillage :** *Travée (ELU) :*  $M_u = 20,18$  KN. m *Vérification de l'existence de A' :*  $\mu = \frac{M_u}{l_{u}l_{v}l}$  $bd^2\sigma_c$  $\sigma_c = 0.85$  $f_{c28}$  $\gamma_b$  $\sigma_c = 14.2 MPa$  $\mu =$ 20,18  $\frac{28,18}{30 \times 27^2 \times 14,2} \times 10^3$  $\mu = 0.065$  $\mu < \mu_l$   $\mu_l = 0.371$  (feE500) Donc A' n'existe pas

$$
\alpha = 1.25(1 - \sqrt{1 - 2\mu})
$$
  
\n
$$
\alpha = 1.25(1 - \sqrt{1 - 2 \times 0.065})
$$
  
\n
$$
\alpha = 0.084
$$

$$
\beta = 1 - 0.40\alpha
$$
  

$$
\beta = 1 - 0.40 \times 0.084
$$
  

$$
\beta = 0.966
$$

$$
\sigma_s = \frac{f_e}{\gamma_s}
$$
  
\n
$$
\sigma_s = \frac{500}{1.15}
$$
  
\n
$$
\sigma_s = 435 MPa
$$

$$
A = \frac{M_u}{\beta \times d \times \sigma_s}
$$
  

$$
A = \frac{20,18 \times 10^3}{0.966 \times 27 \times 435}
$$
  

$$
A = 1.78 \text{ cm}^2
$$

$$
A_{min} = 0.23 \times b \times d \times \frac{f_{t28}}{fe}
$$
  

$$
f_{t28} = 0.6 + 0.06 f_{c28}
$$
  

$$
f_{t28} = 2.1 MPa
$$

 $A_{min} = 0.23 \times 30 \times 27 \times$ 2.1 500  $A_{min} = 0.78$ *cm*<sup>2</sup>

 $A_{choix} = \max(A_{min}; A_{cal})$  $A_{choix} = \max(0.78; 1.78)$  $A_{\text{choix}} = 1.78 \text{cm}^2$ 

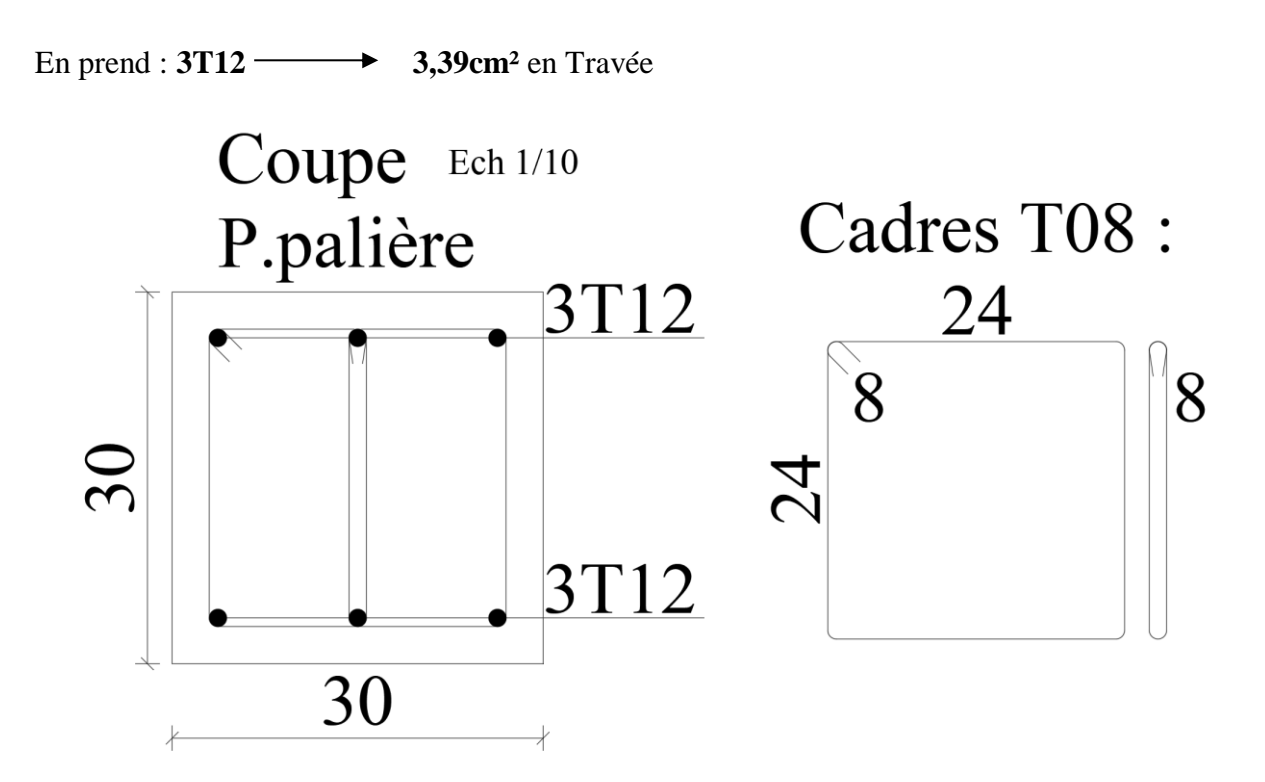

**Figure IV.31 :** Schéma de poutre palier
#### *Vérification à ELS : Travée (ELS) :*

| μ    |        |        |        | Résistance à la compression simple du béton en MPa |        |        |        |        |
|------|--------|--------|--------|----------------------------------------------------|--------|--------|--------|--------|
| ELU  | 16     | $18 -$ | 20     | 25                                                 | 30     | 40     | 50     | 60     |
| 0,02 | 0,0308 | 0,0324 | 0,0340 | 0,0376                                             | 0,0407 | 0,0462 | 0,0508 | 0,0548 |
| 0,04 | 0,0421 | 0,0443 | 0,0464 | 0,0510                                             | 0,0550 | 0,0619 | D,0676 | 0,0726 |
| 0,06 | 0,0503 | 0,0529 | 0,0553 | 0,0605                                             | 0,0651 | 0.0729 | 0,0792 | 0,0847 |
| 0,08 | 0,0570 | 0,0598 | 0,0624 | 0,0682                                             | 0,0732 | 0,0815 | 0,0882 | 0,0940 |
| 0,10 | 0,0627 | 0,0657 | 0,0685 | 0,0746                                             | 0,0799 | 0,0886 | 0,0957 | 0,102  |
| 0,12 | 0,0677 | 0,0709 | 0,0738 | 0,0802                                             | 0,0857 | 0,0947 | 0,102  | 0,108  |
| 0,14 | 0,0723 | 0,0756 | 0,0786 | 0,0852                                             | 0,0909 | 0,100  | 0,107  | 0,114  |
| 0,16 | 0,0764 | 0,0798 | 0,0829 | 0,0898                                             | 0,0955 | 0,105  | 0,112  | 0,118  |
| 0,18 | 0,0802 | 0,0837 | 0,0869 | 0.0939                                             | 0,0998 | 0,109  | 0,117  | 0,123  |
| 0,20 | 0,0838 | 0,0874 | 0,0906 | 0,0978                                             | 0,104  | 0,113  | 0.121  | 0,127  |
| 0,22 | 0.0871 | 0,0908 | 0,0941 | 0.101                                              | 0,107  | 0,117  | 0,124  | 0,131  |
| 0,24 | 0,0903 | 0,0940 | 0,0974 | 0,105                                              | 0,111  | 0,120  | 0,128  | 0,134  |
| 0,26 | 0,0934 | 0,0971 | 0,101  | 0,108                                              | 0.114  | 0,124  | 0,131  | 0,137  |
| 0,28 | 0,0963 | 0,100  | 0,104  | 0,111                                              | 0,117  | 0,127  | 0,134  | 0.140  |
| 0,30 | 0.0991 | 0.103  | 0,106  | 0,114                                              | 0,120  | 0.130  | 0,137  | 0,143  |
| 0,32 | 0,102  | 0,106  | 0,109  | 0,117                                              | 0,123  | 0,132  | 0,140  | 0,145  |
| 0,34 | 0.105  | 0,109  | 0,112  | 0,120                                              | 0.126  | 0,135  | 0,142  | 0,148  |
| 0,36 | 0,107  | 0,111  | 0,115  | 0,122                                              | 0,128  | 0,138  | 0,145  | 0,150  |
| 0,38 | 0,110  | 0.114  | 0,117  | 0,125                                              | 0,131  | 0,140  | 0,147  | 0,153  |
| 0,40 | 0.114  | 0,118  | 0,122  | 0,131                                              | 0.138  | 0,150  | 0,159  | 0,167  |
| 0,42 | 0,117  | 0,122  | 0,126  | 0,136                                              | 0.144  | 0,157  | 0,158  | 0,178  |
| 0,44 | 0,121  | 0,125  | 0,130  | 0,141                                              | 0,149  | 0,165  | 0,178  | 0,189  |
| 0,46 | 0,124  | 0,129  | 0,134  | 0,145                                              | 0,155  | 0,172  | 0.187  | 0,200  |
| 0,48 | 0,127  | 0,133  | 0,138  | 0,150                                              | 0.161  | 0,180  | 0,196  | 0,211  |
| 0,50 | 0,131  | 0,137  | 0,142  | 0,155                                              | 0,167  | 0,187  | 0,205  | 0,222  |
| 0,52 | 0.134  | 0,140  | 0,146  | 0,160                                              | 0,172  | 0,194  | 0,215  | 0,234  |
| 0,54 | 0,137  | 0,144  | 0,150  | 0,165                                              | 0,178  | 0,202  | 0,224  | 0,245  |
| 0,56 | 0,141  | 0.148  | 0,154  | 0,170                                              | 0,184  | 0,209  | 0,233  | 0,256  |
| 0,58 | 0,144  | 0,151  | 0,158  | 0,174                                              | 0,189  | 0,217  | 0,243  | 0,267  |
| 0,60 | 0,147  | 0,155  | 0,162  | 0,179                                              | 0,195  | 0,224  | 0,252  | 0,278  |
| 0,62 | 0,150  | 0,159  | 0,166  | 0,184                                              | 0.201  | 0,232  | 0,261  | 0,289  |
| 0,64 | 0,154  | 0,162  | 0,170  | 0,189                                              | 0,206  | 0,239  | 0,270  | 0,300  |
| 0,66 | 0,157  | 0,166  | 0,174  | 0,194                                              | 0,212  | 0,247  | 0,280  | 0,312  |

**Figure IV.32 :** Vérification à E.L.S feE500 FNP

 $\mu_u = 0.065 \implies \mu_s = 0.0625$  Par interpolation linière.

$$
\mu_s = \frac{M_s}{b \cdot d^2 \cdot \sigma_c} \implies M_s = \mu_s \cdot b \cdot d^2 \cdot \sigma_c
$$
\n
$$
M_s = 0.0625 \times 30 \times 27^2 \times 14.2 \times 10^{-3}
$$
\n
$$
M_s = 19,71 \, \text{KN} \cdot m
$$
\nCondition

 $M_{s-r\acute{e}el}$  ≤  $M_{s-tab}$  Condition Vérifier.

#### *En Appuis :*

Remarquent que la travée a des sollicitations supérieures est passée avec armature minimal le calcul en appuis n'est pas nécessaire.

En prend :  $3T12 \longrightarrow 3,39 \text{cm}^2$  Pour l'Appuis.

*Verification vis-à-vis l'effort tranchant*:  
\n
$$
T_{max} = 28.72KN
$$
\n
$$
\tau_u = \frac{T_{max}}{b.d}
$$
\n
$$
\tau_u = \frac{29.58}{30 \times 27} \times 10
$$
\n
$$
\tau_u = 0.37 MPa
$$
\n
$$
\tau_l = \min \left( \frac{0.2.f_{c28}}{\gamma_b}; 5MPa \right) = 3.33 MPa
$$
\n
$$
0.37 MPa \le 3.33 MPa
$$
\n
$$
\tau_u \le \tau_l \text{ Condition } \text{vein } \text{fei.}
$$
\n*Armatures Transversales*:\n
$$
\sqrt{\frac{h}{35}} = 8mm
$$
\n
$$
\emptyset \ge min \begin{cases} \frac{h}{35} = 8mm\\ \frac{b}{10} = 30mm\\ \varphi_l = 14mm \end{cases}
$$
\n
$$
\text{Choit } 4 \text{ to } 8 (2.01 \text{ cm}^2)
$$
\n
$$
\left( \frac{0.9 \times d}{4 \times f} \right)
$$

$$
\delta_t = \min \left\{ \frac{\frac{A_t \times f_e}{b_0 \times 0.4}}{\frac{A_t \times 0.3 \times f_e}{b_0 \times \gamma_s(\tau_u - 0.3 \times f_{t28})}}
$$

 $\delta_t = 10$  cm Zone nodale  $\delta_t = 15$  cm Zone Courante

## **3. ACROTERE :**

**3.1 Détermination des sollicitations :**

 $W_p = S \times \gamma_b$  $W_p = 0.1 \times 0.6 \times 25$ 

 $w_p = 1.5KN$ 

D'après RPA article (6-2-3) l'acrotère doit résister à la force horizontale due au séisme indiqué comme suit :  $F_p = 4 \times C_p \times A \times W_p$ 

 $C_p$ : facteur de force horizontal $C_p = 0.8$ 

 $w_p$ : Poids propre de l'acrotère.

A: Coefficient d'accélération de zone.  $(A = 0.15$ , en zone IIa, groupe d'usage 2).

 $F_p = 4 \times 0.8 \times 0.15 \times 1.5$  $F_p = 0.72KN$  $Q = 1KN$  $F_p < Q$ On utilise la charge d'exploitation Q pour le calcul.

10 10

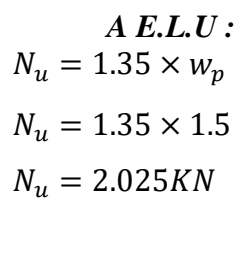

 $M_u = 1.5 \times Q \times h$  $M_u = 1.5 \times 1 \times 0.5$  $M_u = 0.75K$ N. m

*A E.L.S :*  $N_s = 1 \times w_p$  $N_s = 1 \times 1.5$  $N_s = 1.5KN$  $M_s = 1 \times Q \times h$  $M_s = 1 \times 1 \times 0.5$  $M_s = 0.5KN \cdot m$ 

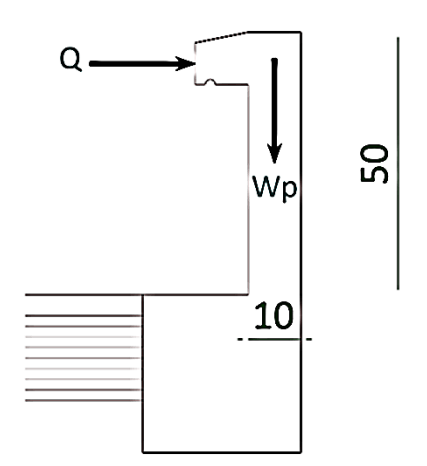

**Figure IV.33 :** Charges sur acrotère

### **3.2 Calcul a l'état-limite ultime :**

Organigramme pour le calcul d'une section rectangulaire en flexion composée à l'état-limite ultime

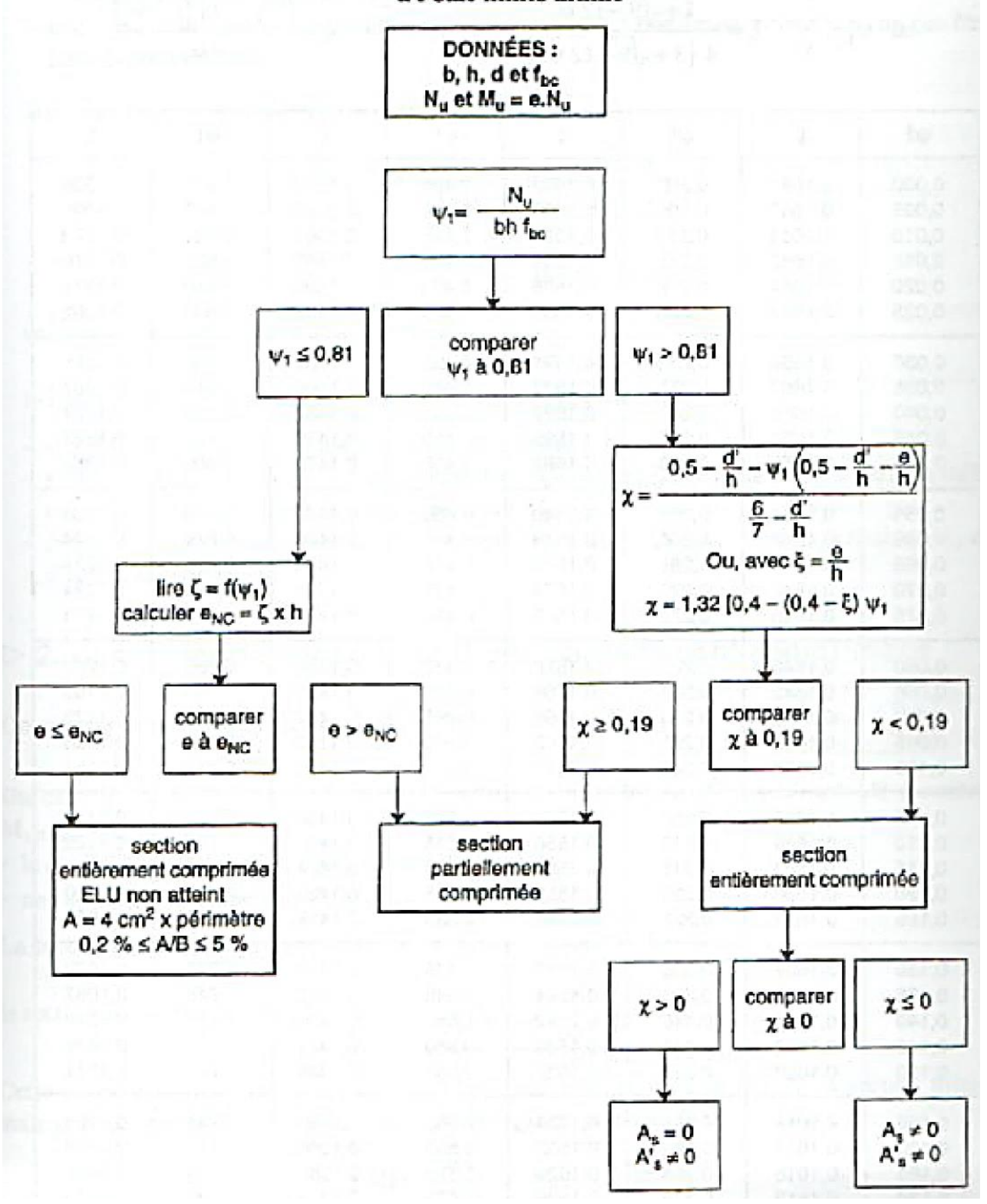

**Figure IV.34 :** Organigramme pour le calcul d'une section en flexion composée

- 1. On calcul l'effort do compression centré maximal supportable par le béton :

 $N_{b max} = b \times h \times \sigma_b$  $N_{b max} = 1 \times 0.1 \times 14.2$ 

 $N_{b max} = 1.42 MN$ 

- 2. On calcule le coefficient de remplissage  $\Psi_1$  égal au rapport entre l'effort normal réel et la valeur ci-dessus :

$$
\Psi_1 = \frac{N_u}{N_{b \max}}
$$
  
\n
$$
\Psi_1 = 2.025/1420
$$
  
\n
$$
\Psi_1 = 1.426 \times 10^{-3} \approx 0
$$
  
\n
$$
\Psi_1 < 0.81
$$

Excentricité critique relative :  $\zeta = f(\psi_1)$ 

$$
\text{si } \psi_1 \leq \frac{2}{3} \; : \; \zeta = \frac{1 + \sqrt{9 - 12 \psi_1}}{4 \left(3 + \sqrt{9 - 12 \psi_1}\right)} \quad \text{si } \psi_1 \geq \frac{2}{3} \; : \; \zeta = \frac{\left(3 \psi_1 - 1\right) \left(1 - \psi_1\right)}{4 \psi_1}
$$

| 11    | ŗ,     | ψ1    | r.     | 1 ك   | r.     | لى    | ζ      |
|-------|--------|-------|--------|-------|--------|-------|--------|
| 0.000 | 0.1667 | 0.200 | 0,1602 | 0,405 | 0.1507 | 0.610 | 0,1336 |
| 0,005 | 0.1665 | 0,205 | 0.1600 | 0.410 | 0,1504 | 0,615 | 0.1330 |
| 0,010 | 0,1664 | 0.210 | 0.1598 | 0.415 | 0.1501 | 0.620 | 0,1323 |
| 0.015 | 0,1662 | 0,215 | 0.1596 | 0,420 | 0,1498 | 0.625 | 0,1316 |
| 0.020 | 0,1661 | 0,220 | 0.1595 | 0,425 | 0.1495 | 0.630 | 0,1310 |
| 0,025 | 0.1660 | 0.225 | 0,1593 | 0,430 | 0.1492 | 0.635 | 0,1302 |
| 0.030 | 0.1658 | 0,230 | 0.1591 | 0.435 | 0.1489 | 0.640 | 0.1295 |
| 0.035 | 0.1657 | 0,235 | 0.1589 | 0.440 | 0,1486 | 0.645 | 0.1287 |
| 0.040 | 0,1655 | 0,240 | 0.1587 | 0.445 | 0.1482 | 0,650 | 0,1279 |
| 0.045 | 0.1654 | 0.245 | 0,1585 | 0,450 | 0.1479 | 0.655 | 0,1271 |
| 0,050 | 0.1652 | 0.250 | 0,1582 | 0,455 | 0,1476 | 0.660 | 0.1262 |
| 0.055 | 0.1651 | 0,255 | 0.1580 | 0.460 | 0,1472 | 0.665 | 0,1253 |
| 0.060 | 0.1649 | 0.260 | 0.1578 | 0,465 | 0.1469 | 0.670 | 0,1244 |
| 0.065 | 0.1648 | 0.265 | 0.1576 | 0.470 | 0,1465 | 0.675 | 0,1234 |
| 0,070 | 0.1646 | 0.270 | 0.1574 | 0.475 | 0.1462 | 0,680 | 0.1224 |
| 0,075 | 0.1645 | 0,275 | 0.1572 | 0.480 | 0,1458 | 0.685 | 0.1213 |
| 0.080 | 0.1643 | 0,280 | 0.1570 | 0,485 | 0.1455 | 0.690 | 0,1202 |
| 0.085 | 0.1642 | 0,285 | 0.1568 | 0.490 | 0.1451 | 0,695 | 0.1190 |
| 0.090 | 0.1640 | 0,290 | 0,1565 | 0,495 | 0.1447 | 0,700 | 0.1179 |
| 0,095 | 0.1638 | 0.295 | 0.1563 | 0.500 | 0.1443 | 0.705 | 0,1166 |
| 0.100 | 0.1637 | 0.300 | 0.1561 | 0,505 | 0.1439 | 0.710 | 0,1154 |
| 0,105 | 0.1635 | 0.305 | 0.1559 | 0.510 | 0.1436 | 0.715 | 0.1141 |
| 0,110 | 0.1634 | 0.310 | 0.1556 | 0.515 | 0.1431 | 0.720 | 0.1128 |
| 0,115 | 0.1632 | 0,315 | 0.1554 | 0.520 | 0.1427 | 0.725 | 0.1114 |
| 0.120 | 0,1630 | 0.320 | 0.1552 | 0,525 | 0.1423 | 0.730 | D.1100 |
| 0.125 | 0.1629 | 0.325 | 0,1549 | 0,530 | 0.1419 | 0.735 | 0.1086 |
| 0.130 | 0,1627 | 0.330 | 0.1547 | 0.535 | 0.1415 | 0.740 | 0.1072 |
| 0.135 | 0.1625 | 0,335 | 0.1544 | 0,540 | 0.1410 | 0.745 | 0.1057 |
| 0.140 | 0.1624 | 0,340 | 0.1542 | 0.545 | 0.1406 | 0.750 | 0.1042 |
| 0.145 | 0.1622 | 0.345 | 0.1539 | 0,550 | 0.1401 | 0.755 | 0,1026 |
| 0.150 | 0,1620 | 0.350 | 0.1537 | 0,555 | 0.1396 | 0.760 | 0,1011 |
| 0,155 | 0.1618 | 0.355 | 0.1534 | 0.560 | 0,1391 | 0.765 | 0,0995 |
| 0.160 | 0,1617 | 0,360 | 0.1532 | 0.565 | 0.1386 | 0,770 | 0,0978 |
| 0.165 | 0.1615 | 0,365 | 0.1529 | 0,570 | 0.1381 | 0.775 | 0.0962 |
| 0.170 | 0,1613 | 0.370 | 0.1526 | 0,575 | 0,1376 | 0.780 | 0.0945 |
| 0.175 | 0,1611 | 0.375 | 0.1524 | 0.580 | 0,1371 | 0.785 | 0,0928 |
| 0,180 | 0.1610 | 0.380 | 0.1521 | 0,585 | 0.1365 | 0,790 | 0.0910 |
| 0,185 | 0.1608 | 0,385 | 0.1518 | 0,590 | 0.1360 | 0.795 | 0.0893 |
| 0.190 | 0.1606 | 0.390 | 0,1515 | 0.595 | 0.1354 | 0,800 | 0.0875 |
| 0,195 | 0.1604 | 0.395 | 0,1513 | 0,600 | 0,1348 | 0.805 | 0.0857 |
|       |        | 0,400 | 0,1510 | 0.605 | 0,1342 | 0.810 | 0.0839 |

**Tableau IV.18 :** Tableaux d'excentricité critique relative

$$
\zeta = 0.1667 \approx 1/6
$$
\n
$$
e_{NC} = \zeta \times h
$$
\n
$$
e_{NC} = \frac{1}{6} \times 0.1
$$
\n
$$
e_{NC} = 0.0167 \text{m}
$$
\n
$$
e = e_1 + e_a + e_2
$$
\n
$$
e_1 = \frac{M_u}{N_u}
$$
\n
$$
e_1 = \frac{0.75}{2.025}
$$
\n
$$
e_1 = 0.37m
$$

$$
e_a = \max\{2cm; l/250\}
$$
  
\n
$$
e_a = \max\{2cm; 50/250\}
$$
  
\n
$$
e_a = \max\{2cm; 50/250\}
$$
  
\n
$$
e_a = \max\{2cm; 0.2cm\}
$$
  
\n
$$
e_a = 0.02m
$$

$$
e_2 = \frac{3 \times l_f^2}{10000 \times h} (2 + \alpha \emptyset)
$$
  
\n
$$
\alpha = 10(1 - \frac{M_u}{1.5 \times M_s})
$$
  
\n
$$
\alpha = 0
$$
  
\n
$$
l_f = 2 \times l_0
$$
 Car le poteau est libre à une extrémité et encastré a l'autre.  
\n
$$
l_f = 1m
$$

$$
e_2 = \frac{3 \times 1^2}{10000 \times 0.5} \times 2
$$
  

$$
e_2 = 0.0012m
$$

$$
e = 0.37 + 0.02 + 0.0012
$$
  

$$
e = 0.39m
$$

 $e > e_{NC}$  Section Partiellement Comprimé "SPC".

$$
M_{u\,fictif} = M_u + N_u \left( d - \frac{h}{2} \right) = N_u \left( e + d - \frac{h}{2} \right)
$$
  

$$
M_{u\,fictif} = 2.025 \left( 0.39 + 0.05 - \frac{0.1}{2} \right)
$$
  

$$
M_{u\,fictif} = 0.790KN.m
$$

- On calcule les armatures de la section étudiée soumise à une flexion simple de moment  $M_{u\,fictif}.$ 

 $M_{u\,fictif} = 0.790KN.m$ 

*Verification de l'existence de A'*:  
\n
$$
\mu = \frac{M_u}{bd^2 \sigma_c}
$$
\n
$$
\sigma_c = 0.85 \frac{f_{c28}}{\gamma_b}
$$
\n
$$
\sigma_c = 14.2 MPa
$$
\n
$$
\mu = \frac{0.79}{100 \times 5^2 \times 14.2} \times 10^3
$$
\n
$$
\mu = 0.022
$$
\n
$$
\mu < \mu_l \qquad \qquad \mu_l = 0.371 \text{ (feE500)}
$$
\nDence: A' positive mes

Donc : A' n'existe pas

$$
\alpha = 1.25(1 - \sqrt{1 - 2\mu})
$$
  
\n
$$
\alpha = 1.25(1 - \sqrt{1 - 2 \times 0.022})
$$
  
\n
$$
\alpha = 0.028
$$

$$
\beta = 1 - 0.40\alpha
$$
  

$$
\beta = 1 - 0.40 \times 0.022
$$
  

$$
\beta = 0.989
$$

$$
\sigma_s = \frac{f_e}{\gamma_s}
$$

$$
\sigma_s = \frac{500}{1.15}
$$

$$
\sigma_s = 435 MPa
$$

$$
A_{s\,fictif} = \frac{M_u}{\beta \times d \times \sigma_s}
$$

$$
A_{s\,fictif} = \frac{0.79 \times 10^3}{0.989 \times 5 \times 435}
$$

$$
A_{s\,fictif} = 0.37 \, \text{cm}^2
$$

$$
A_s = A_{s\,fictif} - \frac{N_u}{\sigma_s}
$$
  

$$
A_s = 0.37 - \frac{2.025}{435} \times 10
$$
  

$$
A_s = 0.32 \text{cm}^2
$$

Condition non-fragilité :  
\n
$$
A_{s min} \ge \max \left\{ \frac{b \times h}{1000}; 0.23 \times b \times d \times \frac{f_{t28}}{f_e} \right\}
$$
\n
$$
A_{s min} \ge \max \left\{ \frac{100 \times 10}{1000}; 0.23 \times 100 \times 5 \times \frac{2.1}{500} \right\}
$$
\n
$$
A_{s min} \ge \max \{ 1; 0.483 \}
$$
\n
$$
A_{s min} = 1 cm^2
$$

$$
A_{choix} = \max(A_{min}; A_s)
$$

$$
A_{choix} = \max(1; 0.32)
$$

$$
A_{choix} = 1 \text{ cm}^2
$$

$$
e \le \min(3h; 33cm) = \min(30; 33)
$$
  

$$
e \le 30 \text{ cm}
$$

Choit des armatures : **6T08 3.02cm² e=20cm**  *Armature de répartition :*  $A_{rep} =$  $\overline{A}$  $\frac{1}{4}$  = 3.02  $\frac{1}{4}$  = 0.76cm<sup>2</sup>  $e \le \min(4h; 45cm) = \min(40; 45)$ 

 $e \leq 40cm$ 

Choit des armatures :  $6T08 \longrightarrow 3.02 \text{cm}^2$  **e=20cm** 

**3.3 Vérification vis-à-vis l'effort tranchant :**  $T_{max} = 2.025 KN$  $\tau_u =$  $T_{max}$  $b. d$  $\tau_u =$ 2.025  $\frac{1100 \times 5}{100 \times 5} \times 10$  $\tau_u = 0.041 \, MPa$  $\tau_l$  = min (  $0.2. f_{c28}$  $\left(\frac{n_{f226}}{\gamma_b}\right)$  = 3.33MPa  $0.041 MPa \leq 3.33 MPa$  $\tau_u \leq \tau_l$  Condition vérifiée.

**3.4. Schéma de ferraillage :**

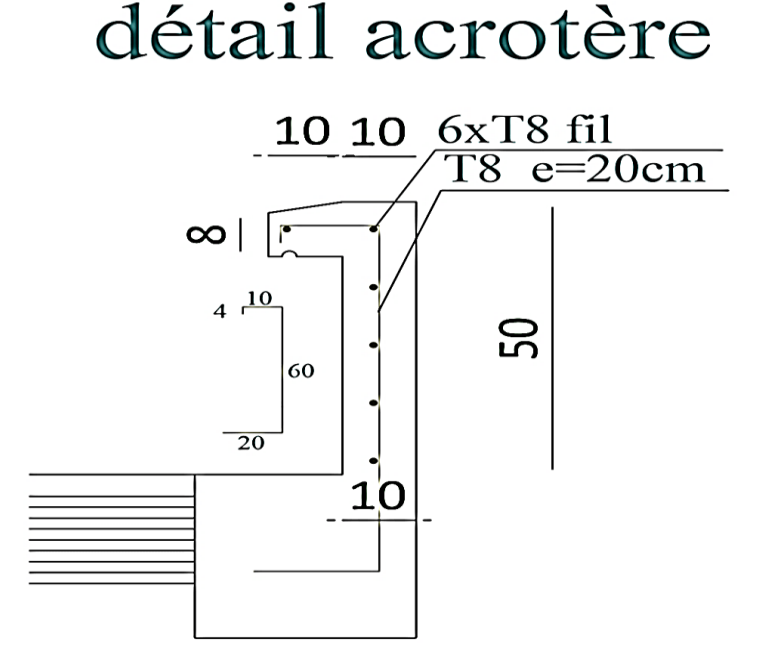

**Figure IV.35 :** Schéma de ferraillage d'acrotère

## **4. ETUDE DE BALCON :**

#### **4.1. Introduction :**

La dalle pleine est une plaque mince horizontale, repose sur un ou plusieurs appuis. dont les appuis sont des poutres ou des voiles en béton armé (dalles partiellement ou totalement encastrées sur le contour) ou des murs.

Dans notre cas comporte une dalle sur trois appuis des balcons en porte à faux. Leur calcul se fait comme pour une console en dalle pleine ayant une extrémité encastrée dans les planchers et l'autre libre.

Le calcul de ce type de balcon se fait à la flexion simple en considérant une bande de 1m, et de longueur à 1,35m.

#### **4.2. Calcul de chargement :**

#### *Mur garde-corps :*

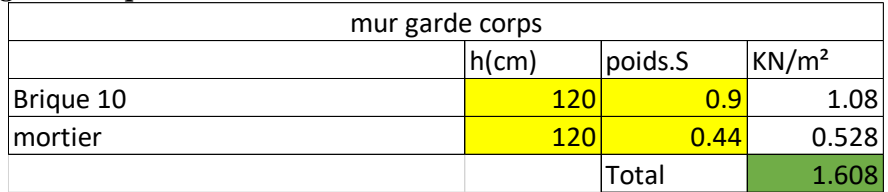

**Tableau IV.19 :** Descente de charge de mur garde-corps

#### *Balcon :*

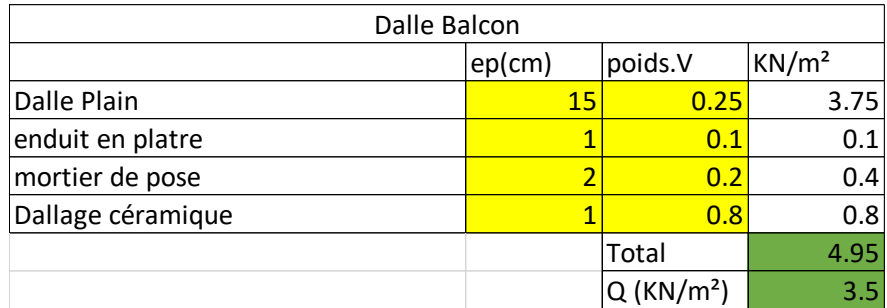

**Tableau IV.20 :** Descente de charge de balcon

 $G = 4.95$  KN/m<sup>2</sup>  $G = 2.8$  KN/m (garde-corps)  $Q = 3,50$  KN/m<sup>2</sup>

*ELU :*  $q_u = (1,35x \text{ G}+1,5x \text{ Q}) \times 1 \text{ ml} = 11,93 \text{ KN/ml}$ Charge concentrée : Cu =  $1.35$  G2 =  $1.35$  (2.8) = 3.78 KN/ml

*ELS :*  $q_{ser} = G + Q = 8.45$  KN/ml  $C_{ser} = 2.8$  KN/ml

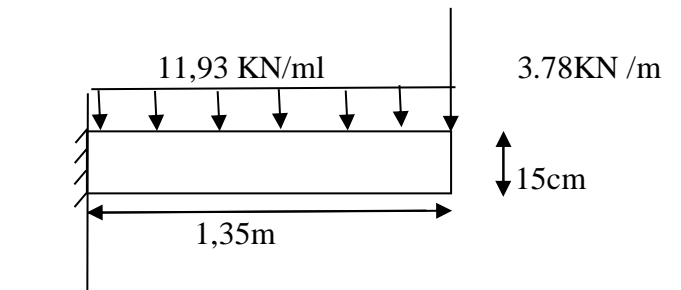

**Figure IV.36 :** Schéma statique de balcon

**4.3. Calcul des sollicitations :**

*Moment d'encastrement : ELU :*  $Mu = (qul^2/2) + Cu. l = 10,87 + 5.103 = 15,973 kN. m$ *ELS :*  $M_{ser}$  = (  $q_{ser}$  l<sup>2</sup>/2) + Cser.l = 11.48kN. m

**4.4. Calcul de ferraillage :**

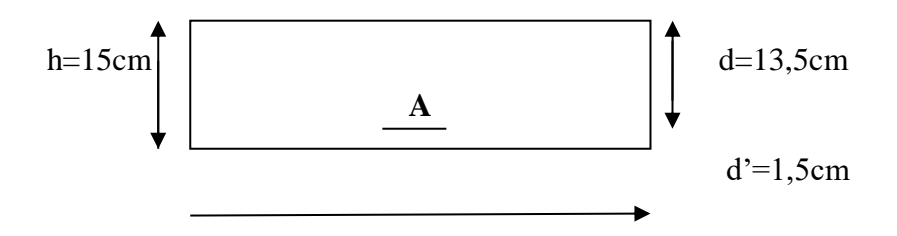

b= 100cm

**Figure IV.37 :** Section a calculé

 $b = 1.00$  m; h = 0.15 m; d = 0.9h = 0.135 m; d'= C' = 1.5 cm.

*ELU :*  $Mu = 15973 kN. m$ 

*Vérification de l'existence des armatures comprimées (A')*  $\mu u = M u / b d^2 f b c = 15973 / (100X13.5^2X14.17) = 0.062 < \mu l = 0.372$ 

(acier fE500) A' n'existe pas et  $1000\xi_s > 1000\xi_L$ 

$$
\sigma_s = \frac{fe}{\gamma s} = \frac{500}{1.15} = 435 \text{ MPa}
$$
  
\n
$$
\alpha = 1.25 \text{ x } (1 - \sqrt{1 - 2\mu}) = 1.25 \text{ x } (1 - \sqrt{1 - 2 \times 0.062}) = 0.08
$$

 $β = 1 - 0.4α = 1 - 0.4×0.025 = 0.968$ 

*Détermination des armatures :*  $\text{As}=\frac{M_u}{\beta.d.\sigma s}=\frac{15973}{0.968\times13.5}$  $\frac{13973}{0.968 \times 13,5 \times 435} = 2,81 \text{ cm}^2$ 

*Condition de non fragilité :*  $ft28 = 0.6 + 0.06$   $fc28 \Rightarrow ft28 = 2.1$  MPa

 $Amin \geq 0.23bdft28$  /  $fe = 1.30cm<sup>2</sup>$ 

*Choix des armatures :* 4Ha10  $\longrightarrow$  As= 3,14 cm<sup>2</sup> avec espacement de 25cm.

#### *Armatures de répartition :*

Dans notre cas et d'après la vérification à ELU les armatures de répartition ayant

un rôle constructif.

 $At > As$  /4=3.14/4= 0.785 $cm<sup>2</sup>$ 

4Ha8  $\longrightarrow$  A=2,01 cm<sup>2</sup> avec espacement de 25 cm.

#### **4.5. Vérifications à l'ELS :**

 $M_{x}^{t}$ ser = 11480 N.m

**Calcul de Y :** Y= -D +  $\sqrt{(D^2 + E)}$  D=15A/b E=2×D×d

**Calcul de I** : I=  $(bY^3/3) +15A(d-Y)^2$ 

Y=3.13 cm I=6087.13cm<sup>2</sup>

 $\sigma$ bc = ( $M_x^t$ ser /I) Y  $\leq$   $\sigma$ adm= 0,6×fc28= 15Mpa  $\rightarrow$   $\sigma$ bc = 5,90Mpa $\leq$   $\sigma$ adm  $\rightarrow$   $\sim$  C.V

*la flèche :* On doit vérifier que :

1) ℎ/=15/135= 0.11 >1/16= 0.0625………………. …... CV.

2)  $A/bd=3,14/100\times13.5= 2,33\times10^{-3} \le 4.2/fe= 0.0105 MPA$ ......CV.

3) ℎ/=15/135= 0.11 >1/10×/0= 0.1……………………CV.

Le calcul de la flèche n'est pas nécessaire.

*vis-à-vis l'effort tranchant : a) Contrainte de cisaillement :*  $\tau u \leq \bar{\tau} u$ 

le balcon est exposé aux intempéries, donc la fissuration est préjudiciable.

Donc:  $\overline{\tau}u = Min(0.2fc28/\gamma b; 4MPa) = 3.33 MPa$ 

 $Et : \tau u = V u/b d$ 

 : l'effort tranchant à l'ELU  $Vu = qul + Cu = 19,89$  KN.m

Donc :  $\tau u = 19890/1000 \times 135 = 0.147 MPa$  D'où  $\tau u \leq \overline{\tau} u$  condition vérifié

Donc il n'y a pas de risque de cisaillement

*vis-à-vis contrainte d'adhérence :*  $\tau s u \leq \bar{\tau} s u$ 

On  $a: \overline{ts}u = \Psi s \overline{f}t28$ 

 $\Psi s \ge 1.5$  on prend  $\Psi s = 1.5$ 

 $\overline{D}$ 'où  $\overline{ts}u = 1.5 \times 2.1 = 3.15 MPa$ 

*et on a*  $\tau s u = V u / 0.9 d \Sigma U i$   $\Sigma U i$  : la somme des périmètres des armatures tendues. Donc:

 $\Sigma$  *Ui*= n.π.  $\Omega$  = 4 × 3.14 × 10 = 125,6mm  $\tau s u = 19890/0.9 \times 135 \times 125, 6 = 1,30 \text{ MPa}$  $\tau s u = 1,30 \, MPa \leq \bar{\tau} s u = 3.15 \, MPa \quad \longrightarrow \quad \text{C.V}$ 

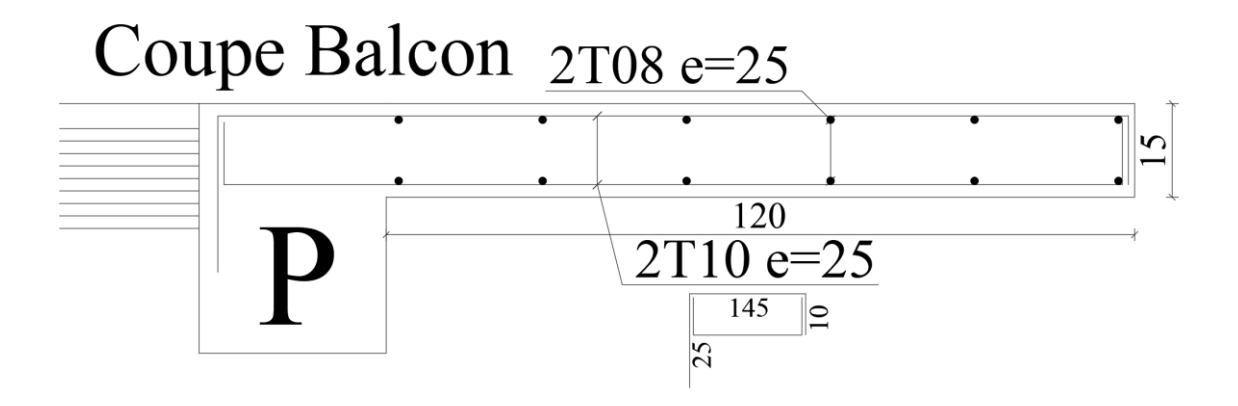

Figure IV.38 : Schéma de balcon

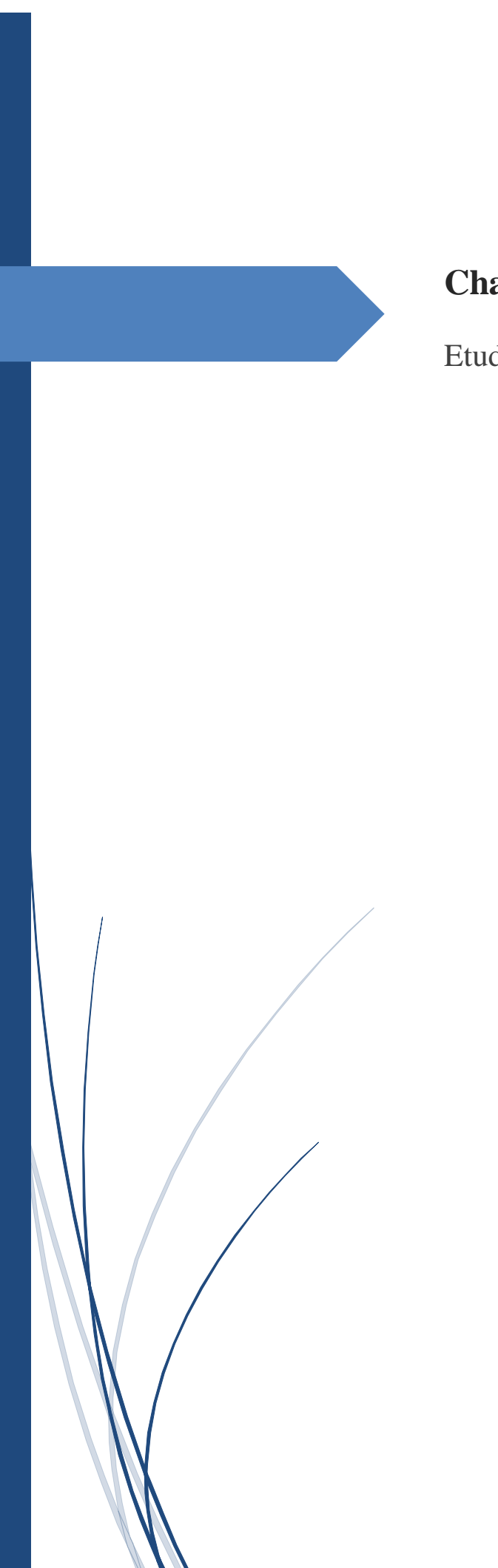

# **Chapitre** V

Etude sismique

## **1. INTRODUCTION :**

Le séisme correspond à une vibration du sol provoquée par une libération de l'énergie de déformation accumulée dans la croûte terrestre.

C'est un phénomène imprévisible, qui provoque plusieurs catastrophes (destruction des ouvrages, nombreuse perte de vie humaine). De ce fait, le comportement des constructions sous action dynamique est devenu un chapitre indispensable dans l'étude de n'importe quelle structure. Le calcul sismique dans notre étude sera effectué dans le cadre du règlement parasismique algérien (RPA99) version 2003.

## **2. METHODE DE CALCUL :**

Selon l'article (4.1.1 de RPA99), les forces sismiques peuvent être déterminées par deux méthodes :

- méthode statique équivalente ;
- méthode dynamique modale spectrale.

#### **2.1. Méthode statique équivalente :**

#### *a. Principe de la méthode : [RPA99/4.2.1]*

Selon cette méthode les forces réelles dynamiques développées dans la structure sont remplacées par un système de forces statiques fictives appliquées successivement suivant deux directions orthogonales et ayant des effets équivalents à ceux des forces réelles.

## *b. conditions d'application : [RPA99/4.1.2]*

- Régularité en plan : [RPA99/3.5.1. A]
- Régularité en élévation : [RPA99/3.5.1. B]

### *c. vérification des conditions d'application :*

Dans notre cas la méthode statique équivalente n'est pas applicable, puisque notre bâtiment ne vérifie pas toutes les conditions de l'article 4.1.2 ; d'où la méthode utilisable c'est la méthode d'analyse modale spectrale.

#### *d. Conclusion :*

La méthode statique équivalente n'est pas applicable. Dans ce cas-là, on va appliquer la méthode dynamique. [RPA99/4.1.3]

#### **2.2. Méthode dynamique modale spectrale :**

Peut être utilisée dans tous les cas, et en particulier, dans le cas où la méthode statique équivalente n'est pas permise. On utilise directement les spectres de dimensionnement puisque ce sont surtout les extremums des réponses qui intéressent le concepteur et non la variation temporelle. Elle permet de simplifier les calculs. On procède alors à une analyse modale en étudiant un certain nombre de modes propres de la structure.

Chapitre V : Etude dynamique et sismique

#### *2.2.1 Modélisation :*

Nous utiliserons les étapes suivantes dans la modélisation de notre structure :

-Détermination des propriétés des matériaux utilisés :

Les propriétés du béton (voir chapitre I).

-Détermination des caractéristiques géométriques des elles utilisées:(voir chapitre II).

-Détermination les conditions aux limites :

Notre structure sera représentée par un modèle tridimensionnel encastré à la base, où les masses sont concentrées au niveau des centres de gravité des planchers avec trois degrés de liberté (deux translations horizontales et, une rotation d'axe verticale). [RPA99/4.3.2]

-Détermination de la descente des charges :

-Détermination des forces sismiques E :

Ils sont distribués horizontalement verticalement sur les éléments proportionnels à leurs rigidités par l'introduction d'un spectre de réponse dans deux directions orthogonale (XetY) -Détermination des combinaisons des charges :

> 1)  $1.35G + 1.5Q$ 2)  $G + Q$ 3)  $0.8G + E$  4) 0.8G - E 5)  $G + O + 1.2 E$

**3. Spectre de réponse de calcul :**

$$
\frac{S_a}{g} = \begin{cases}\n1.25A\left(1 + \frac{T}{T_1}\left(2.5\eta \frac{Q}{R} - 1\right)\right) & 0 \le T \le T_1 \\
2.5\eta(1.25A)\left(\frac{Q}{R}\right) & T_1 \le T \le T_2 \\
2.5\eta(1.25A)\left(\frac{Q}{R}\right)\left(\frac{T_2}{T}\right)^{2/3} & T_2 \le T \le 3.0s \\
2.5\eta(1.25A)\left(\frac{T_2}{3}\right)^{2/3}\left(\frac{3}{T}\right)^{5/3}\left(\frac{Q}{R}\right) & T > 3.0s\n\end{cases}
$$

#### **3.1 Calcul du poids total de chaque plancher :** Poids totaux = charge permanente  $+\beta \times$ surcharge

Coefficient donné par le tableau 4-5-RPA99 :

- Pour les locaux d'habitation  $\beta = 0.2$ 

#### **3.2 Poids total de la structure :**

Pour obtenir le poids dynamique dans logiciel ETABS on ajoute une combinaison POIDS qui

égale à G+0.2Q

Chapitre V : Etude dynamique et sismique

| <b>Story</b>     | <b>Load</b>  | Par Étage (Ton) |
|------------------|--------------|-----------------|
| <b>STORY14-1</b> | <b>POIDS</b> | 13.04           |
| STORY14          | <b>POIDS</b> | 382.02          |
| STORY13          | <b>POIDS</b> | 370.52          |
| STORY12          | <b>POIDS</b> | 370.53          |
| STORY11          | <b>POIDS</b> | 370.52          |
| STORY10          | <b>POIDS</b> | 370.52          |
| STORY9           | <b>POIDS</b> | 370.52          |
| STORY8           | <b>POIDS</b> | 370.52          |
| STORY7           | <b>POIDS</b> | 370.52          |
| STORY6           | <b>POIDS</b> | 370.53          |
| STORY5           | <b>POIDS</b> | 370.52          |
| STORY4           | <b>POIDS</b> | 370.52          |
| STORY3           | <b>POIDS</b> | 370.53          |
| STORY2           | <b>POIDS</b> | 370.52          |
| STORY1           | <b>POIDS</b> | 402.03          |
|                  | Total        | 5243.36         |

**Tableau V.21 :** Poids total de structure

 $w = \sum w_i$ 

### **3.3 Évaluation de la force sismique :**

La force sismique totale V, appliquée à la base de la structure, doit être calculée successivement

dans les deux directions horizontales et orthogonales selon la formule :

$$
V = \frac{A \times D \times Q}{R} \times W
$$

Avec :

- **A** : coefficient d'accélération de la zone (tableau 4 -1 de RPA 99).
- **D** : facteur d'amplification dynamique.
- **Q** : facteur de qualité (tableau 4 4 de RPA 99).
- **R** : coefficient de comportement (tableau 4 –3 de RPA 99).
- **W** : poids totaux de la structure.

#### *3.3.1 Résultante de la force sismique :*

La force sismique totale sera distribuée horizontalement et verticalement sur les différents éléments de la structure.

A la base  $v_t$  obtenue par combinaison des valeurs modales, ne doit pas être inférieur à 80% de la résultante des forces sismiques par la méthode statique équivalente.

#### *3.3.2. Définitions de la valeur des coefficients :* 1. coefficient d'accélération de zone (A)

Donné par le tableau 4.1 (RPA.99/03) suivent la zone sismique et le groupe d'usage du bâtiment.

Notre bâtiment est implanté dans la région de Mostaganem (zone IIa) et appartient au groupe

2, pour notre cas on  $a : A = 0,15$ .

2. coefficient de comportement globale de structure(R)

Sa valeur unique est donnée par le tableau 4.3. RPA99en fonction du système de contreventement.

Charge total supporté par les poteaux 25840KN

Charge total supporté par les Voiles 53941KN

Charge total 79781KN

Pourcentage de charge supporté par voile 67%

coefficient de comportement R= 4

3. facteur de qualité (Q)

La valeur de Q est déterminée par la formule : $Q = 1 + \sum_{1}^{6} P_Q$ 1

| <b>Critère Q</b>                                         |       | sens $X$ | sens Y |
|----------------------------------------------------------|-------|----------|--------|
| 1. Conditions minimales sur les files de contreventement |       | 0.00     | 0.00   |
| 2. Redondance en plan                                    |       | 0.00     | 0.00   |
| 3. Régularité en plan                                    |       |          | 0.00   |
| 4. Régularité en élévation                               |       |          | 0.00   |
| 5. Contrôle de la qualité des matériaux                  |       | 0.05     | 0.05   |
| 6. Contrôle de la qualité de l'exécution                 |       |          | 0.10   |
|                                                          | Total | 0.15     | 0.15   |

**Tableau V.22 :** Facteur de qualité

4. le pourcentage d'amortissement critique

Le pourcentage d'amortissement critique en fonction de matériau constitutif, du type de structure et de l'importance des remplissages  $\xi = 7$  (tableau4.2 RPA99)

5. la période fondamentale T

La période T peut être estimée à partir de la formule empirique suivante :  $C_t H_n^{\frac{3}{4}}$ 

 $H_n$ : Hauteur mesurée en mètre à partir de la basse de la structure jusqu'au dernier niveau(N). Ct : coefficient, fonction du système de contreventement du type de remplissage est donné par le tableau 4.6. RPA99.

 $Ct = 0.05$ 

$$
T = C_t H_n^{3/4}
$$
  
\n
$$
T = 0.05 \times 44.71^{3/4}
$$
  
\n
$$
T = 0.865
$$

Suivant X-X :

$$
T_x = \frac{0.09 \times H_n}{\sqrt{D_x}}
$$
  

$$
T_x = \frac{0.09 \times 44.71}{\sqrt{19.3}}
$$
  

$$
T_x = 0.916
$$

Suivant Y-Y :

$$
T_{y} = \frac{0.09 \times H_{n}}{\sqrt{D_{x}}}
$$

$$
T_{y} = \frac{0.09 \times 44.71}{\sqrt{21.75}}
$$

$$
T_{y} = 0.863
$$

 $T_x = \text{mi } \text{n}(0.865; 0.916)$  $T_x = 0.865$ 

 $T_y = \min(0.865; 0.863)$  $T_v = 0.863$ 

6. période caractéristique associée à la catégorie de cite pour un sol ferme.

 $T_1 = 0.15$  $T_2 = 0,40$ 7. facteur de correction d'amortissement donné par la formule  $\eta = \sqrt{7 + (2 + \xi)}$  $\eta = 0.88$ 8. facteur d'amplification dynamique :  $D = \{$ 2.5 $\eta$   $0 \le T \le T_2$  $2.5\eta (T_2/T)^{2/3}$   $T_2 \le T \le 3s$  $2.5\eta (T_2/3)^{2/3}(3/T)^{5/3}$   $T \ge 3s$ 

$$
T_x \approx T_y
$$
  
\n
$$
D = 2.5\eta (T_2/T)^{2/3}
$$
  
\n
$$
D = 2.5 \times 0.88 \times (0.4/0.863)^{2/3}
$$
  
\n
$$
D = 1.318
$$

$$
V_x = V_y
$$
  
\n
$$
V = \frac{A \times D \times Q}{R} \times W
$$
  
\n
$$
V = \frac{(0.15 \times 1.318 \times 1.15)}{4} \times 5243.36
$$

 $V = 298.03$  Ton

#### *3.3.3. Distribution verticale de la force sismique :*

La résultante des forces sismiques à la base V doit être distribuée sur la hauteur de la structure selon les formules suivantes :

$$
V = F_t + \Sigma F_i
$$
  
\n
$$
\begin{cases}\nF_t = 0 & \text{si } T \le 0.7s \\
F_t = 0.07. T.V \text{ si } T > 0.7s\n\end{cases}
$$
  
\n
$$
F_t = 0.07 \times 0.863 \times 298.03
$$
  
\n
$$
F_t = 18 \text{ Ton}
$$
  
\n
$$
F_i = \frac{(V - F_t)W_i h_i}{(\sum_{i=1}^{n} W_i h_i)} \qquad V - F_t = 298.03 - 18 = 280.03 \text{ Ton}
$$

**4.** 

| <b>Story</b>     | Mass(T) | <b>Élévation</b> | $W_i h_i$ | $F_i$    |
|------------------|---------|------------------|-----------|----------|
| <b>STORY14-1</b> | 13.04   | 46.71            | 609.0984  | 1.440293 |
| STORY14          | 382.02  | 44.71            | 17080.11  | 40.38818 |
| STORY13          | 370.52  | 41.31            | 15306.18  | 36.19348 |
| STORY12          | 370.53  | 37.91            | 14046.79  | 33.21549 |
| STORY11          | 370.52  | 34.51            | 12786.65  | 30.23571 |
| STORY10          | 370.52  | 31.11            | 11526.88  | 27.25682 |
| <b>STORY9</b>    | 370.52  | 27.71            | 10267.11  | 24.27793 |
| <b>STORY8</b>    | 370.52  | 24.31            | 9007.341  | 21.29904 |
| <b>STORY7</b>    | 370.52  | 20.91            | 7747.573  | 18.32016 |
| STORY6           | 370.53  | 17.51            | 6487.98   | 15.34168 |
| <b>STORY5</b>    | 370.52  | 14.11            | 5228.037  | 12.36238 |
| STORY4           | 370.52  | 10.71            | 3968.269  | 9.383495 |
| <b>STORY3</b>    | 370.53  | 7.31             | 2708.574  | 6.404781 |
| <b>STORY2</b>    | 370.52  | 3.91             | 1448.733  | 3.42572  |
| <b>STORY1</b>    | 402.03  | 0.51             | 205.0353  | 0.484833 |
| $\sum W_i$       | 5243.36 | $\sum W_i h_i$   | 118424.4  |          |

**Tableau V.23 : Distribution vertical de force sismique**

## **VERIFICATION DES DEPLACEMENTS :**

 Selon la RPA99v2003, les déplacements relatifs d'un étage par rapport aux étages qui lui sont adjacents ne doivent pas dépasser 1% de la hauteur d'étage :

 $R \cdot \Delta_K < 0.01 \cdot h_e$ 

Avec:

 $\Delta_K$ : Le déplacement relatif au niveau "K" par rapport au niveau " $k - 1$ " avec:

$$
\Delta_K = \delta_K - \delta_{K-1}.
$$

 $R:$  Coefficient de comportement  $R = 4$ 

 $h_e$ : hauteur de l'étage

 $\delta_K$ : déplacement horizontale à chaque niveau K.

 $\delta_{ek}$ : déplacemenet du aux forces sismiques

F (y comparis l'effet de torsion).D'après les résultat

donnés par le ETABS.

Chapitre V : Etude dynamique et sismique

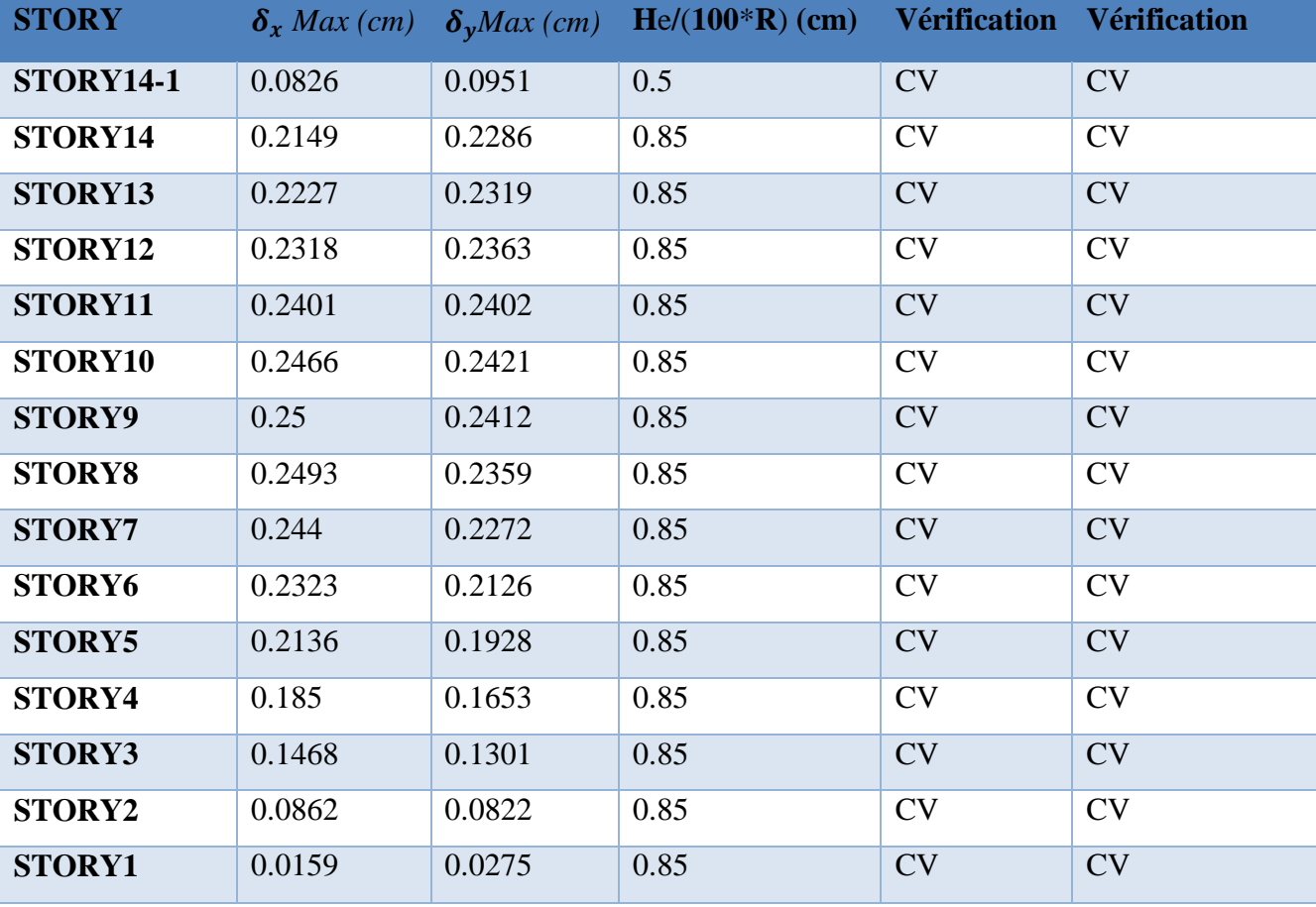

Les déplacements relatifs des nœuds maitres de chaque niveau sont résumés dans le tableau suivant

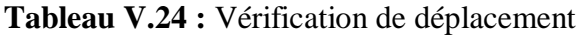

*4.1. Vérification des modes :*

## Etude R+12+Sous-sol

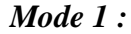

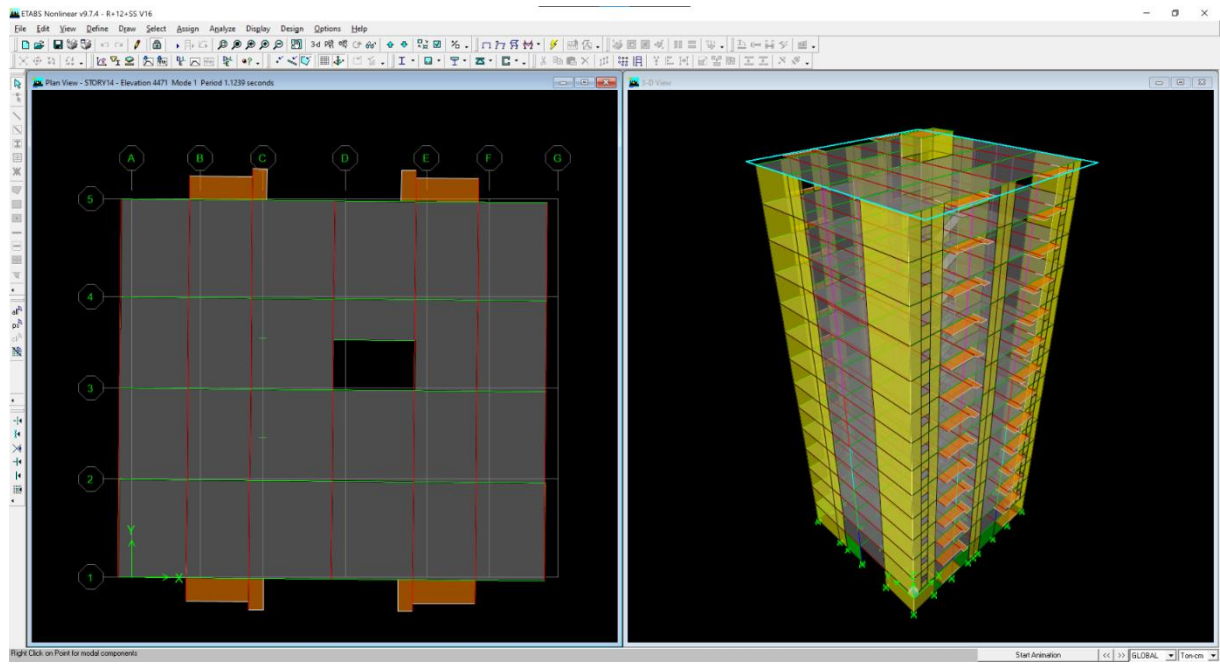

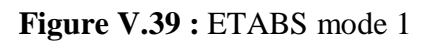

### **Mode2 :**

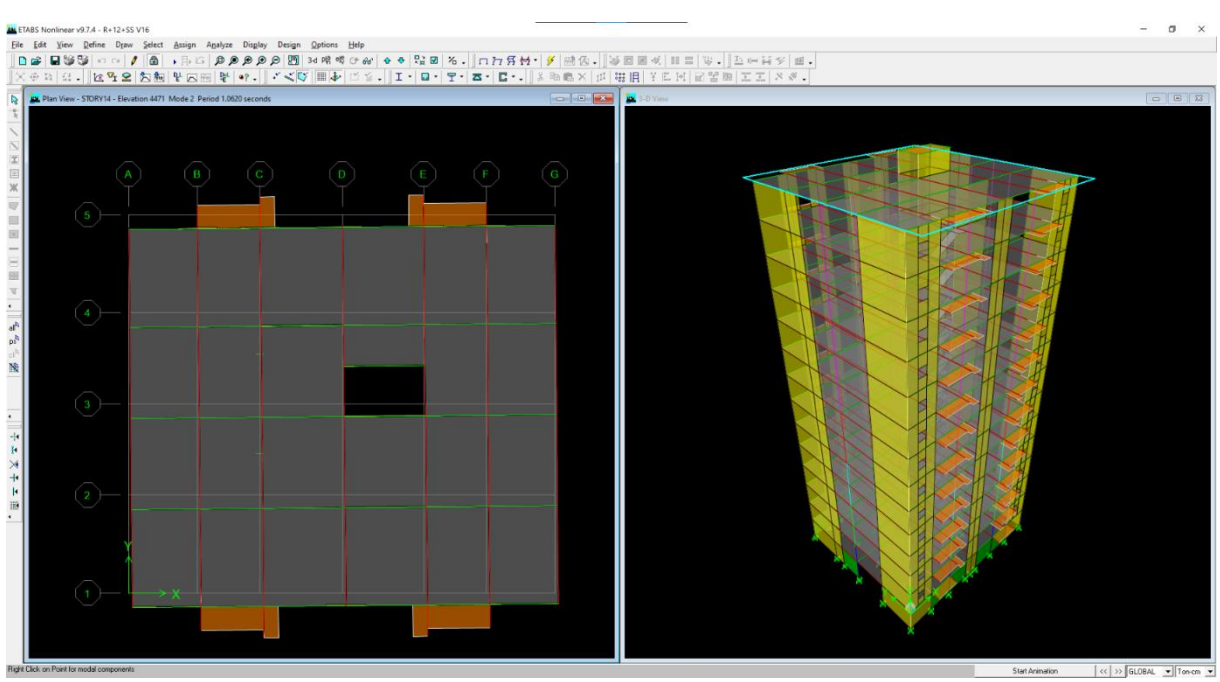

**Figure V.40 :** ETABS mode 2

## Etude R+12+Sous-sol

#### **Mode3 :**

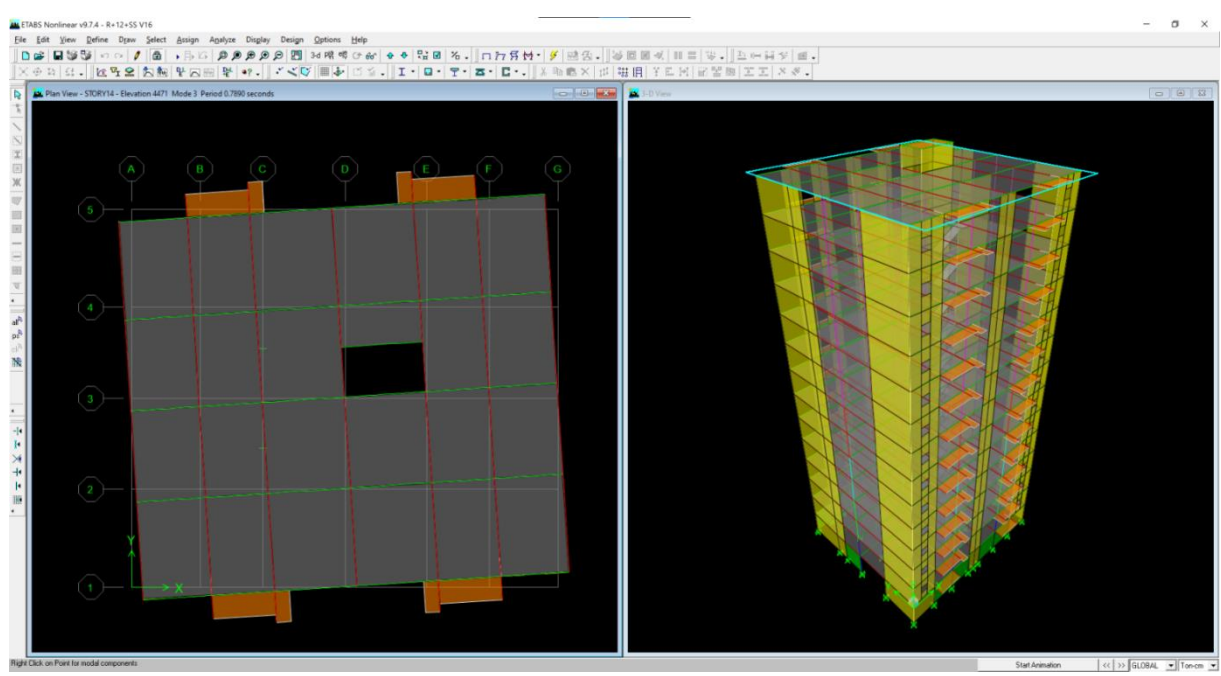

**Figure V.41 :** ETABS mode 3

| <b>Mode</b>             | Période  | <b>UX</b> | $\mathbf{U}\mathbf{Y}$ | <b>SumUX</b> | <b>SumUY</b> | <b>RZ</b> |
|-------------------------|----------|-----------|------------------------|--------------|--------------|-----------|
| $\mathbf{1}$            | 1.123918 | 63.4319   | 1.706                  | 63.4319      | 1.706        | 0.6975    |
| $\overline{2}$          | 1.062033 | 1.4146    | 63.0091                | 64.8465      | 64.7151      | 1.1738    |
| 3                       | 0.788999 | 1.513     | 0.9347                 | 66.3595      | 65.6498      | 63.2902   |
| $\overline{\mathbf{4}}$ | 0.279875 | 14.5556   | 0.3644                 | 80.9151      | 66.0142      | 0.0066    |
| 5                       | 0.254509 | 0.3138    | 16.9812                | 81.2289      | 82.9954      | 0.1138    |
| 6                       | 0.188009 | 0.2181    | 0.1136                 | 81.447       | 83.109       | 16.6301   |
| $\overline{7}$          | 0.124203 | 5.7719    | 0.0524                 | 87.2189      | 83.1614      | 0.1097    |
| 8                       | 0.11126  | 0.0499    | 6.8713                 | 87.2687      | 90.0327      | 0.021     |
| 9                       | 0.081772 | 0.2713    | 0.0307                 | 87.54        | 90.0634      | 6.3129    |
| <b>10</b>               | 0.072239 | 3.1834    | 0.0207                 | 90.7233      | 90.0841      | 0.1486    |
| 11                      | 0.066466 | 0.0232    | 3.7468                 | 90.7466      | 93.8309      | 0.0093    |
| 12                      | 0.049158 | 1.2835    | 0.0362                 | 92.0301      | 93.8671      | 1.8707    |

**Tableau V.25 :** Modes propres

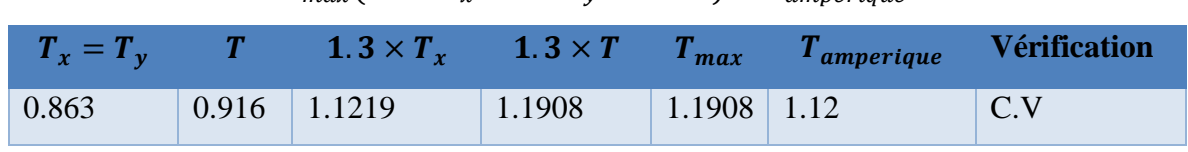

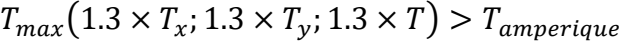

**Tableau V.26 :** Vérification de la période

## **5. JUSTIFICATION VIS A VIS DE L'EFFET P** $\Delta$ **:**

L'excentricité des charges verticales résultant des déplacements relatifs des

Étages provoque dans les murs et les poteaux des efforts axiaux additionnelle. Ce

Phénomène est appelé « effet P ».

D'après l'article du RPA (5.9)

Les effets du  $2^{\circ}$  ordre (ou effet P $\Delta$ .) Peuvent Être négligés dans le cas des bâtiments Si la condition suivante est satisfaite à tous Les niveaux :

$$
\theta = \frac{P_k \times \Delta k}{V_k \times h_k} \le 0.10
$$

 $P_k$ : Charge appliques sur l'étage.

 $\Delta k$ : Déplacement relative du niv « k » par rapport au niv « k-1 ».

 $V_k$ : Effort tranchant d'étage au niveau « k ».

 $h_k$ :Hauteur de l'étage « k »

## Etude R+12+Sous-sol

#### **Pour le sens X-X :**

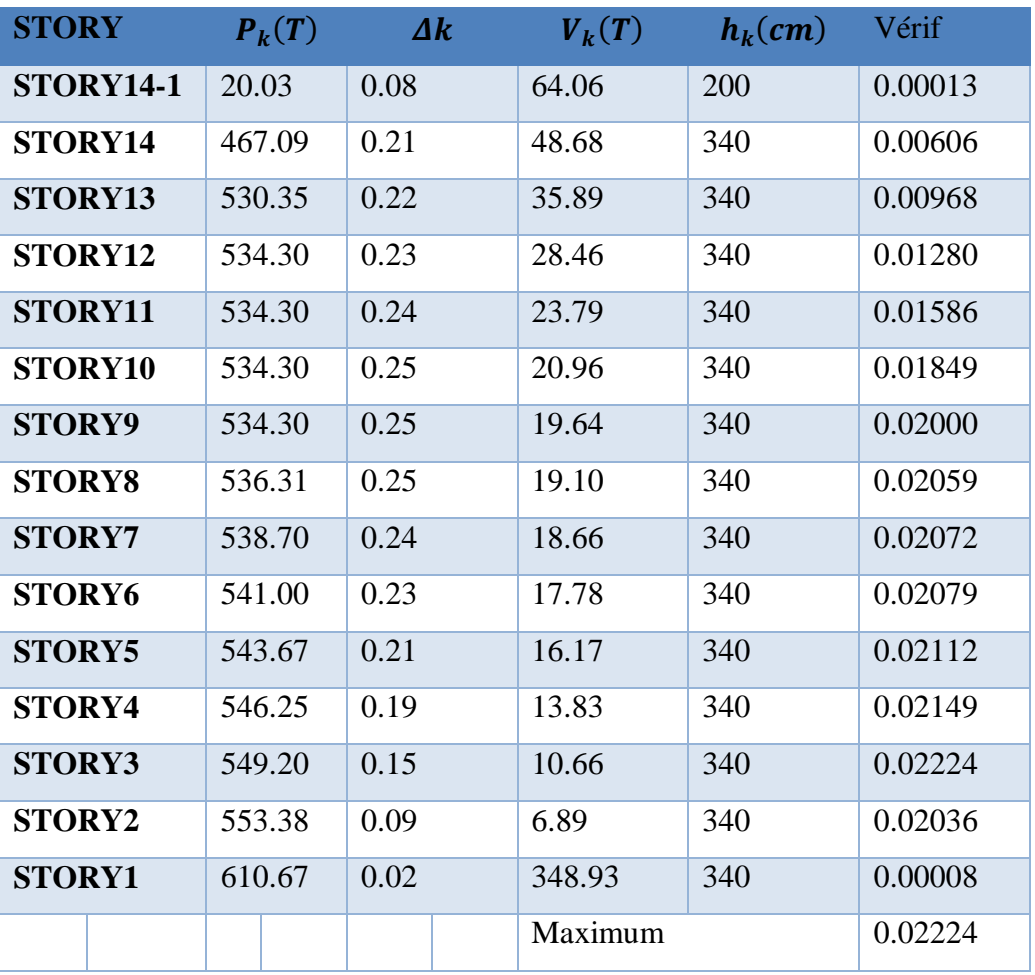

**Tableau V.27 :** L'effet p∆ par rapport à sens X-X

*Pour le sens Y-Y :*

| <b>STORY</b>     | $P_k(T)$ | $\Delta k$ | $V_k(T)$ | $h_k$ (cm) | Vérif   |
|------------------|----------|------------|----------|------------|---------|
| <b>STORY14-1</b> | 20.03    | 0.10       | 64.06    | 200        | 0.00015 |
| STORY14          | 467.09   | 0.23       | 48.68    | 340        | 0.00645 |
| STORY13          | 530.35   | 0.23       | 35.89    | 340        | 0.01008 |
| STORY12          | 534.30   | 0.24       | 28.46    | 340        | 0.01305 |
| STORY11          | 534.30   | 0.24       | 23.79    | 340        | 0.01587 |
| STORY10          | 534.30   | 0.24       | 20.96    | 340        | 0.01815 |
| <b>STORY9</b>    | 534.30   | 0.24       | 19.64    | 340        | 0.01930 |
| <b>STORY8</b>    | 536.31   | 0.24       | 19.10    | 340        | 0.01948 |
| <b>STORY7</b>    | 538.70   | 0.23       | 18.66    | 340        | 0.01929 |
| <b>STORY6</b>    | 541.00   | 0.21       | 17.78    | 340        | 0.01903 |
| <b>STORY5</b>    | 543.67   | 0.19       | 16.17    | 340        | 0.01907 |
| STORY4           | 546.25   | 0.17       | 13.83    | 340        | 0.01920 |
| <b>STORY3</b>    | 549.20   | 0.13       | 10.66    | 340        | 0.01971 |
| <b>STORY2</b>    | 553.38   | 0.08       | 6.89     | 340        | 0.01942 |
| <b>STORY1</b>    | 610.67   | 0.03       | 348.93   | 340        | 0.00014 |
|                  |          |            | Maximum  |            | 0.01971 |

**Tableau V.28 :** L'effet p∆ par rapport à sens Y-Y

## **6. L'EFFORT TRANCHANT A LA BASE :**

La résultante des forces à la base 'F' obtenue par combinaison des valeurs Modales ne doit pas être inférieure à 80% de la résultante des forces sismiques Déterminées par la méthode statique équivalente 'V (RPA99 ; 2003 Article. 4.3.6)

- Le ratio  $\frac{V_{dyn}}{V_{sta}}$  doit être supérieure de 0,8.

| <b>Sens</b> | $V$ dynamique | $V_{\textit{statique}}$ | <b>Ratio</b> | Verif |
|-------------|---------------|-------------------------|--------------|-------|
| $X-X$       | 328.01        | 298.03                  | 1,10         | C.V   |
| $Y-Y$       | 348.93        | 298.03                  | 1,17         | C.V   |

**Tableau V.29 :** Effort tranchant de la base

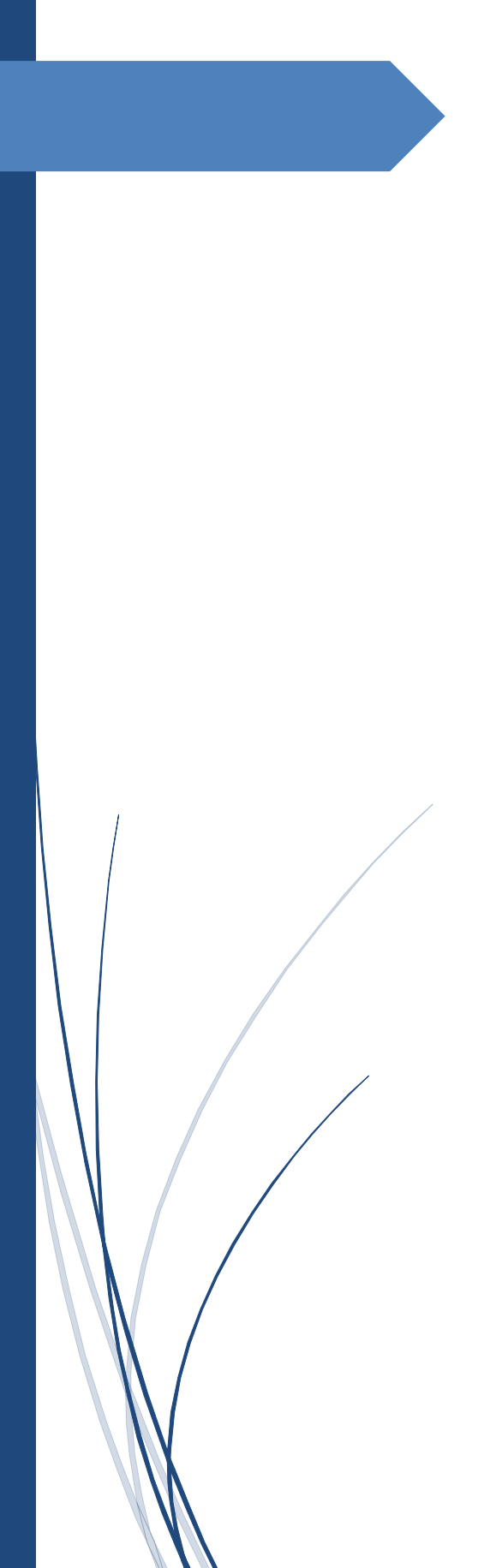

# **Chapitre VI**

Etude des éléments principaux

## **1. INTRODUCTION :**

L'étude des portiques sera effectuée en se basant sur le calcul du portique le plus défavorable et sous différentes sollicitations. Le portique est constitué par l'assemblage des poteaux et des poutres.

#### *Poteaux :*

Ce sont des éléments porteurs verticaux en béton armé, ils constituent les points d'appui pour transmettre les charges aux fondations.

#### *Poutres :*

Ce sont des éléments porteurs horizontaux en béton armé, elles transmettent les charges aux poteaux, leur mode de sollicitation est la flexion simple.

L'étude des portiques (poteaux, poutres) sous charges verticales et horizontales, nous permet de les ferrailler sous les différentes sollicitations, ce calcul est fait par le programme (ETABS).

## **2. FERRAILLAGE DES POTEAUX :**

#### **2.1 Dimensionnements des poteaux :**

Apres la modélisation de la structure on doit vérifier les trois conditions imposées par le R.P.A démontré au chapitre II :

1 Critère de résistance :

$$
a \ge \sqrt{0.64 \times N_u} + 2
$$

2 Condition RPA :

$$
a \ge \sqrt{\frac{N_u}{0.3 \times f_{c28}}}
$$

3 Condition au flambement :

$$
a \ge 23.56\ cm
$$

#### *Poteaux Type 1 :*

![](_page_101_Picture_388.jpeg)

**Tableau VI.30 :** Dimensionnement de poteaux type 1

#### *Poteaux Type 2 (relier avec voiles) :*

| <b>Story</b> |         | Nu (KN) a (résistance) | a(R.P.A) | <b>Choix</b> |
|--------------|---------|------------------------|----------|--------------|
| V40x40       | 1038.00 | 127.77                 | 37.20    | 40           |

**Tableau VI.31 :** Dimensionnement de poteaux type 2

#### **2.2 Sollicitation maximum des poteaux :**

Le ferraillage des poteaux est calculé en fonction d'un effort de compression (N) et des moments

fléchissant dans les deux directions ( $M_v M_z$ donnés par le 'ETABS').

Le calcul est fait avec les combinaisons suivant :

```
ELU: 1.35 G + 1.5 QELS : G + QACC: \begin{cases} G + Q + E \\ O.9 C + E \end{cases}0.8 G \pm E
```
Nous devons calculer le ferraillage dans 4 cas différent :

- $N_{\text{max}}$  avec  $M_{\text{v Corr}}$  et  $M_{\text{z Corr}}$
- $N_{\text{min}}$  avec  $M_{\text{y Corr}}$  et  $M_{\text{z Corr}}$
- $M_{V \text{ max}}$  avec  $N_{corr}$  et  $M_{Z \text{ Corr}}$

Chapitre VI : Etude des éléments principaux

-  $M_{z \text{ max}}$  avec  $N_{corr}$  et  $M_{y \text{ Corr}}$ 

**Remarque :** on peut calculer seulement le cas défavorable entre les de dernier si la section est carrée.

|             |                           | <b>P60x60</b> | P55x55   | P50x50    | P45x45    | P40x40   | V40x40  |
|-------------|---------------------------|---------------|----------|-----------|-----------|----------|---------|
| <b>ELU</b>  | $N_{max}$ (KN.m)          | 2694.91       | 2254.04  | 1836.43   | 1517.12   | 1122.46  | 1038.78 |
|             | $M_{y\text{Corr}}$ (KN.m) | $-1.05$       | 1.39     | 2.44      | 3.38      | 3.94     | 3.49    |
|             | $M_{z\,corr}$ (KN.m)      | 0.30          | 1.70     | 0.87      | $-0.77$   | $-2.93$  | 0.04    |
| <b>ELS</b>  | $N_{max}$ (KN.m)          | 2065.89       | 1728.13  | 1407.64   | 1104.41   | 817.27   | 757.92  |
|             | $M_{y\text{Corr}}$ (KN.m) | $-0.77$       | 1.00     | 1.77      | 2.44      | 2.84     | 2.59    |
|             | $M_{z\,corr}$ (KN.m)      | 0.23          | 1.24     | 0.65      | $-0.56$   | $-2.13$  | 0.03    |
| <b>ACC</b>  | $N_{max}$ (KN.m)          | 2112.49       | 1772.18  | 1445.99   | 1135.41   | 840.32   | 1418.92 |
|             | $M_{y\ corr}$ (KN.m)      | 18.09         | 33.57    | 36.29     | 35.60     | 31.44    | 12.59   |
|             | $M_{z\,corr}$ (KN.m)      | 0.74          | 4.91     | 4.42      | 3.28      | 1.52     | 19.49   |
| <b>ELU</b>  | (KN.m)<br>$N_{corr}$      | 1682.02       | 1325.13  | 1005.72   | 727.80    | 123.02   | 77.20   |
|             | $M_{max}$ (KN.m)          | 39.91         | 43.73    | 49.65     | 52.74     | 63.87    | 51.16   |
|             | (KN.m)<br>$M_{Corr}$      | 1.33          | 4.38     | 7.78      | 11.07     | 19.55    | 3.37    |
| <b>ELS</b>  | (KN.m)<br>$N_{corr}$      | 1227.82       | 967.36   | 734.28    | 531.41    | 90.35    | 56.60   |
|             | $M_{max}$ (KN.m)          | 28.90         | 31.66    | 35.96     | 38.22     | 46.39    | 37.14   |
|             | (KN.m)<br>$M_{Corr}$      | 0.94          | 3.15     | 5.62      | 8.01      | 14.19    | 2.44    |
| <b>ACC</b>  | (KN.m)<br>$N_{corr}$      | 945.49        | 749.39   | 587.62    | 444.88    | 59.35    | 62.10   |
|             | $M_{max}$ (KN.m)          | $-96.76$      | $-97.74$ | $-111.71$ | $-110.59$ | $-98.37$ | 66.14   |
|             | (KN.m)<br>$M_{Corr}$      | 1.77          | 4.40     | 5.94      | 7.30      | 12.23    | 0.21    |
| <b>Tmax</b> | <b>ELU</b>                | 4.22          | 6.28     | 8.44      | 10.20     | 30.02    | 0.20    |
|             | <b>ACC</b>                | 1.86          | 2.75     | 3.63      | 4.51      | 11.48    | 0.20    |

**Tableau VI.32 :** Sollicitation des poteaux

**Remarque** : le cas de  $N_{min}$  et négliger car toutes les valeurs sont positives.

**2.3 Armatures longitudinaux :** *Exemple P50x50 :*

Cas 1  $(N_{max}avecM_{yCorr}etM_{zCorr})$ :

![](_page_103_Picture_24.jpeg)

## Etude R+12+Sous-sol

![](_page_104_Picture_19.jpeg)

**Figure VI.42 :** Calcul ROBOT EXPERT P50x50 cas 1

Cas 2  $(M_{ymax} \, avec N_{corr} et M_{zCorr})$  :

![](_page_105_Picture_26.jpeg)

## Etude R+12+Sous-sol

![](_page_106_Picture_20.jpeg)

**Figure VI.43 :** Calcul ROBOT EXPERT P50x50 cas 2

 $A_{cal} = 7.8 + 4.7$  $A_{cal} = 12.5 cm^2$  $A_{min} = 0.8\%$  zone IIa  $A_{min} = 0.008 \times 50 \times 50$  $A_{min} = 20cm^2$  $A_{choix} = 20.36$ cm<sup>2</sup> (4T16+8T14)

#### **2.4 Armatures transversales :**

Les armatures transversales des poteaux sont calculées à l'aide de la formule suivant :

 $A_t$  $\frac{A_t}{t} = \frac{\rho_a \times V_u}{h_1 \times f_e}$  $h_1 \times f_e$ 

 $V_u$ : est l'effort tranchant de calcul.

 $h_1$ : Hauteur totale de la section brute.

 $f_e$ : Contrainte limite élastique de l'acier d'armatures transversales.

 $\rho_a$ : est un coefficient correcteur qui tient en compte du mode fragile de la rupture par effort tranchant ; il est prix égal a 2.50 si élancement géométrique  $\lambda_g$  dans la direction considérée est supérieure ou égal a 5 et a 3.75 dans le cas contraire

t : est l'espacement d'armatures transversales dont la valeur est déterminée dans la formule précèdent ; par ailleurs la valeur maximum de cet espacement et fixée comme suit :

-dans la zone nodale :

 $t \leq 10 \, \text{cm}$  zone 'IIa'.

-dans la zone courante :

 $t' \leq min(b_1/2; h_1/2; 10\phi_1)$  zone 'IIa' ou  $\phi_1$  est diamètre minimal des armatures longitudinal du poteau.

- La quantité d'armatures transversales minimal ' $\frac{A_t}{t}$ .  $b_1$ ' en % est donnée comme suit :

- $\circ$  si  $\lambda$ <sub>a</sub> ≥ 5 ∶ 0.3%
- o si  $\lambda_a$  ≤ 3 : 0.8%

o si 3 ≤  $\lambda_q$  ≤ 5 interpoler entre les valeurs limites précédentes

 $\lambda_a$ : est l'élancement géométrique du poteau.

 $\lambda_g = \left(\frac{l_f}{a}\right)$  $\frac{l_f}{a}$ ou $\frac{l_f}{b}$  $\frac{df}{db}$  avec 'a' et 'b' dimension de la section droit du poteau et  $l_f$  longueur du flambement du poteau.
*Exemple P50x50 :*

$$
\lambda_g = \frac{(340 - 45) \times 0.7}{50}
$$

$$
\lambda_g = 4.13
$$

 $\rho_a = 3.75$  $A_t$  $\frac{a_t}{t}$ .  $b_1 = 0.52\%$  par interpolation

$$
A_t = 2.01cm^2(4T08)
$$
  
\n
$$
\frac{A_t}{t} = \frac{\rho_a \times V_u}{h_1 \times f_e} \Rightarrow t = \frac{A_t \times h_1 \times f_e}{\rho_a \times V_u}
$$
  
\n
$$
t = \frac{2.01 \times 50 \times 500}{3.75 \times 8.44} \times 10^{-2}
$$
  
\n
$$
t = 15.87 cm
$$
  
\n
$$
t \le 10 cm
$$

- on prend t=10cm

$$
t' \le \min(b_1/2; h_1/2; 10\emptyset_1)
$$
  

$$
t' \le \min(25; 25; 16)
$$

- on prend  $t' = 15cm$ 

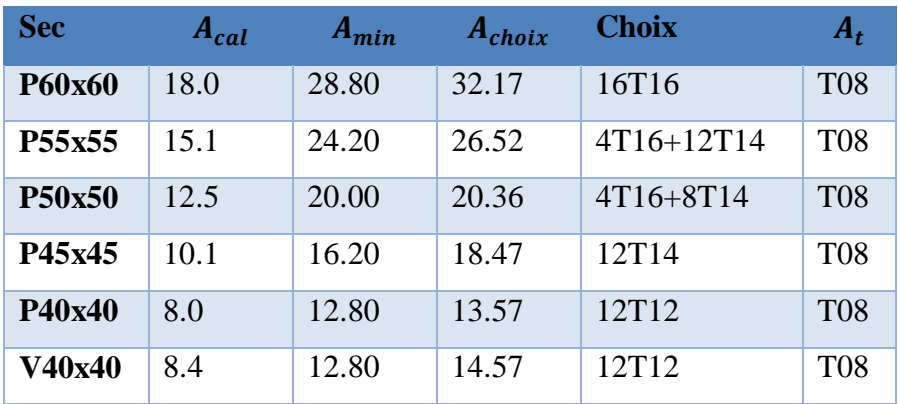

**Tableau VI.33 :** Ferraillage des poteaux

# **2.5 Schéma de ferraillage :**

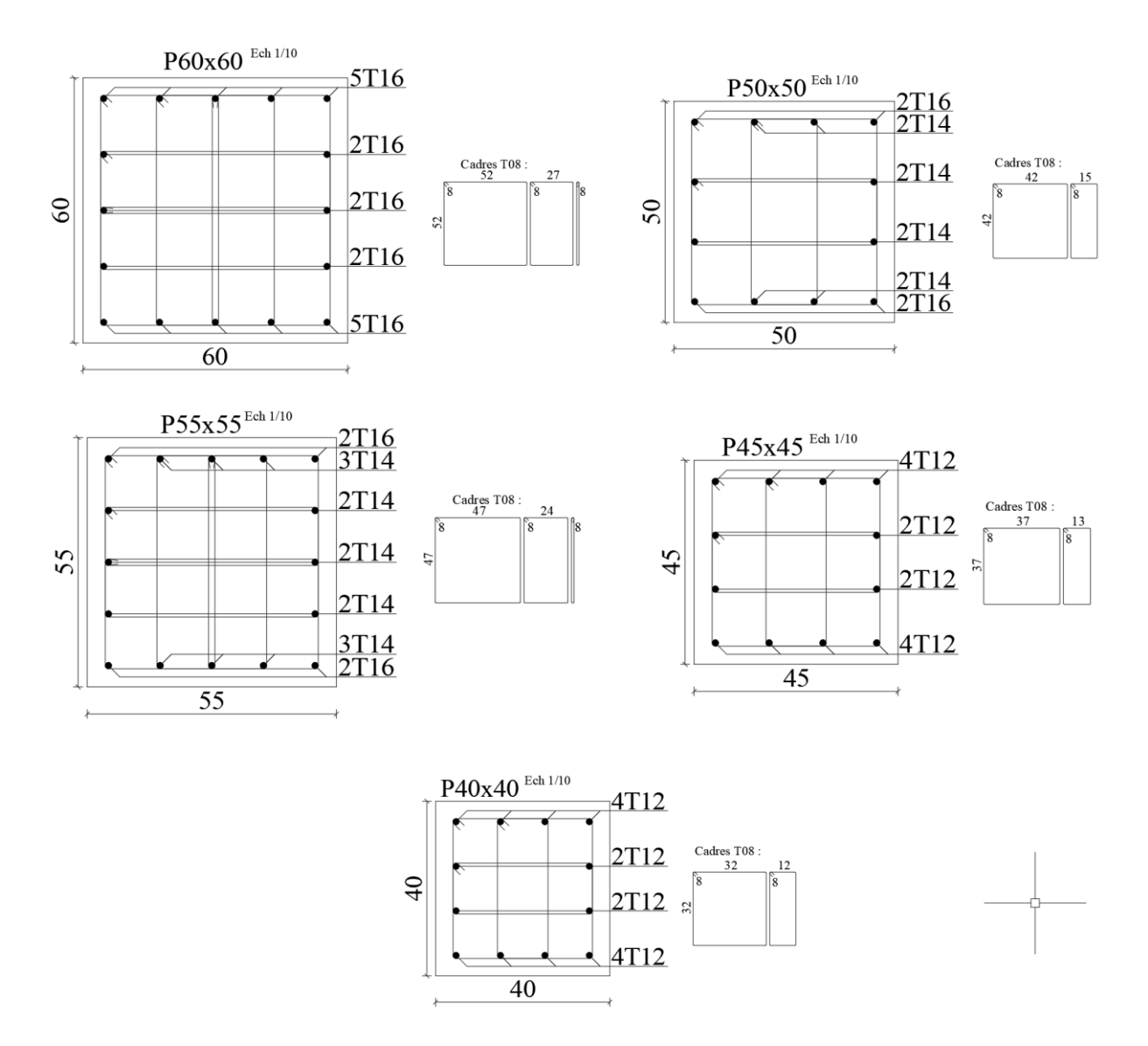

**Figure VI.44 :** Schéma de ferraillage des poteaux

# **3. FERRAILLAGE DES POUTRES :**

Le calcul des poutres est effectué pour chaque axe en fonction des moments maximums en travée et en appui, les calculs seront donc faits en flexion simple à partir du règlement B.A.E.L.91; puis, on se rapportera au règlement du R.P.A 99 pour vérifier le ferraillage minimum qui est en fonction de la section du béton.

# **3.1 Détermination des sollicitations :**

Le calcul est fait avec les combinaisons suivant :

ELU : 1.35  $G + 1.5 Q$ 

$$
\text{ELS}: G + Q \qquad \qquad \text{ACC}: \begin{cases} G + Q \pm E \\ 0.8 \, G \pm E \end{cases}
$$

|                                | <b>M</b> Appuis (KN.m) |            |                    | M Travée (KN.m) |            |            |             |
|--------------------------------|------------------------|------------|--------------------|-----------------|------------|------------|-------------|
| <b>Section :</b>               | <b>ELU</b>             | <b>ELS</b> | <b>ACC</b>         | <b>ELU</b>      | <b>ELS</b> | <b>ACC</b> | $\mathbf T$ |
| Poutre principal 30x45         | $-115.80$              | $-84.60$   | $-168.36$          | 104.50          | 76.32      | 125.72     | 189.43      |
| <b>Poutre secondaire 30x40</b> | $-66.07$               |            | $-47.92$ $-117.18$ | 52.39           | 38.03      | 109.77     | 180.90      |

**Tableau VI.34 :** Moment sur poutre principal et secondaire

Pour le ferraillage des poutres on doit respecter les recommandations données par le RPA 99 :

- Le pourcentage total minimum des aciers longitudinaux sur toute la longueur de la poutre est

de0,5 % en toute section.

- Le pourcentage total maximum des aciers longitudinaux est de :

4% zone courante

6% zone de recouvrement.

# **3.2 Calcul de ferraillage :** *Exemple poutre 30x45 Appuis : A E.L.U :*

 $M_{\rm H} = 115.80$  KN. m

# **Vérification de l'existence de A' :**

$$
\mu = \frac{M_u}{bd^{2\sigma_c}}
$$
  
\n
$$
\sigma_c = 0.85 \frac{f_{c28}}{\gamma_b}
$$
  
\n
$$
\sigma_c = 14.2 MPa
$$
  
\n
$$
\mu = \frac{115.80}{30 \times 41^2 \times 14.2} \times 10^3
$$
  
\n
$$
\mu = 0.162
$$
  
\n
$$
\mu < \mu_l \mu_l = 0.371 \text{ (feE500)}
$$

A' n'existe pas

 $\alpha = 1.25(1 - \sqrt{1 - 2\mu})$  $\alpha = 1.25(1 - \sqrt{1 - 2 \times 0.162})$  $\alpha = 0.222$ 

$$
\beta = 1 - 0.40\alpha
$$
  

$$
\beta = 1 - 0.40 \times 0.222
$$
  

$$
\beta = 0.911
$$

$$
\sigma_s = \frac{f_e}{\gamma_s}
$$

$$
\sigma_s = \frac{500}{1.15}
$$

$$
\sigma_s = 435 MPa
$$

$$
A = \frac{M_u}{\beta \times d \times \sigma_s}
$$
  

$$
A = \frac{115.80 \times 10^3}{0.911 \times 41 \times 435}
$$
  

$$
A = 7.13 \text{cm}^2
$$

$$
A_{min} = 0.23 \times b \times d \times \frac{f_{t28}}{fe}
$$
  

$$
f_{t28} = 0.6 + 0.06 f_{c28}
$$
  

$$
f_{t28} = 2.1 MPa
$$

 $A_{min} = 0.23 \times 30 \times 41 \times$ 2.1 500  $A_{min} = 1.19cm^2$ 

 $A_{su} = \max(A_{min}; A_{cal})$  $A_{su} = \max(1.19; 7.13)$  $A_{su} = 7.13 cm^2$ 

$$
A A.C.C :
$$
\n
$$
M_u = 168.36 \text{ KN} \cdot m
$$
\n
$$
\mu = \frac{M_u}{bd^{2\sigma_c}}
$$
\n
$$
\sigma_c = 0.85 \frac{f_{c28}}{\gamma_b}
$$
\n
$$
\sigma_c = 18.5 \text{ MPa}
$$
\n
$$
\mu = \frac{168.36}{30 \times 41^2 \times 18.5} \times 10^3
$$
\n
$$
\mu = 0.181
$$
\n
$$
\mu < \mu_l \mu_l = 0.358 \text{ (feE500)}
$$
\nA' n'existe pas

$$
\alpha = 1.25(1 - \sqrt{1 - 2\mu})
$$
  
\n
$$
\alpha = 1.25(1 - \sqrt{1 - 2 \times 0.181})
$$
  
\n
$$
\alpha = 0.251
$$

$$
\beta = 1 - 0.40\alpha
$$
  

$$
\beta = 1 - 0.40 \times 0.251
$$
  

$$
\beta = 0.900
$$

$$
\sigma_s = \frac{f_e}{\gamma_s}
$$

$$
\sigma_s = \frac{500}{1}
$$

$$
\sigma_s = 500 MPa
$$

$$
A = \frac{M_u}{\beta \times d \times \sigma_s}
$$
  

$$
A = \frac{168.36 \times 10^3}{0.900 \times 41 \times 500}
$$
  

$$
A = 9.13 \text{cm}^2
$$

$$
A_{min} = 0.23 \times b \times d \times \frac{f_{t28}}{fe}
$$

$$
f_{t28} = 0.6 + 0.06 f_{c28}
$$
  
\n
$$
f_{t28} = 2.1 MPa
$$
  
\n
$$
A_{min} = 0.23 \times 30 \times 41 \times \frac{2.1}{500}
$$
  
\n
$$
A_{min} = 1.19 cm^2
$$

$$
A_{sa} = \max(A_{min}; A_{cal})
$$
  

$$
A_{sa} = \max(1.19; 9.13)
$$
  

$$
A_{sa} = 9.13 \, \text{cm}^2
$$

| (diamètre supérieur ou égal à 6 mm - $\eta$ = 1,6)<br>HA fe E 500<br>fissuration préjudiciable |        |                                                    |        |        |        |        |        |        |  |  |
|------------------------------------------------------------------------------------------------|--------|----------------------------------------------------|--------|--------|--------|--------|--------|--------|--|--|
| μ                                                                                              |        | Résistance à la compression simple du béton en MPa |        |        |        |        |        |        |  |  |
| ELU                                                                                            | 16     | 18                                                 | 20     | 25     | 30     | 40     | 50     | 60     |  |  |
| 0,02                                                                                           | 0,0064 | 0,0063                                             | 0.0063 | 0,0063 | 0,0063 | 0.0062 | 0.0065 | 0,0070 |  |  |
| 0,04                                                                                           | 0.0127 | 0,0126                                             | 0,0126 | 0.0125 | 0,0124 | 0,0123 | 0.0129 | 0,0138 |  |  |
| 0,06                                                                                           | 0,0190 | 0,0189                                             | 0,0188 | 0,0187 | 0.0186 | 0,0154 | 0,0192 | 0,0206 |  |  |
| 0,08                                                                                           | 0,0254 | 0,0253                                             | 0,0252 | 0,0250 | 0,0248 | 0,0245 | 0,0256 | 0,0274 |  |  |
| 0,10                                                                                           | 0,0318 | 0,0317                                             | 0.0315 | 0,0313 | 0,0310 | 0.0306 | 0,0319 | 0,0341 |  |  |
| 0,12                                                                                           | 0,0384 | 0,0382                                             | 0,0380 | 0,0376 | 0,0373 | 0,0368 | 0,0384 | 0.0410 |  |  |
| 0,14                                                                                           | 0,0450 | 0.0448                                             | 0,0446 | 0,0441 | 0,0437 | 0.0431 | 0.0449 | 0,0480 |  |  |
| 0,16                                                                                           | 0,0518 | 0.0515                                             | 0,0513 | 0,0507 | 0,0502 | 0,0494 | 0,0515 | 0,0550 |  |  |
| 0,18                                                                                           | 0,0587 | 0,0584                                             | 0.0581 | 0,0575 | 0,0569 | 0,0560 | 0,0583 | 0,0622 |  |  |
| 0,20                                                                                           | 0.0658 | 0,0654                                             | 0,0651 | 0,0643 | 0,0637 | 0.0626 | 0,0652 | 0,0696 |  |  |
| 0,22                                                                                           | 0,0731 | 0,0727                                             | 0,0723 | 0,0714 | 0.0707 | 0,0694 | 0,0722 | 0,0771 |  |  |
| 0,24                                                                                           | 0.0806 | 0,0801                                             | 0.0797 | 0,0787 | 0,0778 | 0,0764 | 0,0795 | 0.0848 |  |  |
| 0,26                                                                                           | 0.0883 | 0.0878                                             | 0,0873 | 0,0861 | 0,0852 | 0.0836 | 0,0870 | 0,0928 |  |  |
| 0,28                                                                                           | 0,0963 | 0,0957                                             | 0,0951 | 0,0939 | 0,0928 | 0,0911 | 0,0947 | 0,101  |  |  |
| 0,30                                                                                           | 0,0991 | 0,103                                              | 0.103  | 0,102  | 0,101  | 0,0989 | 0,103  | 0,110  |  |  |
| 0,32                                                                                           | 0,102  | 0.106                                              | 0,109  | 0,110  | 0,109  | 0,107  | 0,111  | 0,119  |  |  |
| 0,34                                                                                           | 0,105  | 0,109                                              | 0.112  | 0,119  | 0,118  | 0,115  | 0,120  | 0,128  |  |  |
| 0,36                                                                                           | 0,107  | 0,111                                              | 0.115  | 0,122  | 0,127  | 0,125  | 0,129  | 0,138  |  |  |
| 0,38                                                                                           | 0,110  | 0.114                                              | 0.117  | 0,125  | 0,131  | 0,134  | 0,139  | 0,149  |  |  |
| 0,40                                                                                           | 0,114  | 0,118                                              | 0,122  | 0,131  | 0,138  | 0,139  | 0.145  | 0,156  |  |  |
| 0,42                                                                                           | 0,117  | 0,122                                              | 0.126  | 0,136  | 0,144  | 0,146  | 0,153  | 0.164  |  |  |
| 0,44                                                                                           | 0,121  | 0,126                                              | 0,130  | 0,141  | 0,149  | 0,153  | 0,160  | 0,171  |  |  |
| 0,46                                                                                           | 0,124  | 0,129                                              | 0,134  | 0,145  | 0,155  | 0,159  | 0,167  | 0,179  |  |  |
| 0,48                                                                                           | 0.127  | 0,133                                              | 0,138  | 0,150  | 0,161  | 0,166  | 0,174  | 0.187  |  |  |
| 0,50                                                                                           | 0,131  | 0,137                                              | 0,142  | 0.155  | 0,167  | 0,172  | 0,181  | 0,195  |  |  |
| 0,52                                                                                           | 0,134  | 0,140                                              | 0,146  | 0,160  | 0,172  | 0,179  | 0,188  | 0,203  |  |  |
| 0,54                                                                                           | 0,137  | 0,144                                              | 0,150  | 0,165  | 0,178  | 0,186  | 0,195  | 0,210  |  |  |
| 0,56                                                                                           | 0,141  | 0,148                                              | 0,154  | 0,170  | 0.184  | 0,192  | 0,202  | 0,218  |  |  |
| 0,58                                                                                           | 0,144  | 0,151                                              | 0,158  | 0,174  | 0,189  | 0,199  | 0,209  | 0,226  |  |  |
| 0,60                                                                                           | 0,147  | 0,155                                              | 0,162  | 0,179  | 0,195  | 0.205  | 0,216  | 0,234  |  |  |
| 0,62                                                                                           | 0,150  | 0,159                                              | 0,166  | 0,184  | 0,201  | 0,212  | 0,223  | 0,241  |  |  |
| 0,64                                                                                           | 0,154  | 0,162                                              | 0,170  | 0,189  | 0,206  | 0,218  | 0,230  | 0,249  |  |  |
| 0,66                                                                                           | 0,157  | 0,166                                              | 0,174  | 0,194  | 0,212  | 0,225  | 0,237  | 0,256  |  |  |

*Vérification A E.L.S :*

Caractères droits : condition aur le béton la plus défavorable. Caractères italiques : condition sur facter la plus

**Tableau VI.35 :** Vérification à E.L.S feE500 FP

 $\mu_u$  = 0.181 ⇒  $\mu_s$  = 0.058 Par interpolation linière  $\mu_s =$  $M_{S}$  $\frac{ln_S}{b. d^2. \sigma_c} \Rightarrow M_S = \mu_S.b.d^2. \sigma_c$  $M_s = 0.058 \times 30 \times 41^2 \times 14.2 \times 10^{-3}$  $M_s = 41.53KN \cdot m$ 

 $M_{s-reel} > M_{s-tab}$  Condition non Vérifier. Donc il faut recalculée à E.L.S.

*Calcul à E.L.S :* - Contraintes admissibles :  $\overline{\sigma_{bc}}$  = 0,6 ×  $f_{c28}$  $\overline{\sigma_{bc}}$  = 0,6 × 25

$$
\overline{\sigma_{bc}}=15MPa
$$

$$
\overline{\sigma_{st}} = \min\left(\frac{2}{3}f_e; 110\sqrt{\eta.f_{tj28}}\right)
$$

$$
\overline{\sigma_{st}} = \min\left(\frac{2}{3} \times 500; 110\sqrt{1.6 \times 2.1}\right)
$$

$$
\overline{\sigma_{st}} = \min(333.33; 201.64)
$$

$$
\overline{\sigma_{st}} = 202MPa
$$

- Moment résistant du béton :

$$
\bar{\alpha} = \frac{n.\overline{\sigma_{bc}}}{n.\overline{\sigma_{bc}} + \overline{\sigma_{st}}}
$$
\n
$$
\bar{\alpha} = \frac{15 \times 15}{15 \times 15 + 202}
$$
\n
$$
\bar{\alpha} = 0.527
$$
\n
$$
Z = d(1 - \bar{\alpha}/3)
$$
\n
$$
Z = 41(1 - 0.527/3)
$$
\n
$$
Z = 33.798 \text{cm}
$$
\n
$$
Y_1 = \bar{\alpha} \times d
$$

$$
Y_1 = 0.527 \times 33.798
$$
  

$$
Y_1 = 17.812 \, \text{cm}
$$

$$
M_{rsb} = 0.5 \times b \times Y_1 \times \overline{\sigma_{bc}} \times Z
$$
  

$$
M_{rsb} = 0.5 \times 30 \times 17.812 \times 15 \times 33.798 \times 10^{-3}
$$
  

$$
M_{rsb} = 135.45 \, KN.\,m
$$

 $M_s = 84.60K$ *N*. *m* 

 $M_s < M_{rsb}$  Armatures simples

- Section acier :

$$
A_{ser} = \frac{M_S}{Z \times \overline{\sigma_{st}}}
$$
  
\n
$$
A_{ser} = \frac{84.60}{33.798 \times 202} \times 10^3
$$
  
\n
$$
A_{ser} = 10.54 \, \text{cm}^2
$$

- Donc le choix sera 3T16+3T14 (10.65cm<sup>2</sup>)

*Vérification effort tranchant :*

- Armatures droites  $(\alpha = \pi/2)$ 

- Fissuration préjudiciable :

$$
\tau_u \le \overline{\tau_u} = \min\left(\frac{0.15 \times f_{c28}}{\gamma_b}; 4Mpa\right)
$$
  
\n
$$
\tau_u = V_u/b. d
$$
  
\n
$$
\tau_u = \frac{189.43}{0.3 \times 0.41} \times 10^{-3}
$$
  
\n
$$
\tau_u = 1.54 Mpa
$$

$$
\overline{\tau_u} = \min\left(\frac{0.15 \times 25}{1.5}; 4Mpa\right)
$$

$$
\overline{\tau_u} = \min(2.5Mpa; 4Mpa)
$$

$$
\overline{\tau_u} = 2.5Mpa
$$

 $\tau_u \leq \overline{\tau_u}$  Condition vérifiée.

*Dimension des armatures transversales : Condition B.A.E.L :*  $\phi_t \leq min(h/35; \phi_{l,min}; b/10)$  $\phi_t \leq min(45/35; 1,6; 30/10)$  $\phi_t \leq min(1.29; 1.6; 3)$  $\phi_t = 8mm$ 

- Espacement maximum des cours armatures :

$$
St_{max} \le \min\left(0, 9 \times d; 0, 40; \frac{A_t f_e}{0, 4.b}\right)
$$
  

$$
St_{max} \le \min\left(0, 9 \times 0, 41; 0, 40; \frac{2,01 \times 500}{0, 4 \times 0, 3}\right)
$$
  

$$
St_{max} \le \min(0, 37; 0, 40; 0, 84)
$$

- Espacement des armatures transversales :

$$
St \le \frac{0.9 A_t f_e}{\gamma_s b \cdot (\tau_u - 0.3 f_{t28} \cdot K)}
$$

Avec  $f_{t28}$  plafonnée à 3,3Mpa.

Et 
$$
\begin{cases} K = 0 \text{ si } f \text{ is} \text{suration } \text{très } \text{pr\'e} \text{judiciable ou } \text{Reprise } \text{de } \text{ bit} \text{onnage} \\ K = 1 \text{ cas } \text{de } f \text{ lexion } \text{simple ou reprise avec indentation} \end{cases}
$$

$$
St \le \frac{0.9 \times 2.01 \times 500}{1.15 \times 0.3 \times (1.54 - 0.3 \times 2.1)}
$$
  
St \le 29.81cm

# *Condition R.P.A :*

- En zone nodale

$$
\delta_t \le \min\left(\frac{h}{4}; 12\phi_{l \min}\right)
$$
  

$$
\delta_t \le \min(11, 15; 14, 4)
$$
  

$$
\delta_t = 10 \text{cm}
$$

- En zone courante :

$$
\delta_t \leq \tfrac{h}{2}
$$

$$
\delta_t \le 22.5cm
$$

$$
\delta_t=15cm
$$

- Section des armatures transversales :

$$
A_t = 0.003 \times \delta_t \times b
$$
  
\n
$$
A_t = 0.003 \times 10 \times 30
$$
  
\n
$$
A_t = 0.9 \, \text{cm}^2
$$
  
\n
$$
\text{Choix : 4T08} \longrightarrow (2.01 \, \text{cm}^2)
$$

# **3.3 Schéma de ferraillage :**

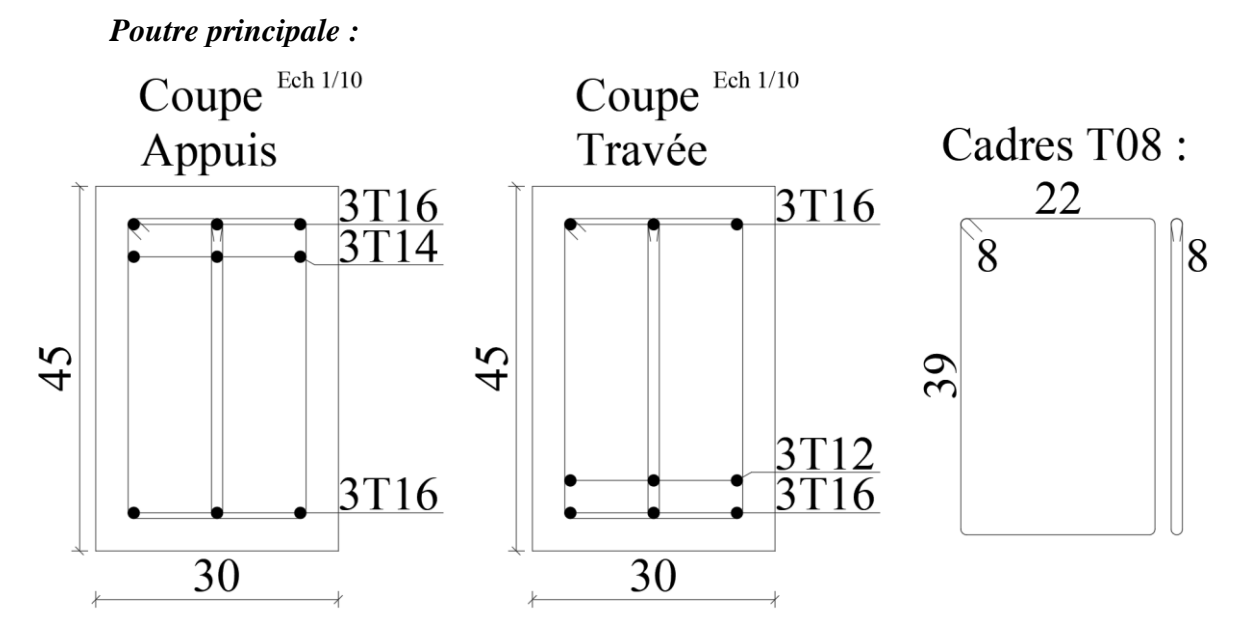

**Figure IV.45 :** Schéma de ferraillage des poutres principales

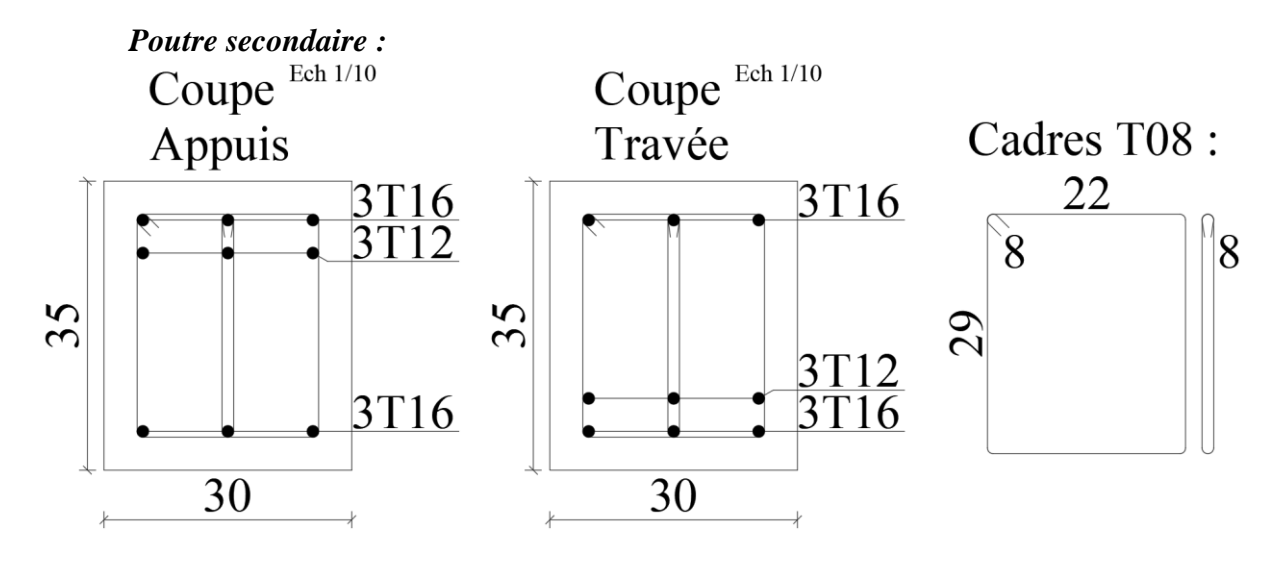

**Figure VI.46 :** Schéma de ferraillage des poutres secondaires

# **4. ETUDE DES VOILES :**

## **4.1 Introduction :**

Le voile ou le mur en béton armé est un élément de construction vertical surfacique couler dans des coffrages à leur emplacement définitif dans la construction.

Ces éléments comprennent habituellement des armatures de comportement fixées forfaitairement et des armatures prises en compte dans les calculs.

On utilise les voiles dans tous les bâtiments quelle que soit leurs destination (d'habitations, de bureaux, scolaires, hospitaliers, industriels).

#### **4.2 Le système de contreventement :**

Les systèmes de contreventement représentent la partie de la structure qui doit reprendre les forces horizontales dues aux vents "action climatique" ou aux séismes (action géologique).

Dans notre construction, le système de contreventement est mixte (voile - portique) ; ce système de contreventement est conseillé en zone sismiques car il a une capacité de résistance satisfaisante.

Mais ce système structural est en fait un mélange de deux types de structures qui obéissent à des lois de comportement différentes.de l'interaction portique – voiles, naissent des forces qui peuvent changer de sens aux niveaux les plus hauts et ceci s'explique par le fait  $qu'a$  ces niveaux les portiques bloquent les voiles dans leurs déplacements. Par conséquent une attention particulière doit être observée pour ce type de structure :

# *Conception :*

- Il faut que les voiles soient placés de telle sorte qu'il n'y ait pas d'excentricité (TORSION)

- Les voiles ne doivent pas être trop éloignés (flexibilité du plancher)

- L'emplacement des voiles ne doit pas déséquilibrer la structure (il faut que les rigidités dans les deux directions soient très proches).

#### *Calcul :*

Dans les calculs, on doit considérer un modèle comprenant l'ensemble des éléments structuraux (portique-voiles) afin de prendre en considération conformément aux lois de comportement de chaque type de structure.

#### *Principe de calcul*

L'étude des voiles consiste à les considérer comme des consoles sollicitées par un moment fléchissant, un effort normal suivant le cas le plus défavorable

Le calcul des armatures sera fait à la flexion composée, par la méthode des contraintes et vérifier selon le règlement R.P.A 99(version 2003).

Les murs en béton armé comportent trois catégories d'armature :

- armatures verticales
- armatures horizontales (parallèles aux faces des murs)
- armatures transversales

#### *La méthode de calcul :*

On utilise la méthode des contraintes (la formule classique de la R.D.M) :

$$
\sigma_{1,2} = \frac{N}{A} \pm \frac{M.V}{I} \le \bar{\sigma} = \frac{0.85 \times f_{c28}}{1.15}
$$

avec :

N : Effort normal appliqué.

M : Moment fléchissant appliquer.

A : Section du voile.

V : Distance entre le centre de gravité du voile et la fibre la plus éloignée.

I : Moment d'inertie

On distingue 3 cas :

**Cas :**

Si  $\sigma_1$  *et*  $\sigma_2$  > 0la section du voile est entièrement comprimée " pas de zone tendue ". La zone courante est armée par le minimum exigé par le R.P.A 99 (v2003)

 $A_{min} = 0.15 \times a \times L$ 

## **Cas :**

Si  $\sigma_1$  *et*  $\sigma_2$  < 0lasection du voile est entièrement tendue " pas de zone comprimée" On calcule le volume des contraintes de traction, d'où la section des armatures verticales  $Av = Ft / fe$ ; on compare Av par la section minimale exigée par le R.P.A 99 (version 2003).

 $-Si: Av < A min$  on ferraille avec la section minimale.

 $-Si : Av > A min$  on ferraille avec Av.

## **Cas :**

Si  $\sigma_1$  *et*  $\sigma_2$ sont de signe différent, la section du voile est partiellement comprimée, donc on calcule le volume des contraintes pour la zone tendue.

## *Armatures verticales :*

Ils sont disposés on deux nappes parallèles servant à répondre les contraintes de flexion composée, le R.P.A 99 (version 2003) exige un pourcentage minimal égale à 0,15% de la section du béton.

Le ferraillage sera disposé symétriquement dans le voile en raison du changement de direction du séisme avec le diamètre des barres qui ne doit pas dépasser le 1/10 de l'épaisseur du voile.

## *Armatures horizontales :*

Les armatures horizontales parallèles aux faces du mur sont distribuées d'une façon uniforme sur la totalité de la longueur du mur ou de l'élément de mur limité par des ouvertures ; les barres horizontales doivent être disposé vers l'extérieure.

Le pourcentage minimum d'armatures horizontales donné comme suit :

- globalement dans la section du voile 0,15%

- En zone courante 0,10 %

#### *Armatures transversales :*

Les armatures transversales perpendiculaires aux faces du voile sont à prévoir d'une densité de 4 par m² au moins dans le cas où les armatures verticales ont un diamètre inférieur ou égal à 12mm.

Les armatures transversales doivent tenir toutes les barres avec un espacement au plus égal à 15 fois le diamètre des aciers verticaux.

Les armatures transversales peuvent être des épingles de diamètre 6 mm lorsque les barres longitudinales ont un diamètre inférieur ou égal à 20 mm, et de 8 mm dans le cas contraire.

#### **4.3 Ferraillage des voiles :** *Exemple de calcul :*

On va calcul les voiles par logiciel ETABS et se travaille comme suit :

1) sélectionner tous les voiles

2) choisissez le ferraillage et l'espacement des armatures

3) laisser ETABS faire le calcul

4) il va nous donner un tableau des ratios et de ferraillage des armatures transversal et notre ferraillage qu'on a choisi et il faut que la ration des voiles soit inferieur a 1 et si sa vérifier pas on va améliorer le ferraillage

Ratio = Contrainte du voile / la contrainte admissibles du voile

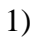

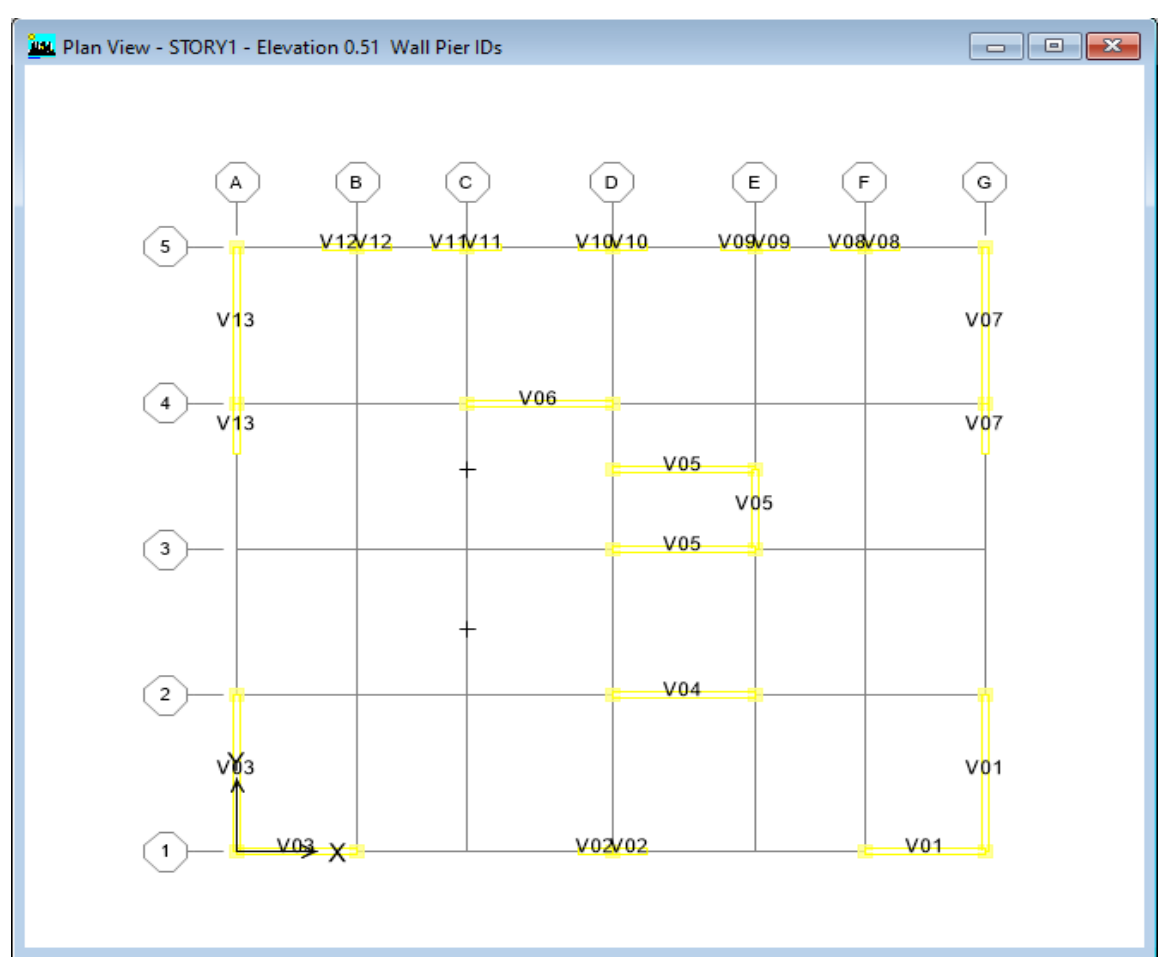

**Figure VI.47 :** Disposition des voiles

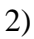

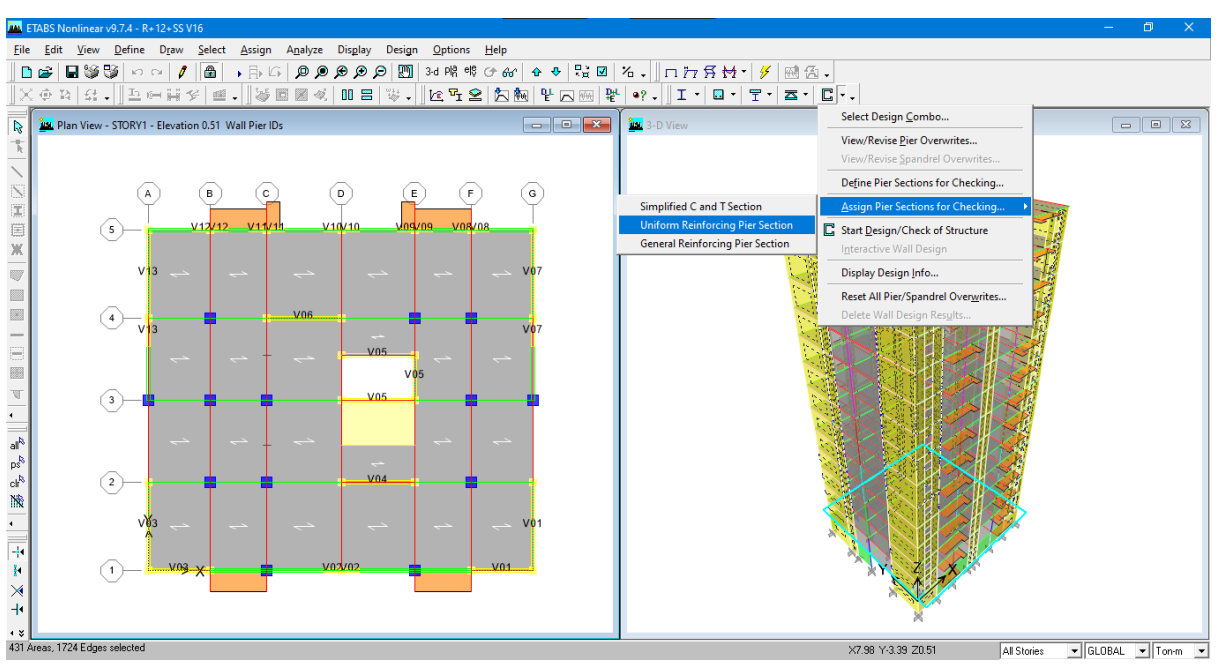

**Figure VI.48 :** Assign pier section for checking

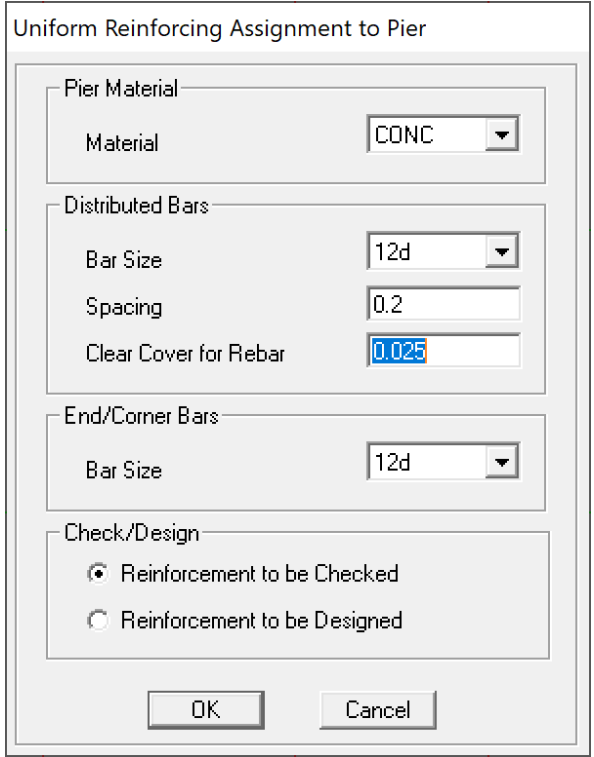

**Figure VI.49 :** Uniform reinforcing assignment to pier

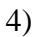

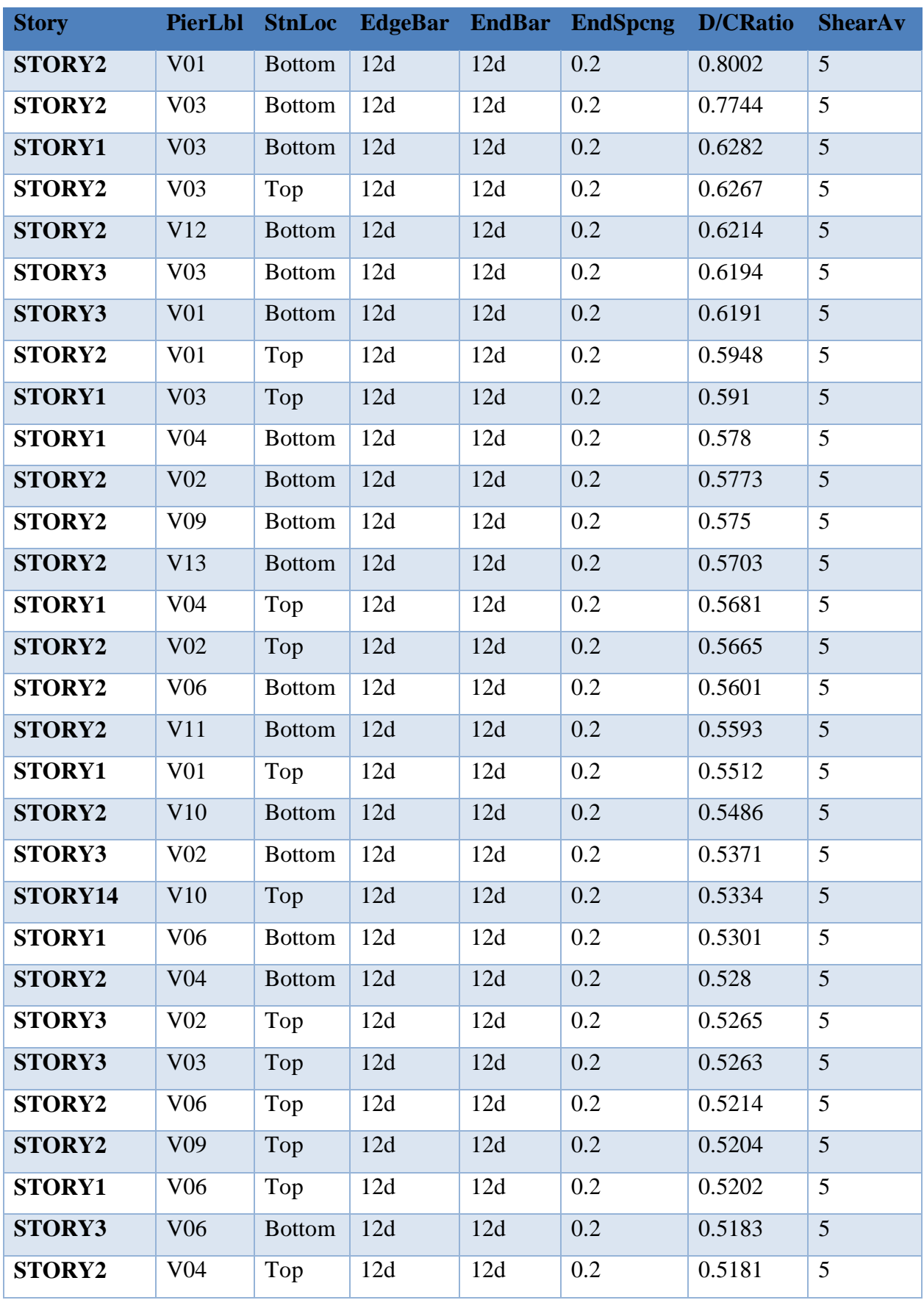

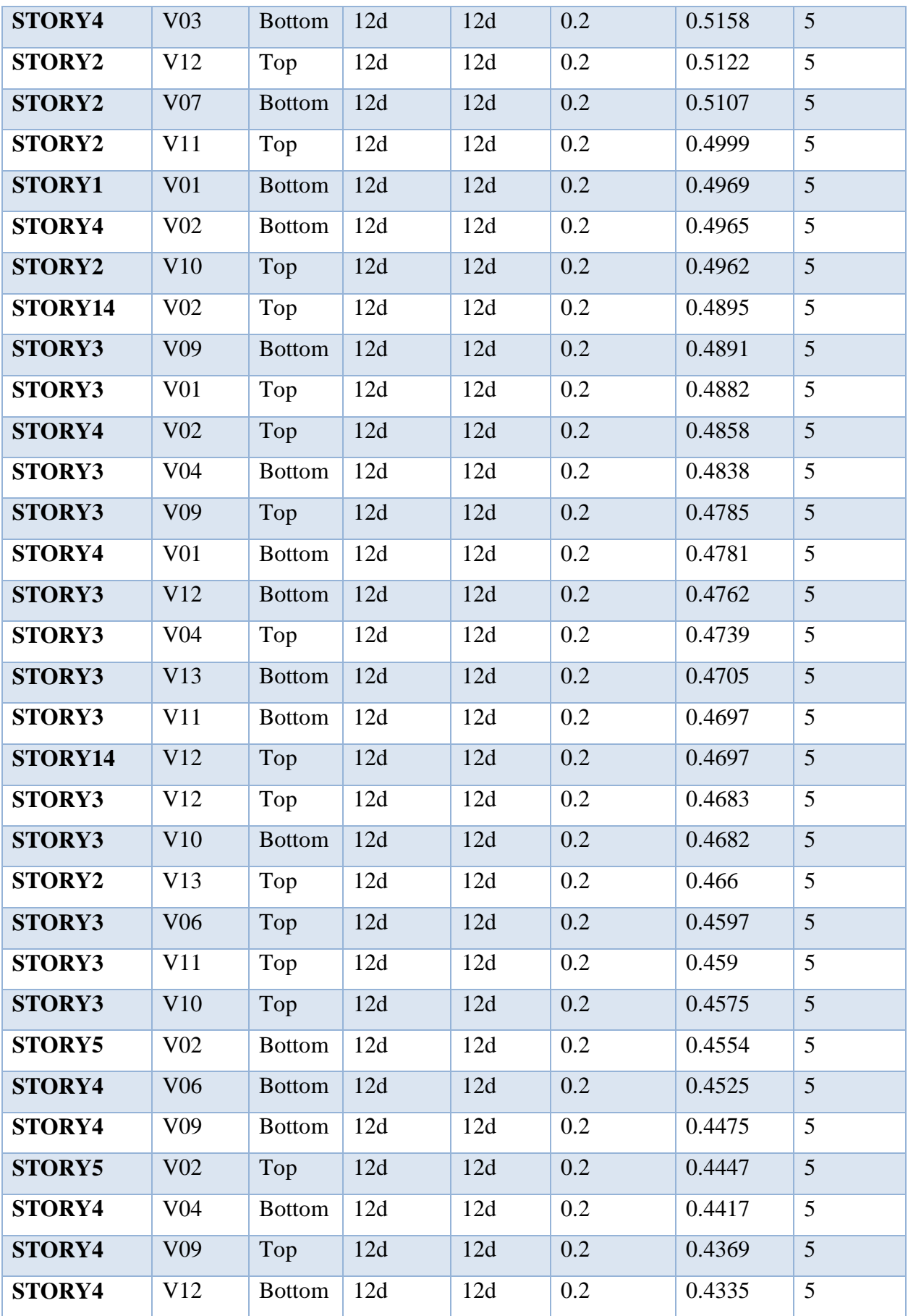

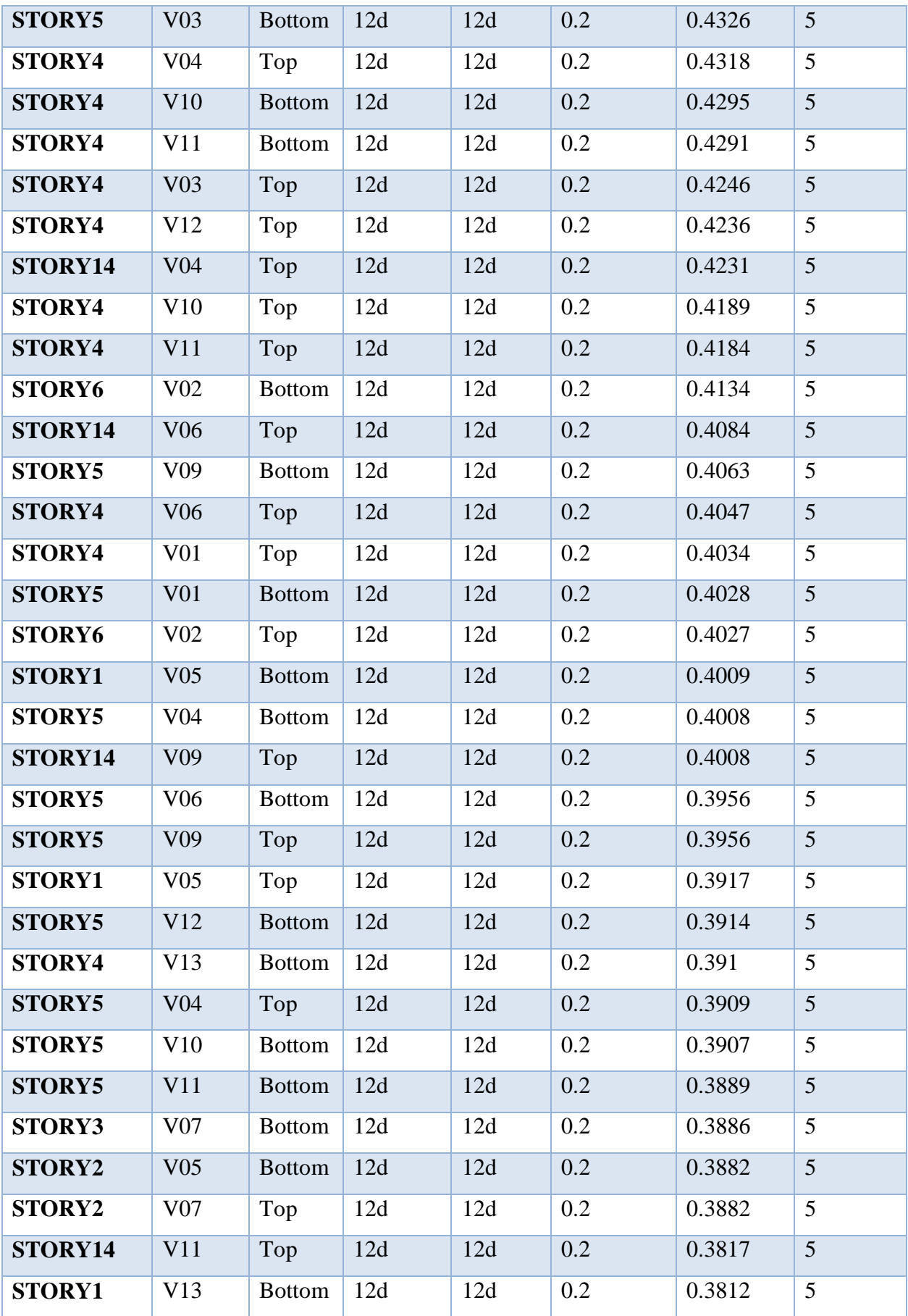

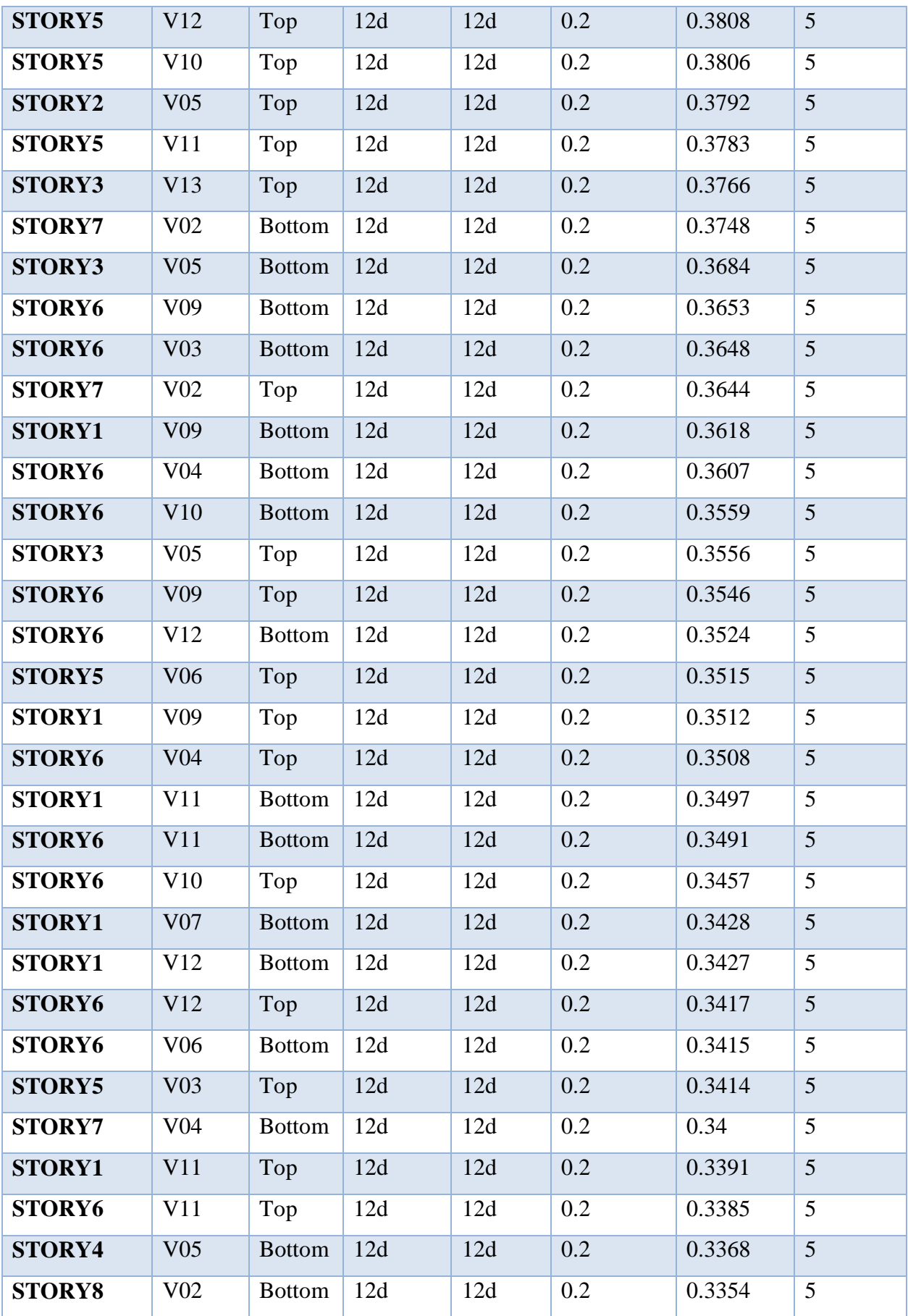

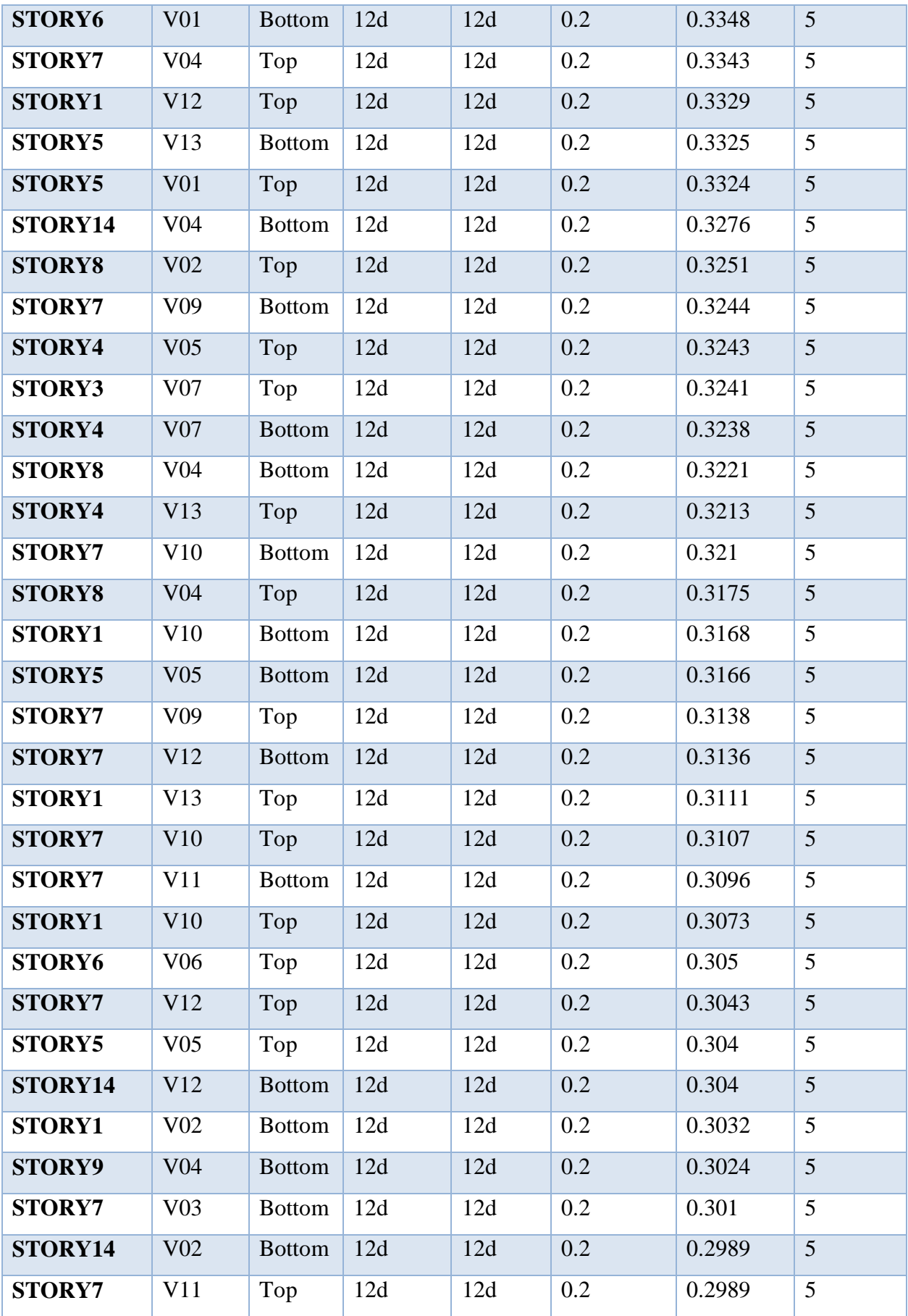

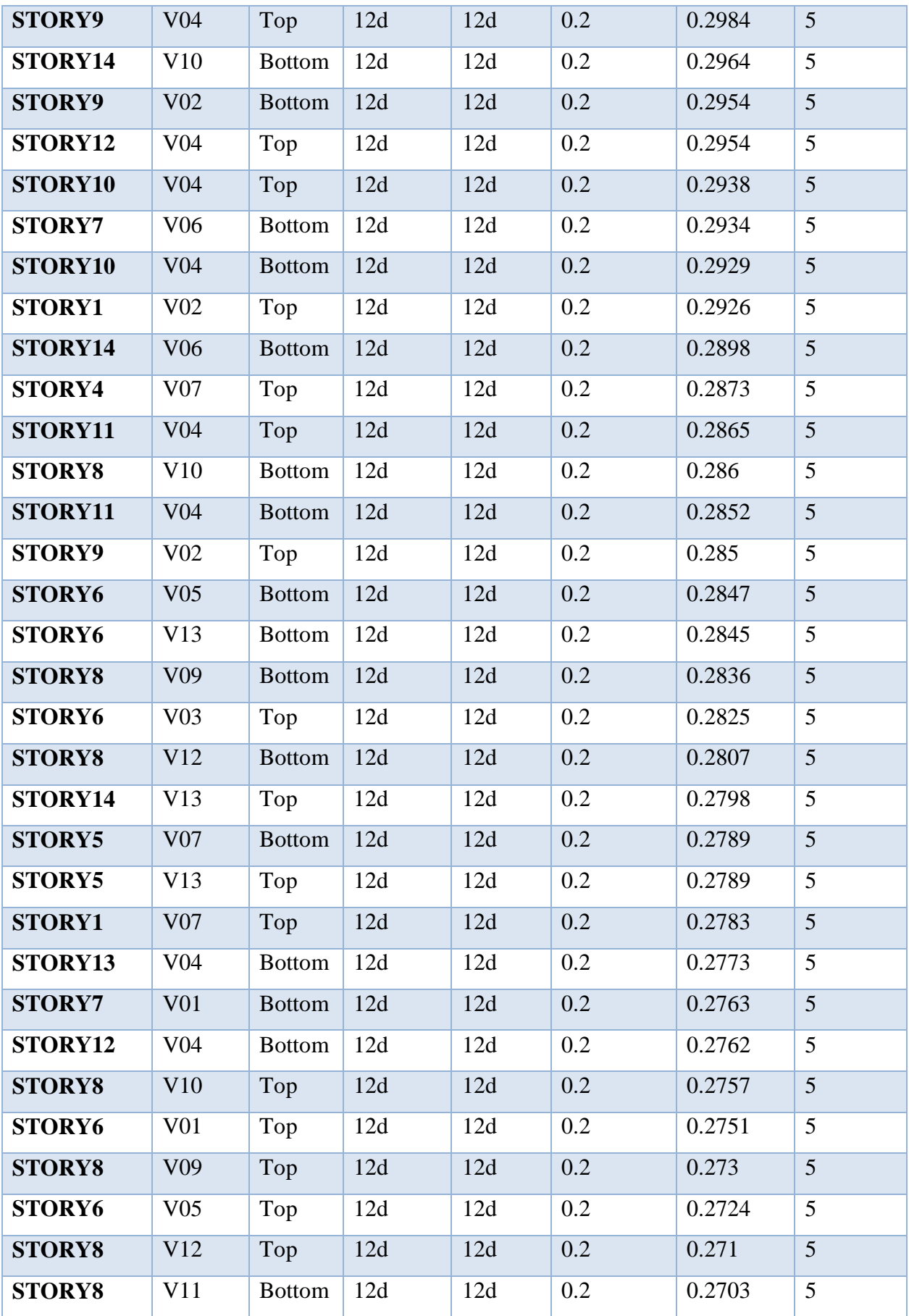

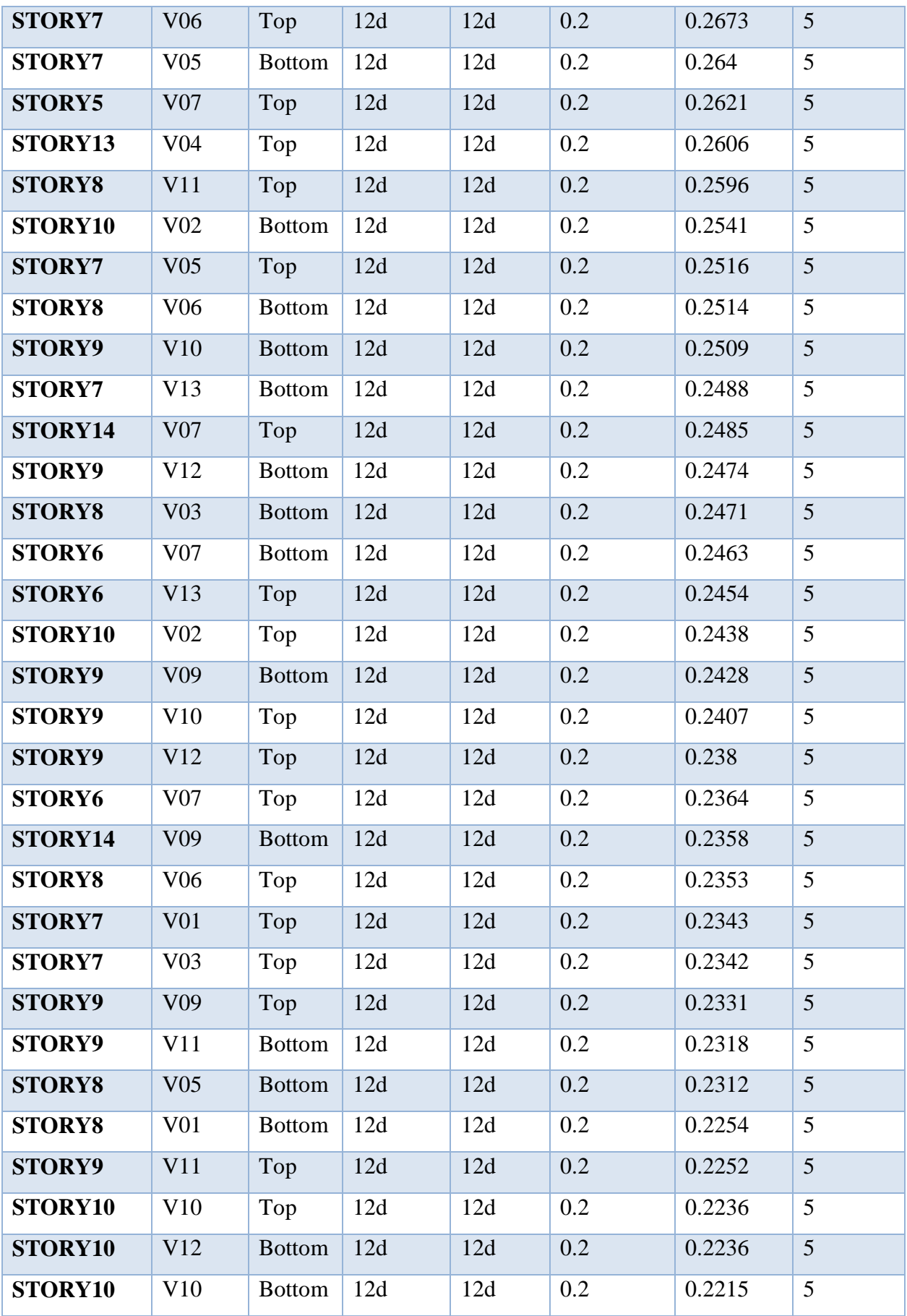

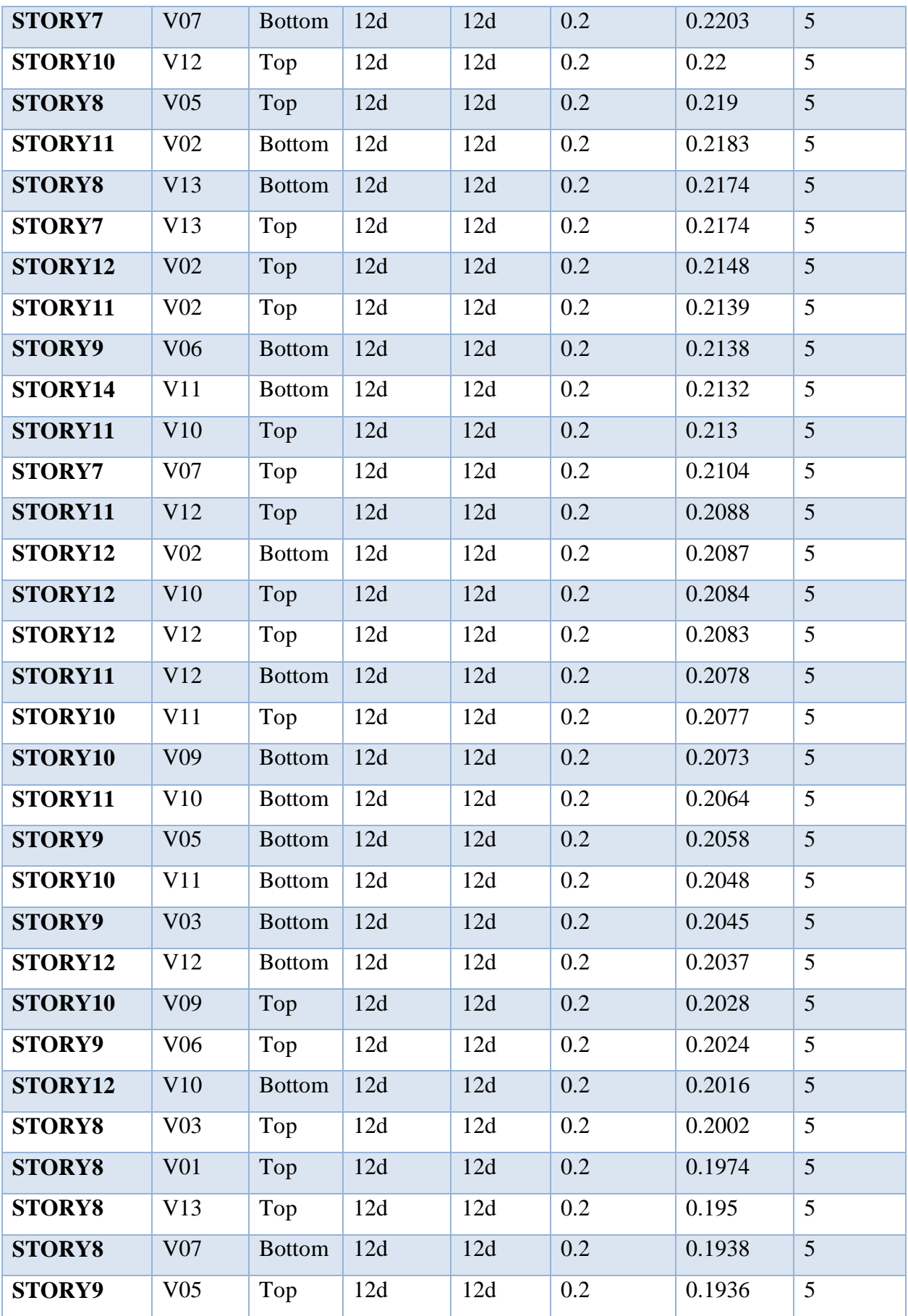

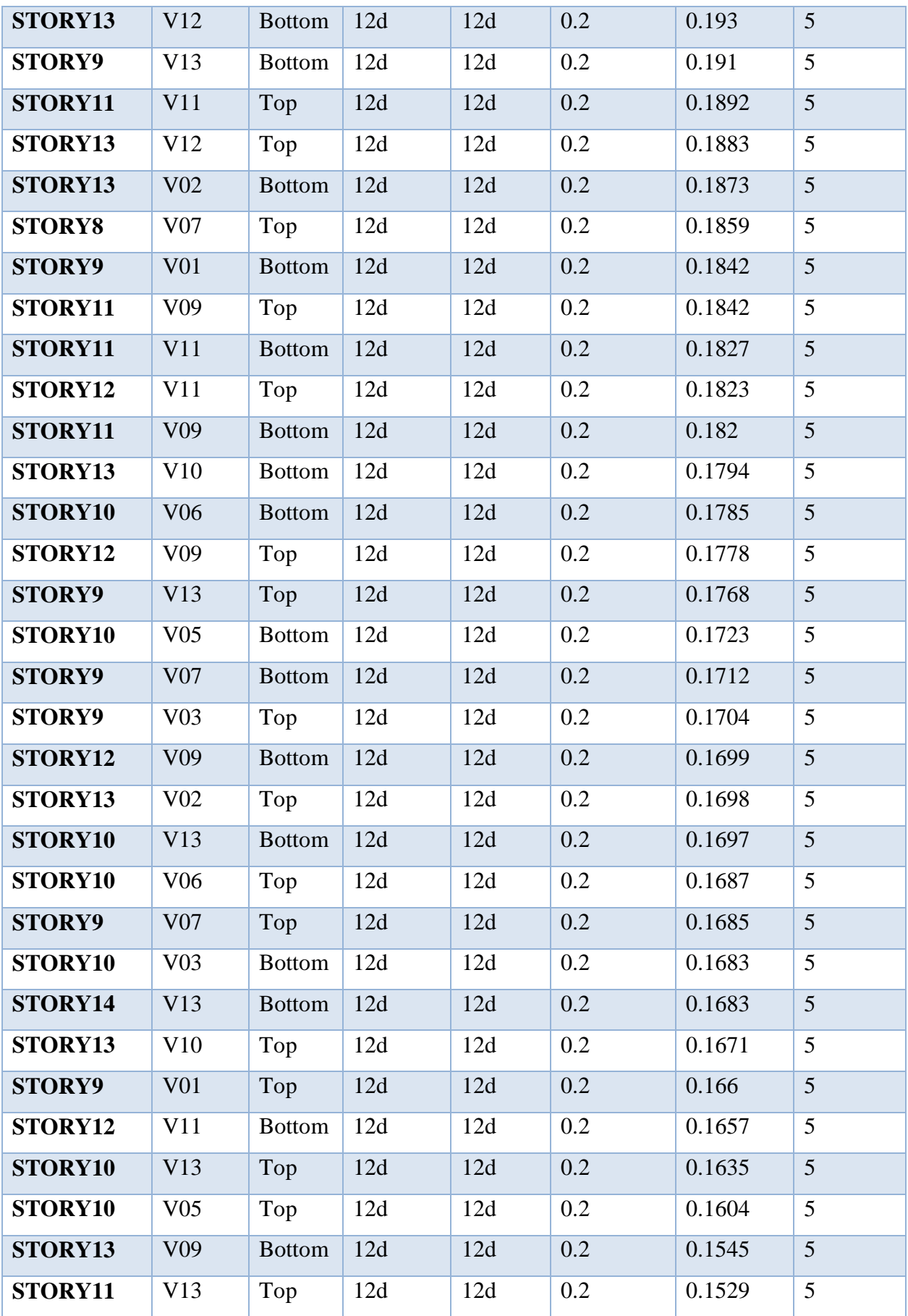

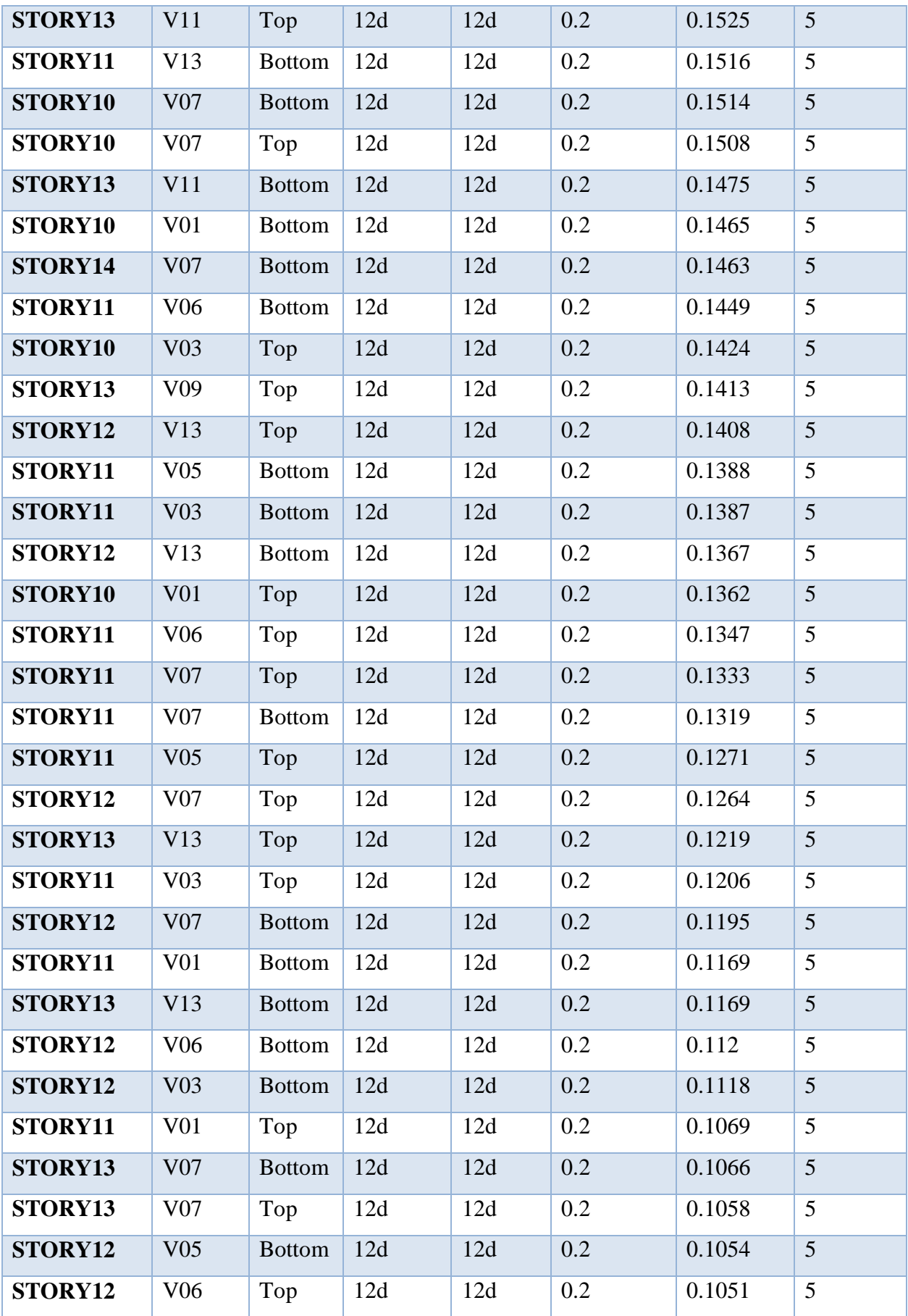

| STORY13          | V <sub>06</sub> | Top           | 12d | 12d | 0.2 | 0.1019 | 5              |
|------------------|-----------------|---------------|-----|-----|-----|--------|----------------|
| STORY12          | V <sub>03</sub> | Top           | 12d | 12d | 0.2 | 0.0976 | 5              |
| STORY12          | V <sub>05</sub> | Top           | 12d | 12d | 0.2 | 0.0938 | $\overline{5}$ |
| STORY12          | V <sub>01</sub> | <b>Bottom</b> | 12d | 12d | 0.2 | 0.0925 | 5              |
| STORY13          | V03             | <b>Bottom</b> | 12d | 12d | 0.2 | 0.0835 | 5              |
| STORY12          | V <sub>01</sub> | Top           | 12d | 12d | 0.2 | 0.0817 | 5              |
| STORY13          | V <sub>06</sub> | <b>Bottom</b> | 12d | 12d | 0.2 | 0.0789 | 5              |
| STORY13          | V <sub>03</sub> | Top           | 12d | 12d | 0.2 | 0.0741 | 5              |
| STORY13          | V05             | <b>Bottom</b> | 12d | 12d | 0.2 | 0.072  | 5              |
| STORY13          | V <sub>01</sub> | <b>Bottom</b> | 12d | 12d | 0.2 | 0.0671 | 5              |
| STORY13          | V <sub>01</sub> | Top           | 12d | 12d | 0.2 | 0.0635 | $\overline{5}$ |
| STORY13          | V <sub>05</sub> | Top           | 12d | 12d | 0.2 | 0.061  | 5              |
| STORY14          | V03             | Top           | 12d | 12d | 0.2 | 0.0505 | 5              |
| STORY14          | V <sub>01</sub> | Top           | 12d | 12d | 0.2 | 0.0475 | 5              |
| STORY14          | V <sub>03</sub> | <b>Bottom</b> | 12d | 12d | 0.2 | 0.0458 | 5              |
| STORY14          | V <sub>01</sub> | <b>Bottom</b> | 12d | 12d | 0.2 | 0.0396 | 5              |
| STORY14          | V <sub>05</sub> | <b>Bottom</b> | 12d | 12d | 0.2 | 0.0393 | 5              |
| STORY14          | V <sub>05</sub> | Top           | 12d | 12d | 0.2 | 0.0295 | 5              |
| <b>STORY14-1</b> | V <sub>05</sub> | <b>Bottom</b> | 12d | 12d | 0.2 | 0.0121 | 5              |
| <b>STORY14-1</b> | V05             | Top           | 12d | 12d | 0.2 | 0.0062 | 5              |

**Tableau VI.36 :** Vérification de la contrainte du voile

# *Tous les voiles :*

Armatures verticales : 2 files armatures T12 e=20cm avec des extrémités 3T12 e=10

pour chaque fille.

Armatures horizontales : 2T10 e=15cm

#### *Remarque :*

Les deux nappes d'armatures doivent être reliées avec au moins 4 épingles au mètre carré.

Dans chaque nappe, les barres horizontales doivent être disposées vers l'extérieur.

# **4.4 Schéma de coupe sur voile :**

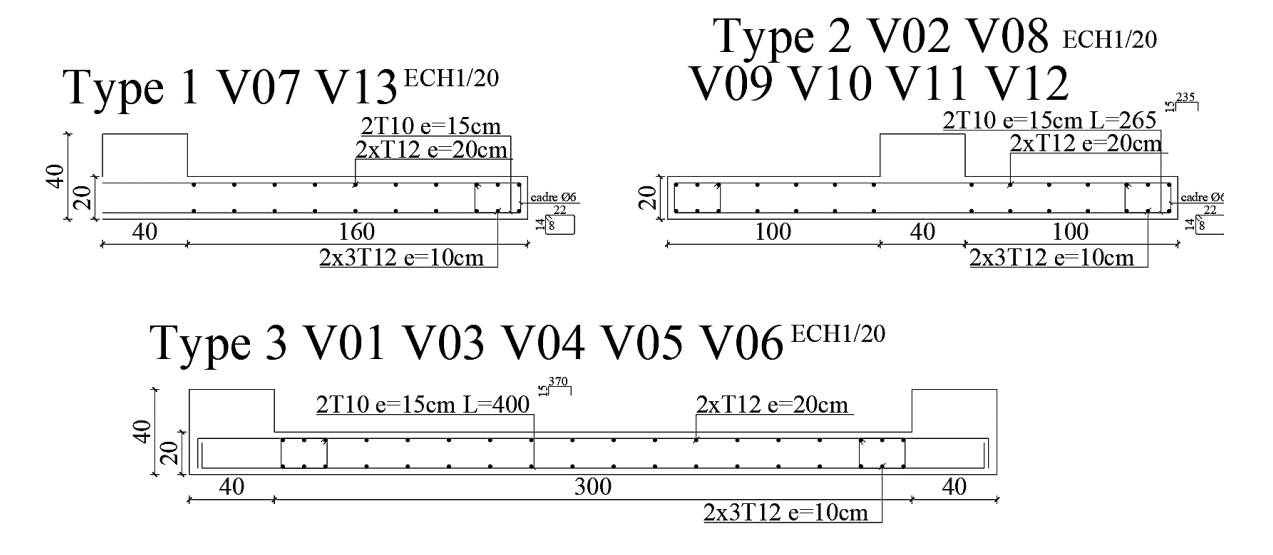

**Tableau VI.37 :** Schéma de ferraillage des voiles

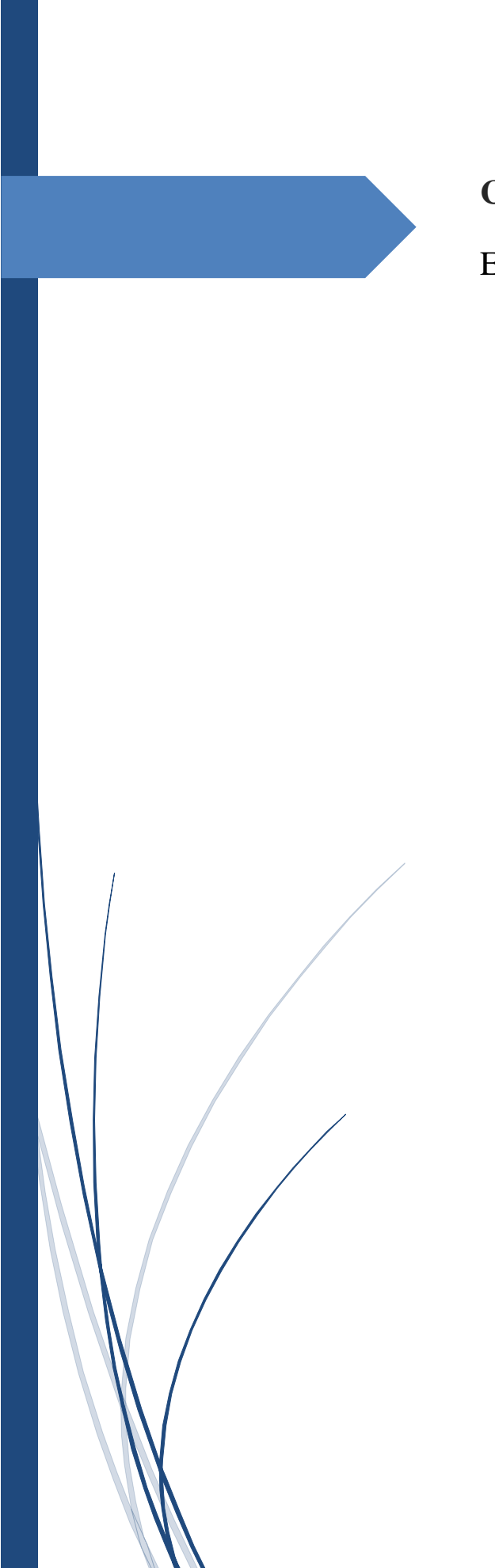

# **Chapitre VII**

Etude de d'infrastructure

# **1.CALCUL DE FONDATION :**

# **1.1 Introduction :**

Les fondations d'une construction sont constituées par les parties de l'ouvrage qui sont en contact avec le sol, auquel elles transmettent les charges de la superstructure, elles constituent donc la partie essentielle de l'ouvrage, la bonne conception et réalisation découle la bonne tenue de l'ensemble.

Il est important donc pour déterminer les dimensions de connaître d'une part le poids total de l'ouvrage entièrement achevée, et d'autre part la force portante du sol.

D'après le rapport du sol notre terrain à une contrainte admissible de 2 bars à ELS et un ancrage de 1.80m.

Pour qu'il n'y ait pas de chevauchement entre deux fondations, il faut au minimum une distance de 40 cm.

Le béton de propreté prévu pour chaque semelle aura d'une épaisseur de 10 cm.

Le calcul des fondations se fait comme suit :

- 1- Dimensionnement à l'E.L.S. :  $N_{\text{ser}} = G + O$
- 2- Ferraillage à l'E.L.U. :  $N_{ELU} = 1.35G + 1.5Q$

Vu la hauteur de la construction et les charges apportées par la superstructure, ainsi que l'existence des voiles dans cette construction, et la moyenne portance du sol, le dimensionnement des fondations donne des semelles de grandes dimensions qui se chevauchent dans l'un ou dans l'autre sens, donc il est préférable de les relier de manière à former un radier général qui constitue un ensemble rigide qui doit remplir les conditions suivantes :

- Assurer l'encastrement de la structure dans le sol
- Transmettre au sol la totalité des efforts
- Éviter les tassements différentiels.

# **1.2 Définition :**

Le radier c'est une surface d'appui continue (dalles, nervures et poutres) débordant l'emprise de l'ouvrage, elle permet une répartition uniforme des charges tout en résistant aux contraintes du sol.

# **2. CALCUL DE RADIER :**

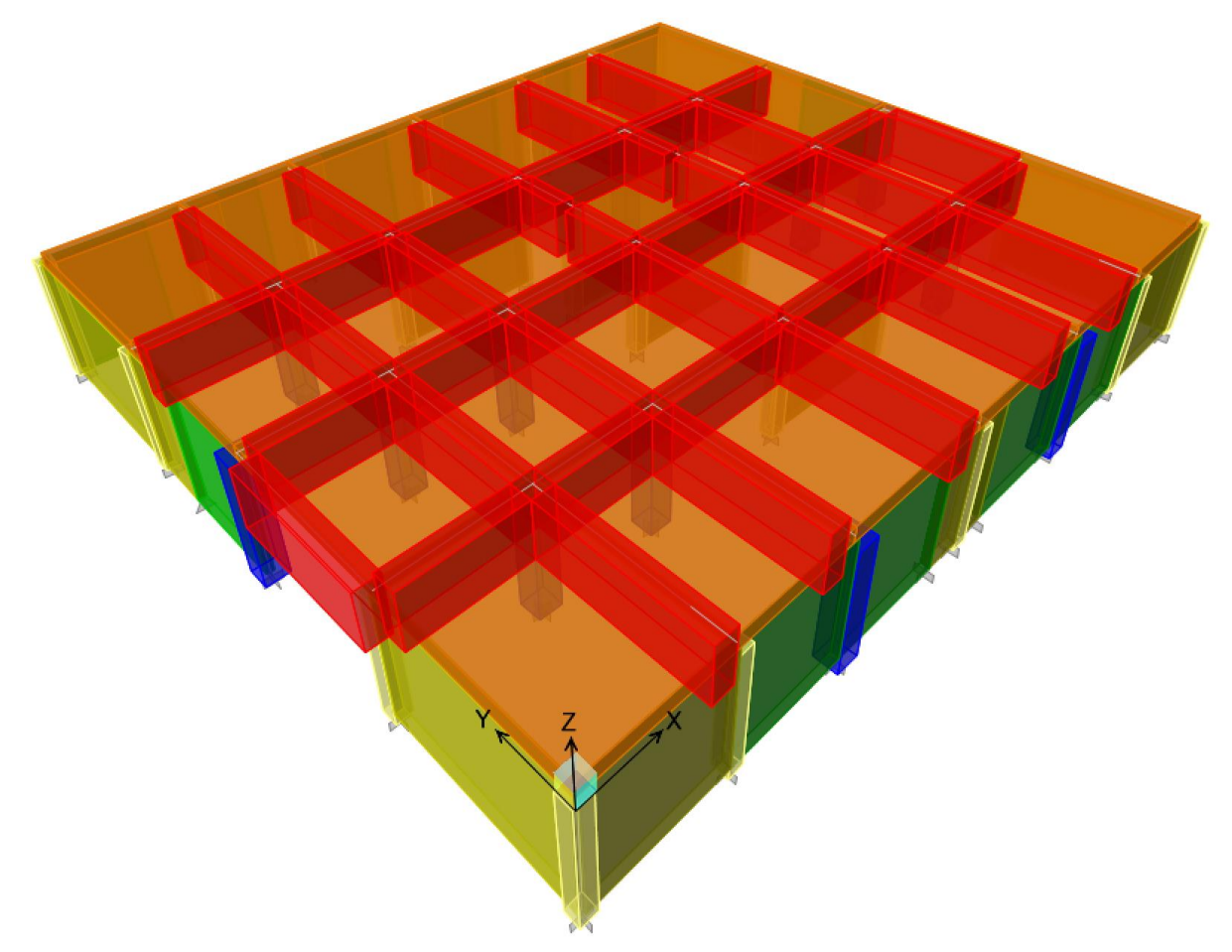

**Figure VII.50 :** Modélisation Radier sur ETABS

Les radiers sont des semelles de très grandes dimensions supportant toute la construction. Un radier est calculé comme un plancher renversé mais fortement sollicité (Réaction de sol  $\approx$  poids total de la structure).

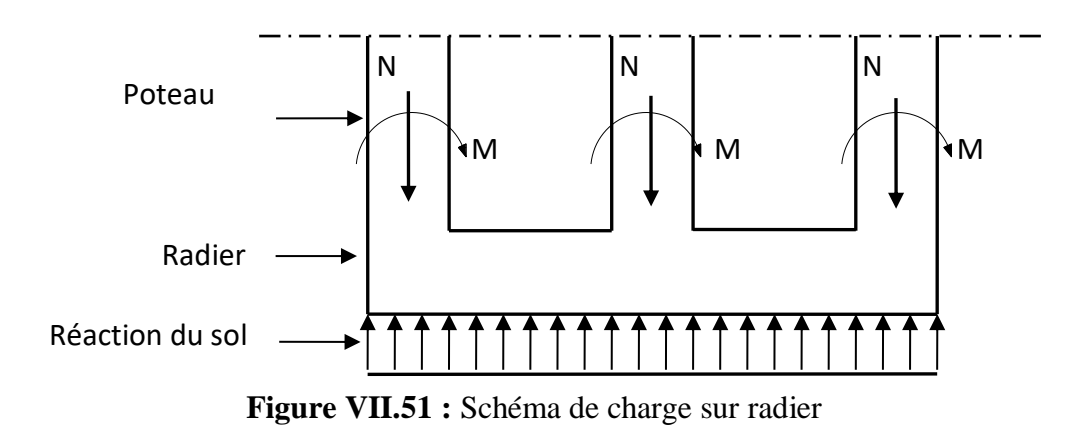

Chapitre VII : Calcul des éléments d'infrastructure

#### **2.1 Prédimensionnement de radier :**

Poids supporté par le radier :

$$
G_T = \sum_{i=1}^{15} G_i = 73595.90KN
$$

$$
Q_T = Q_R \times S = 4673.52KN
$$

 $G_T$ : La charge permanente total

 $G_i$ : Poids d'étage individuel.

 $Q_T$ : La charge d'exploitation total.

 $Q_R$ : Charge d'exploitation cumuler sur le radier.

: Surface de radier.

#### *Combinaison d'actions :*

E.L.U :
$$
N_u = 1,35G_T + 1,5Q_T = 106364,75KN
$$

E.L.S : $N_s = G_T + Q_T = 78269,42KN$ 

#### *2.2 Surface de radier :*

La surface du radier et donner par la formule suivante :

$$
\frac{N_s}{S} \leq \sigma_s
$$
\n
$$
S_{cal} \geq \frac{N_s}{\sigma_s}
$$
\n
$$
S_{cal} \geq \frac{78269.42}{2.5 \times 10^3}
$$
\n
$$
S_{cal} \geq 31.31m^2
$$
\n
$$
S_{réel} = 21.35 \times 19.9
$$
\n
$$
S_{réel} = 424.87m^2
$$
\n
$$
S_{réel} \geq S_{cal} \text{ C.V}
$$

#### *2.3 Calcul d'épaisseur de radier :*

L'épaisseur nécessaire du radier sera déterminée à partir des conditions suivantes :

*lere condition :*  
\n
$$
\tau_u = \frac{V_u}{b \cdot d} \le 0.06 f_{c28}
$$
\n
$$
V_u: \text{Effort tranchant ultimate}: V_u = \frac{Q \times L}{2}
$$
\n
$$
L: \text{Longueur maximal d'une band 1m}; L=5m.
$$
\n
$$
Q_u = \frac{N_u}{S} = \frac{106364.75}{424.87} = 250.35 K N/m^2
$$

Chapitre VII : Calcul des éléments d'infrastructure

Par ml 
$$
Q_u
$$
 = 250.35*KN/ml*  
\n $V_u$  =  $\frac{250.35 \times 5}{2}$  = 625,88*KN*  
\n $\frac{V_u}{b.d}$  ≤ 0,06f<sub>c28</sub> ⇒  $d \ge \frac{V_u}{b \times 0.06f_{c28}}$   
\n $d \ge \frac{625,88}{100 \times 0.06 \times 25}$   
\n $d \ge 41,73$ cm  
\n2eme condition :  
\n $\frac{L}{25} \le d \le \frac{L}{20}$   
\n500 ≤  $d \le 500$   
\n20 ≤  $d \le 25$ 

On prend  $d=45$  et h=50cm (h=  $d + c$ )

## *2.4 Hauteur poutre de libage :*

Pour pouvoir assimiler le calcul du radier à un plancher infiniment rigide, la hauteur de la poutre

de libage doit vérifier la condition suivante :

L  $\frac{1}{9} \leq h \leq$ L  $\frac{1}{6}$   $\Rightarrow$  55,56 $cm \leq h \leq 83$ ,33 $cm$ 

On prend h=70cm et b=40cm

## *2.5 Vérification des contraint :* En tenant compte du poids propre du radier et de la poutre :

$$
G_{radier} = \gamma_b \left[ h_r \times S_r + h_p \times b_p \times \sum L_i \right]
$$
  
\n
$$
G_{radier} = 25[0.50 \times 424.87 + 0.70 \times 0.40 \times 161.75]
$$
  
\n
$$
G_{radier} = 6443.13KN
$$
  
\nE.L.S : N<sub>s</sub> = 6443.13 + 78269.42  
\n
$$
N_s = 84.710.55KN
$$
  
\nE.L.U N<sub>u</sub> = 1.35 × 6443.13 + 106364.75  
\n
$$
N_u = 115062.98KN
$$
  
\n
$$
\sigma_s = \sigma_{sol}
$$
  
\n
$$
\sigma_s = 2.5Mpa
$$
  
\n
$$
\sigma_u = 1.33 \times \sigma_{sol}
$$
  
\n
$$
\sigma_u = 3.325Mpa
$$
  
\n
$$
\frac{N_s}{S} = \frac{84.710.55}{424.87} = 199.38Kpa \le 2500Kpa C.V
$$

Chapitre VII : Calcul des éléments d'infrastructure

$$
\frac{N_u}{S} = \frac{115062.98}{424.87} = 270.82Kpa \le 3325Kpa \ C.V
$$
  
2.6 Charge appliquer sur le radier :  

$$
Q_u = \frac{G_T}{S} - \gamma_b \times h_r \times S_r = \frac{73595.90}{424.87} - 25 \times 0.6 \times 1 = 158,22KN/m^2
$$

$$
Q_s = \frac{Q_T}{S} = \frac{4673.52}{424.87} = 11KN/m^2
$$

# **3. FERRAILLAGE RADIER :**

# **3.1 METHODE DE CALCUL :**

Pour obtenir le choix final des armatures on a tout d'abord supposé un ferraillage 7T12 par ml de et à l'aide du logiciel SOCOTEC on a obtenu le moment de la section d'armature, ce dernier a était introduit dans l'ETABS en optant pour la dalle la plus chargée, ce qui va valider ou rejeter le choix selon les résultats obtiendraient.

La méthode est expliquée sur les figures suivantes :

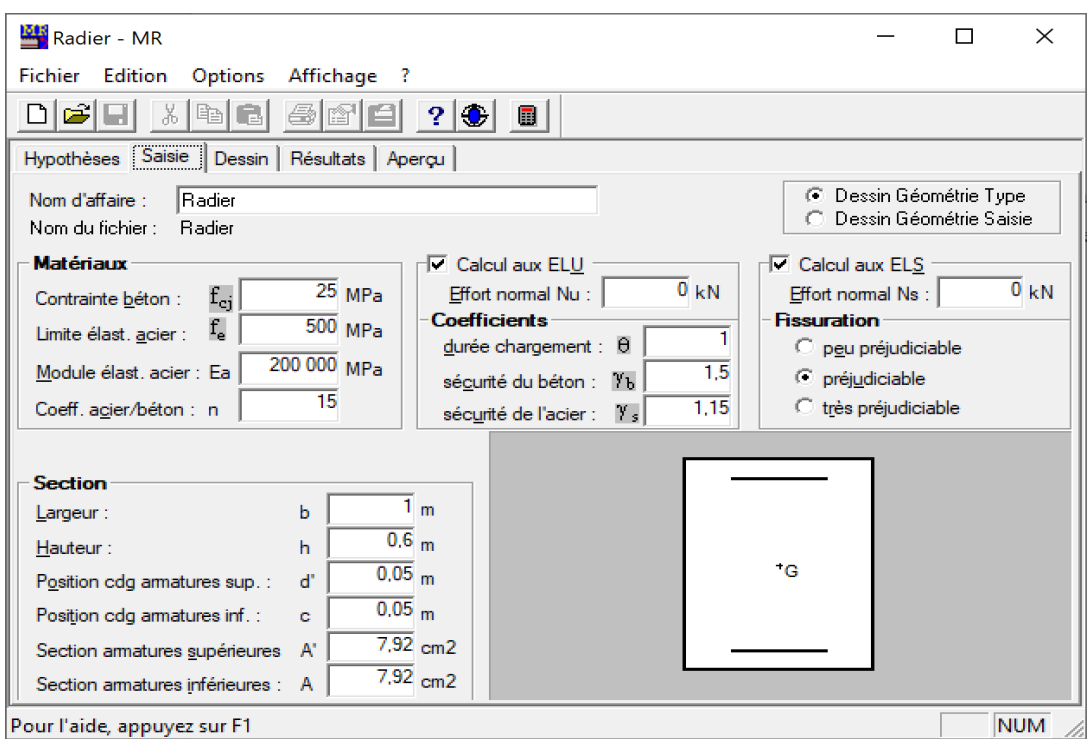

**Figure VII.52 :** Donner saisie au programme SOCOTEC

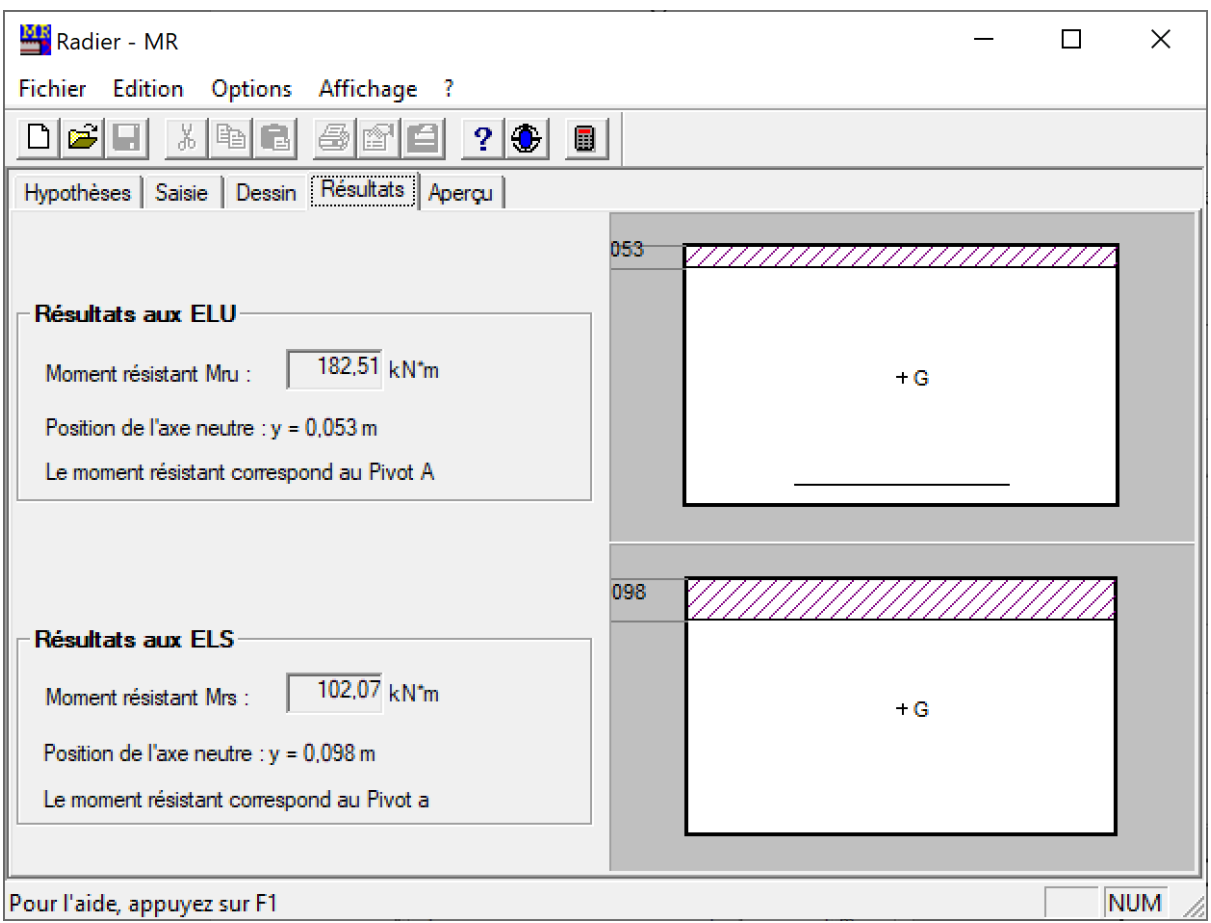

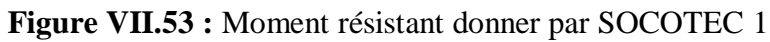

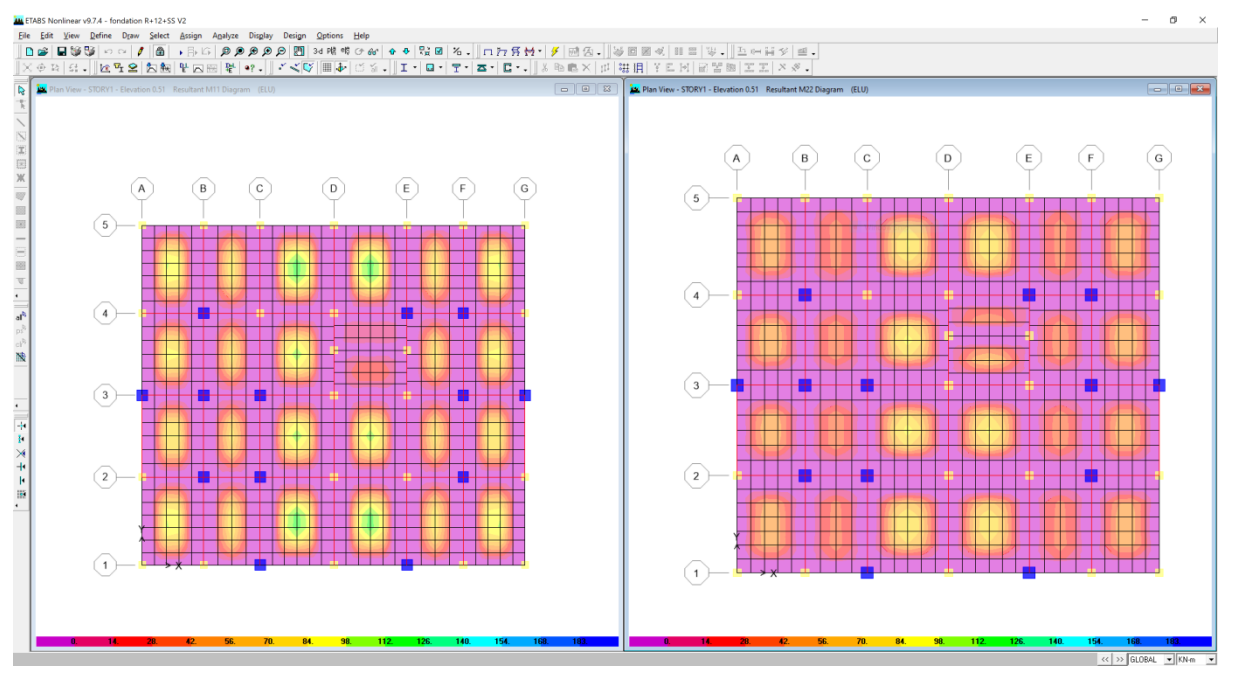

**Figure VII.54 :** Exemple de diagramme de sollicitation donner par ETABS

# M11 : sens X-X. M22 : sens Y-Y.
Apres l'introduction du moment résultant dans l'ETABS l'analyse a donné les schémas de des déformations du ferraillage choisi dans les deux directions comme la montre les figures suivantes :

- Les zones mauves indiquant l'absent des sollicitations.
- Les zones Blues indiquant que le ferraillage est insuffisant.

#### **3.2 Ferraillage de nappe supérieure :** *T12 e=15 :*

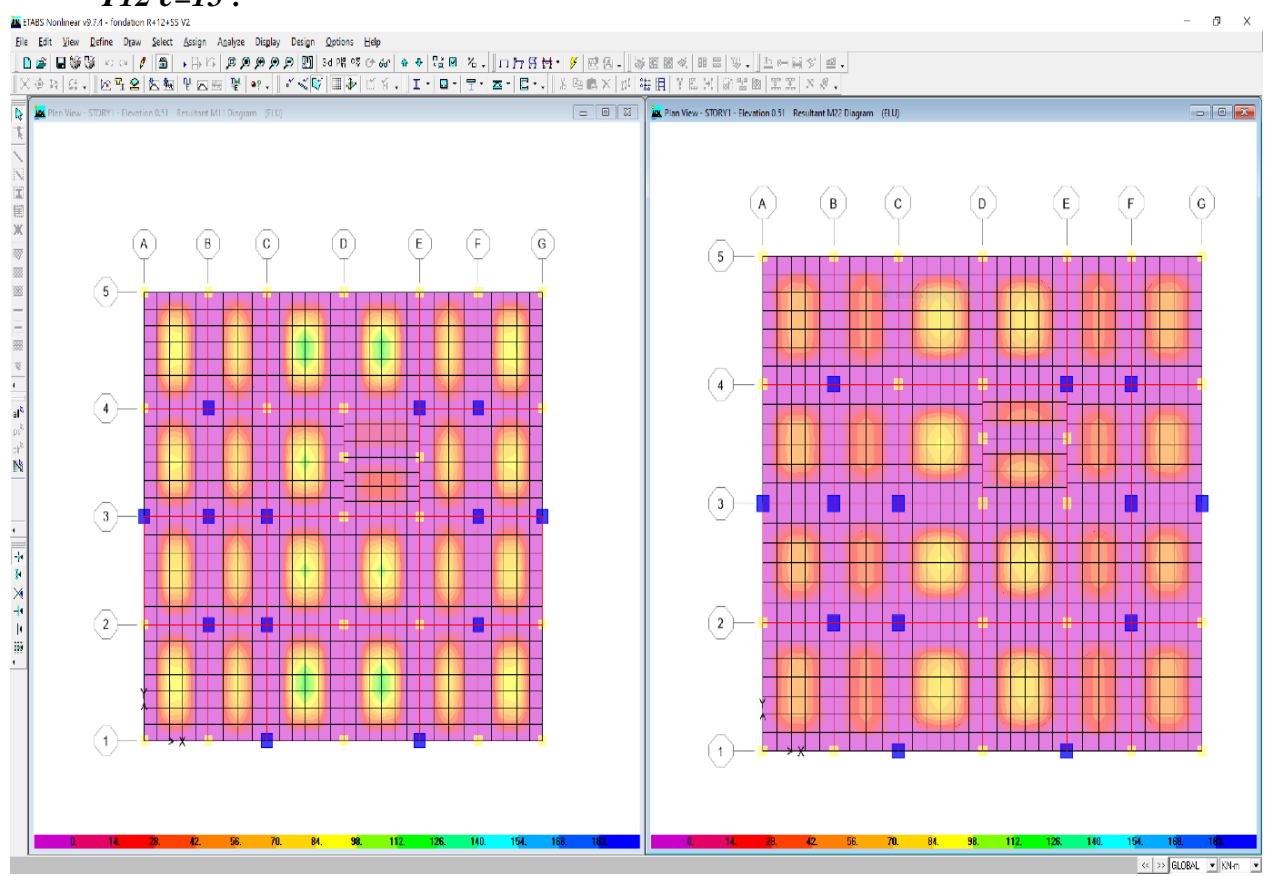

**Figure VII.55 :** Sollicitation T12e=15 nappe supérieure

- Les zones bleues sont absentes donc le ferraillage est suffisant.
- $\triangleright$  Choit de ferraillage T12 e=15cm.

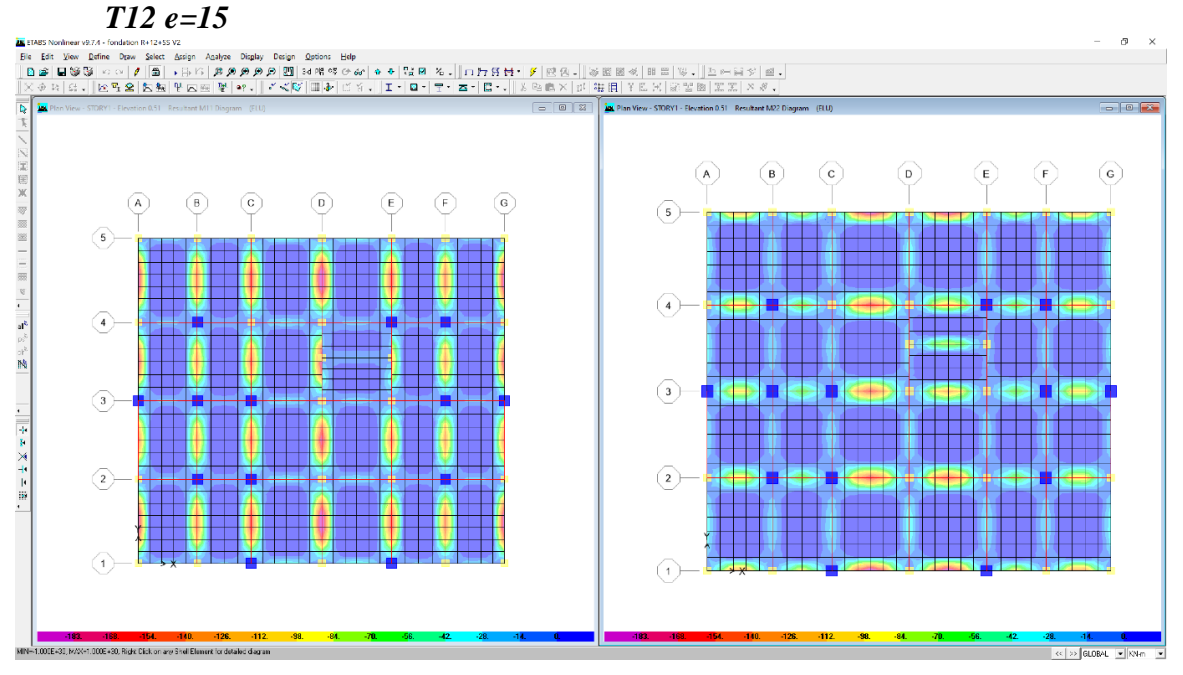

## **3.3 Ferraillage de nappe inferieure :**

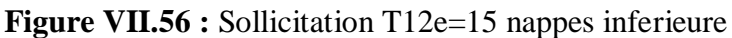

- Zones mauves observais ferraillage insuffisant.

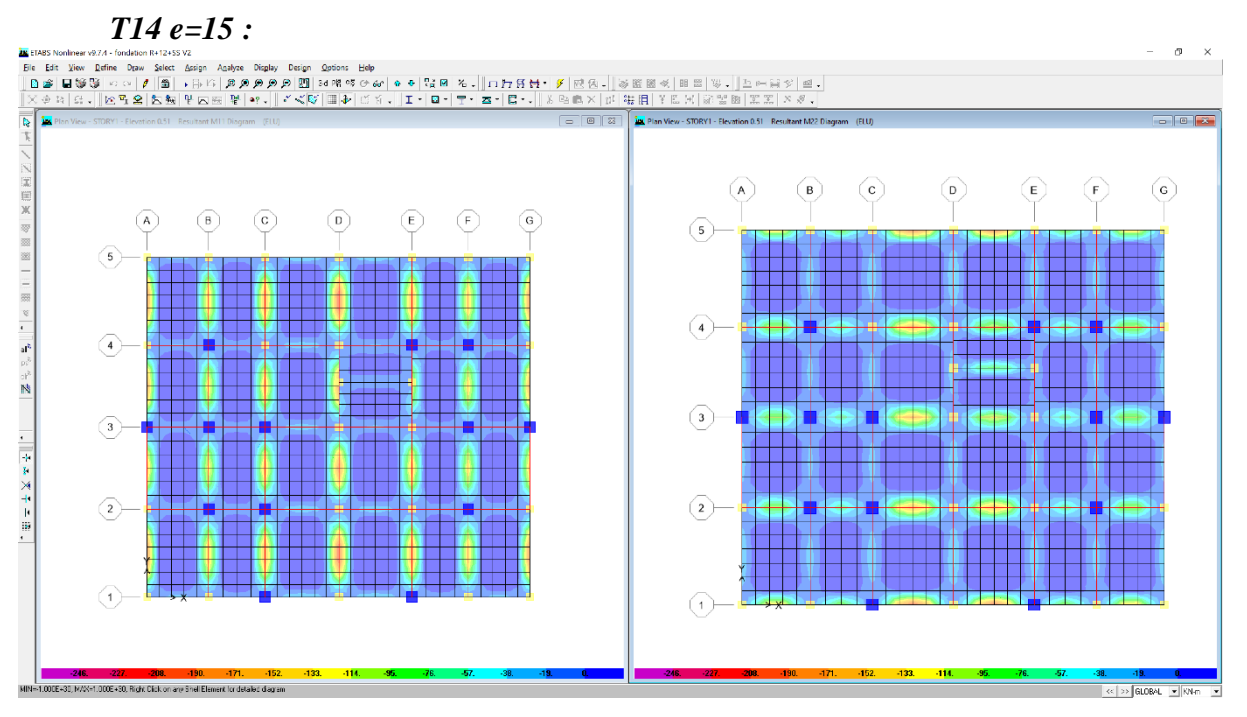

**Figure VII.57 :** Sollicitation T14e=15 nappes inferieure

- Les zones mauves sont absentes donc le ferraillage est suffisant.
- $\triangleright$  Choit de ferraillage T14 e=15cm.

## **4. FERRAILLAGE DE LIBAGE :**

### **4.1 Vérification effort tranchant :**

On va utiliser un programme Excel qui vérifier l'effort tranchant et calcul le ferraillage :

| り、<br>LIBAGE.xlsx - Excel<br>⊞<br>$\alpha \sim 1$                                                                        |                                                                  |                             |                          |                   |                   |                                        |                         |                  |                          |                          | Q<br>Search |                   |                    |                |                                                                 |                      |                                                                                                    |              |                                                    |                                  |    |
|----------------------------------------------------------------------------------------------------|------------------------------------------------------------------|-----------------------------|--------------------------|-------------------|-------------------|----------------------------------------|-------------------------|------------------|--------------------------|--------------------------|-------------|-------------------|--------------------|----------------|-----------------------------------------------------------------|----------------------|----------------------------------------------------------------------------------------------------|--------------|----------------------------------------------------|----------------------------------|----|
| File<br>Review<br>View<br><b>Results Connect</b><br>Acrobat<br>Page Layout<br>Formulas<br>Help<br>Home<br>Insert<br>Data |                                                                  |                             |                          |                   |                   |                                        |                         |                  |                          | Power Pivot              |             |                   |                    |                |                                                                 |                      |                                                                                                    |              |                                                    |                                  |    |
|                                                                                                    | $X$ Cut<br>Paste<br>$\checkmark$                                 | LA Copy v<br>Format Painter | Calibri<br>U<br>B        |                   | $~\vee$ 11        | $\vee$ A <sup><math>\circ</math></sup> | $\mathbb{A}$            | $\equiv$<br>Ξ    | $\!=$<br>三<br><u>도 프</u> | $87 - 11$                |             | 향 Wrap Text       | Merge & Center v   |                | $\%$<br><b>Ligil</b> ▼                                          | $\overline{9}$       | $\frac{.00}{.00}$<br>$\widetilde{50}$                                                                                                    |              | ш<br>Conditional Format as<br>Formatting v Table v | $\mathbb{Z}$                     |    |
|                                                                                                    | Clipboard                                                        |                             | 同                        | Font              |                   |                                        | $\overline{\mathbb{N}}$ |                  |                          |                          | Alignment   |                   |                    | $\overline{3}$ | Number                                                          |                      | $\overline{\mathbb{N}}$                                                                                                    |              |                                                    |                                  |    |
|                                                                                                    | DF5<br>fx<br>$\times$<br>$\overline{\mathbf{v}}$<br>$\checkmark$ |                             |                          |                   |                   |                                        |                         |                  |                          |                          |             |                   |                    |                |                                                                 |                      |                                                                                                    |              |                                                    |                                  |    |
| ◢                                                                                                    | $\overline{A}$                                                   | B                           | $\mathsf{C}$             | D                 | E                 | F                                      | G                       | н                | п                        | J                        | K           | L                 | M                  | O              | P                                                               | $\Omega$             | R                                                                                                    | S            | т                                                  | U                                | DB |
| 1                                                                                                    |                                                                  |                             |                          |                   |                   |                                        |                         |                  |                          |                          |             | $v \cdot$         | st<br>$\mathbf{v}$ |                | st nod $\overline{\mathbf{r}}$ st couri $\overline{\mathbf{r}}$ |                      | $\overrightarrow{v}$ $\overrightarrow{A}$ ap $\overrightarrow{A}$ at $\overrightarrow{A}$ at $\overrightarrow{A}$ at $\overrightarrow{A}$ |              |                                                    |                                  |    |
| $\overline{2}$                                                                                                    | <b>Story</b>                                                     | <b>Beam</b>                 | Load                     | Loc               | P                 | V <sub>2</sub>                         | V <sub>3</sub>          | т                | M <sub>2</sub>           | M <sub>3</sub>           |             | 1                 | 2.39               | 14.40          | 16.76                                                           | 1                    | 41.81                                                                                                    | 19.63        | 41.81 50.76                                        |                                  |    |
| 3                                                                                                    | STORY1                                                           | <b>B21</b>                  | ELU                      | 0.2               | 0                 | $-133$                                 | o                       | $-5.83$          | 0                        | 22.6 OK                  |             | $\mathbf{1}$      | 3.45               | 14.40          | 16.76                                                           | $\Omega$             | 0.00                                                                                                    | 0.00         | 8.41                                               | $0.00$ OK                        |    |
| 4                                                                                                    | STORY1                                                           | <b>B21</b>                  | ELU                      | 0.457             | $\Omega$          | $-123$                                 | O                       | $-5.83$          |                          | 0 55.49 OK               |             | $\mathbf{1}$      | 3.69               | 14.40          | 16.76                                                           | $\Omega$             | 0.00                                                                                                    | 0.00         | 22.67                                              | $0.00$ OK                        |    |
| 5                                                                                                    | STORY1                                                           | <b>B21</b>                  | <b>ELU</b>               | 0.714             | 0                 | $-116$                                 | 0                       | $-5.83$          |                          | 0 86.17 OK               |             | $\mathbf{1}$      | 3.90               | 14.40          | 16.76                                                           | $\Omega$             | 0.00                                                                                                    | 0.00         | 39.87                                              | $0.00$ OK                        |    |
| 6                                                                                                    | STORY1<br>STORY1                                                 | <b>B21</b><br><b>B21</b>    | <b>ELU</b>               | 0.714             | 0                 | $-109$                                 | 0                       | $-4.9$           |                          | 0 86.31 OK               |             | $\mathbf{1}$      | 4.17<br>4.60       | 14.40          | 16.76                                                           | $\Omega$             | 0.00<br>0.00                                                                                                    | 0.00         | 39.97                                              | $0.00$ OK                        |    |
| $\overline{7}$<br>8                                                                                                    | STORY1                                                           | <b>B21</b>                  | <b>ELU</b><br><b>ELU</b> | 1<br>$\mathbf{1}$ | 0<br>$\mathbf{0}$ | $-98.4$<br>$-98.4$                     | $\Omega$<br>O           | $-4.9$<br>$-4.9$ |                          | 0 116.1 OK<br>0 116.1 OK |             | $\mathbf{1}$<br>1 | 4.60               | 14.40<br>14.40 | 16.76<br>16.76                                                  | $\Omega$<br>$\Omega$ | 0.00                                                                                                    | 0.00<br>0.00 |                                                    | 41.81 10.39 OK<br>41.81 10.39 OK |    |
| 9                                                                                                    | STORY1                                                           | <b>B21</b>                  | <b>ELU</b>               | 1.429             | 0                 | $-80.5$                                | 0                       | $-4.9$           |                          | 0 154.2 OK               |             | 1                 | 5.54               | 14.40          | 16.76                                                           | $\mathbf{1}$         | 0.00                                                                                                    | 0.00         |                                                    | 41.81 24.98 OK                   |    |
|                                                                                                    | 10 STORY1                                                        | <b>B21</b>                  | <b>ELU</b>               | 1.429             | 0                 | $-53.9$                                | 0                       | $-2.57$          |                          | 0 154.2 OK               |             | $\Omega$          | 8.43               | 14.40          | 16.76                                                           | $\mathbf{1}$         | 0.00                                                                                                    | 0.00         |                                                    | 41.81 24.99 OK                   |    |
|                                                                                                    | 11 STORY1                                                        | <b>B21</b>                  | ELU                      | 1.786             | $\Omega$          | $-39.4$                                | O                       | $-2.57$          | 0                        |                          | 171 OK      | $\Omega$          | 11.25              | 14.40          | 16.76                                                           | $\mathbf{1}$         | 0.00                                                                                                    | 0.00         |                                                    | 41.81 31.45 OK                   |    |
|                                                                                                    | 12 STORY1                                                        | <b>B21</b>                  | ELU                      | 2.143             | $\Omega$          | $-25$                                  | $\Omega$                | $-2.57$          |                          | 0 182.3 OK               |             | $\Omega$          | 16.91              | 14.40          | 16.76                                                           |                      | 0.00                                                                                                    | 0.00         |                                                    | 41.81 35.78 OK                   |    |
|                                                                                                    | 13 STORY1                                                        | <b>B21</b>                  | <b>ELU</b>               | 2.143             | $\Omega$          | 9.29                                   |                         | $0\ 0.682$       |                          | 0 182.3 OK               |             | $\Omega$          | 47.24              | 14.40          | 16.76                                                           | 1                    | 0.00                                                                                                    | 0.00         |                                                    | 41.81 35.78 OK                   |    |
|                                                                                                    | 14 STORY1                                                        | <b>B21</b>                  | <b>ELU</b>               | 2.5               |                   | $0$ 23.74                              |                         | 0 0.682          |                          | 0 176.6 OK               |             | $\Omega$          | 19.64              | 14.40          | 16.76                                                           | $\mathbf{1}$         | 0.00                                                                                                    | 0.00         |                                                    | 41.81 33.59 OK                   |    |
|                                                                                                    | 15 STORY1                                                        | <b>B21</b>                  | <b>ELU</b>               | 2.857             | $\Omega$          | 38.19                                  |                         | 0 0.682          |                          | 0 165.4 OK               |             | $\Omega$          | 12.40              | 14.40          | 16.76                                                           | $\mathbf{1}$         | 0.00                                                                                                    | 0.00         |                                                    | 41.81 29.28 OK                   |    |
|                                                                                                    | 16 STORY1                                                        | <b>B21</b>                  | <b>ELU</b>               | 2.857             | 0                 | 71.7                                   |                         | $0$ 3.898        |                          | 0 165.4 OK               |             | 1                 | 6.28               | 14.40          | 16.76                                                           | $\mathbf{1}$         | 0.00                                                                                                    | 0.00         |                                                    | 41.81 29.28 OK                   |    |
|                                                                                                    | 17 STORY1                                                        | <b>B21</b>                  | <b>ELU</b>               | 3.214             |                   | 086.15                                 |                         | $0$ 3.898        |                          | 0 137.4 OK               |             | 1                 | 5.29               | 14.40          | 16.76                                                           | $\mathbf{0}$         | 0.00                                                                                                    | 0.00         |                                                    | 41.81 18.55 OK                   |    |
|                                                                                                    | 18 STORY1                                                        | <b>B21</b>                  | ELU                      | 3.571             |                   | $0$ 100.6                              |                         | 0, 3.898         |                          | 0 103.8 OK               |             | $\mathbf{1}$      | 4.57               | 14.40          | 16.76                                                           | $\overline{0}$       | 0.00                                                                                                    | 0.00         |                                                    | 41.81 5.69 OK                    |    |
|                                                                                                    | 19 STORY1                                                        | <b>B21</b>                  | <b>ELU</b>               | 3.571             |                   | $0$ 124.5                              |                         | $0 \t6.123$      |                          | 0 103.8 OK               |             | $\mathbf{1}$      | 3.64               | 14.40          | 16.76                                                           | $\Omega$             | 0.00                                                                                                    | 0.00         |                                                    | 41.81 5.68 OK                    |    |

**Tableau VII.38 :** Calcul de Libage avec EXCEL 1

- Le numéro 1 dans la colonne « L » indique que l'effort tranchant n'est pas vérifié, la section doit d'être redimensionne.

| り、<br>$\curvearrowright$<br>LIBAGE.xlsx -<br>⊞<br>ಾ<br>Excel                                                             |                         |                                                 |                        |                                                                                                    |             |                                                                                                    |                              |            |                   | Q<br>Search                                                                                                    |              |                      |                  |                         |                    |                          |                                                                  |                   |                       |                  |           |
|----------------------------------------------------------------------------------------------------|-------------------------|-------------------------------------------------|------------------------|----------------------------------------------------------------------------------------------------|-------------|----------------------------------------------------------------------------------------------------|------------------------------|------------|-------------------|----------------------------------------------------------------------------------------------------|--------------|----------------------|------------------|-------------------------|--------------------|--------------------------|------------------------------------------------------------------|-------------------|-----------------------|------------------|-----------|
| <b>Results Connect</b><br>File<br>Page Layout<br>Formulas<br>Review<br>View<br>Help<br>Acrobat<br>Data<br>Home<br>Insert |                         |                                                 |                        |                                                                                                    |             |                                                                                                    |                              |            |                   | Power Pivot                                                                                                    |              |                      |                  |                         |                    |                          |                                                                  |                   |                       |                  |           |
| Paste<br>$\checkmark$                                                                                                    | $\chi$ Cut<br>Clipboard | $L \oplus \text{Copy}$ $\sim$<br>Format Painter | Calibri<br>B<br>U<br>心 | $~\vee$ 11<br>$\begin{picture}(20,20) \put(0,0){\line(1,0){10}} \put(10,0){\line(1,0){10}} \put(10,0){\line(1,0){10}} \put(10,0){\line(1,0){10}} \put(10,0){\line(1,0){10}} \put(10,0){\line(1,0){10}} \put(10,0){\line(1,0){10}} \put(10,0){\line(1,0){10}} \put(10,0){\line(1,0){10}} \put(10,0){\line(1,0){10}} \put(10,0){\line(1,0){10}} \put(10,0){\line(1$<br>$\vee$<br>Font | ╩<br>$\vee$ | $A^{\hat{}}$<br>$\checkmark$<br>$\mathop{\underline{\mathbb{A}}}\nolimits$ $\scriptstyle\mathop{\sim}\nolimits$ | $\overline{A}$<br>$\sqrt{2}$ | 三 三        | $\equiv$<br>금 돈 표 | $\frac{1}{\sqrt{2}}\sqrt{2}\sqrt{2} \times \frac{1}{\sqrt{2}}\sqrt{2} \times \frac{1}{\sqrt{2}}\sqrt{2} \times \frac{1}{\sqrt{2}}\sqrt{2} \times \frac{1}{\sqrt{2}}\sqrt{2} \times \frac{1}{\sqrt{2}}\sqrt{2} \times \frac{1}{\sqrt{2}}\sqrt{2} \times \frac{1}{\sqrt{2}}\sqrt{2} \times \frac{1}{\sqrt{2}}\sqrt{2} \times \frac{1}{\sqrt{2}}\sqrt{2} \times \frac{1}{\sqrt{2}}\sqrt{2} \times \frac{1}{\sqrt{2}}\sqrt{2} \times \frac{1}{\sqrt{2}}\sqrt$ | Alignment    | 85 Wrap Text         | Merge & Center v | $\overline{\mathbb{N}}$ | %<br>□ ○<br>Number | $\overline{\phantom{a}}$ | $\frac{.00}{.00}$<br>$\widetilde{50}$<br>$\overline{\mathbb{N}}$ | H<br>Formatting Y | Conditional Format as | Table $\vee$     |           |
| DF5<br>fx<br>$\overline{\phantom{a}}$<br>$\times$<br>$\checkmark$                                                        |                         |                                                 |                        |                                                                                                    |             |                                                                                                    |                              |            |                   |                                                                                                    |              |                      |                  |                         |                    |                          |                                                                  |                   |                       |                  |           |
| ◢                                                                                                    | $\mathsf{A}$            | B                                               | $\mathsf{C}$           | D                                                                                                    | E           | F                                                                                                    | G                            | н          |                   | J                                                                                                    | $\mathsf{K}$ | L                    | M                | $\circ$                 | P                  | $\alpha$                 | $\mathsf R$                                                      | S                 | т                     | U                | <b>DB</b> |
| 1                                                                                                    |                         |                                                 |                        |                                                                                                    |             |                                                                                                    |                              |            |                   |                                                                                                    |              | $v \dot{\epsilon}$ – | $st -$           | st nod $\tau$           | st cour: -         | $\mathbf{v}$ –           | A ap $\overline{A}$ A' at $\overline{A}$                         |                   | $A tra - A'1 - I$     |                  |           |
| $\overline{2}$                                                                                                    | <b>Story</b>            | Beam                                            | Load                   | P<br>Loc                                                                                                    |             | V <sub>2</sub>                                                                                                  | V <sub>3</sub>               | т          | <b>M2</b>         | M <sub>3</sub>                                                                                                    |              | 0                    | 13.25            | 14.40                   | 26.18              |                          | $0$ 21.57                                                        | 0.00              | 34.86                 | 0.00             |           |
| 3                                                                                                    | STORY1                  | <b>B21</b>                                      | <b>ELU</b>             | 0.2                                                                                                    | 0           | $-133$                                                                                                    | $\Omega$                     | $-5.83$    | 0                 | 22.6 OK                                                                                                    |              | $\Omega$             | 18.87            | 14.40                   | 26.18              | $\Omega$                 | 0.00                                                             | 0.00              | 3.37                  | $0.00$ OK        |           |
| 4                                                                                                    | STORY1                  | <b>B21</b>                                      | ELU                    | 0.457                                                                                                    | $\Omega$    | $-123$                                                                                                    | 0                            | $-5.83$    |                   | 0 55.49 OK                                                                                                    |              | $\mathbf{0}$         | 20.23            | 14.40                   | 26.18              | $\overline{0}$           | 0.00                                                             | 0.00              | 8.35                  | $0.00$ OK        |           |
| 5                                                                                                    | STORY1                  | <b>B21</b>                                      | <b>ELU</b>             | 0.714                                                                                                    | O           | $-116$                                                                                                    | 0                            | $-5.83$    |                   | 0 86.17 OK                                                                                                    |              | $\Omega$             | 21.44            | 14.40                   | 26.18              | $\Omega$                 | 0.00                                                             | 0.00              | 13.07                 | $0.00$ OK        |           |
| 6                                                                                                    | STORY1                  | <b>B21</b>                                      | <b>ELU</b>             | 0.714                                                                                                    | $\Omega$    | $-109$                                                                                                    | $\Omega$                     | $-4.9$     |                   | 0 86.31 OK                                                                                                    |              | $\Omega$             | 22.83            | 14.40                   | 26.18              | $\Omega$                 | 0.00                                                             | 0.00              | 13.09                 | 0.00 OK          |           |
| $\overline{7}$                                                                                                    | STORY1                  | <b>B21</b>                                      | <b>ELU</b>             | $\mathbf{1}$                                                                                                    | 0           | $-98.4$                                                                                                    | $\Omega$                     | $-4.9$     |                   | 0 116.1 OK                                                                                                    |              | $\Omega$             | 25.28            | 14.40                   | 26.18              | $\mathbf{0}$             | 0.00                                                             | 0.00              | 17.75                 | $0.00$ OK        |           |
| 8                                                                                                    | STORY1                  | <b>B21</b>                                      | <b>ELU</b>             | $\mathbf{1}$                                                                                                    | O           | $-98.4$                                                                                                    | O                            | $-4.9$     |                   | 0 116.1 OK                                                                                                    |              | $\Omega$             | 25.28            | 14.40                   | 26.18              | $\overline{0}$           | 0.00                                                             | 0.00              | 17.75                 | $0.00$ OK        |           |
| 9                                                                                                    | STORY1                  | <b>B21</b>                                      | <b>ELU</b>             | 1.429                                                                                                    | O           | $-80.5$                                                                                                    | O                            | $-4.9$     |                   | 0 154.2 OK                                                                                                    |              | $\mathbf{0}$         | 30.57            | 14.40                   | 26.18              | $\mathbf{0}$             | 0.00                                                             | 0.00              | 23.81                 | $0.00$ OK        |           |
| 10 STORY1                                                                                                    |                         | <b>B21</b>                                      | <b>ELU</b>             | 1.429                                                                                                    | 0           | $-53.9$                                                                                                    | 0                            | $-2.57$    |                   | 0 154.2 OK                                                                                                    |              | $\Omega$             | 46.24            | 14.40                   | 26.18              | $\mathbf{0}$             | 0.00                                                             | 0.00              | 23.81 0.00 OK         |                  |           |
| 11 STORY1                                                                                                    |                         | <b>B21</b>                                      | <b>ELU</b>             | 1.786                                                                                                    | 0           | $-39.4$                                                                                                    | 0                            | $-2.57$    | 0                 |                                                                                                    | 171 OK       | $\Omega$             | 62.20            | 14.40                   | 26.18              | $\mathbf{0}$             | 0.00                                                             | 0.00              | 26.54                 | $0.00$ OK        |           |
| 12 STORY1                                                                                                    |                         | <b>B21</b>                                      | <b>ELU</b>             | 2.143                                                                                                    | $\Omega$    | $-25$                                                                                                    | 0                            | $-2.57$    |                   | 0 182.3 OK                                                                                                    |              | $\Omega$             | 95.00            | 14.40                   | 26.18              | $\mathbf{0}$             | 0.00                                                             | 0.00              | 28.39                 | 0.00 OK          |           |
| 13 STORY1                                                                                                    |                         | <b>B21</b>                                      | <b>ELU</b>             | 2.143                                                                                                    | O           | 9.29                                                                                                    |                              | 0 0.682    |                   | 0 182.3 OK                                                                                                    |              | $\Omega$             | 262.11           | 14.40                   | 26.18              | $\Omega$                 | 0.00                                                             | 0.00              | 28.39                 | $0.00$ OK        |           |
| 14 STORY1                                                                                                    |                         | <b>B21</b>                                      | <b>ELU</b>             | 2.5                                                                                                    |             | $0$ 23.74                                                                                                    |                              | $0\ 0.682$ |                   | 0 176.6 OK                                                                                                    |              | $\Omega$             | 106.77           | 14.40                   | 26.18              | $\Omega$                 | 0.00                                                             | 0.00              | 27.45                 | $0.00$ OK        |           |
| 15 STORY1                                                                                                    |                         | <b>B21</b>                                      | ELU                    | 2.857                                                                                                    | 0           | 38.19                                                                                                    |                              | 0 0.682    |                   | 0 165.4 OK                                                                                                    |              | $\mathbf{0}$         | 67.04            | 14.40                   | 26.18              | $\mathbf{0}$             | 0.00                                                             | 0.00              | 25.62                 | $0.00$ OK        |           |
| 16 STORY1                                                                                                    |                         | <b>B21</b>                                      | <b>ELU</b>             | 2.857                                                                                                    | $\Omega$    | 71.7                                                                                                    |                              | $0\,3.898$ |                   | 0 165.4 OK                                                                                                    |              | $\Omega$             | 34.54            | 14.40                   | 26.18              | $\overline{0}$           | 0.00                                                             | 0.00              | 25.62                 | $0.00$ OK        |           |
| 17 STORY1                                                                                                    |                         | <b>B21</b>                                      | <b>ELU</b>             | 3.214                                                                                                    | 0           | 86.15                                                                                                    | 0                            | 3.898      |                   | 0 137.4 OK                                                                                                    |              | $\Omega$             | 28.98            | 14.40                   | 26.18              | $\Omega$                 | 0.00                                                             | 0.00              | 21.12                 | $0.00$ OK        |           |
| 18 STORY1                                                                                                    |                         | <b>B21</b>                                      | ELU                    | 3.571                                                                                                    |             | $0$ 100.6                                                                                                    |                              | $0$ 3.898  |                   | 0 103.8 OK                                                                                                    |              | $\Omega$             | 24.97            | 14.40                   | 26.18              | $\overline{0}$           | 0.00                                                             | 0.00              | 15.82 0.00 OK         |                  |           |
| 19 STORY1                                                                                                    |                         | <b>B21</b>                                      | <b>ELU</b>             | 3.571                                                                                                    | 0           | 124.5                                                                                                    |                              | 0, 6.123   |                   | 0 103.8 OK                                                                                                    |              | $\Omega$             | 19.98            | 14.40                   | 26.18              | $\mathbf 0$              | 0.00                                                             | 0.00              | 15.82                 | $0.00$ OK        |           |
| 20 STORY1                                                                                                    |                         | <b>B21</b>                                      | <b>ELU</b>             | 3.929                                                                                                    | $\Omega$    | 139                                                                                                    |                              | 0, 6.123   |                   | 0 56.95 OK                                                                                                    |              | $\Omega$             | 17.99            | 14.40                   | 26.18              | $\mathbf{0}$             | 0.00                                                             | 0.00              | 8.57                  | $0.00$ OK        |           |
| 21 STORY1                                                                                                    |                         | <b>B21</b>                                      | <b>ELU</b>             | 4.286                                                                                                    | n           | 153.4                                                                                                    |                              | 0, 6.123   |                   | 0 4.548 OK                                                                                                    |              | $\Omega$             | 16.35            | 14.40                   | 26.18              | $\Omega$                 | 0.00                                                             | 0.00              | 0.68                  | $0.00$ OK        |           |
| 22 STORY1                                                                                                    |                         | <b>B21</b>                                      | <b>ELU</b>             | 4.286                                                                                                    | 0           | 165                                                                                                    |                              | 0 6.962    |                   | 0 4.438 OK                                                                                                    |              | $\Omega$             | 15.17            | 14.40                   | 26.18              | $\Omega$                 | 0.00                                                             | 0.00              |                       | $0.66$ $0.00$ OK |           |

**Tableau VII.39 :** Calcul de Libage avec EXCEL 2

- la section choisie 60x160.

#### **4.2 Longueur élastique :**

La longueur élastique de la poutre est donnée par :

$$
L_e = \sqrt[4]{\frac{4.E.I}{K.b}}
$$

I : inertie de poutre.

$$
I = \frac{b \cdot h^3}{12} I = 0.2 m^4
$$

E : module élasticité de béton.

$$
E = 3.2 \times 10^7 K N/m^2
$$

b : largeur de la poutre.

 $b = 0,6m$ 

K : coefficient raideur du sol.

$$
K=5000KN/m^3
$$

$$
L_e = \sqrt[4]{\frac{4 \times 3.2 \times 10^7 \times 0.2}{5000 \times 0.6}}
$$

 $L_e = 9,6m$ 

$$
L_{max} = 5m \le \frac{\pi}{2} \cdot L_e = 15,09m \, \text{C} \cdot V
$$

## **4.3 Calcul de ferraillage :**

Le même Excel calcul le ferraillage résultat donner :

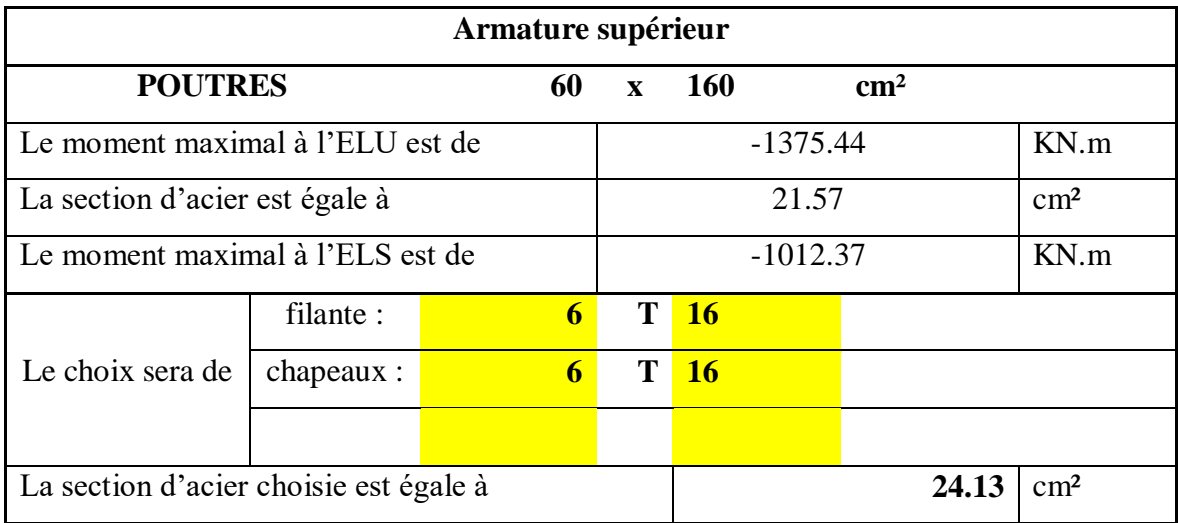

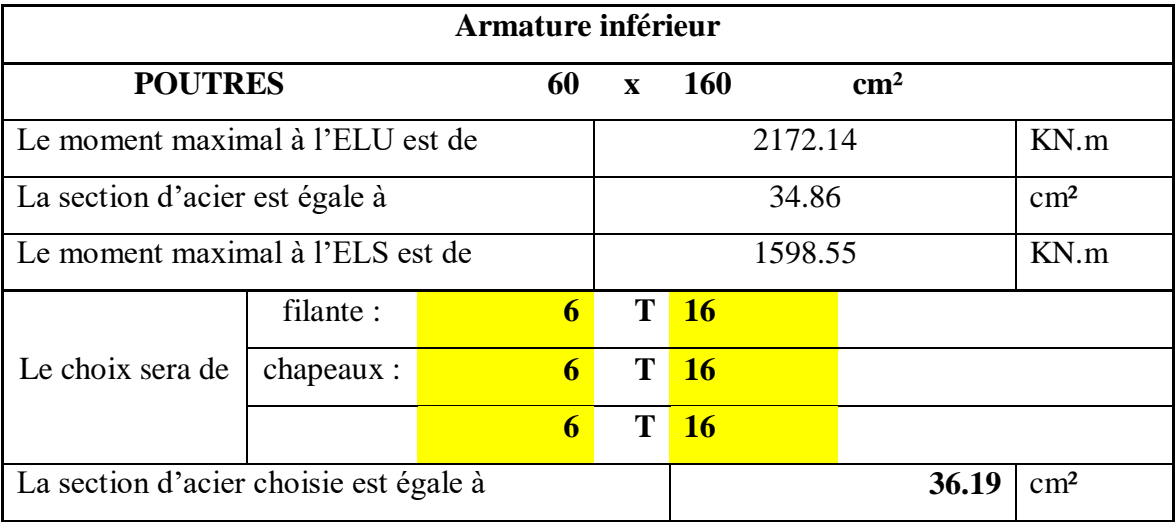

| <b>EFFORT TRANCHANT</b>                                |       |               |  |  |  |  |  |  |  |  |
|--------------------------------------------------------|-------|---------------|--|--|--|--|--|--|--|--|
| L'effort tranchant max à l'ELU est de<br>1852.91<br>KN |       |               |  |  |  |  |  |  |  |  |
| L'espacement calculé est égal à                        | 13.69 | <sub>cm</sub> |  |  |  |  |  |  |  |  |
| Le choix sera de<br>6T10                               |       |               |  |  |  |  |  |  |  |  |
| L'espacement : $e=10$ cm                               |       |               |  |  |  |  |  |  |  |  |

**Tableau VII.40 :** Ferraillage de Libage 60x160

### **4.4 Armatures de peau :**

Selon le BAEL 91 la hauteur de l'âme de la poutre :

Dans notre cas la poutre est de grande hauteur, dans ce cas il devient nécessaire d'ajouter des armatures supplémentaires sur les parois de la poutre (armatures de peau). En effet, les armatures déterminées par le calcul et placées à la partie inférieure ou supérieur de la poutre

Chapitre VII : Calcul des éléments d'infrastructure

n'empêchent pas la fissuration que dans leur voisinage et les fissures risquent d'apparaître dans la zone de béton tendue. Ces armatures, qui doivent être placées le long de la paroi de chaque côté de la nervure, elles sont obligatoires lorsque la fissuration est préjudiciable ou très préjudiciable, mais il semble très recommandable d'en prévoir également lorsque la fissuration peu préjudiciable ; leur section est d'au moins 3 cm² par mètre de longueur de paroi ; pour ces armatures, les barres à haute adhérence sont plus efficaces que les ronds lisses.

On  $a: Asp > 3$  cm/ml

 $-4,52 > 3$  cm/ml

On adopte  $4T12$  Fil;  $A = 4.52$  cm<sup>2</sup>.

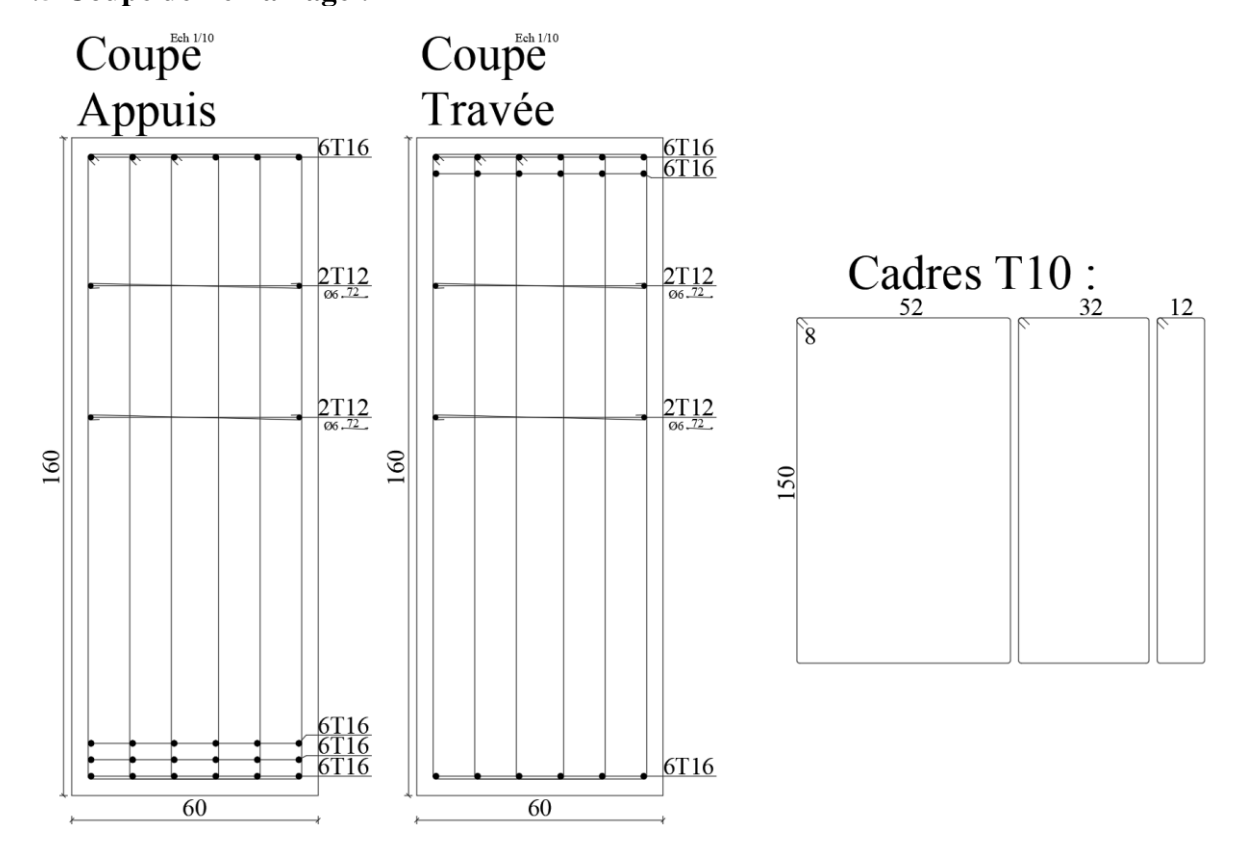

## **4.5 Coupe de Ferraillage :**

**Figure VII.58 :** Schéma ferraillage de libage

## **5. FERRAILLAGE VOILE PERIPHERIQUE :**

### **5.1 Charge de calcul :**

Le calcul des charges horizontales sur le mur sera avec la formule :

$$
g_{mur} = K_p. \gamma. h
$$

 $K_p$ : Coefficient de frottement  $K_p = t g^2(\pi/4 + \varphi/4)$ .

 $\varphi$ : Angle de frottement.

 $\gamma$ : Le poids volumique du sol.

h : La profondeur de la charge.

$$
h' = \pm 00,00 - (-02,89)
$$
  
\n
$$
h = \frac{2}{3} \times 2,89
$$
  
\n
$$
h = 1,93m
$$
  
\n
$$
\varphi = 31^{\circ}
$$
  
\n
$$
K_p = tg^2(45 + 31/4)
$$
  
\n
$$
K_p = 0.578
$$
  
\n
$$
g_{mur} = 0,578 \times 15,696 \times 1,93
$$
  
\n
$$
g_{mur} = 17,51KN/m^2
$$

### **5.2 Ferraillage de voile :**

Pour le ferraillage de voile on utilise la même méthode on a utilisé an radier.

*T10 e=20 :*

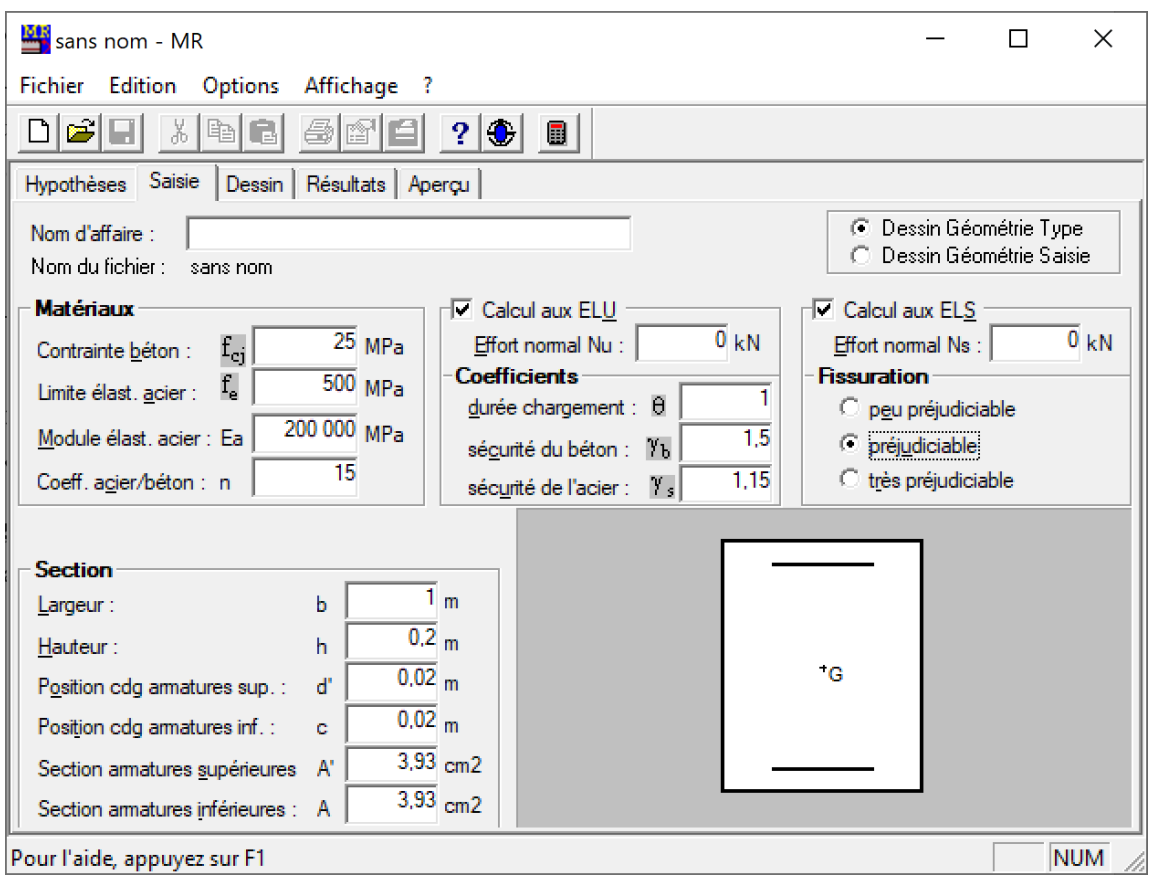

**Figure VII.59 :** Donner saisie au programme SOCOTEC 2

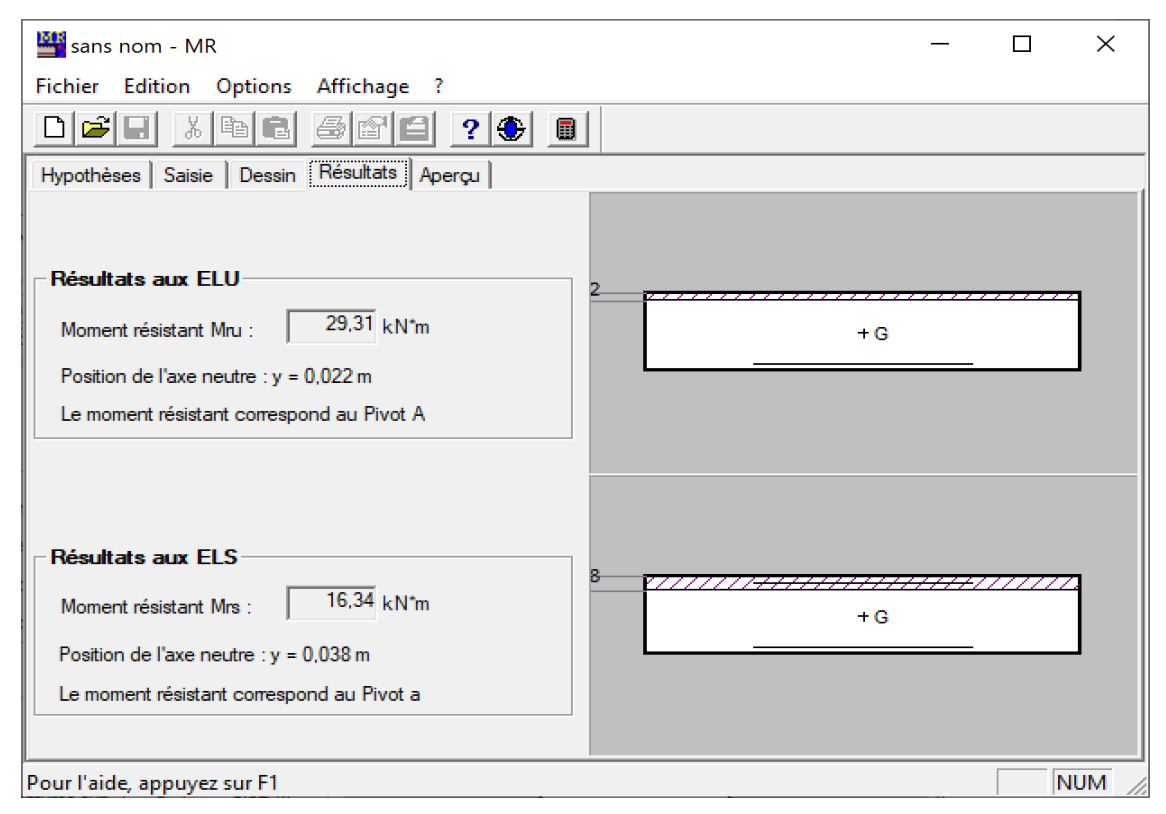

**Figure VII.60 :** Moment résistant donner par SOCOTEC 2

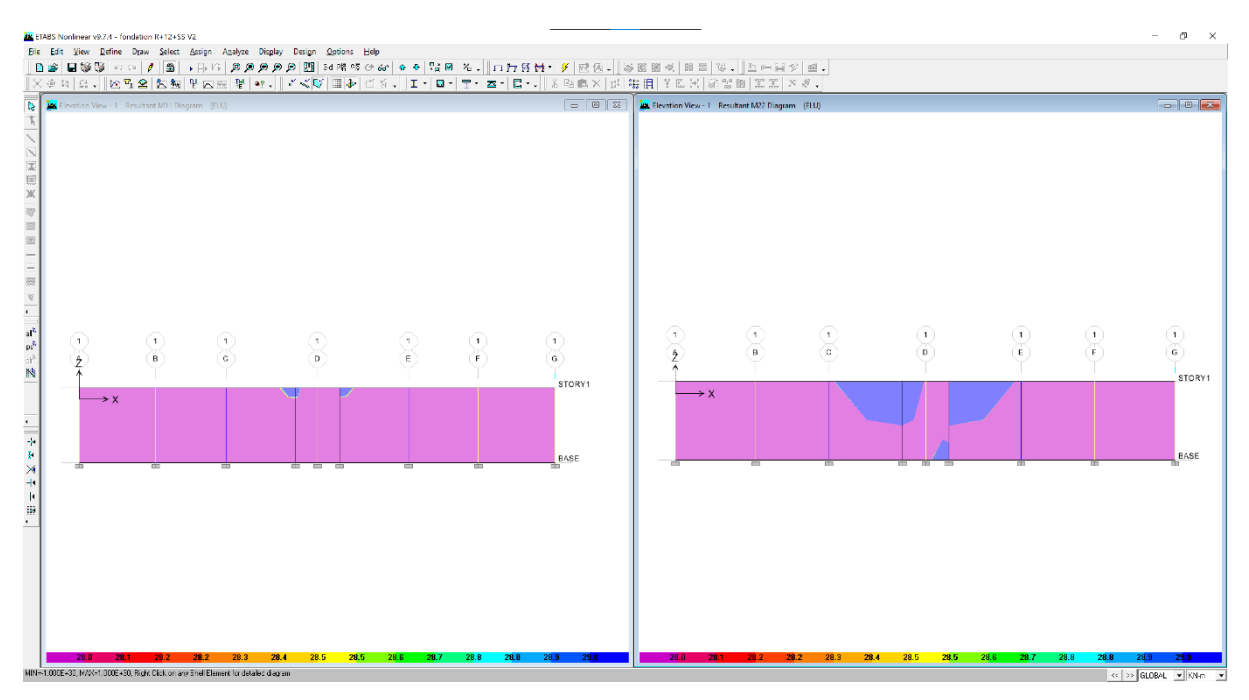

**Figure VII.61 :** Sollicitation T10e=20 Voile périphérique

- Zones blues observais ferraillage insuffisant.

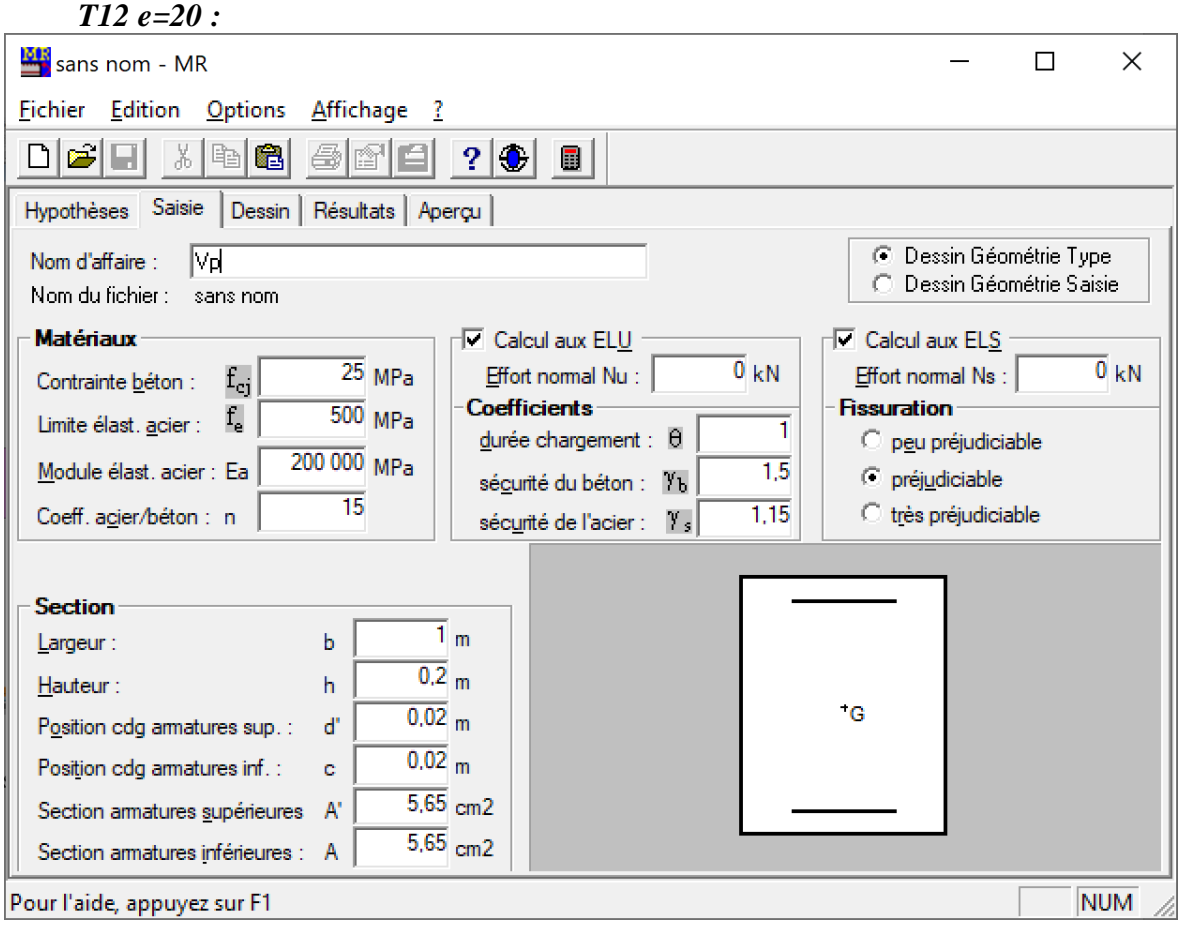

**Figure VII.62 :** Donner saisie au programme SOCOTEC 3

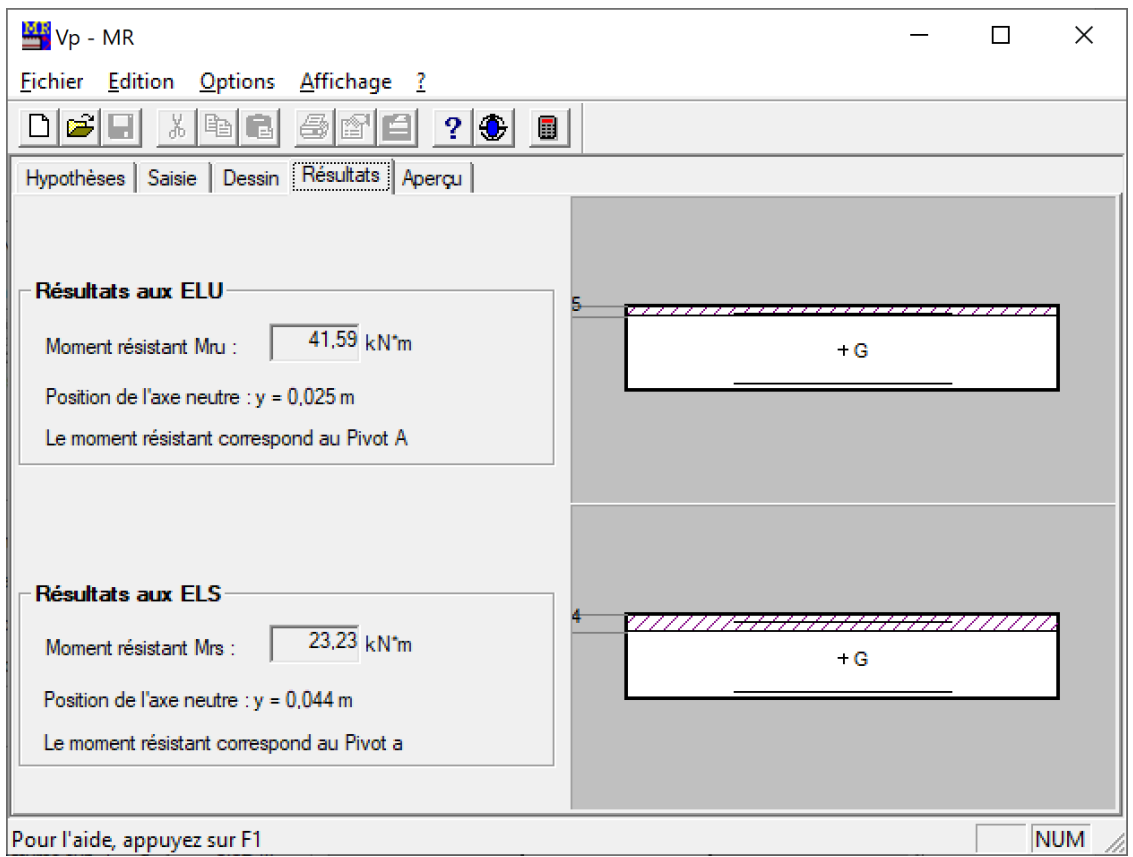

**Figure VII.63 :** Moment résistant donner par SOCOTEC 3

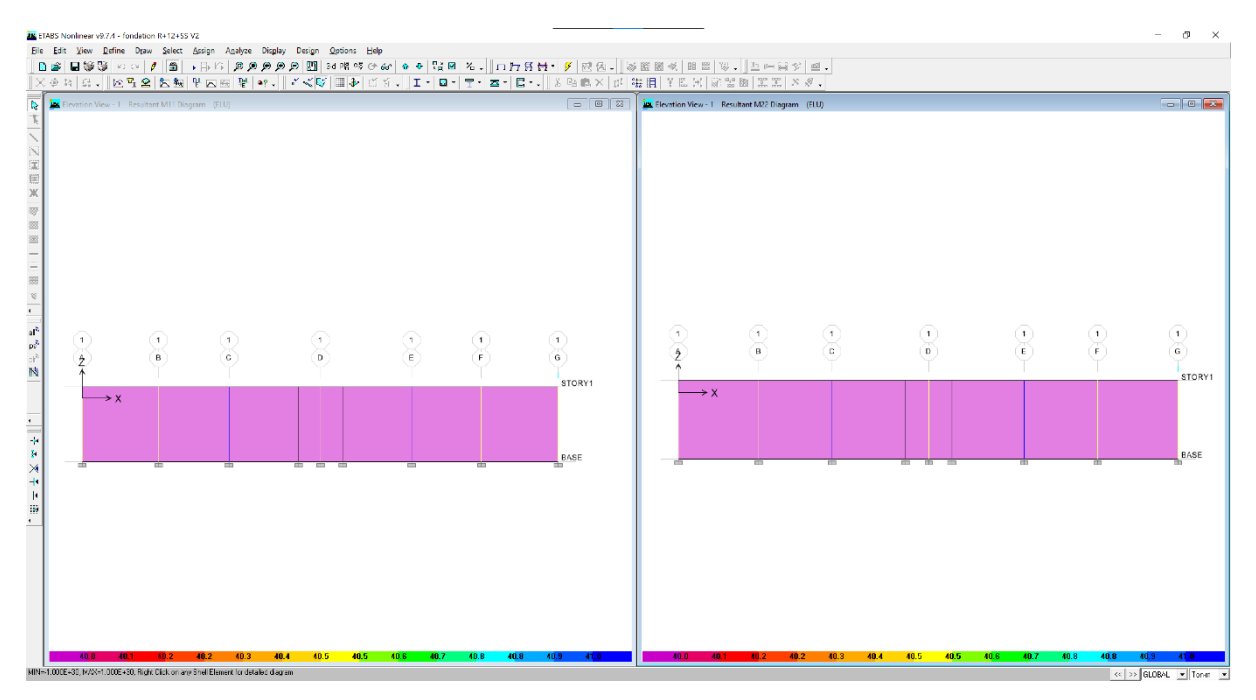

**Figure VII.64 :** Sollicitation T12e=20 Voile périphérique

- Les zones blues sont absentes donc le ferraillage est suffisant.
- $\triangleright$  Choit de ferraillage T12 e=20cm.

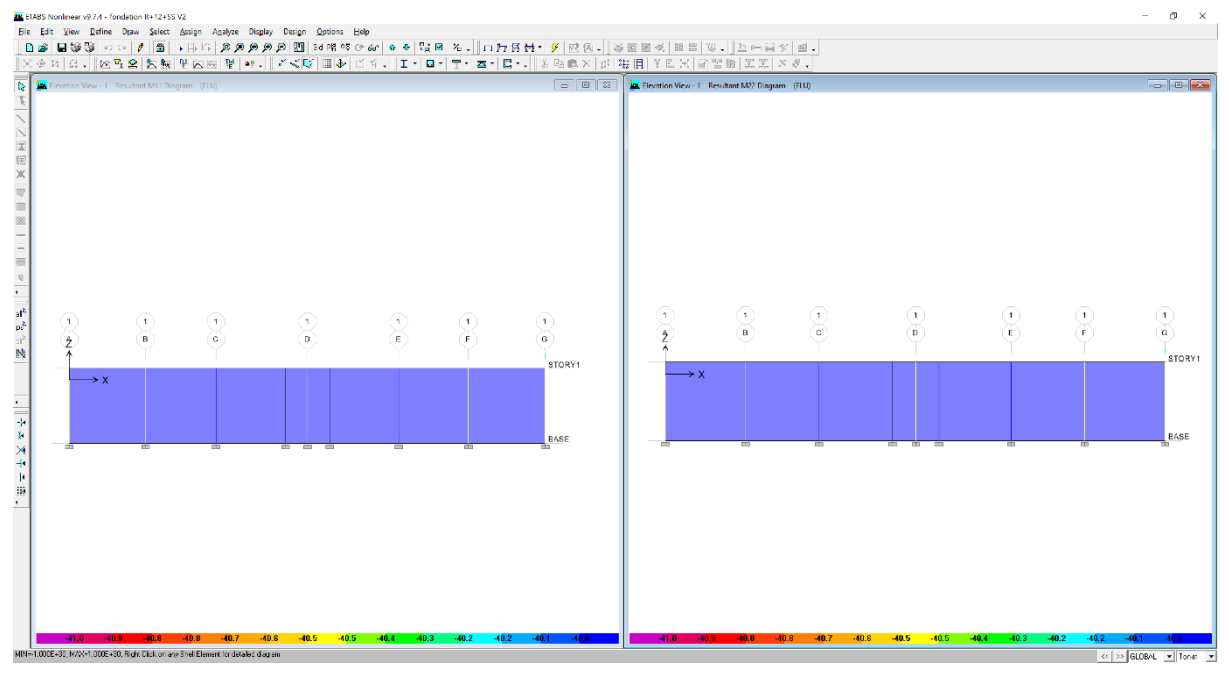

**Figure VII.65 :** Sollicitation T12e=20 Voile périphérique

- Les zones mauves sont absentes donc le ferraillage est suffisant.

Choit de ferraillage T12 e=20cm.

# **CONCLUSION GENERAL**

La structure a été dimensionnée selon les règlements en vigueur à savoir RPA99, CBA93, BAEL91 et les DTRs, fin que la structure soit la plus résistante et la plus stable et plus économie possible.

Dans l'étude dynamique plusieurs dispositions des voiles ont étés essayés. La variante retenue a donné des résultats acceptables en termes de période, déplacements et efforts. Ce projet, nous a permis de toucher aux véritables difficultés que peut rencontrer un concepteur pour le choix du modèle de calcul à considérer. Parmi ces difficultés on cite ; la disposition des voiles. Celle-ci était dictée par des contraintes architecturales.

# **Bibliographie :**

## **Les livres :**

- D.T.R.B.C-2.48 Règles parasismiques algériennes « RPA99 ».
- Règles Parasismiques Algériennes RPA 99 V2003.
- D.T.R.B.C-2.2 Charges permanentes et charges d'exploitation.
- Règle de Conception et de Calcul des Structures en Béton Armé CBA 93.
- BAEL91 modifier 99 et DTU associés « Jean-Pierre Mougin ».

## **Les mémoires de fin d'étude :**

- Etude d'un bâtiment à usage D'habitation  $(2Sous-sol + R.D.C + 10$  étages).
- Etude d'un bâtiment à usage D'habitation (Sous-sol + R.D.C + 9 étages).

## **Outils Informatique :**

- Logiciel ETABS.
- Logiciel EXCEL.
- Logiciel AUTOCAD.
- Logiciel SOCOTEC.
- Logiciel ROBOT EXPERT.